# FINAL **K** FACULTAD REGIONAL CONCORDIA PROYECTO

# **"PUESTA EN VALOR DEL JARDÍN BOTÁNICO DE LA CIUDAD DE CONCORDIA"**

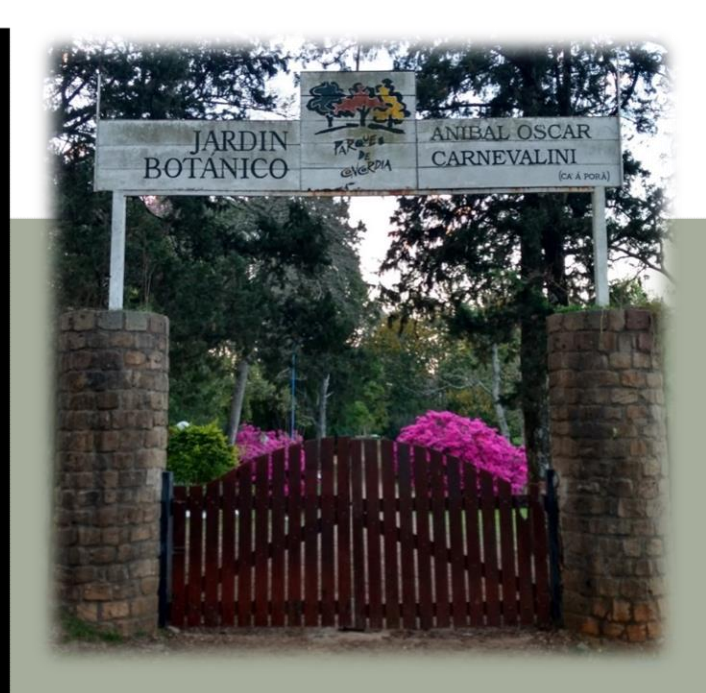

ALUMNA: MARTINEZ, GISELA ROMINA TUTORA: DRA. ING. GARAT, MA. EUGENIA DOCENTES: ESP. ING. AVID, FABIAN ANDRÉS ING. VOSCOBOINIK, LEONARDO

0

**2023**

#### **AGRADECIMIENTOS**

*A mis padres, Nilda y Juan Manuel, y mi hermana Yohanna porque desde el inicio de este trayecto estuvieron a mi lado, brindándome aliento, consejos valiosos y motivación. Han sido mis guías y confidentes, inspirándome a perseguir mis sueños con convicción.*

*A Pedro mi compañero de vida, quien me acompañó incondicionalmente en cada paso de este camino que hemos recorrido juntos en busca de un objetivo común. A mi familia y amigos que conocí a lo largo de todo este camino, por su comprensión y constante apoyo. A mi tutora Eugenia, por el gran acompañamiento a lo largo de este proceso.*

*A Guillermo y Verónica, por su generosa predisposición y valiosa ayuda. A mis jefes y compañeros de trabajo por su acompañamiento y comprensión. A todos los integrantes de la comunidad educativa de la UTN Facultad Regional Concordia.*

# **INDICE**

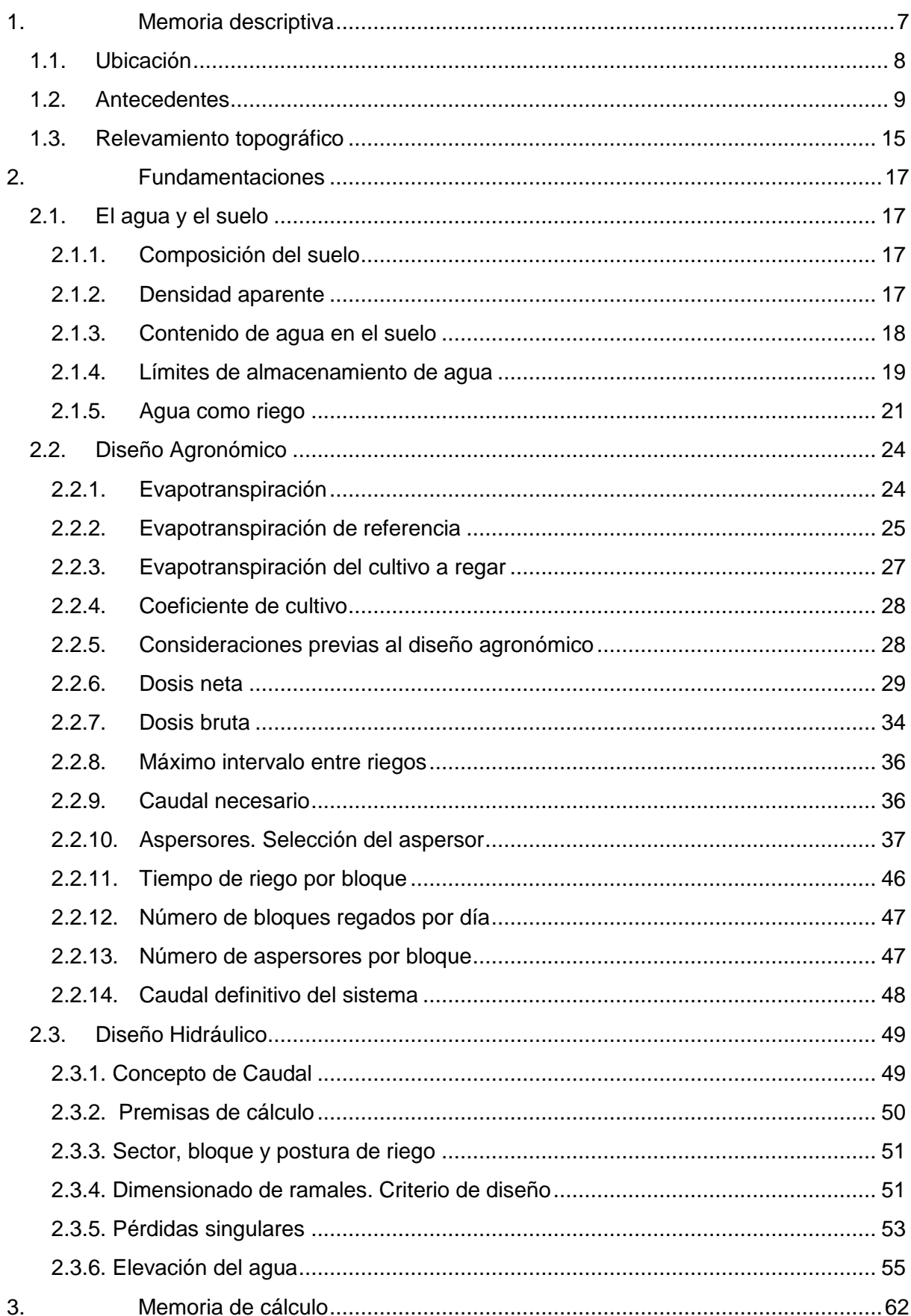

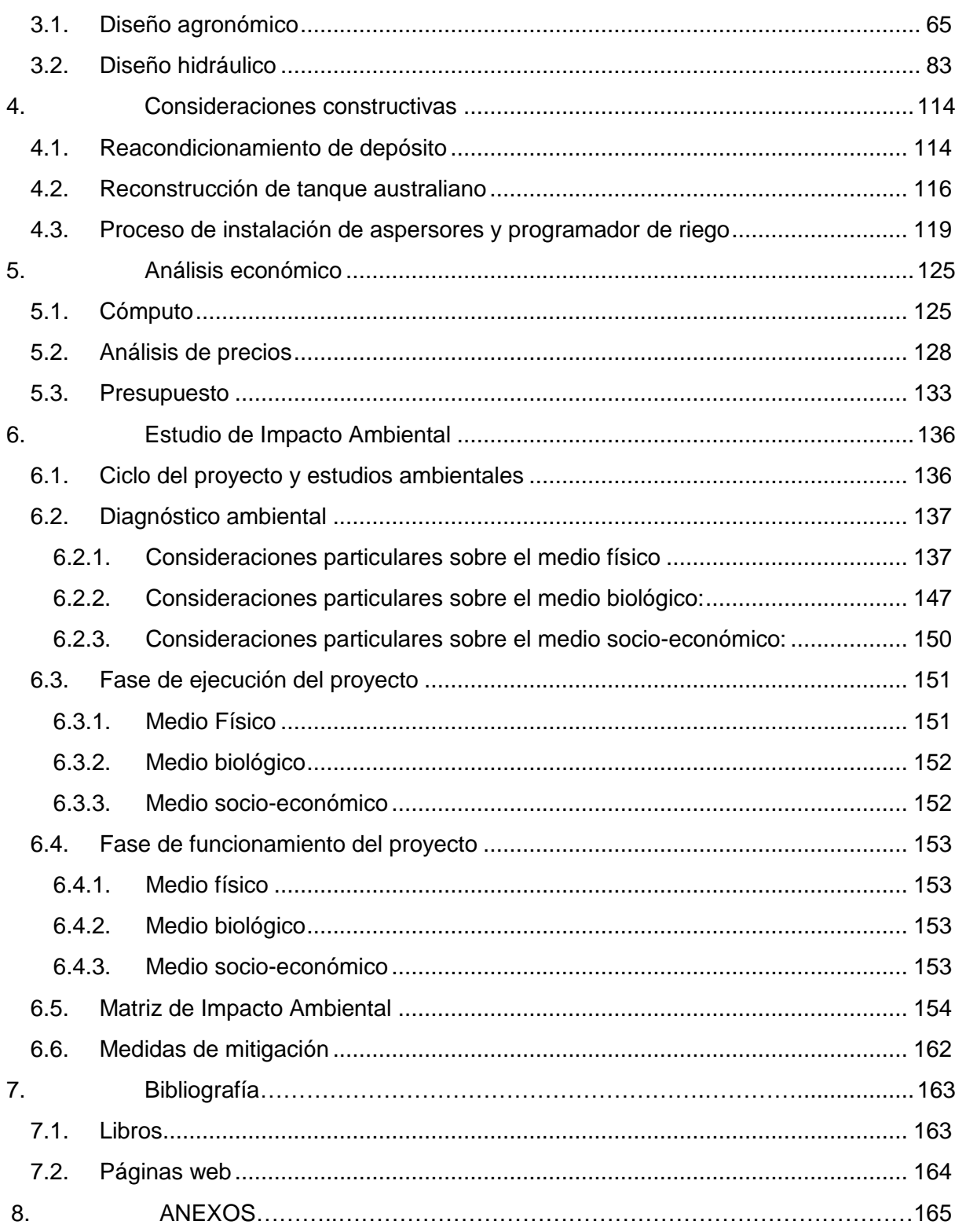

### **INDICE DE FIGURAS**

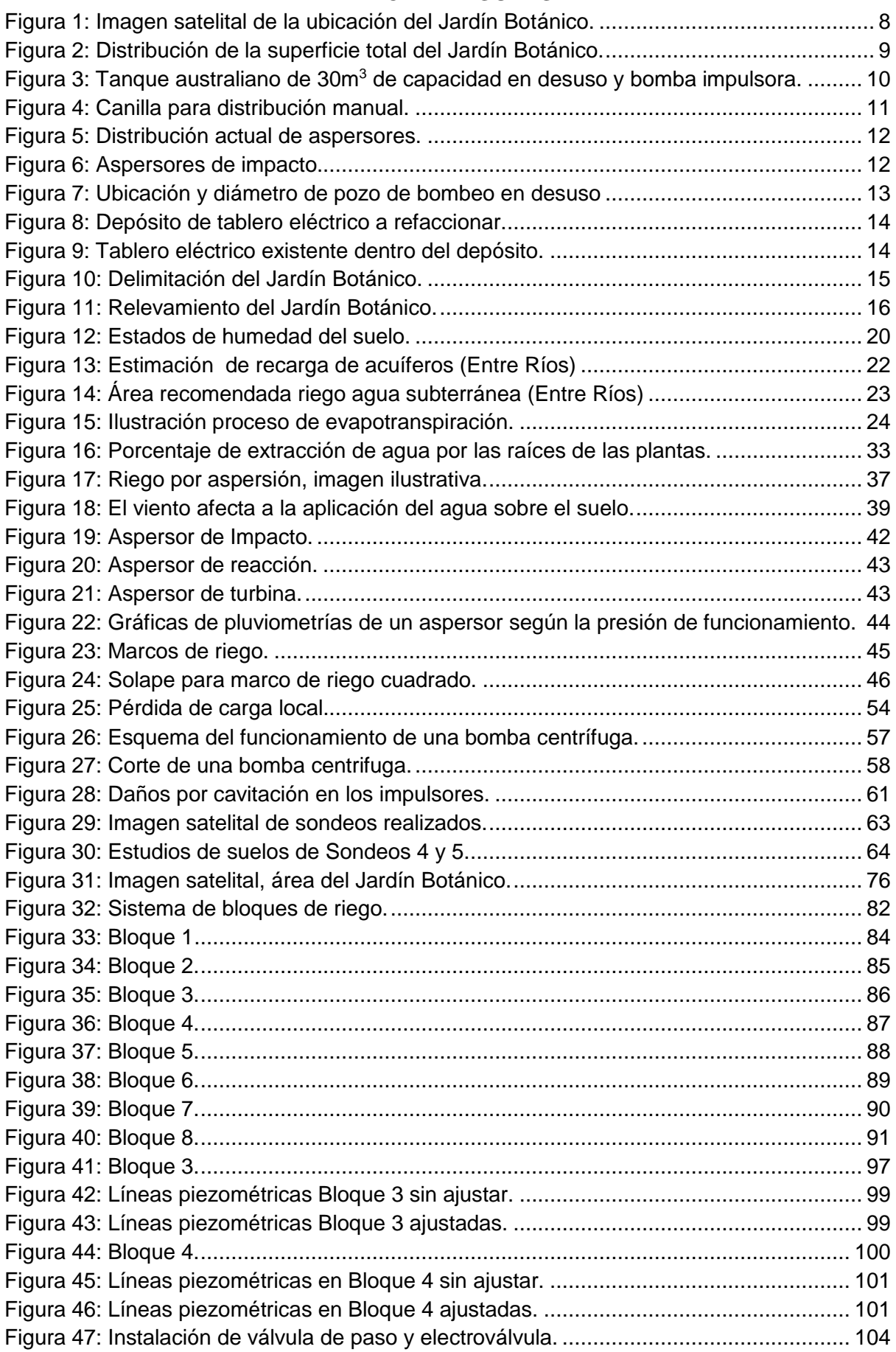

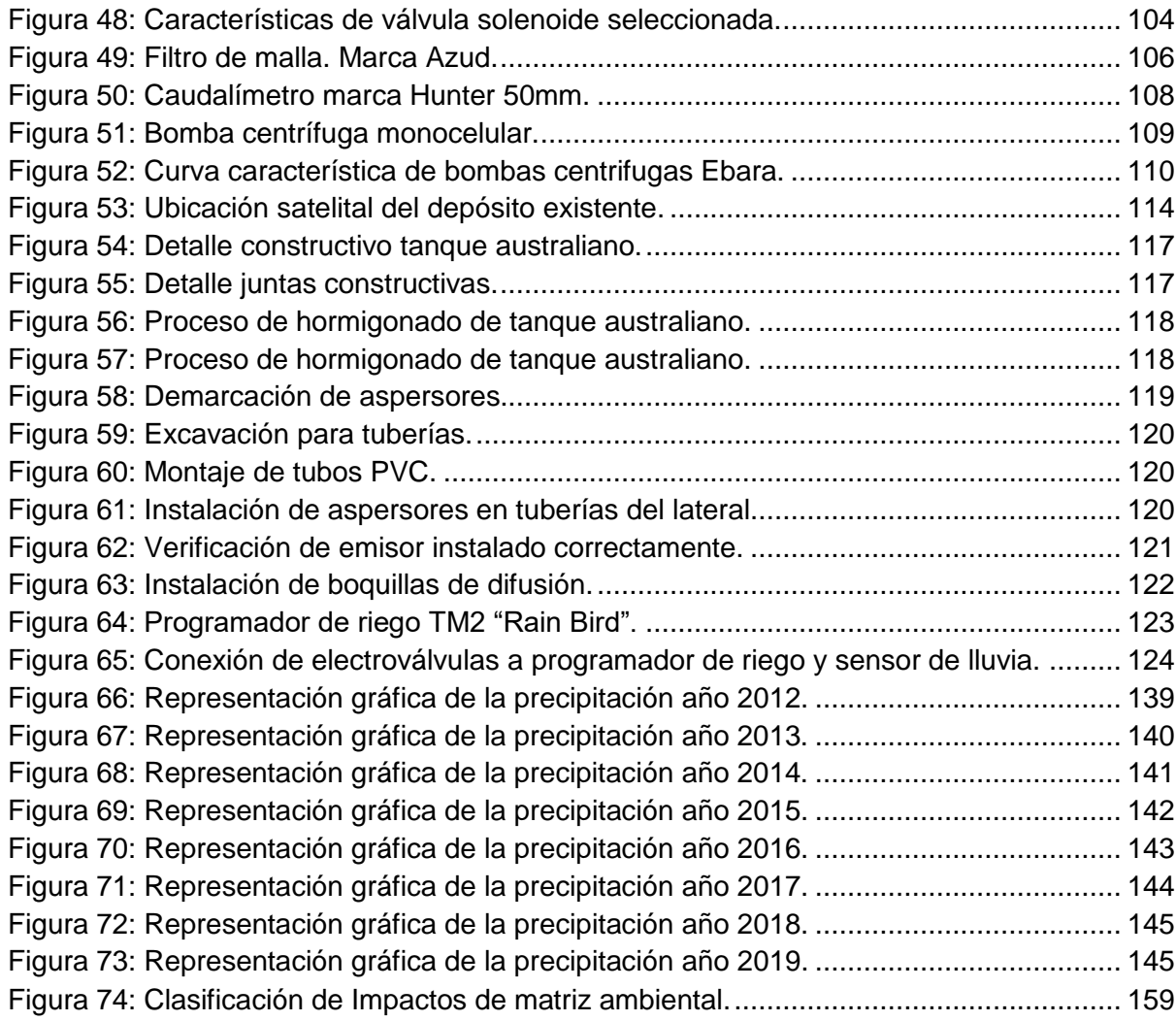

#### **INDICE DE ECUACIONES**

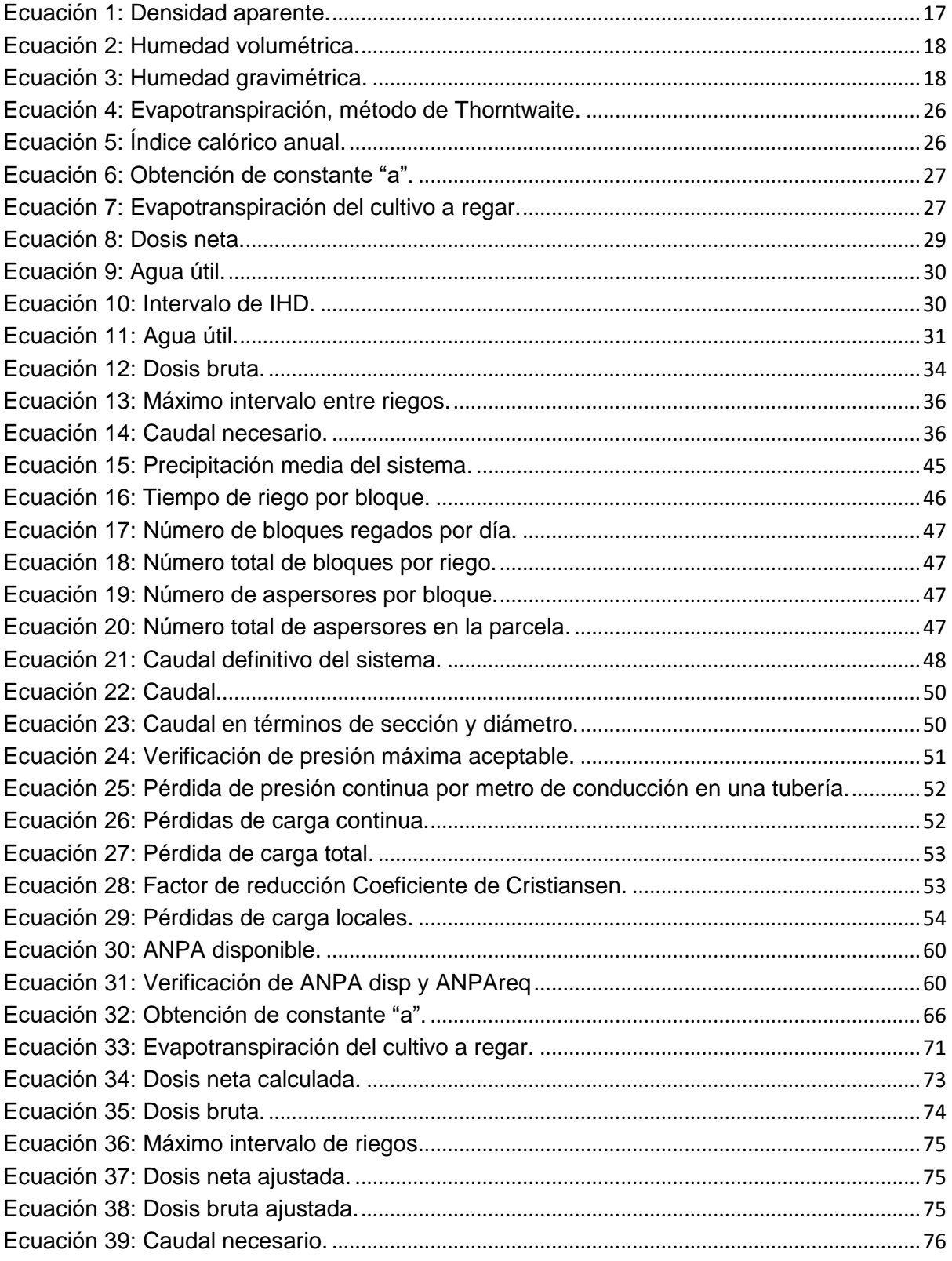

# **INDICE DE TABLAS**

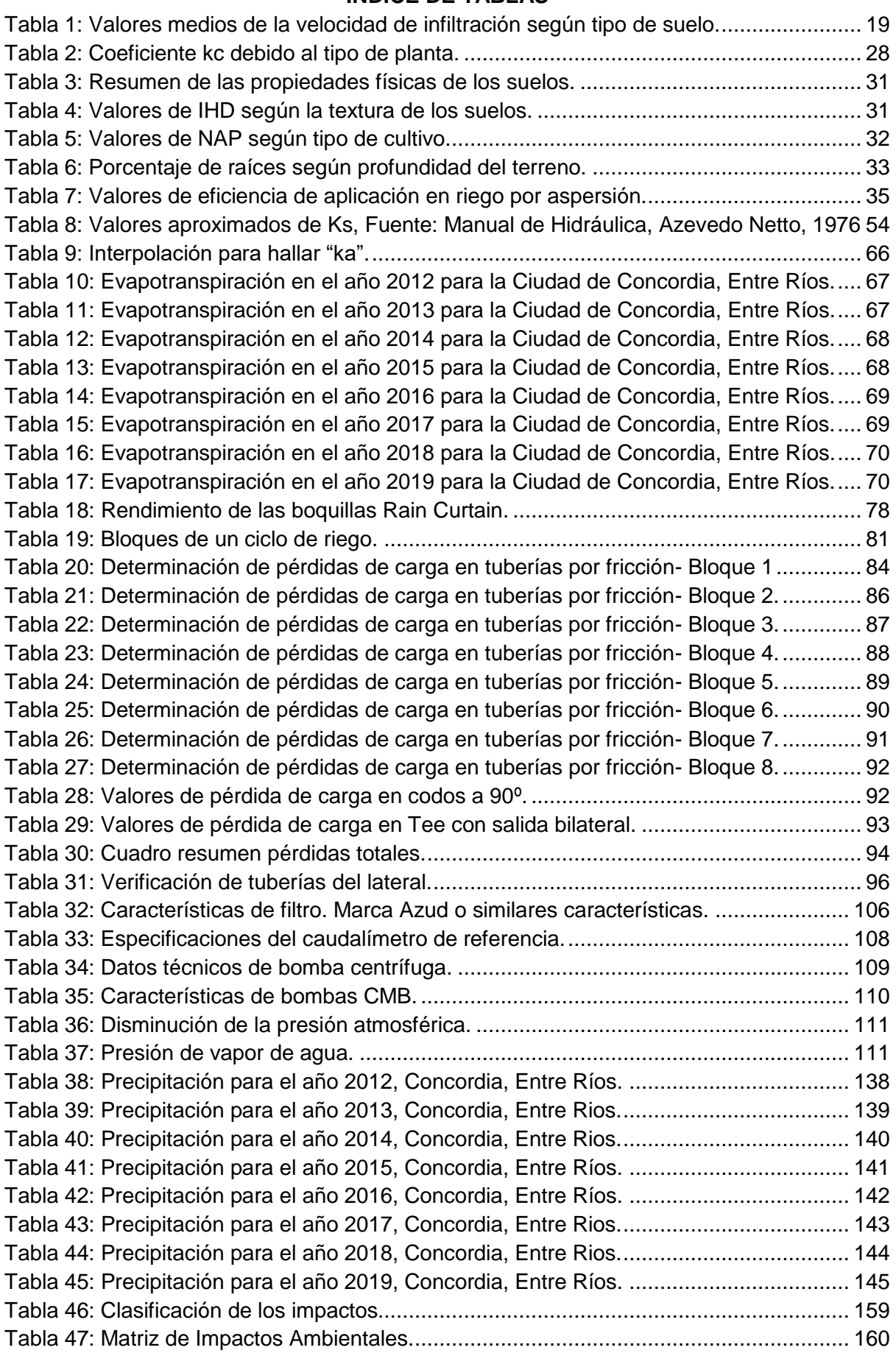

#### **1. Memoria descriptiva**

<span id="page-8-0"></span>El presente trabajo consta de la realización del Proyecto Final en el marco de la cátedra desarrollada en la carrera de Ingeniería Civil, dictada en la Universidad Tecnológica Nacional, Facultad Regional Concordia.

El objetivo principal de este proyecto es ofrecer soluciones y mejoras a problemas existentes en la ciudad, aplicando los conocimientos adquiridos a lo largo de la carrera.

El proyecto tiene como enfoque principal la mejora del **sistema de riego** para satisfacer las necesidades específicas del Jardín Botánico, teniendo en cuenta las especies que alberga. Para lograr esto, se busca aprovechar de manera eficiente los recursos hídricos disponibles en el lugar.

El desarrollo de este proyecto implica la identificación de las necesidades de riego del Jardín Botánico, la evaluación de las fuentes de agua disponibles en el área y el diseño de un sistema de riego adecuado. Esto incluye la selección de equipos y tecnologías de riego eficientes, así como la planificación y ejecución de las obras necesarias para su implementación.

Además del aspecto técnico, se considerarán aspectos económicos y ambientales en la propuesta, buscando maximizar la eficiencia y minimizar el impacto ambiental del sistema de riego. Con esto se busca contribuir la conservación del jardín, así como promover el uso sostenible de los recursos naturales en beneficio de la comunidad.

#### Palabras clave

*riego, aspersión, jardín botánico, diseño agronómico, diseño hidráulico.*

#### <span id="page-9-0"></span>**1.1. Ubicación**

El jardín botánico se localiza en el Parque San Carlos, al noreste de la ciudad de Concordia. El Parque San Carlos es una reserva natural municipal de aproximadamente 70Ha ubicada a cinco minutos del centro de la ciudad, se destaca por sus selvas en galerías, lomadas, montes casi vírgenes y una vista panorámica hacia el Rio Uruguay.

El Jardín Botánico "CaâPorá"- Anibal Oscar Carnevalini (nombre otorgado en honor a su fundador en 1995) abarca una extensión de 8 hectáreas. Fue creado con el propósito de preservar las especies arbóreas autóctonas, exóticas y herbáceas de la ciudad, siendo el primero de su tipo en la provincia de Entre Ríos.

El término "Ca â Porá" proviene del antiguo idioma guaraní, hablado por los aborígenes de la región costera del Río Uruguay. Su significado se traduce como "vegetación hermosa".

Coordenadas geográficas:

Latitud: 31º22'04.50"S Longitud: 58º00'01.06" O

<span id="page-9-1"></span>**Figura 1:** Imagen satelital de la ubicación del Jardín Botánico.

#### <span id="page-10-0"></span>**1.2. Antecedentes**

La distribución del jardín se organiza en diversas áreas que se adaptan a la flora característica del entorno. El acceso permitido al parque sólo abarca una extensión de 4 hectáreas del total, de las cuales una hectárea se destina al vivero y las restantes tres hectáreas conforman la reserva natural. En este espacio se encuentran diferentes especies pertenecientes a las ramas de Angiospermas, Gimnospermas y Monocotiledóneas.

El sistema de riego empleado actualmente se inicia con la captación de agua proveniente de la red de calle Belgrano, utilizando una válvula de paso situada en un tanque australiano con capacidad para alrededor de 30m<sup>3</sup>. Sin embargo, este tanque se encuentra en desuso debido a su deterioro actual, por lo que el agua ingresa directamente y a través de la bomba impulsora se distribuye a los diferentes puntos de riego, sin contar con un previo almacenamiento.

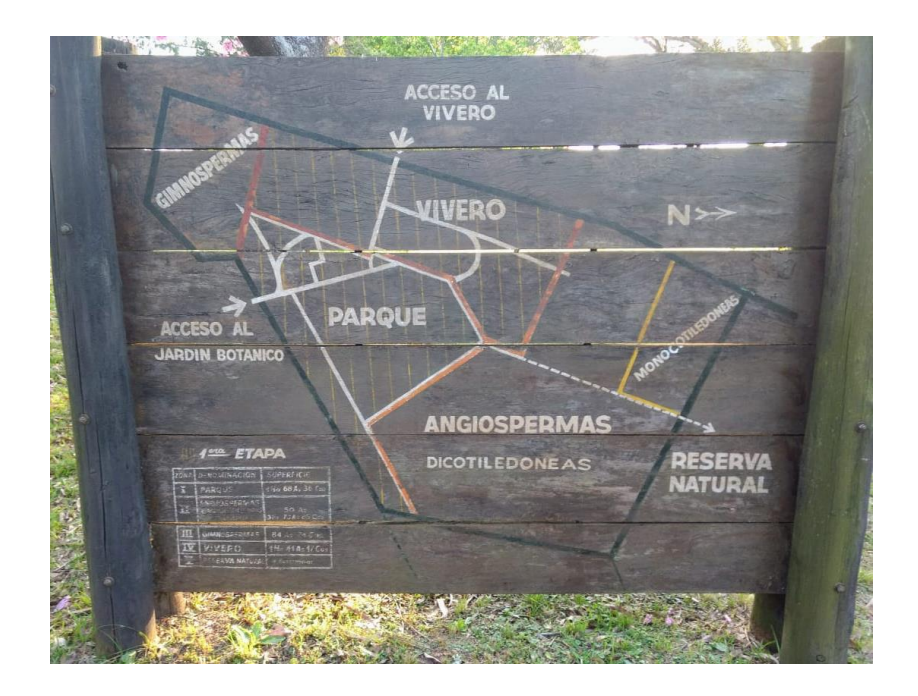

**Figura 2:** Distribución de la superficie total del Jardín Botánico.

<span id="page-10-1"></span>El suministro de agua se lleva a cabo mediante el uso de una bomba impulsora de 5HP y tuberías de 4 pulgadas de diámetro, permitiendo su distribución a los diferentes puntos de riego, representados por las canillas estratégicamente ubicadas en el jardín. Para asegurar un mayor alcance y flexibilidad en la irrigación, se conectan mangueras a estas canillas, brindando la posibilidad de alcanzar áreas específicas dentro del jardín.

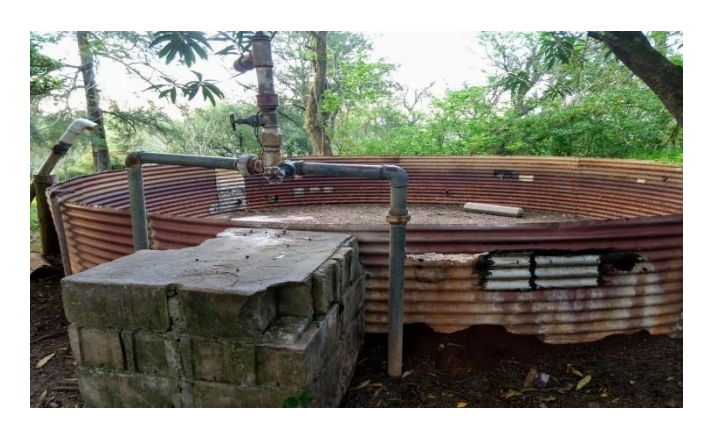

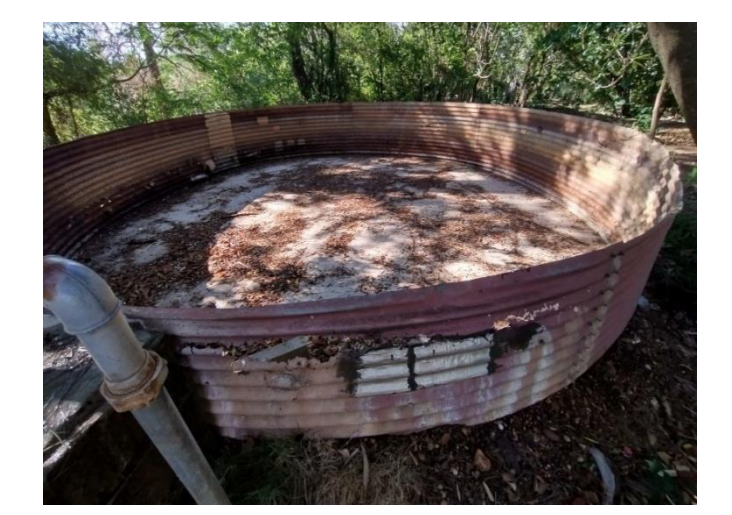

<span id="page-11-0"></span>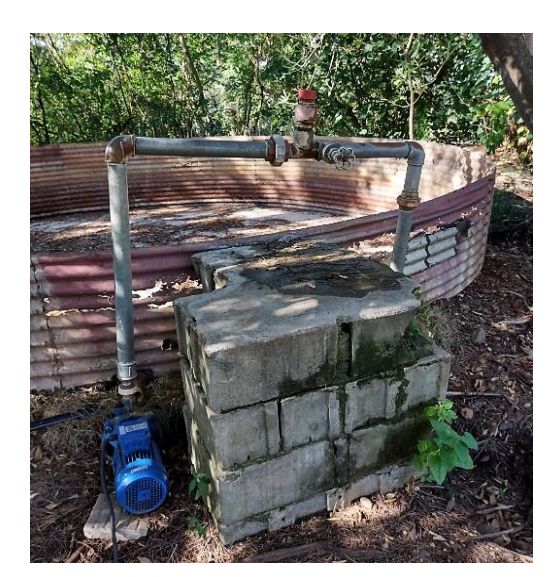

Figura 3: Tanque australiano de 30m<sup>3</sup> de capacidad en desuso y bomba impulsora.

Cerca del ingreso al jardín botánico, se ha implementado un sistema de riego que incluye una fila de 7 aspersores distribuidos a intervalos de 4 metros entre sí. Al final de esta fila de aspersores, se encuentra una canilla que se utiliza para extender la red de riego a áreas más alejadas del jardín.

Esta disposición presenta un inconveniente significativo, ya que al utilizar la canilla para riego individual en zonas remotas, se produce una disminución en la presión del agua, lo que dificulta su uso independiente sin que los aspersores estén en funcionamiento simultáneo. Esto supone un problema al intentar regar áreas específicas de manera aislada, sin afectar el riego general de los aspersores.

Por lo tanto, es necesario abordar esta situación para mejorar la funcionalidad y la eficiencia del sistema de riego, identificando soluciones que permitan regular la presión y lograr un riego preciso y efectivo en las áreas más distantes del jardín, sin comprometer el rendimiento de los aspersores.

Estas medidas contribuirían a optimizar el uso del agua y a garantizar un riego adecuado tanto en las áreas más alejadas como en las cercanas, brindando un mayor control y eficiencia en el sistema de riego del jardín botánico.

<span id="page-12-0"></span>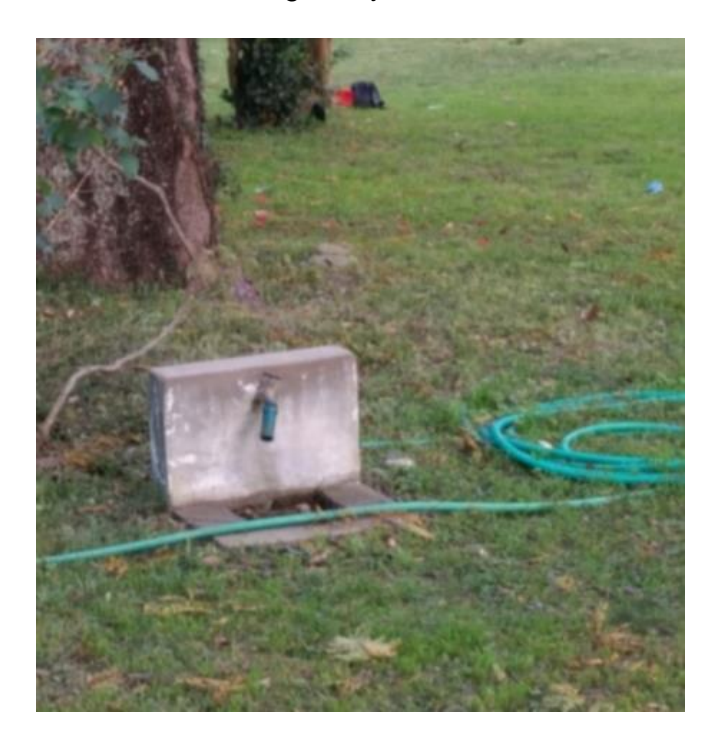

**Figura 4:** Canilla para distribución manual.

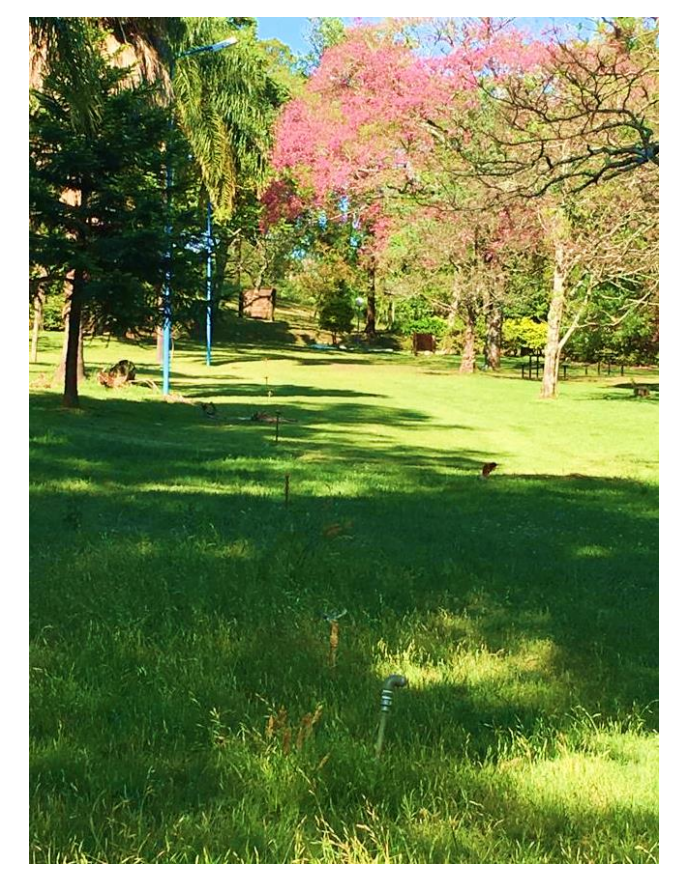

**Figura 5:** Distribución actual de aspersores.

<span id="page-13-1"></span><span id="page-13-0"></span>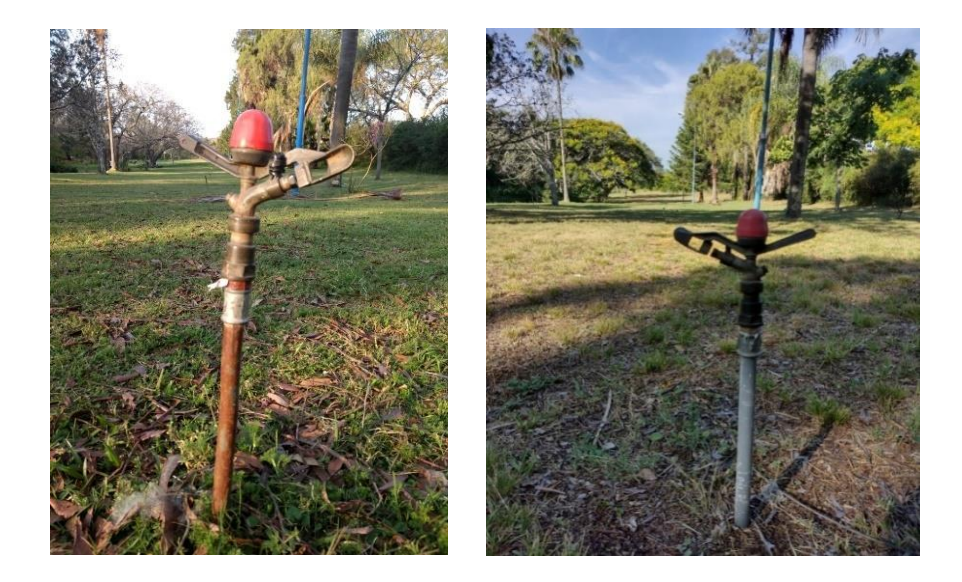

**Figura 6:** Aspersores de impacto.

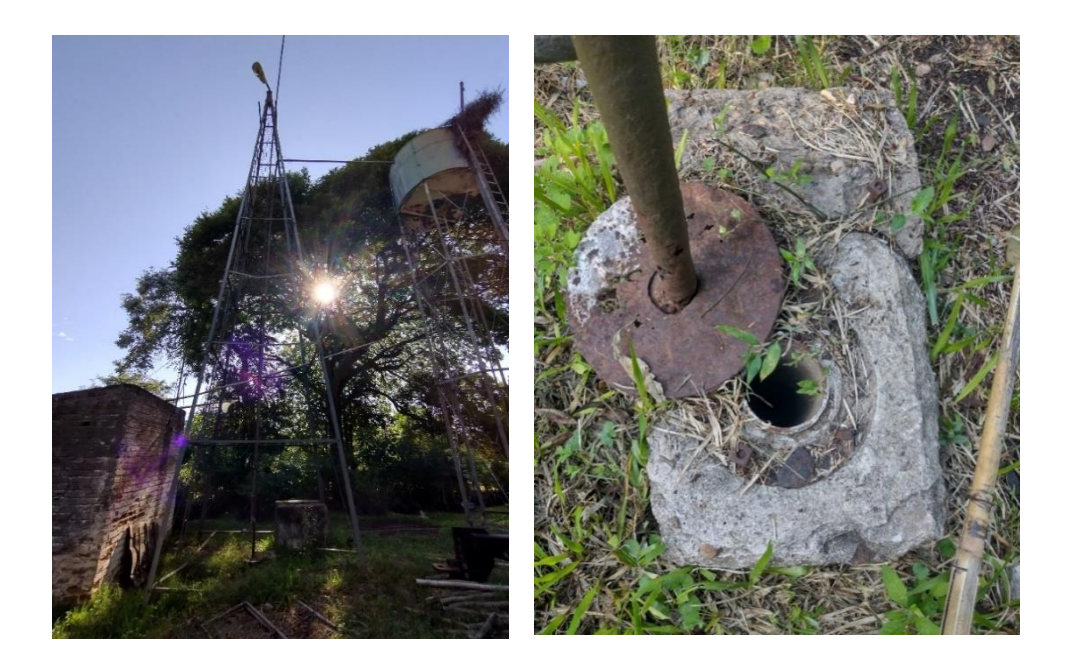

**Figura 7:** Ubicación y diámetro de pozo de bombeo en desuso

<span id="page-14-0"></span>Dentro del jardín botánico se encuentra un pozo de extracción de agua que, solía ser una importante fuente de abastecimiento hídrico para el riego.

La impulsión del agua desde la napa freática hasta un tanque de reserva elevado era realizada mediante una bomba ubicada en el interior del pozo, accionada por la energía proporcionada por un molino de viento. Desde el tanque de reserva, el agua se distribuía a través de un sistema de tuberías a las diferentes áreas del jardín botánico.

Sin embargo, debido a diversas circunstancias, el pozo de extracción de agua y su sistema de bombeo han quedado fuera de servicio.

En la actualidad, se busca explorar alternativas más eficientes y sostenibles para el suministro de agua en el jardín botánico, con el objetivo de preservar y mantener en óptimas condiciones la flora y vegetación que en él se encuentran.

Dentro del jardín botánico, además del área destinada a la preservación de la flora, se encuentra un depósito que cumple un papel fundamental en el proyecto. Este depósito, que actualmente se encuentra en un estado notable de deterioro, será reacondicionado para poder almacenar de manera adecuada el tablero eléctrico garantizando su funcionalidad y durabilidad.

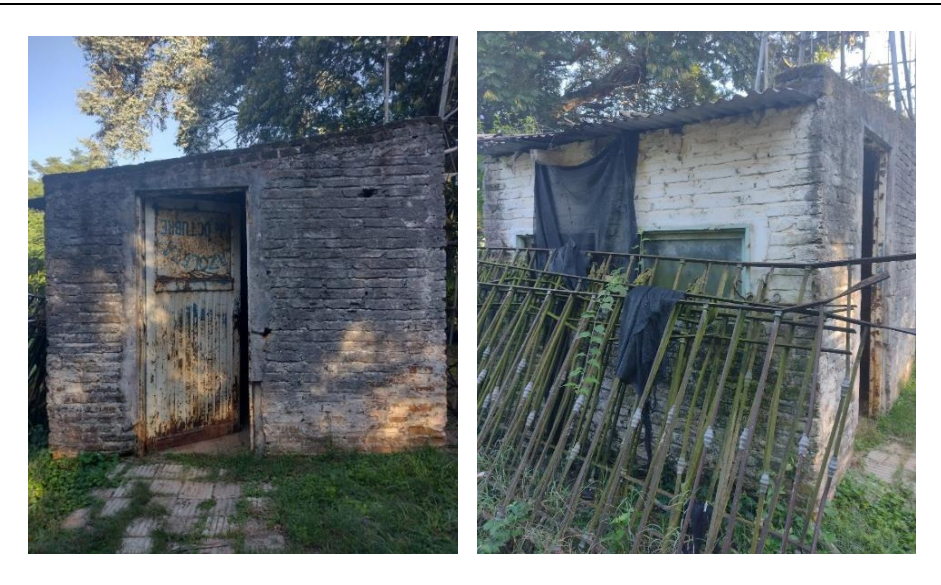

**Figura 8:** Depósito de tablero eléctrico a refaccionar.

<span id="page-15-1"></span><span id="page-15-0"></span>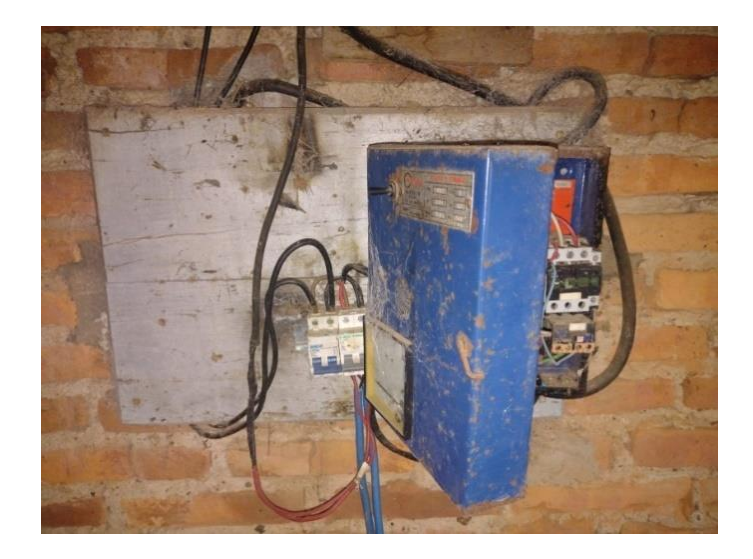

**Figura 9:** Tablero eléctrico existente dentro del depósito.

#### <span id="page-16-0"></span>**1.3. Relevamiento topográfico**

Para llevar a cabo un análisis exhaustivo y detallado del sistema de riego existente en el Jardín Botánico, se realizó un relevamiento de la infraestructura y los elementos relacionados. El objetivo principal de este relevamiento fue obtener información precisa sobre el funcionamiento y la distribución actual del sistema de riego, a fin de identificar aquellos elementos que podrían resultar útiles para el proyecto en cuestión.

Durante el relevamiento se realizaron diversas tareas, entre las cuales se destaca la delimitación del terreno en el que se encuentra el Jardín Botánico. Este proceso consistió en la identificación y trazado preciso de los límites geográficos de la zona, con el propósito de tener una referencia clara y precisa de la extensión total del área de trabajo.

Se registraron y mapearon detalladamente los distintos puntos de riego, las tuberías, las conexiones y las fuentes de agua utilizadas en el jardín. Asimismo, se recopiló información relevante sobre las capacidades y características de los aspersores, válvulas, bombas y demás elementos involucrados en el sistema.

Este relevamiento permitió obtener un panorama completo y preciso del sistema de riego actual, identificando aquellos elementos que podrían ser reutilizados o mejorados en el marco del proyecto en desarrollo.

<span id="page-16-1"></span>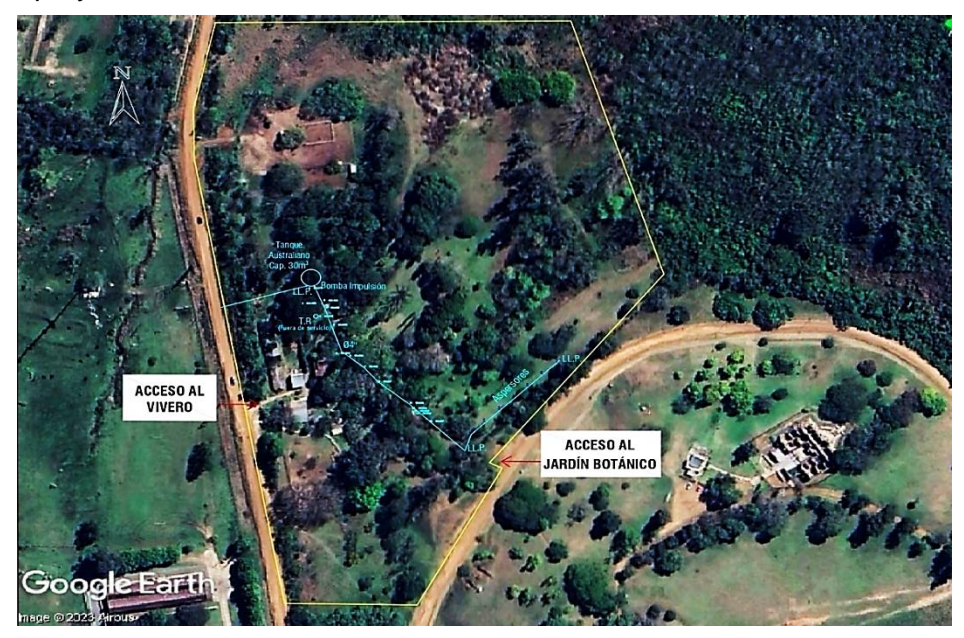

**Figura 10:** Delimitación del Jardín Botánico.

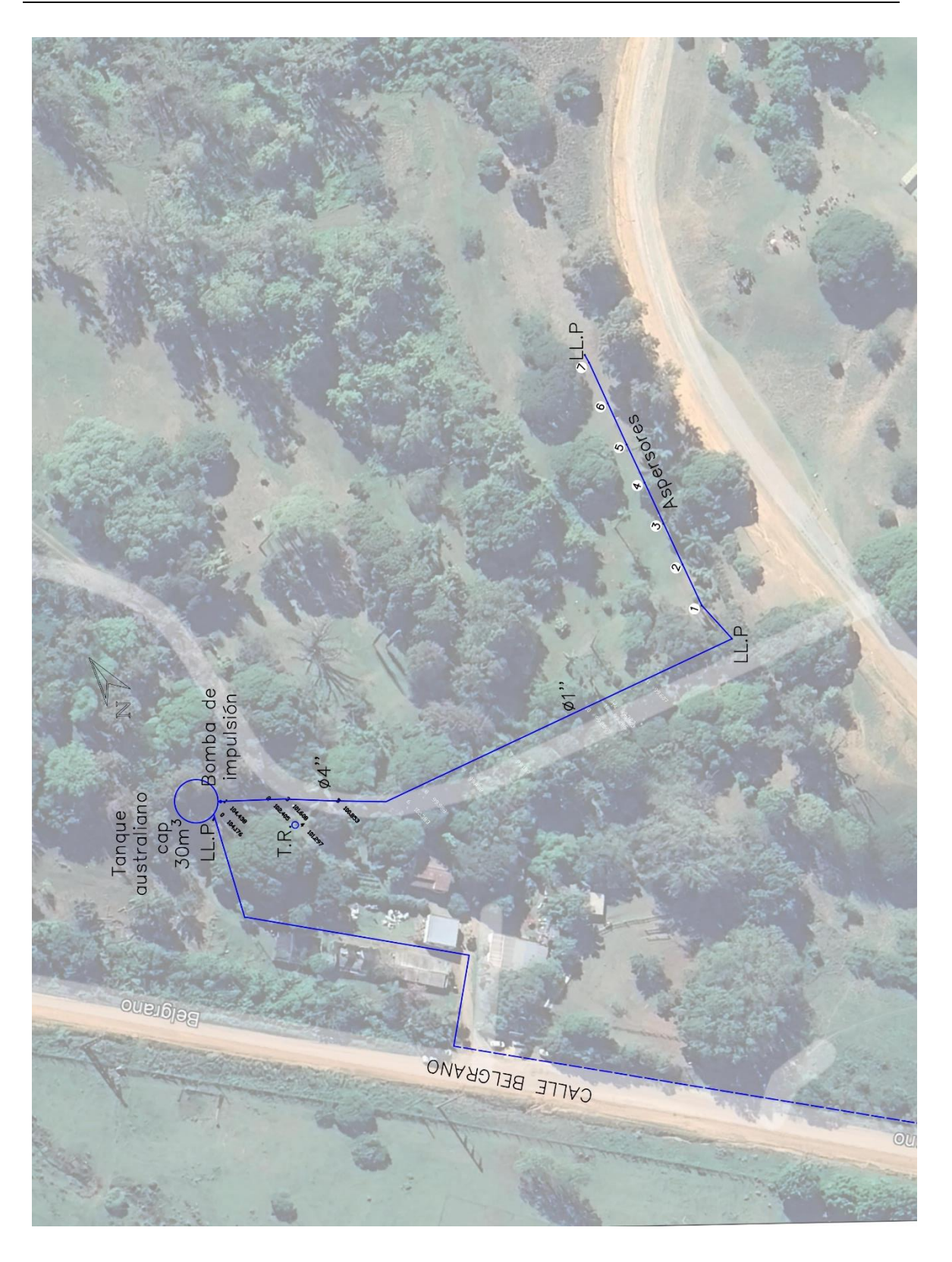

<span id="page-17-0"></span>**Figura 11:** Relevamiento del Jardín Botánico.

#### **2. Fundamentaciones**

#### <span id="page-18-1"></span><span id="page-18-0"></span>**2.1. El agua y el suelo**

#### <span id="page-18-2"></span>*2.1.1. Composición del suelo*

El suelo está compuesto principalmente de partículas minerales, materia orgánica, humedad y aire retenido en sus poros. Los restos biológicos se descomponen para formar materia orgánica.

Generalmente, los poros más grandes contienen aire a menos que el suelo esté saturado con agua. Los poros pequeños contienen agua, a menos que el suelo presente una intensa desecación. En los poros de tamaño mediano, el aire y el agua entran y salen a medida que cambia el contenido de humedad del suelo. En la mayoría de los suelos, la red de poros comprende del 30% al 50% del volumen total. La porosidad del suelo está íntimamente relacionada con su composición. Esta composición afectara fundamentalmente a su productividad, a la capacidad de retener agua y su aireación. Su estructura depende del tamaño y forma que tienen las partículas. Es el modo en que las partículas del suelo se unen formando composiciones más grandes o agregados y dejando entre si poros. La estructura afecta a la permeabilidad, a la aireación y a la compactación del suelo.

#### <span id="page-18-3"></span>*2.1.2. Densidad aparente*

Según Monge Redondo, M. A. (2018), *Diseño agronómico e hidráulico de riegos agrícolas a presión*, la densidad aparente es una medida de la porosidad de un suelo. Se determina dividiendo el peso de suelo seco entre el volumen total, de modo que un mayor valor de densidad aparente significará una menor porosidad y viceversa.

Se representa como  $d_a$  y se mide en gramos por centímetro cubico (g/cm<sup>3</sup>) o en toneladas por metro cubico  $(t/m<sup>3</sup>)$ .

<span id="page-18-4"></span>**Ecuación 1:** Densidad aparente.

$$
d_a = P_s/V_t
$$

Es un dato importante ya que determina la compactación y la facilidad de circulación del agua y del aire. A efectos de riegos conocer su valor es esencial porque caracteriza la capacidad de almacenaje de agua en el suelo.

#### <span id="page-19-0"></span>*2.1.3. Contenido de agua en el suelo*

El contenido de agua en el suelo puede expresarse de tres maneras diferentes:

a) En altura de lámina de agua

El agua contenida en un volumen de suelo (el volumen total, el de las partículas del suelo más el de los poros) también puede expresarse en altura de lámina de agua.

b) Humedad volumétrica (θv)

Se puede expresar el contenido de agua en el suelo relacionando el volumen de agua con el volumen total de suelo:

<span id="page-19-1"></span>**Ecuación 2:** Humedad volumétrica.

$$
\theta v = \frac{Va}{Vt}x 100
$$

c) Humedad gravimétrica (θg)

Por último, se puede expresar la humedad del suelo como el peso de agua en relación con el peso de las partículas sólidas:

<span id="page-19-2"></span>**Ecuación 3:** Humedad gravimétrica.

$$
\theta g = \frac{Pa}{Ps}x\,100
$$

La humedad gravimétrica es la manera más estandarizada de expresar el contenido de agua en el suelo, ya que su valor es independiente de la estructura de este.

#### *Capacidad de almacenamiento de agua*

Debido a la naturaleza porosa del suelo, posee la capacidad de retener una considerable cantidad de agua. La gestión adecuada del riego dependerá de esta capacidad de retención hídrica.

Cuando el suelo absorbe suficiente agua, los poros se llenan hasta alcanzar el punto de saturación, momento en el cual todos los poros están completamente ocupados por agua. Si el suelo continúa absorbiendo agua, se producirá encharcamiento (Figura 12.a).

La velocidad de penetración del agua en el suelo está determinada principalmente por su estructura, textura y grado de compactación. Este valor se conoce como velocidad de infiltración y se suele medir en centímetros por hora o milímetros por hora. Los valores de esta velocidad varían según la composición de los suelos.

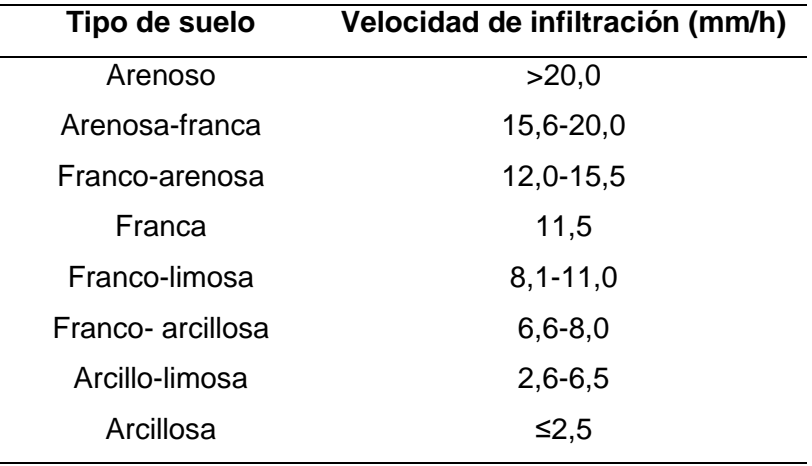

<span id="page-20-1"></span>**Tabla 1:** Valores medios de la velocidad de infiltración según tipo de suelo.

#### <span id="page-20-0"></span>*2.1.4. Límites de almacenamiento de agua*

Transcurridas 48 horas desde el inicio del drenaje del suelo, se retiene una porción de agua conocida como Capacidad de campo o Límite superior.

La Capacidad de campo (CC) es el máximo nivel de humedad que el suelo puede retener, es decir, el contenido de humedad del suelo una vez que el drenaje ha terminado.

En este estado de humedad los poros grandes contienen tanto aire como agua, mientras que los más pequeños están aún repletos de agua (Figura 12.b).La capacidad de campo, se considera que el contenido de humedad del suelo es el ideal para el crecimiento de los cultivos. Se expresa en porcentaje de volumen de agua.

El agua que consumen las raíces y la evaporación que provoca la temperatura y el aire van desecando el suelo, hasta un punto en el que las raíces ya no pueden extraer más agua. Al agua que le queda al suelo en este momento se conoce como Punto de marchitez permanente (PMP), también llamado Límite inferior. Llegará un momento en que la extracción del agua por parte de las plantas no es suficiente para cubrir sus necesidades y empiezan a marchitarse y finalmente mueren. El suelo aun contiene cierto nivel de humedad, pero resulta imposible para las raíces de las plantas succionar el agua que queda (Figura 12.c).

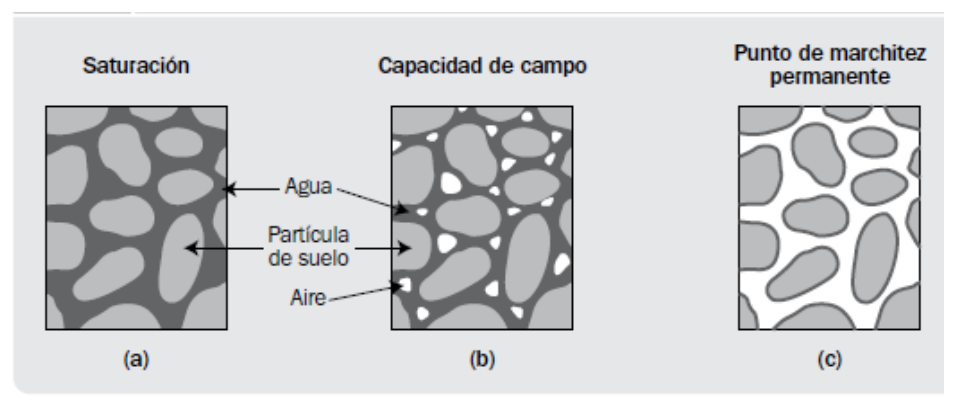

**Figura 12:** Estados de humedad del suelo.

<span id="page-21-0"></span>*Nota.* Adaptado de *Estados de humedad del suelo*, Julián Carrazón Alocén.2007. Manual Práctico diseño sistemas de mini riego.

#### <span id="page-22-0"></span>*2.1.5. Agua como riego*

El objetivo fundamental del riego consiste en proporcionar al suelo, en forma artificial, la cantidad de agua necesaria para satisfacer el déficit de evaporación y para el crecimiento y desarrollo de los cultivos (evapotranspiración), cuando no puede ser aportada por la precipitación en el momento oportuno y en la cantidad adecuada. Asimismo, se ha extendido mucho el uso de riego por aspersión para el control de temperatura (presencia de heladas).

#### **Evolución histórica del riego en Argentina:**

Según Prosap, capítulo 2. *El PROSAP y el riego.* [Archivo PDF] http://www.prosap.gob.ar/webDocs/3\_capitulo\_2.pdf, el riego era practicado en el noroeste y oeste de Argentina por comunidades indígenas antes de la conquista española. En algunos lugares del Noroeste se ven obras de riego similares a las de hace 500 años. La colonización española introdujo la cultura y la ingeniería del agua del Mediterráneo. Muchas áreas en el Noroeste y Cuyo se riegan según sistemas antiguos, principalmente para cultivos de subsistencia y también para productos comerciales trabajados por comunidades indígenas, ya sea para lucro privado o bajo órdenes religiosas. Desde el siglo XVIII, se desarrolló un mercado regional en La Rioja, Córdoba, Catamarca, Tucumán, Salta, San Juan y Mendoza, especializándose en aceitunas, aceite, vino, frutas secas, azúcar y tabaco. Con la consolidación del país en el siglo XIX y la expansión del ferrocarril, se intensificó la especialización productiva y comenzaron grandes obras de riego. Desde la década de 1930, el Gobierno Nacional emprendió proyectos de embalses y riego, posteriormente concluidos por Agua y Energía Eléctrica (AyE). El aprovechamiento del agua subterránea se inició en la década de 1950 con bombas de profundidad y se utiliza ampliamente en la región pampeana, así como en regiones semiáridas y áridas. La expansión del riego en provincias como Catamarca, La Rioja, San Luis, San Juan, Mendoza y Córdoba se ha basado principalmente en el uso de agua subterránea. En otras provincias como Salta, Río Negro, Neuquén y San Luis, se emplea agua superficial para proyectos de riego de mediana y gran escala. A partir de 1991, se observa una creciente tendencia hacia el uso de sistemas presurizados, tanto en la región pampeana como en nuevos desarrollos bajo riego en varias provincias.

Se estiman 350.000 ha con sistemas de riego (25% del total regado: 1.400.000 ha). 200.000 ha se riegan con pivotes o aspersión (80% en la región pampeana), y 150.000 ha con riego localizado (goteo y microaspersión). El riego por gravedad prevalece (83% del total regado en Argentina), aunque se ha incrementado el uso de riego por aspersión y goteo en las últimas décadas, introduciendo tecnología al riego tradicional.

#### **Recursos Hídricos en la provincia de Entre Ríos:**

Según Organización de las Naciones Unidas para la Alimentación y la Agricultura, (2017). *Estudio del potencial de ampliación del riego en Argentina*. [Archivo PDF] "el Instituto Nacional de Agua (INA), realizó un estudio hidrológico, donde contempló la aplicación de modelos para la evaluación de recursos hídricos, cuantificación correspondiente y análisis de demandas, con realización posterior de balances hídricos.

La provincia de Entre Ríos, depende para su desarrollo fundamentalmente de aguas subterráneas. Las estimaciones de las reservas, se basaron en asumir un porcentaje de las precipitaciones que ingresan al acuífero como recarga vertical."

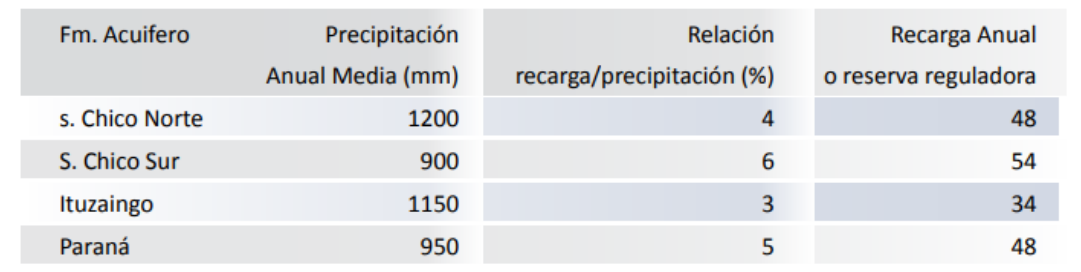

**Figura 13:** Estimación de recarga de acuíferos (Entre Ríos)

*Nota:* Fuente: Instituto Nacional del Agua – INA (2013)

<span id="page-23-0"></span>Tanto por la calidad físico-química de los caudales y de la recarga a los acuíferos, se considera conveniente utilizar los sistemas vinculados al acuífero Salto Chico (con la salvedad de que la conductividad eléctrica de las aguas subterráneas, aumenta hacia el Norte en los alrededores de Federal y San José de Feliciano), siendo el área con mayores condiciones, desde el punto de vista del agua subterránea.

Los caudales de explotación para el acuífero Salto Chico, oscilan entre 170 y 600 m<sup>3</sup>/h, con un valor medio de 370 m<sup>3</sup>/h; y las extracciones anuales, son del orden de los 600 hm<sup>3</sup>/año. En un segundo orden, se encuentra el acuífero de la formación Paraná, desde la localidad de Victoria hacia el Sureste, con caudales buenos y mayor contenido salino, pero con una tradición en el riego complementario. La formación Paraná, presenta aguas con mediano a alto riesgo de salinización, y caudales que oscilan entre 100 y 200 m ${}^{3}/h$ . Actualmente, se destina a riego de cultivos extensivos. Son recomendables caudales de explotación del orden de 150 a 200 m<sup>3</sup>/h (ER3). En aguas subterráneas de la formación Ituzaingó (Entre Ríos), se presentan limitaciones de caudales de explotación: para el acuífero Ituzaingó, en general no superan los 80 a 100 m<sup>3</sup>/h (ER4).

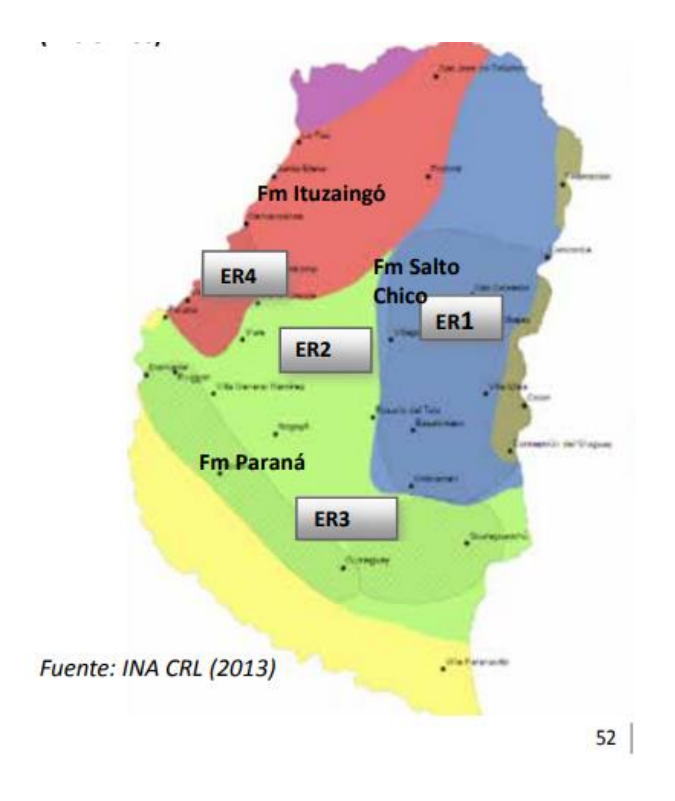

<span id="page-24-0"></span>**Figura 14:** Área recomendada riego agua subterránea (Entre Ríos)

*Nota:* Fuente: Instituto Nacional del Agua – INA (2013)

# <span id="page-25-0"></span>**2.2. Diseño Agronómico**

El proceso de diseño de una instalación de riego por aspersión comienza reuniendo información de tipo agronómico, con el que se determina la cantidad de agua que ha de transportar la instalación, correspondiente a las necesidades brutas de riego en las épocas de máxima necesidad. Es una parte importante en un proyecto de riego ya que si se cometen errores en los cálculos del diseño agronómico repercutirán posteriormente en el diseño hidráulico.

## <span id="page-25-1"></span>*2.2.1. Evapotranspiración*

Las plantas extraen agua desde el suelo para vivir y crecer. La mayor parte de esta agua no permanece en la planta, sino que escapa hacia la atmósfera en forma de vapor a través de las hojas y tallos. Este proceso, que tiene lugar predominantemente durante el día, es llamado transpiración.

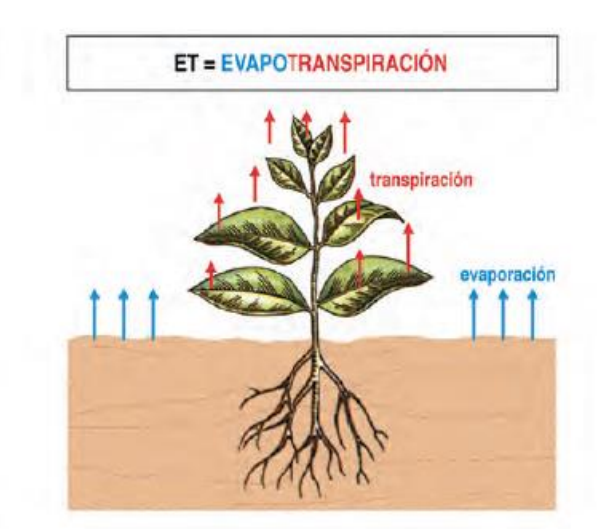

**Figura 15**: Ilustración proceso de evapotranspiración.

<span id="page-25-2"></span>*Nota*. Adaptada de "Evapotranspiracion, de Diseño agronómico e hidráulico de riegos agrícolas a presión"- Miguel Ángel Monge Redondo, 2018.

La evapotranspiración (ET) de un cultivo será la suma del agua del suelo que es utilizada por las plantas en el proceso de transpiración, y la evaporación del agua del suelo que rodea a la planta.

La evapotranspiración es una medida de la cantidad de vapor de agua que regresa al aire en un área determinada. Combina la cantidad de vapor de agua devuelta por evaporación (de las superficies mojadas) con la cantidad de vapor de agua devuelta mediante transpiración (exhalación de humedad a través de los estomas de la planta) para llegar al total. Efectivamente, la evapotranspiración es lo opuesto a la lluvia, y se expresa en la misma unidad de medida (generalmente en mm/día).

Son varios los factores que influyen en la evapotranspiración, siendo los principales:

El clima: la evapotranspiración aumenta con tiempo cálido, seco, existencia de viento, radiación solar y cielos despejados.

El propio cultivo: la evapotranspiración es mayor a mayor densidad de cultivo, y en las fases media y de maduración.

El suelo: la evapotranspiración será mayor a mayor humedad del suelo.

Los cálculos de diseño se deberán realizar para la situación más desfavorable, esto es, para el mes de máximo consumo de agua por el cultivo, por dos razones: la primera de ellas, evidentemente, porque en ese periodo las plantas necesitan un mayor aporte de agua para completar su crecimiento y maduración; y la segunda razón, para diseñar adecuadamente la instalación de riego ajustando ésta a los caudales instantáneos correctos y tiempos de riego, lo que influirá en los diámetros de tubería, tamaño de los accesorios, potencia de los equipos de bombeo, dimensionado de los filtros, etc.

#### <span id="page-26-0"></span>*2.2.2. Evapotranspiración de referencia*

El cálculo de la evapotranspiración se realiza a partir de la denominada evapotranspiración de referencia (ETo).

La Eto es un parámetro relacionado con el clima y representa la capacidad de la atmósfera para evaporar el agua. Se expresa en unidades de milímetros al día (mm/día) y normalmente se obtiene a partir de valores medios mensuales.

La instalación de riego debe proporcionar a los cultivos la cantidad de agua necesaria durante los períodos en los que esas necesidades son máximas. Para determinar las necesidades diarias de riego, se utiliza el **Método de Thornthwaite**, que calcula la evapotranspiración mensual como una función de las temperaturas medias mensuales.

La fórmula utilizada en el Método de Thornthwaite para calcular la evapotranspiración es la siguiente:

<span id="page-27-0"></span>**Ecuación 4:** Evapotranspiración, método de Thorntwaite.

$$
ETP = 1,6. Ka\left(\frac{10\;Tj}{I}\right)^a
$$

Donde:

 $ETP = evapotranspiración en el mes j, en cm$ 

 $Tj = temperature$  and  $i$  and  $j$ ,  $en \, ^{\circ}C$ 

 $a = constants$ 

 $I =$ índice calórico anual

 $Ka = constante$  que depende de la latitud y el mes del año

En esta fórmula, Ka es un coeficiente de ajuste relacionado con la ubicación geográfica y el período de tiempo considerado. Tj representa la temperatura media mensual en grados Celsius, y I es el índice de calor anual, que se calcula a partir de la temperatura media y del número de días en el mes. El exponente "a" es un valor que depende de la latitud de la ubicación.

El Método de Thornthwaite estima la evapotranspiración potencial basándose en la relación entre las temperaturas y la evaporación potencial. Es importante destacar que este método es una aproximación y depende de la precisión de los datos utilizados, así como de las características climáticas de la región en particular.

La constante "I" (índice de eficiencia de temperatura) se calcula de la siguiente manera:

<span id="page-27-1"></span>**Ecuación 5:** Índice calórico anual.

$$
I = \sum_{j=1}^{12} i_j
$$

Donde

$$
i_j = \left(\frac{T_j}{5}\right)^{1,514}
$$
 y j = número de mes

El valor de la constante "a" surge de la Ecuación:

<span id="page-28-1"></span>**Ecuación 6:** Obtención de constante "a".

$$
a = 675 \times 10^{-9}I^3 - 771 \times 10^{-7}I^2 + 179 \times 10^{-4} I + 0.492
$$

#### <span id="page-28-0"></span>*2.2.3. Evapotranspiración del cultivo a regar*

La evapotranspiración del cultivo (ETc) se calculará bajo condiciones estándar. Estas condiciones se refieren a la evapotranspiración de un cultivo que se desarrolla en un lugar bajo condiciones óptimas de humedad en el suelo.

Los efectos de las distintas condiciones climáticas fueron ya incluidos en la evapotranspiración de referencia, ETo. Los efectos de las características que distinguen la superficie cultivada de la superficie de referencia se integran en el coeficiente del cultivo, kc. Una vez obtenida ETo (mm/día) se multiplica por el coeficiente de cultivo Kc (adimensional) y se obtendrá la evapotranspiración del cultivo buscada ETc (mm/día).

<span id="page-28-2"></span>**Ecuación 7:** Evapotranspiración del cultivo a regar.

$$
ETc = ETo \cdot kc
$$

Mientras Eto representa un indicador de la demanda climática, el valor de Kc varía principalmente en función de las características particulares del cultivo, variando solo en una pequeña proporción en función del clima. Esto permite la transferencia de valores estándar del coeficiente del cultivo entre distintas áreas geográficas y climas. Este hecho constituye la razón principal de la aceptación general y utilidad de la metodología del coeficiente del cultivo.

El valor de Kc permite predecir el valor de ETc bajo condiciones estándar. Este valor representa el límite máximo de evapotranspiración del cultivo cuando no existen obstáculos al crecimiento del mismo debido a limitaciones de agua, densidad del cultivo, enfermedades, malezas, excesiva salinidad del suelo o del agua.

#### <span id="page-29-0"></span>*2.2.4. Coeficiente de cultivo*

El coeficiente de cultivo (Kc) es un parámetro importante en el manejo del riego, ya que describe las variaciones en la cantidad de agua que las plantas extraen del suelo a medida que se desarrollan. Este coeficiente tiene un valor adimensional y representa el efecto combinado de la evaporación y la transpiración de las plantas.

El valor del coeficiente de cultivo varía a lo largo del ciclo de crecimiento de la planta. Por lo general, al inicio del crecimiento del cultivo, el valor de Kc es pequeño, porque las plantas están en sus etapas iniciales de desarrollo y no necesitan tanta agua. A medida que el cultivo se desarrolla y crece, el valor de Kc aumenta, ya que las plantas requieren más agua para sostener su crecimiento y transpiración.

El siguiente cuadro proporciona información sobre los valores de Kc para diferentes etapas de crecimiento del cultivo. Al combinar esta información con datos locales y observaciones del cultivo, se puede estimar con mayor precisión las necesidades de riego y ajustar la cantidad de agua suministrada.

<span id="page-29-2"></span>**Tabla 2:** Coeficiente kc debido al tipo de planta.

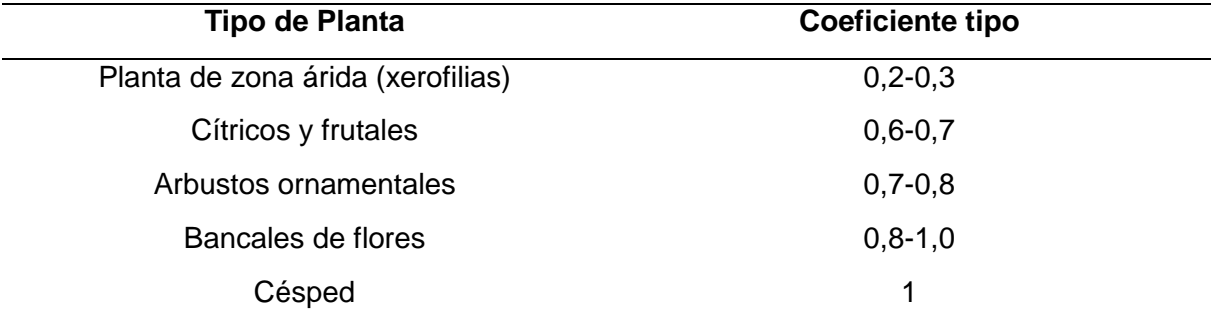

*Nota:* Fuente: https://elriego.com/informacion-tecnica/calculos/calculos-agua-tiempos-

riego/calculo-necesidades-diarias-agua/

#### <span id="page-29-1"></span>*2.2.5. Consideraciones previas al diseño agronómico*

El objetivo del riego por aspersión es proporcionar al suelo la cantidad adecuada de agua para mantener un nivel de humedad óptimo requerido para el crecimiento de las plantas. Esto se logra mediante el monitoreo del contenido de humedad del suelo y la aplicación de riegos en función de su capacidad de retención.

Para planificar el intervalo de tiempo entre riegos se considera la capacidad de retención de agua de los suelos.

En el riego por aspersión se utiliza el concepto de "dosis" en lugar de las "necesidades" consideradas en el caso de riego por goteo. Esto se debe a que esta técnica consiste en "regar el suelo" empleándolo como un medio para almacenar el agua que irán extrayendo las plantas hasta que comience el siguiente turno de riego.

#### <span id="page-30-0"></span>*2.2.6. Dosis neta*

Para el diseño agronómico se considerará al suelo como un "depósito de almacenamiento" debido a su capacidad para retener agua. Esta agua almacenada en el suelo, que está disponible y utilizable por el cultivo, se conoce como dosis de agua neta o simplemente dosis neta. La dosis neta se expresa en milímetros de altura de agua en el suelo y se calcula utilizando la siguiente fórmula:

<span id="page-30-1"></span>**Ecuación 8:** Dosis neta.

$$
Dn = IHD\ .\ NAP.pr
$$

Siendo:

 $Dn: dosisneta(mm)$ 

```
IHD: intervalo de humedad disponible (mm/m)
```
NAP: nivel de agotamiento permisible(decimal)

 $pr: profundidad media del sistema radicular de la planta(m)$ 

La fórmula mencionada anteriormente permite calcular la cantidad de agua fácilmente disponible para las plantas. La capacidad de almacenamiento de agua en el suelo depende de varios factores, como el tipo de suelo en el que se cultiva, la asignación de la fracción de agotamiento de agua disponible y la profundidad de las raíces.

#### **Consideraciones a la fórmula de dosis neta**

#### **a) Intervalo de humedad disponible (IHD) o Agua Útil (AU)**

La cantidad de agua disponible en el suelo para las plantas, en teoría, está determinada por el concepto de agua útil (AU) o intervalo de humedad disponible (IHD). Este parámetro representa la diferencia entre el límite superior o máximo y el límite inferior o mínimo de humedad en el suelo, y su valor varía dependiendo del tipo de suelo, principalmente debido a su textura.

Este intervalo se determina por dos puntos clave: la capacidad de campo y el punto de marchitamiento.

El valor del agua útil se obtiene al restar el punto de marchitamiento de la capacidad de campo. Es decir, el agua útil representa la cantidad de agua disponible para las plantas en el suelo, desde el límite superior (capacidad de campo) hasta el límite inferior (punto de marchitamiento). Cuanto mayor sea el valor del agua útil, mayor será la cantidad de agua disponible para las plantas y mejor será su capacidad para sobrevivir y crecer en condiciones de sequía o estrés hídrico.

<span id="page-31-0"></span>**Ecuación 9:** Agua útil.

$$
AU = CC - PMP
$$

<span id="page-31-1"></span>**Ecuación 10:** Intervalo de IHD.

$$
IHD = LS - LI
$$

El conocimiento del valor del agua útil en un suelo determinado es crucial para el manejo adecuado del riego, ya que permite determinar cuándo es necesario aplicar agua adicional para mantener la humedad del suelo dentro del rango óptimo para el crecimiento de las plantas.

El valor del Intervalo de Humedad Disponible es diferente para cada tipo de suelo y va a depender básicamente de su textura. Se expresa en las mismas unidades de la CC y el PMP, ya sea en porcentaje de θv, porcentaje de θg, o mm/m.

Normalmente, al determinar el valor del agua útil, se considera la profundidad radicular efectiva (pf) del cultivo en cuestión. La profundidad radicular efectiva es la profundidad máxima a la cual las raíces del cultivo pueden extraer agua y nutrientes de manera eficiente.

Al utilizar la expresión anterior para calcular el agua útil, se tiene en cuenta esta profundidad radicular efectiva (pr). Por lo tanto, la expresión completa para el cálculo del agua útil sería la siguiente:

<span id="page-32-0"></span>**Ecuación 11:** Agua útil.

$$
AU = (CC - PM).pr(metros)
$$

En la siguiente tabla se expresa para las diferentes texturas los valores medios de densidades aparentes, capacidad de campo, punto de marchitez permanente e infiltración básica.

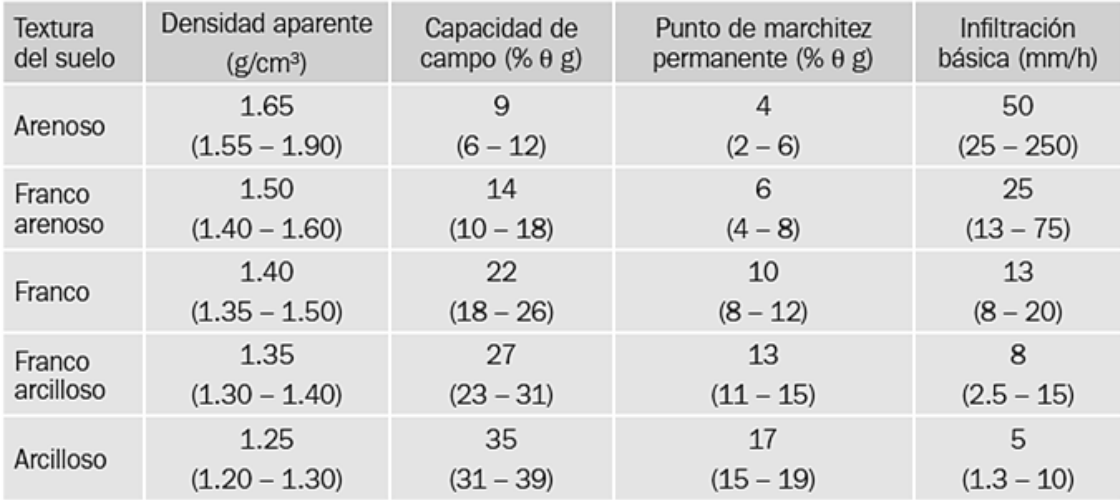

<span id="page-32-1"></span>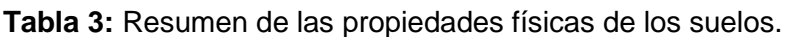

*Nota:* Fuente: Mihajiovich, 1979.*Resumen de las propiedades físicas de los suelos.*

Cada tipo de suelo tiene una composición única de estas partículas, lo que influye en su capacidad para retener y liberar agua. Por lo tanto, los suelos con diferentes texturas tendrán diferentes valores de agua útil.

Se deberá tener en cuenta que estos valores de agua útil son teóricos y se basan en características promedio de los suelos. La capacidad real de retención y liberación de agua puede verse afectada por factores adicionales, como la estructura del suelo, la compactación, la presencia de materia orgánica y las condiciones climáticas.

<span id="page-32-2"></span>**Tabla 4:** Valores de IHD según la textura de los suelos.

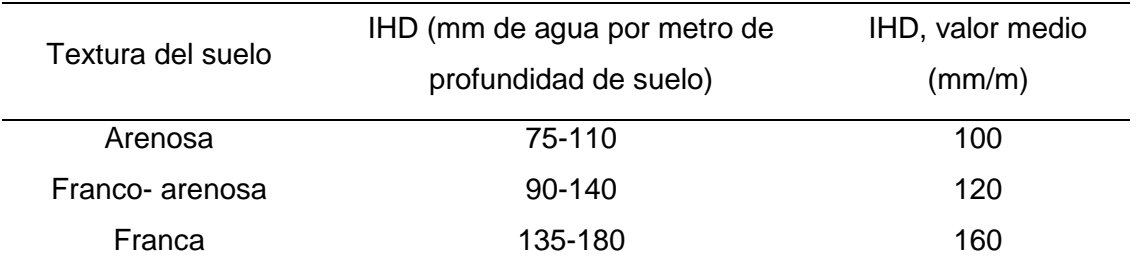

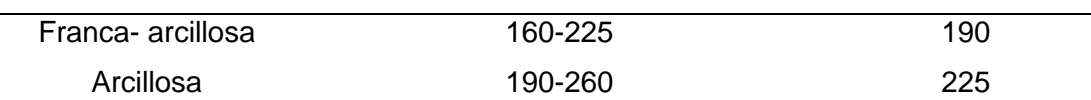

*Nota:* Fuente: Diseño agronómico e hidráulico de riegos agrícolas a presión- Miguel Ángel Monge Redondo.-

#### **b) Nivel de agotamiento permisible (NAP)**

El nivel de agotamiento permisible (NAP) es un parámetro que indica la cantidad mínima de humedad que se considera necesario mantener en el suelo para lograr una producción óptima de cultivos. Se refiere al nivel de humedad por debajo del cual las plantas comienzan a experimentar estrés hídrico y su rendimiento puede verse afectado negativamente.

En la programación de riegos, se establece un equilibrio entre la necesidad de proporcionar suficiente agua a las plantas y evitar riesgos de falta de humedad en el suelo. Los valores típicos utilizados para el NAP suelen oscilar entre 0,50 y 0,70, según Tabla 2.6, aunque pueden variar dependiendo del tipo de cultivo, las condiciones climáticas y las características del suelo.

Un valor de NAP de 0,50 significa que se permite que el suelo se agote en un 50% de su capacidad de retención de agua antes de realizar una nueva irrigación. Esto implica que se mantiene un nivel relativamente alto de humedad en el suelo, lo que reduce el riesgo de estrés hídrico para las plantas, pero puede resultar en un uso más intensivo del agua.

Por otro lado, un valor de NAP de 0,70 indica que se permite que el suelo se agote en un 70% de su capacidad de retención de agua antes de realizar una nueva irrigación. Esto implica que se permite que el suelo se seque más antes de proporcionar agua adicional, lo que puede resultar en un uso más eficiente del agua, pero también conlleva un mayor riesgo de estrés hídrico para las plantas.

**Tipo de cultivo NAP (% de nivel de agotamiento permisible) NAP, valor medio (%)** Hortícolas e industriales  $40-55$  50 Resto de cultivos  $60-70$  65

<span id="page-33-0"></span>**Tabla 5:** Valores de NAP según tipo de cultivo.

*Nota:* Fuente: Diseño agronómico e hidráulico de riegos agrícolas a presión- Miguel Ángel Monge Redondo.-

# **c) Profundidad del sistema radicular (pr)**

El porcentaje medio de raíces en relación con la profundidad del suelo puede variar y generalmente disminuye a medida que aumenta la profundidad del suelo. Esto se debe a que las plantas tienden a desarrollar un sistema de raíces más concentrado en las capas superiores del suelo, donde hay una mayor disponibilidad de nutrientes y agua.

A continuación, se presenta la Tabla 2.5 que muestra el porcentaje medio de raíces en relación con la profundidad del suelo:

<span id="page-34-1"></span>**Tabla 6:** Porcentaje de raíces según profundidad del terreno.

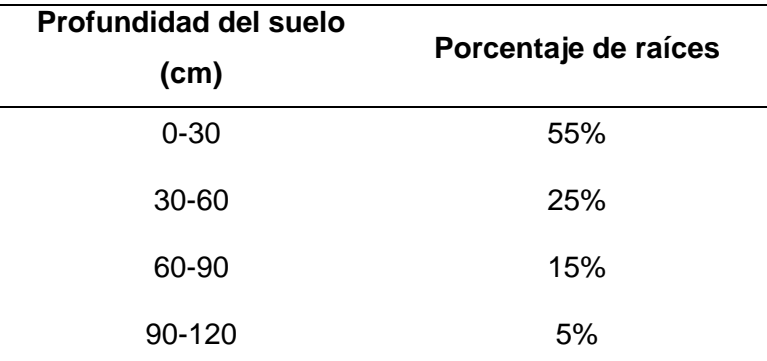

*Nota:* Fuente: Diseño agronómico e hidráulico de riegos agrícolas a presión- Miguel Ángel Monge Redondo.-

En la Figura 16 se puede observar la distribución vertical del porcentaje medio de

extracción de agua por las raíces de la planta.

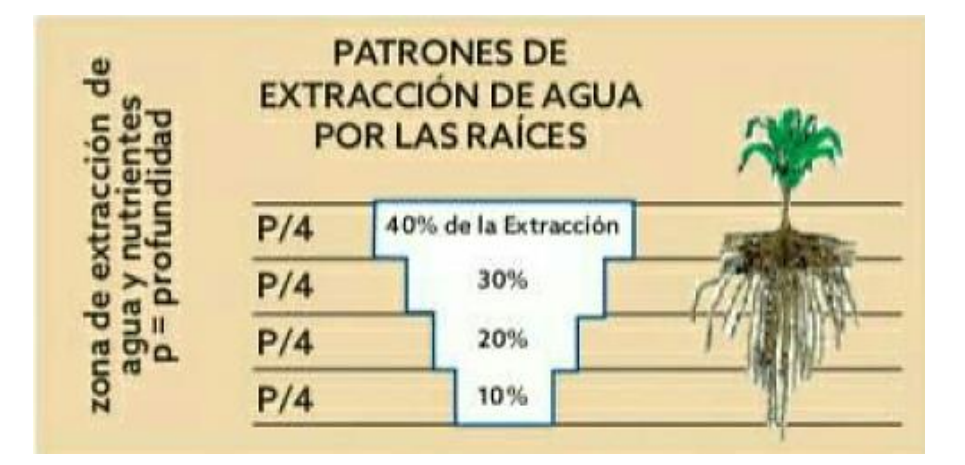

<span id="page-34-0"></span>**Figura 16:** Porcentaje de extracción de agua por las raíces de las plantas.

Es decir, aproximadamente el 70% del agua extraída por las raíces tiene lugar en la zona correspondiente de la mitad superior de su sistema radicular. Dado que la mayor parte de la absorción de agua ocurre en la mitad superior del sistema radicular de las plantas, es esencial asegurarse de que esta zona reciba suficiente humedad durante el riego por aspersión. Para lograr esto, se recomienda cubrir esta área con una franja húmeda, es decir, asegurarse de que la mayor cantidad de gotas de agua caiga en la parte superior de la zona radicular.

#### <span id="page-35-0"></span>*2.2.7. Dosis bruta*

Una vez que se ha calculado la dosis neta, es necesario obtener la dosis bruta para determinar la cantidad exacta de agua que se debe aplicar durante el riego. La dosis bruta tiene en cuenta las posibles pérdidas de agua durante el proceso de riego, por lo que siempre será mayor que la dosis neta. Para el cálculo se utiliza la expresión:

<span id="page-35-1"></span>**Ecuación 12:** Dosis bruta.

$$
D_b = \frac{D_n}{E_a}
$$

#### **Eficiencia de aplicación (Ea)**

La eficiencia de aplicación en el riego está directamente relacionada con el porcentaje de agua que se pierde durante el proceso de riego. Estas pérdidas estimadas se componen fundamentalmente de la suma del agua que se evapora y de la que se pierde en profundidad.

La evaporación se refiere al agua que se evapora directamente desde la superficie del suelo o desde las plantas debido a las condiciones climáticas, como la temperatura y la radiación solar. Por otro lado, la pérdida en profundidad ocurre cuando el agua aplicada durante el riego se infiltra más allá de la zona radicular y se pierde en capas más profundas del suelo, fuera del alcance de las raíces de las plantas.

Para contrarrestar estas pérdidas, se utiliza la eficiencia de aplicación, que consiste en aumentar la dosis de agua que se va a aplicar al cultivo. Al aumentar la dosis de agua,
se compensan las pérdidas estimadas durante el riego, asegurando que la cantidad necesaria de agua llegue a las raíces de las plantas.

Los valores de eficiencia de aplicación recomendados pueden variar según el clima de la zona y la velocidad media del viento. El viento es un factor crucial que influye en las pérdidas de agua durante el riego por aspersión, ya que puede causar la deriva de las gotas de agua rociadas, dispersándolas en áreas no deseadas.

En general, se aconseja utilizar diferentes valores de eficiencia de aplicación para el riego por aspersión en función de la velocidad media del viento. En parcelas con una intensidad media de viento baja (hasta 2 m/s), se recomiendan valores superiores de eficiencia de aplicación. Esto significa que se espera una menor pérdida de agua durante el riego y, por lo tanto, se puede aplicar una dosis ligeramente menor.

Dentro de cada grupo, los valores superiores se corresponden con parcelas donde la intensidad media del viento es baja (hasta 2m/s) y los valores más bajos de eficiencia se corresponden con parcelas en las que la intensidad de viento es moderada- alta (mayor de 2m/s).

Por otro lado, en parcelas donde la intensidad del viento es moderada a alta (mayor de 2 m/s), se aconsejan valores más bajos de eficiencia de aplicación. Esto implica que se estima una mayor pérdida de agua durante el riego debido a la mayor deriva de las gotas de agua causada por el viento. En este caso, se debe aumentar la dosis de agua para compensar esas pérdidas y asegurar un suministro adecuado para las plantas.

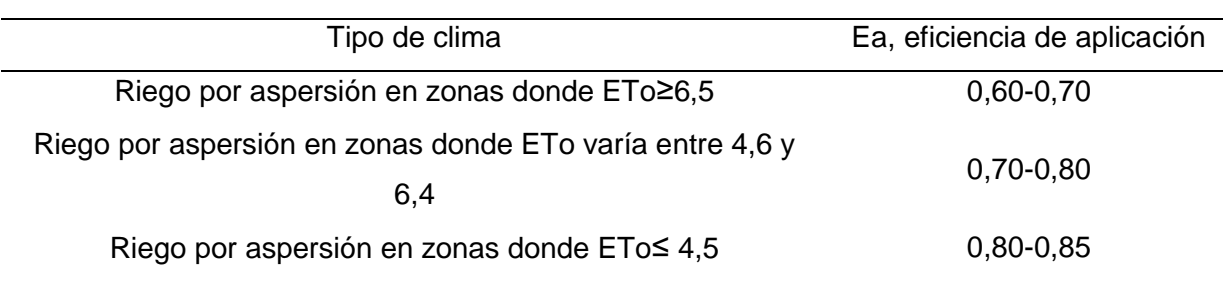

**Tabla 7:** Valores de eficiencia de aplicación en riego por aspersión.

*Nota:* Fuente: Diseño agronómico e hidráulico de riegos agrícolas a presión- Miguel Ángel Monge Redondo.-

### *2.2.8. Máximo intervalo entre riegos*

El cálculo del máximo intervalo entre riegos en días se realiza dividiendo la dosis neta entre la evapotranspiración del cultivo. Esta fórmula permite determinar el tiempo máximo que puede transcurrir entre cada riego sin que las plantas sufran estrés hídrico. **Ecuación 13:** Máximo intervalo entre riegos.

$$
Ir = \frac{Dn}{ETc}
$$

El intervalo máximo entre riegos (días) se calcula como el cociente de la capacidad de retención de agua en el suelo (mm) y la evapotranspiración diaria del cultivo (mm/día). Esta fórmula tiene en cuenta la cantidad de agua que el suelo puede retener y la demanda de agua diaria de las plantas.

Se utiliza la dosis neta, que considera únicamente el agua que podrá ser aprovechada por el cultivo. Sin embargo, para el diseño hidráulico del sistema de riego, se utilizará la dosis bruta, que tiene en cuenta las pérdidas de agua durante el riego, como se mencionó anteriormente.

El máximo intervalo entre riegos calculado de esta manera proporciona una guía para programar el riego y garantizar un suministro adecuado de agua a las plantas.

#### *2.2.9. Caudal necesario*

El caudal necesario para el riego puede determinando utilizando la Ecuación 13: **Ecuación 14:** Caudal necesario.

$$
Q = \frac{S \cdot D_b}{JER \cdot I_r} \cdot 10
$$

Siendo:

Q: Caudal necesario, en m<sup>3</sup>/h

S: superficie a regar, en hectáreas

Db: dosis bruta, en mm

JER: es la jornada efectiva de riego, en horas/ día (8 horas/día)

Ir: máximo intervalo entre riegos (días)

Ésta expresión permite determinar el caudal necesario para el riego en función de la superficie a regar, la dosis bruta, la jornada efectiva de riego y el máximo intervalo entre riegos.

El caudal necesario es una consideración esencial en el diseño del sistema de riego, ya que determina la cantidad de agua que debe ser suministrada por unidad de tiempo para cubrir las necesidades hídricas de las plantas en la superficie a regar.

La fórmula proporciona una estimación inicial del caudal necesario, pudiendo existir otros factores y ajustes específicos del sistema de riego que deban tenerse en cuenta, como las características del suelo, la uniformidad de la distribución del agua y las necesidades hídricas especificas del cultivo.

## *2.2.10. Aspersores. Selección del aspersor*

Según el Manual de Riego para Agricultores, módulo 3, Riego por aspersión, (2010), el riego por aspersión es un procedimiento por el cual se distribuye el agua de manera uniforme sobre toda la superficie del suelo, imitando la acción de la lluvia. Este método emplea una red de riego que garantiza el suministro controlado del agua hasta los dispositivos encargados de su aplicación, conocidos como aspersores.

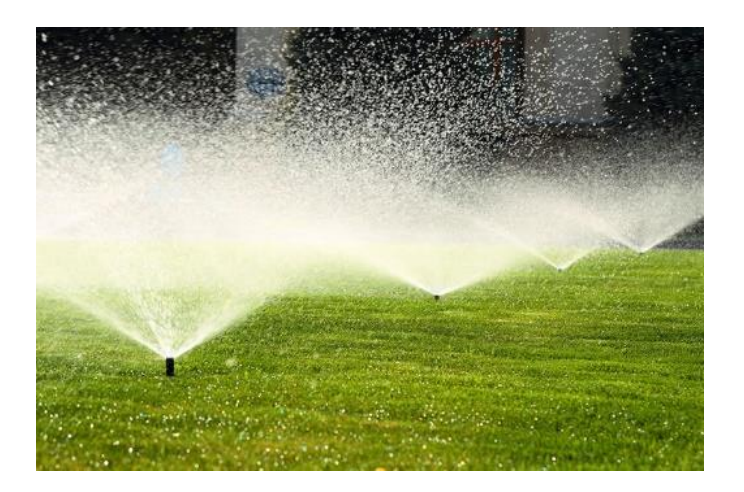

**Figura 17:** Riego por aspersión, imagen ilustrativa**.**

La infraestructura de distribución del agua consiste en conductos cerrados que transportan el agua a presión hasta los aspersores. Desde estos dispositivos, el agua es expulsada con gran velocidad, cayendo sobre el terreno en forma de lluvia. A partir de ahí, se infiltra gradualmente desde la superficie del suelo hacia capas más profundas, quedando así a disposición del cultivo. La uniformidad de la infiltración de agua dependerá de las características físicas del suelo y del funcionamiento de los aspersores.

En un sistema de riego por aspersión de diseño óptimo, se evita cualquier escorrentía, garantizando que cada gota de agua se infiltre en el punto de impacto. Asimismo, se busca que el tamaño de las gotas generadas por los aspersores sea adecuado para no ocasionar erosión al entrar en contacto con el suelo. Cuanto mayor sea el tamaño de la gota, mayor será la energía con la que impacta en el suelo, lo que potencialmente puede aumentar el riesgo de erosión.

Una vez que el agua es liberada a través del aspersor, su distribución se vuelve incontrolable y está sujeta a las condiciones climáticas. El viento es el factor predominante que afecta la dirección del rocío de agua, resultando en una distribución irregular sobre el suelo. Esto conlleva a una aplicación desigual del agua, lo cual impacta negativamente en el desarrollo uniforme del cultivo. Además, la evaporación directa también influye en la cantidad de agua que efectivamente alcanza el suelo, especialmente en ambientes cálidos y secos, donde las gotas de agua pueden evaporarse antes de tocar el suelo. Aunque estas pérdidas de agua suelen ser insignificantes, se debe tener en cuenta el tamaño de las gotas, ya que las más pequeñas se evaporan con mayor facilidad.

### **Ventajas e inconvenientes del riego por aspersión**

## *Ventajas del método.*

Las ventajas del riego por aspersión se basan primordialmente en dos aspectos fundamentales: en primer lugar, el control del riego está sujeto únicamente a las condiciones climáticas; y en segundo lugar, la aplicación uniforme del agua se mantiene independiente de las particularidades del suelo.

Posibilita el riego de terrenos con relieve o irregularidades sin requerir nivelación o preparación previa, a diferencia del riego por superficie. Es el método de riego óptimo para llevar a cabo el lavado de sales, puesto que estas tienden a desplazarse junto con el agua hacia las capas más profundas del suelo, quedando inaccesibles para las raíces.

Se incrementa la viabilidad de la mecanización de los cultivos al eliminar los obstáculos inherentes al riego por superficie. Únicamente en situaciones donde se empleen tuberías en superficie durante la temporada de riego, podría presentarse una mayor dificultad para llevar a cabo dicha mecanización.

Facilita la incorporación de sustancias fertilizantes y la aplicación de tratamientos químicos en conjunto con el agua de riego, al mismo tiempo que posibilita un nivel de automatización adecuado.

Se ajusta a la rotación de los cultivos, con la condición de que el diseño de la red de distribución se enfoque en el cultivo que requiera mayores cantidades de agua.

### *Inconvenientes del sistema.*

La principal desventaja del riego por aspersión es de carácter económico. Según el tipo de sistema implementado, puede implicar una considerable inversión inicial y/o de mantenimiento. Además, se debe considerar el elevado costo energético asociado al funcionamiento de la instalación, dado que se requieren sistemas de bombeo significativos para garantizar la presión adecuada en la red.

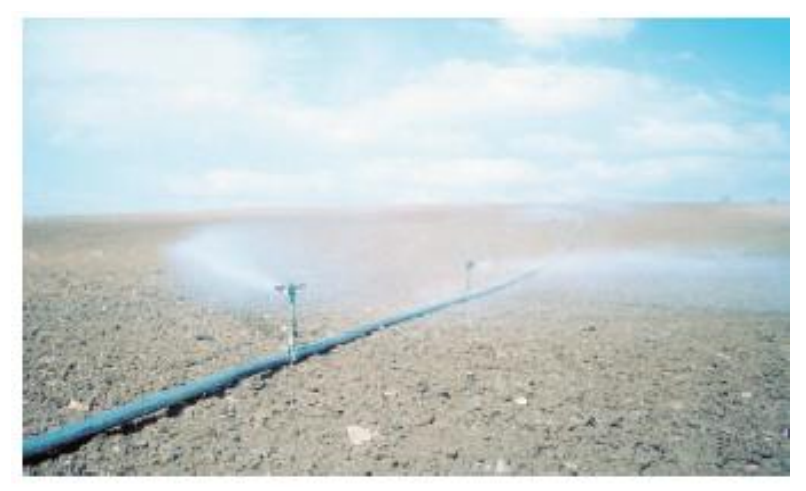

**Figura 18:** El viento afecta a la aplicación del agua sobre el suelo.

*Nota. Rescatada de* Manual de Riego para Agricultores, módulo 3, Riego por aspersión, (2010).

La acción del viento presenta desafíos para lograr una distribución uniforme del agua, lo cual impacta negativamente en la uniformidad de la aplicación y la eficiencia del sistema de riego.

La aplicación de agua en forma de lluvia puede generar consecuencias adversas en determinados cultivos, debido a que al humedecerse la parte aérea del cultivo aumenta el riesgo de desarrollo de enfermedades.

#### **Red de Distribución**

Por lo general, las áreas de riego se subdividen en parcelas de diferentes formas y tamaños, las cuales se agrupan en una o varias unidades de riego. Estas unidades representan las áreas que se riegan de manera simultánea. A su vez, dichas unidades pueden subdividirse en varias subunidades con el propósito de agilizar las tareas de riego y facilitar el control del sistema.

La red de distribución comprende un sistema de tuberías que transporta el agua desde el punto de toma en la parcela hasta los aspersores situados en las diferentes unidades y subunidades de riego. Esta red está conformada por una red principal o de alimentación, encargada de distribuir el agua a lo largo de la parcela, y por ramales de aspersores, que se desprenden de la red principal y conducen el agua hacia los aspersores correspondientes.

Según la movilidad de las tuberías, la red de distribución puede ser clasificada en:

- Móvil
- Fija
- Mixta

En el proyecto se optará por la implementación de tuberías fijas que cubrirán por completo la superficie a regar. Esta elección se fundamenta en situaciones en las que, debido a las características del suelo y/o del cultivo, es necesario realizar riegos de manera frecuente.

La disposición de tuberías fijas posibilita una automatización y programación precisa de los riegos, lo que facilita el control y la gestión eficiente del sistema. Además, al abarcar toda la superficie, se evitan pérdidas de agua causadas por falta de cobertura o la necesidad de reubicar los elementos de riego.

#### **Características de las tuberías para sistemas fijos**

Las tuberías utilizadas en sistemas fijos poseen distintas características que las hacen apropiadas para este tipo de aplicaciones. Se emplean principalmente materiales como PVC, acero, fundición, hormigón y plástico, si bien en la actualidad el material más comúnmente utilizado es el PVC.

El PVC (policloruro de vinilo) es utilizado ampliamente en sistemas de riego debido a sus propiedades favorables. Es un material liviano, resistente, duradero y económico. Además, el PVC es de fácil instalación y mantenimiento, lo que lo convierte en una opción popular en proyectos de riego.

#### **Piezas especiales.**

Para la instalación de la red de distribución y el correcto funcionamiento de los ramales de aspersión y de los aspersores, se emplean una variedad de accesorios conocidos como piezas especiales. A continuación se enumeran los más comunes:

- $\checkmark$  Tes, cruces, codos, reducciones y tapones finales de tuberías: estas piezas son empleada en las derivaciones, cambios de dirección, variaciones de diámetros y extremos de las tuberías. Se fabrican de los mismos materiales y diámetros que los tubos de los ramales de aspersión.
- $\checkmark$  Elementos de medida y control: En cada instalación, se requiere la presencia de diversos elementos destinados principalmente a medir el caudal de agua que atraviesa una ubicación específica, el volumen de agua que ha circulado y la presión. Para este propósito, se utilizan caudalímetros, contadores volumétricos y manómetros, los cuales están disponibles en el mercado en una amplia gama que abarca diferentes rangos de medición, materiales de fabricación, entre otros.

#### **Tipos**

Según Monge Redondo, M. A (2018), *Diseño agronómico e hidráulico de riegos agrícolas a presión*, existen diversos tipos de aspersores que se diferencian según el tipo de mecanismo de giro que utilizado. A continuación, se mencionan los siguientes:

 $\checkmark$  Aspersores de impacto: se trata de dispositivos en los que el chorro de agua impacta sobre un brazo oscilante equipado con un resorte que provoca un movimiento giratorio intermitente del cuerpo del aspersor. Estos aspersores son ampliamente utilizados y pueden estar equipados con una o dos boquillas, cuyos chorros forman ángulos de 25º a 28º con respecto a la horizontal, con el objetivo de lograr un alcance óptimo y reducir la distorsión causada por el viento. El caudal y alcance del chorro dependerán del diámetro de las boquillas y de la presión de funcionamiento.

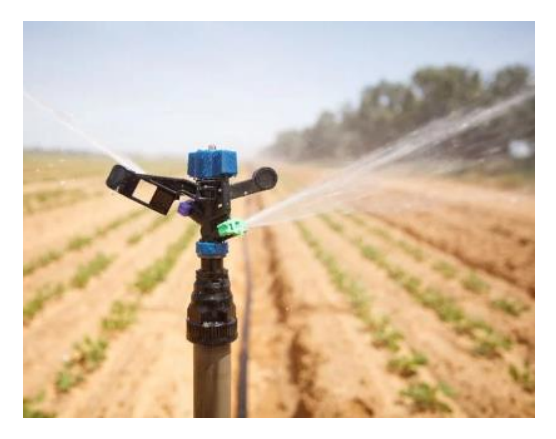

**Figura 19:** Aspersor de Impacto.

 Aspersores de reacción: en este caso, el giro del aspersor se produce debido a la inclinación del orificio de salida de la boquilla o al diseño del platillo sobre el cual incide el chorro de agua, mientras que el cuerpo del aspersor se mantiene estático. Tanto las boquillas como los platillos son desmontables, lo que permite ajustar los caudales de salida, los alcances y las formas de los chorros de agua según sea necesario.

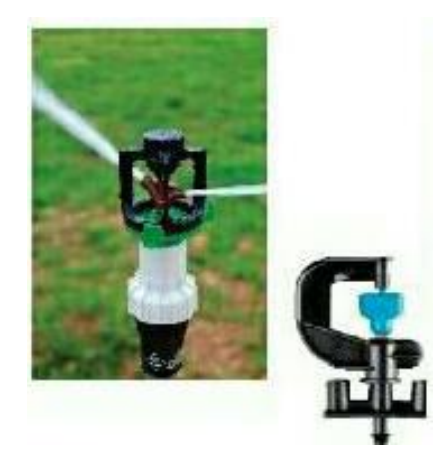

**Figura 20:** Aspersor de reacción.

 Aspersores de turbina. el chorro de agua incide sobre una turbina que genera el movimiento de rotación. Estos aspersores también se conocen como emergentes, ya que cuando se activan, se eleva una torreta interna donde se encuentra la boquilla. Es posible ajustar el sector de riego y cambiar las boquillas para lograr distintos caudales y alcances.

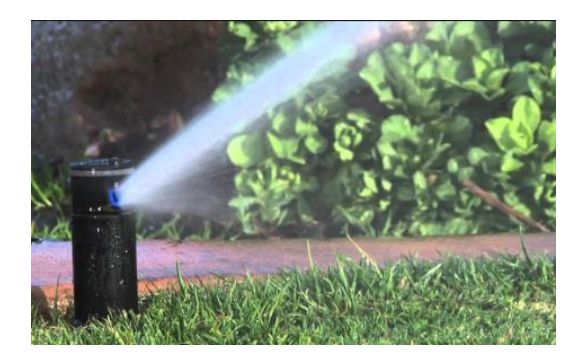

**Figura 21:** Aspersor de turbina.

Los aspersores pueden clasificarse según su velocidad de giro en dos categorías: aspersores de giro rápido (con una velocidad de 3 a 6 o más vueltas por minuto) y aspersores de giro lento (con menos de dos vueltas por minuto). Los primeros son ampliamente utilizados en invernaderos, viveros, horticultura y jardinería, mientras que los segundos se emplean comúnmente en agricultura.

El impacto de la presión de funcionamiento en la distribución de agua de un aspersor se ilustra gráficamente en la Figura 22. Se observa que a una presión normal, la proporción de gotas finas y gotas gruesas es adecuada, lo que resulta en una distribución uniforme de agua en todo el área de riego.

Cuando la presión es alta, se produce una pulverización intensa del chorro en la boquilla, lo que genera un alto porcentaje de gotas finas lo que se concentran cerca del aspersor. Esto resulta en una distribución en forma de campana y es mas susceptible a la distorsión causada por el viento.

Por otro lado, cuando la presión es baja, se generan más gotas gruesas que, debido a su energía cinética, caen a una distancia determinada del aspersor, lo que provoca una distribución heterogénea. Las gotas gruesas, al impactar en el suelo, pueden ocasionar erosión.

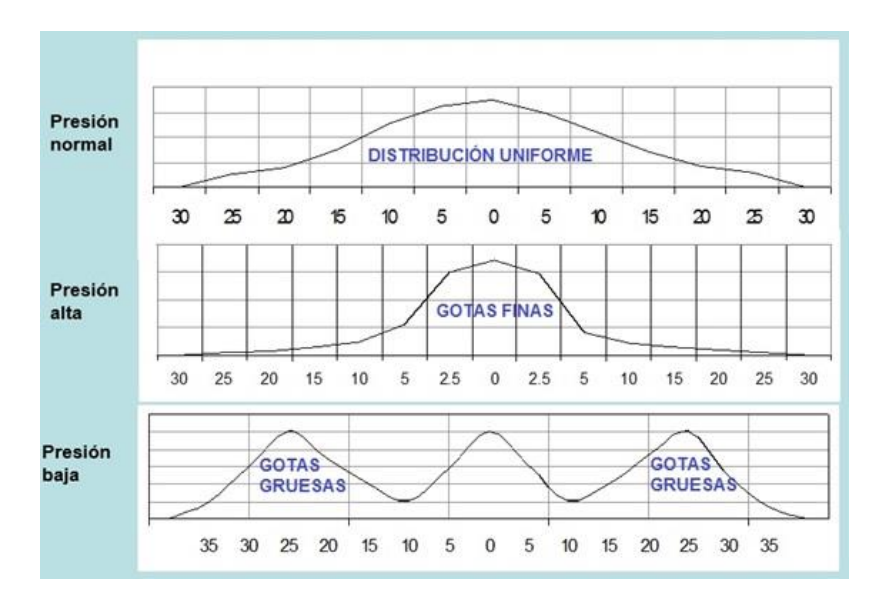

**Figura 22:** Gráficas de pluviometrías de un aspersor según la presión de funcionamiento. *Nota.* Fuente: Monge Redondo, M. A (2018), *Diseño agronómico e hidráulico de riegos agrícolas a presión*.

## Selección del aspersor para sistemas estacionarios fijos:

Para jardinería se utilizaran aspersores de baja a media presión, de giro rápido, con

alcances que normalmente oscilarán desde 4 hasta 15-20 metros.

## **Precipitación media del sistema. Marco de riego. Solape.**

La precipitación media del sistema Pms(en mm/h) viene dada por la Ecuación 15:

**Ecuación 15:** Precipitación media del sistema.

$$
Pms = \frac{q_a}{Ar}
$$

Donde

qa : Caudal del asperson seleccionado 
$$
\left(\frac{l}{h}\right)
$$

A<sub>r</sub>: Marco de riego (m<sup>2</sup>)

Los aspersores se dispondrán en la parcela a una distancia que se denomina marco de riego, compuesta de dos medidas, la primera indica la distancia entre aspersores dentro de la línea (L) y la segunda la distancia entre líneas de aspersores (L') ambas en metros.

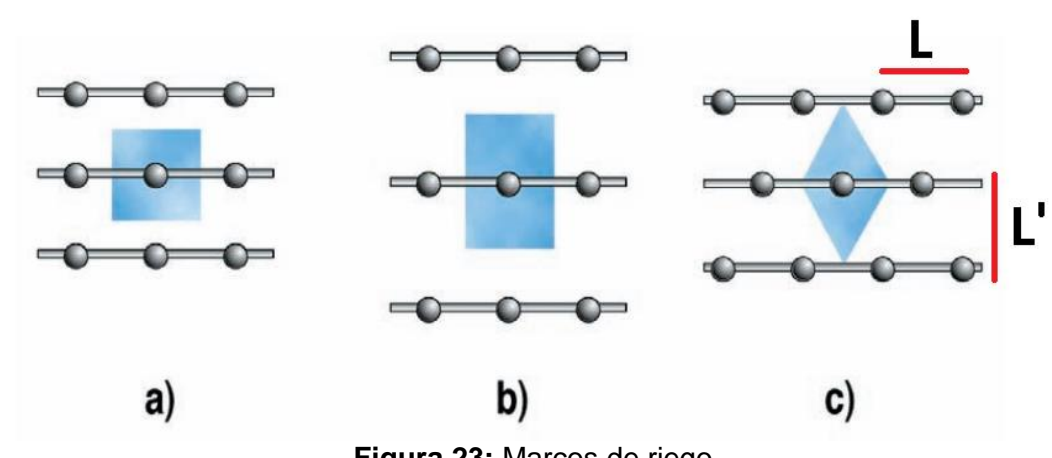

Figura 18. a) Marco cuadrado o real; b) Marco rectangular; c) Marco triangular o al tresbolillo

*Nota:* Fuente: Manual de Riego para Agricultores, módulo 3, Riego por aspersión, (2010).

La superficie asignada a cada aspersor es el área sombreada en color azul en la Figura 23.

El espaciamiento entre aspersores es un aspecto fundamental en el diseño agronómico del sistema. Un aspersor no distribuye el agua de manera totalmente uniforme, recibe más agua la zona próxima al aspersor y menos a medida que se aleja de aquel. De ahí que, cuando se riega es necesario solapar una parte de las áreas regadas para lograr una mayor uniformidad de reparto del agua.

**Figura 23:** Marcos de riego.

El solape normalmente se calcula según la velocidad media del viento, ya que es el factor que más incide en la uniformidad del riego por aspersión. Se recomienda separaciones entre aspersores de un 60-70% del diámetro efectivo (De) para marcos en cuadrado y cuando las velocidades medias del viento sean inferiores a 3 m/s.

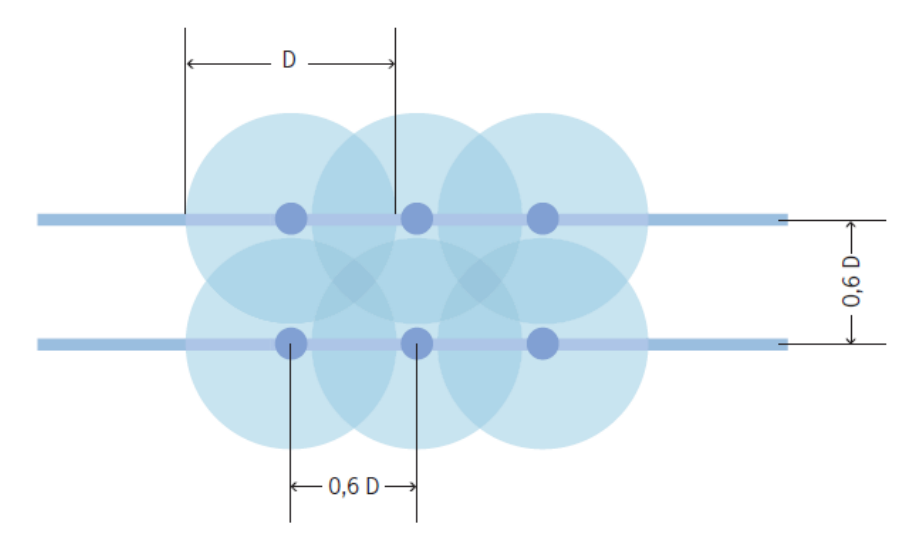

**Figura 24:** Solape para marco de riego cuadrado.

*Nota:* Fuente: Manual de Riego para Agricultores, módulo 3, Riego por aspersión, (2010).

La capacidad de infiltración de agua en el suelo define la propiedad que presenta el suelo para absorber agua. En la siguiente tabla se expresan los valores de permeabilidad según la textura del terreno.

# *2.2.11. Tiempo de riego por bloque*

Se utiliza en la formula la dosis bruta de riego ajustada, que será la dosis final de agua que se aplicará en el riego y que incluye las pérdidas. Este valor, en horas, se calcula como sigue:

**Ecuación 16:** Tiempo de riego por bloque.

$$
Tr = \frac{Db_a}{Pms} \left[ \frac{mm}{\frac{mm}{h}} = h \right]
$$

Donde:

 $Db_a:$  Dosis bruta ajustada, en mm

Pms: Permeabilidad media del sistema, en mm/h

## *2.2.12. Número de bloques regados por día*

El número de bloques que se regarán por día (NBd) será un número entero redondeado siempre a la baja y se obtiene como:

**Ecuación 17:** Número de bloques regados por día.

$$
N B d = \frac{J E R}{T r}
$$

Siendo:

JER: jornada efectiva de riego

Tr: el tiempo de riego de cada bloque.

El número total de bloques en los que se dividirá la parcela se determinará según la siguiente expresión:

**Ecuación 18:** Número total de bloques por riego.

$$
NTB = NBA \cdot Ir_a
$$

Donde:

NTB: número total de bloques NBd: número de bloques por día  $Ir_a$ : intervalo entre riegos ajustado

### *2.2.13. Número de aspersores por bloque*

El número de aspersores por bloque (NaB) se obtiene dando valores en la siguiente expresión, para el caso que sean bloques homogéneos en superficie:

**Ecuación 19:** Número de aspersores por bloque.

$$
NaB = \frac{Nta}{NBd \cdot Ir_a} = \frac{Nta}{NTB}
$$

El valor de Nta es el número total de aspersores de la parcela y los demás parámetros son conocidos. El número total de aspersores en la parcela se obtiene como: **Ecuación 20:** Número total de aspersores en la parcela.

$$
Nta = \frac{S}{Marco\ de\ riego}
$$

Siendo  $S$  la superficie total de la parcela en  $m^2$ .

## *2.2.14. Caudal definitivo del sistema*

El caudal definitivo del sistema de bloques se obtiene como resultado de multiplicar el número de aspersores por bloque por el caudal de un aspersor:

**Ecuación 21:** Caudal definitivo del sistema.

 $Qs = NaB \cdot q_a$ 

### **2.3. Diseño Hidráulico**

El diseño hidráulico engloba el dimensionamiento de la red de tuberías en su totalidad. Para ello, se calculan las pérdidas de carga asociadas a las distintas combinaciones de diámetros y longitudes de las tuberías. El objetivo es poder satisfacer las demandas de agua del cultivo en el tiempo establecido, considerando el diseño agronómico previamente elaborado.

La distribución del agua por parte de los emisores debe ser lo más homogénea posible. Es decir, todos los emisores deben aplicar una cantidad similar de agua. Por lo tanto, la uniformidad es un elemento fundamental en el diseño hidráulico de cualquier sistema de riego. Para lograr una adecuada uniformidad, se requiere:

- .Es necesario asegurarse de que todos los emisores utilizados en la instalación sean de buena calidad, respaldados por el fabricante y cumplan con los estándares de calidad establecidos.
- Se debe procurar mantener una presión de agua uniforme en todos los emisores, lo cual requiere dimensionar adecuadamente la red de distribución.

Durante el flujo del agua a lo largo del sistema, se produce una disminución de la presión debido a diversos factores, como las conexiones, la fricción con las paredes de las tuberías, los cambios bruscos de dirección en codos y tes, entre otros. Asimismo, la presencia de elementos como filtros o equipos de fertirrigación también genera pérdidas de presión. A esta disminución de presión se le denomina pérdida de carga. Por otro lado, cuando el agua circula en sentido ascendente, se producirán pérdidas adicionales de presión, mientras que en caso de un flujo descendente, la presión aumentará.

#### *2.3.1. Concepto de Caudal*

Se define el caudal Q como el volumen de agua (V, medido en litros o m<sup>3</sup>) que pasa por una sección transversal conocida de un río, corriente o tubería en un tiempo determinado t, según Ecuación 21:

**Ecuación 22:** Caudal.

$$
Q=\frac{V}{t}
$$

El caudal se expresará por lo tanto en litros por segundo (L/s) o metros cúbicos por segundo (m<sup>3</sup>/s).

Existe otra expresión para el caudal. Se supone que se mide el caudal que pasa por una tubería. El volumen de agua que pasará en un determinado tiempo tendrá la forma de un cilindro, de sección igual a la de la tubería (S, medida en m<sup>2</sup>), y de longitud d (medida en m). El volumen de agua será por lo tanto equivalente al volumen del cilindro:  $V = S \times d$ 

Sustituyendo esta ecuación en la anterior, resulta:

**Ecuación 23:** Caudal en términos de sección y diámetro.

$$
Q = \frac{V}{t} = \frac{S \times d}{t}
$$

Esta ecuación contiene la distancia recorrida por el agua en un tiempo determinado, lo cual no es otra cosa que la velocidad a la cual circula el agua, de modo que se puede escribir:

 $Q = S \times U$  donde U es la velocidad media del agua expresada en m/s.

## *2.3.2. Premisas de cálculo*

La velocidad de circulación de agua es aconsejable que sea como máximo de 2,5 – 3,0 m/s en tuberías principales y secundarias. En tuberías laterales o ramales de riego conviene limitar la máxima velocidad a 1,5-2,0 m/s debido a las elevadas pérdidas de carga por rozamiento que se producen en tubos de menor diámetro.

La velocidad mínima de circulación del agua conviene que sea igual o superior a 0,5 m/s para evitar sedimentaciones en el interior de las conducciones.

La pérdida de presión en las tuberías generales de distribución hacia parcela será inferior al 5%, es decir, por 100 metros de conducción se deberá perder un máximo de 5 metros de columna de agua como norma general.

#### *2.3.3. Sector, bloque y postura de riego*

Un sistema de riego puede dividirse en sectores, también denominados bloques de riego. En un bloque de riego el caudal y la presión están sujetos al control de una válvula o de una electroválvula. Lo importante es que en esa superficie todos los aspersores funcionen a la vez durante la operación de riego.

La idea de dividir la parcela en bloques de riego se basa en la disponibilidad de caudal.

Se distinguen entre *tuberías laterales* o ramales aquellas a las que se conectan aspersores y *tuberías terciarias* a aquellas que distribuyen el caudal a los ramales.

### *2.3.4. Dimensionado de ramales. Criterio de diseño*

El dimensionamiento del ramal lateral consiste en la determinación de la máxima variación de presiones a lo largo de la lateral, su diámetro, largo y presión a la entrada y al final de la misma.

El criterio básico de selección del diámetro de las tuberías estipula que la variación de presión, debido a pérdidas de carga por roce y diferencia de cota entre los extremos de la tubería lateral, entre el primer y último aspersor no debe ser superior al 20% de la presión de operación de estos.

La variación de presión máxima aceptable a lo largo de la lateral (∆H) queda entonces definida por la relación siguiente:

**Ecuación 24:** Verificación de presión máxima aceptable.

$$
\Delta H = [P_f + \Delta Z] \le 0.2 P_o
$$

∆H: variacion máxima de presión en la lateral

 $P_f$ : Pérdidas por fricción (m)

 $\Delta Z$ : Diferencia de cotas entre los extremos de la tubería  $(m)$ 

 $P_0$ : Presión de operación de los aspersores  $(m)$ 

El valor de Z podrá ser positivo (+ΔZ) si la lateral va cuesta arriba y negativa (-ΔZ) si

la lateral va cuesta abajo. Si la tubería está en posición horizontal ΔZ es igual a 0.

La pérdida de presión continua o pérdida de carga en una tubería destinada a riego por aspersión se puede calcular mediante la fórmula de Hazen- Williams (Ecuación 21). **Ecuación 25:** Pérdida de presión continua por metro de conducción en una tubería.

$$
J = \left(10{,}67. \frac{Q^{1,85}}{C^{1,85}.D^{4,87}}\right)
$$

Donde:

J: Pérdidas de presión continua de la tubería en mca por metro de conducción ( mca  $\frac{1}{m}$ )

$$
Q: \textit{Caudal de entrada}\left(\frac{m^3}{s}\right)
$$

 $D_i$ : Diámetro interno de la tubería  $\left( m \right)$ 

C: Coeficiente dependiente del material de conducción y del diámetro de la misma

$$
(C=150\,\text{para} \,\text{PVC})
$$

Las pérdidas de carga continuas serán:

**Ecuación 26:** Pérdidas de carga continua.

$$
hf=J\, .\, CR.L
$$

Siendo:

## L: longitud del material, en m

## CR: Coeficiente reductor de Christiansen

Las pérdidas de carga en el ramal (ht) serán la suma de las continuas (hf) y las localizadas o singulares (hs), estas últimas debidas a las conexiones de los aspersores, de forma tal que:

**Ecuación 27:** Pérdida de carga total.

$$
ht = hf + h_{loc}
$$

Con la fórmula de Hazen- Willliams para tubos de PVC se obtienen las pérdidas de presión continuas en la tubería, pero esta pérdida de presión no es real ya que a lo largo del ramal se encuentra con las salidas de agua en los aspersores y por tanto con una disminución progresiva del caudal en el tubo. Por lo tanto, la pérdida de presión real a lo largo de toda la longitud del ramal se obtendrá aplicando a la perdida continua un factor de reducción llamado Coeficiente de Christiansen. Para calcularlo se emplea la Ecuación 29: **Ecuación 28:** Factor de reducción Coeficiente de Cristiansen.

$$
CR = \frac{1}{e+1} + \frac{1}{2 \cdot n} + \frac{\sqrt{e-1}}{6 \cdot n^2}
$$

Donde:

- "e" es un factor que depende del material con el que se fabrique la tubería, resulta 1,80 para tuberías de PVC.

- "n" representa el número de aspersores conectados al ramal de riego.

#### *2.3.5. Pérdidas singulares*

Las pérdidas de carga singulares, también conocidas como pérdidas de carga locales, son ocasionadas por la presencia de componentes especiales en una tubería, como codos, tees, válvulas, reducciones, estrechamientos, uniones y otros accesorios.

Estas singularidades interrumpen el flujo del agua y generan una disminución de la energía del fluido, lo que se traduce en una pérdida de carga adicional.

En la Figura 25 se muestra un esquema de una tubería, que exhibe la línea de energía y una abrupta disminución debido a una singularidad, la cual ocasiona una pérdida de carga local conocida como h<sub>loc</sub>. (Arturo Rocha, 1978)

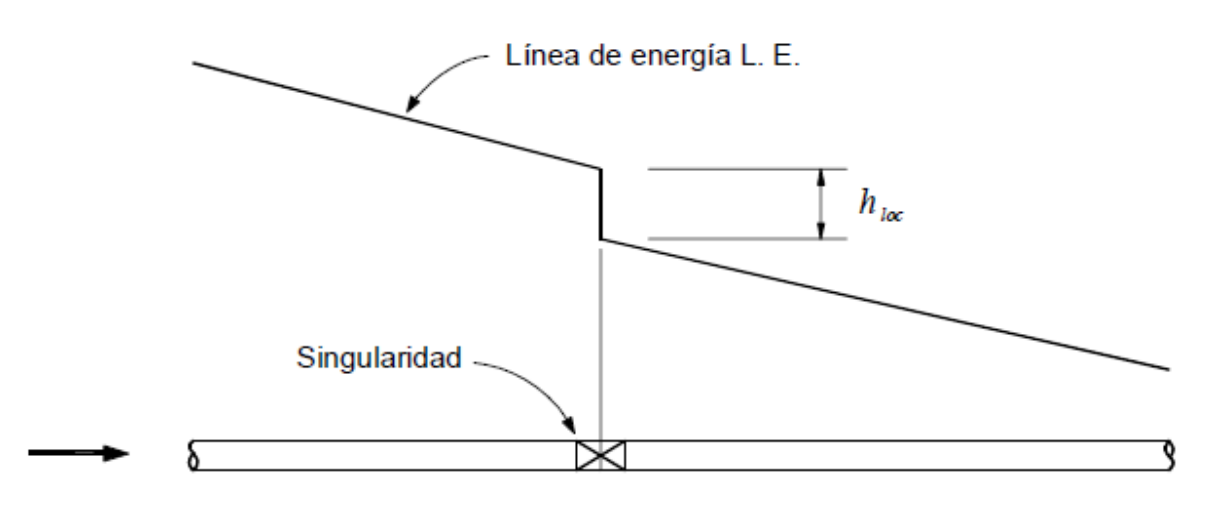

**Figura 25:** Pérdida de carga local.

Para cuantificar estas pérdidas, se utiliza la ecuación general:

**Ecuación 29:** Pérdidas de carga locales.

$$
h_{loc} = Ks \left(\frac{v^2}{2g}\right)
$$

Donde:

 $h_{loc}:$  pérdida de carga local expresada en unidades de longitud, en m.

Ks : coeficiente de pérdidas singulares, adimensional

 $v:$  velocidad media en la tubería, en  $m/s$ 

g: aceleración debido a la gravedad, en m/s $^{\mathsf{2}}$ 

Aunque las pérdidas de carga locales pueden representar una fracción relativamente pequeña de la pérdida total de carga en sistemas de tuberías largas, es importante tenerlas en cuenta en el diseño y cálculo de sistemas hidráulicos. Incluso si su contribución es menor en comparación con las pérdidas de carga continuas, pueden afectar la distribución del flujo de agua, la eficiencia del sistema y la selección de bombas y otros equipos.

**Tabla 8:** Valores aproximados de Ks, Fuente: Manual de Hidráulica, Azevedo Netto, 1976

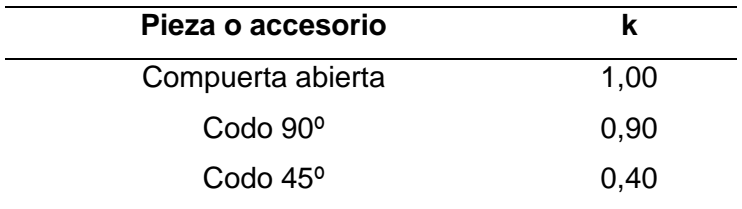

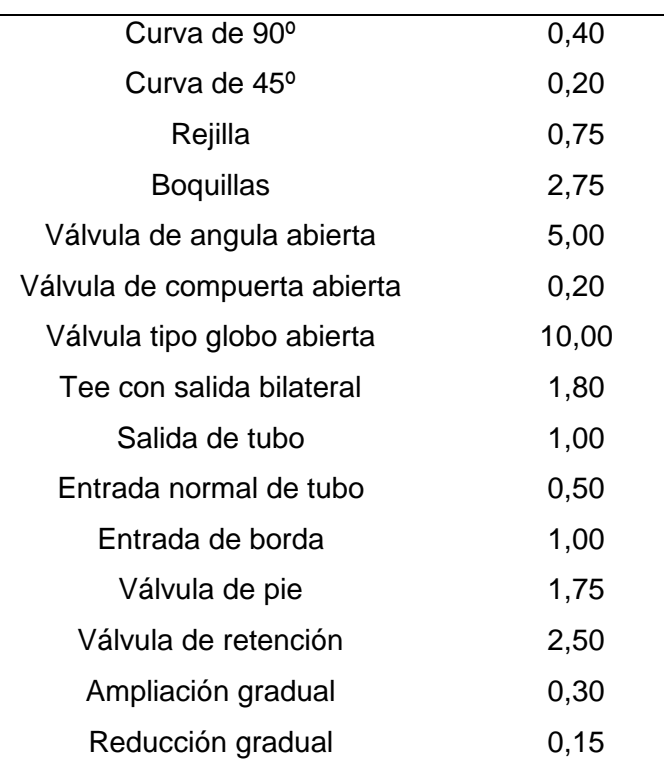

### *2.3.6. Elevación del agua*

En sistemas de riego, es común que el agua no se encuentre a una altura suficiente o que esté a nivel del suelo o incluso por debajo de éste. En tales casos, es necesario elevar el agua para proporcionarle la presión adecuada y permitir su distribución eficiente en la parcela de riego. Esto se logra mediante el uso de sistemas de bombeo.

Las bombas son componentes clave de las instalaciones de riego, ya que su función principal es suministrar el caudal de agua necesario a la presión requerida. Estas bombas se encargan de tomar el agua de una fuente de suministro, como un pozo, un río o un tanque de almacenamiento, y elevarla a una altura determinada para superar las diferencias de elevación y proporcionar la presión requerida en la red de riego.

La selección de la bomba adecuada depende de varios factores, como el caudal requerido, la presión deseada, la altura de elevación, la distancia de distribución y las características del sistema de riego en general.

Para el proyecto de sistema de riego, se optó por utilizar una bomba centrífuga de eje horizontal. Esta bomba desempeñará un papel fundamental al permitir la distribución eficiente del agua con la presión adecuada desde el tanque australiano hacia los aspersores.

La elección de una bomba centrífuga de eje horizontal se debe a sus características y capacidades. Esta bomba está diseñada específicamente para manejar grandes volúmenes de agua y es altamente efectiva en sistemas de riego. Garantiza un suministro constante y uniforme de agua a los aspersores.

#### **Bombas centrífugas**

Una bomba centrífuga es una máquina hidráulica esencial en numerosos procesos industriales y sistemas de suministro de agua. Su principio de funcionamiento se basa en la transformación de la energía cinética del líquido en energía de presión, a través de la acción de un impulsor o rodete.

El diseño de una bomba centrífuga consta de varios componentes clave. El impulsor es una pieza central que se encuentra dentro de la carcasa de la bomba. Está compuesto por una serie de álabes curvos que giran a alta velocidad cuando se acciona mediante un motor externo, como un motor eléctrico.

Cuando la bomba centrífuga está en funcionamiento, el líquido entra en la carcasa de la bomba a través de la succión. El impulsor, al girar rápidamente, crea una fuerza centrífuga que impulsa el líquido desde el centro del impulsor hacia la periferia, donde los álabes canalizan el líquido hacia un difusor de salida.

El difusor de salida es una parte importante de la bomba centrífuga, ya que ayuda a convertir la energía cinética del líquido en energía de presión. A medida que el líquido es expulsado de los álabes del impulsor, el difusor se ensancha gradualmente, lo que reduce la velocidad del líquido y aumenta su presión.

La combinación de la fuerza centrífuga generada por el impulsor y el diseño del difusor permite que la bomba centrífuga genere una presión determinada en el líquido, lo que le permite superar las resistencias y pérdidas de carga en el sistema. Esta presión puede ser ajustada según las necesidades del sistema, lo que la hace altamente versátil en una amplia gama de aplicaciones.

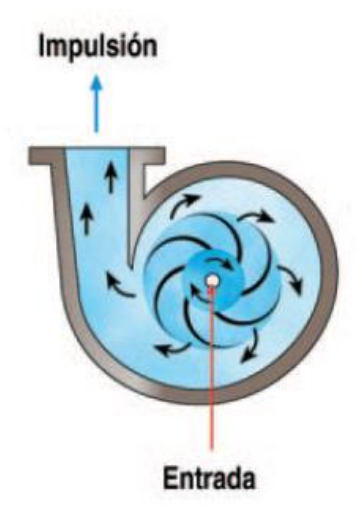

**Figura 26:** Esquema del funcionamiento de una bomba centrífuga.

*Nota:* Fuente: Manual de Riego para Agricultores, módulo 3, Riego por aspersión, (2010).

### **ANPA y cavitación**

ANPA son las siglas de la nomenclatura castellana formadas con las iniciales de la frase "Altura Neta Positiva de Aspiración" y en la inglesa como NPSH (Net Positive Suction Head).

Se procede a deducir el concepto, a través de la aplicación de la expresión de Bernoulli a determinadas secciones del tubo de aspiración de una instalación de bombeo.

Es previsible que, en las tuberías de aspiración tengan lugar presiones relativas negativas, por lo que resulta evidente que el planteo de la expresión de Bernoulli deberá realizarse en términos absolutos, es decir adicionando la presión atmosférica en metros de columna de agua, a los términos de presión relativa

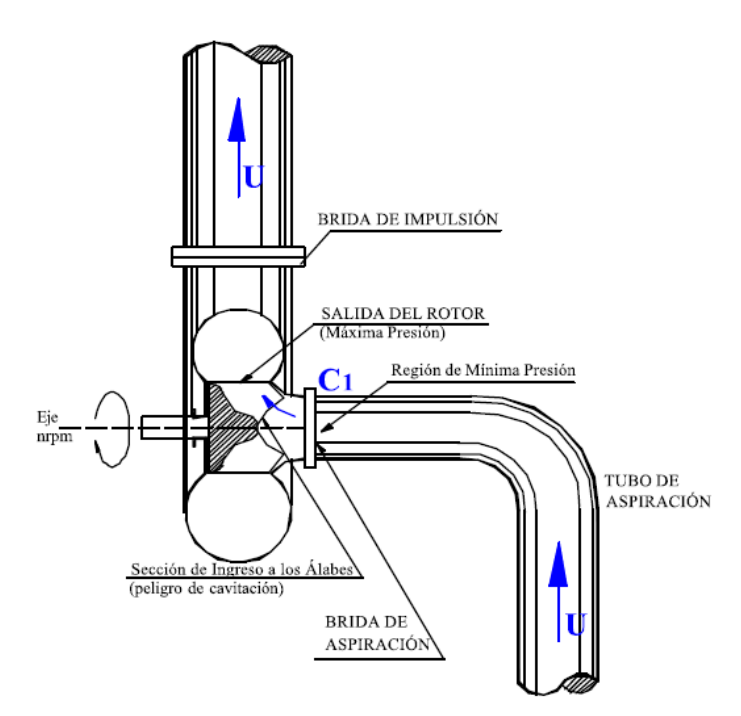

**Figura 27:** Corte de una bomba centrifuga.

En la Figura 27 se esquematiza un corte de una bomba según un plano que contiene al eje. La velocidad en el tubo de aspiración es U y la energía cedida al eje de la bomba, hace que el líquido sea acelerado hasta la velocidad C1 en la sección de ingreso a los álabes.

La teoría y la práctica demuestran que la bomba centrífuga origina una depresión en la zona de ingreso a los álabes que posibilita la succión del líquido a través de la tubería de aspiración. La energía provista por el motor a la bomba implica una aceleración desde U hasta C1, lo que origina una caída de presión (a valores de presión relativa negativa) responsable del efecto de succión que tiene lugar en el tubo de aspiración. Una vez que recibe la energía del exterior, el líquido aumenta su presión hasta alcanzar el valor de la llamada "altura manométrica". Es decir que en la sección de salida del rotor la presión alcanza los valores máximos.

En las inmediaciones del ingreso a los álabes, la presión de por si es baja, y si lo fuera tanto que posibilite la evaporación del agua, se formarán burbujas de vapor que un instante después, al ingresar al rotor, se encontrarán en una zona de alta presión, que obliga a un condensado casi instantáneo de las burbujas de referencia.

Este condensado súbito conlleva al deterioro de las partes metálicas que debilitan su estructura molecular y pueden llevar al colapso del material en las inmediaciones del fenómeno, denominándose **"cavitación".**

Se deberá tener presente este fenómeno de referencia y evitarlo, considerando el criterio de la ANPA.

La **Altura Neta Positiva de Aspiración** es la presión mínima requerida en el eje de la sección de la brida de aspiración, tal que no se produzca cavitación en la sección de ingreso a los álabes del rotor.

La carga neta de succión positiva es la diferencia entre la presión existente a la entrada de la bomba y la presión del vapor del líquido que se bombea. Esta diferencia es la necesaria para evitar la cavitación. En el diseño de bombas destacan dos valores de ANPA, la ANPA disponible y la ANPA requerida.

La ANPA requerida es función del diseño de fábrica de la bomba, su valor, determinado experimentalmente, es proporcionado por el fabricante. Corresponde a la carga mínima que necesita la bomba para mantener un funcionamiento estable. Se basa en una elevación de referencia, generalmente considerada como el eje del rodete. El valor de ANPAreq informa sobre la capacidad de aspiración de una bomba en un punto determinado de su curva característica de funcionamiento: *cuanto menor es el valor de NPSHreq tanto mayor es su capacidad de aspiración.* 

La ANPA disponible es función del sistema de succión de la bomba, se calcula en metros de columna de agua, mediante la siguiente fórmula:

**Ecuación 30:** ANPA disponible.

 $ANDA_{disponible} = H_{atm} - (H_{vap} + h_s + \Delta H_s)$ 

Donde:

 $ANDA_{disnonible} = Carga$  neta de succión positiva disponible, m

 $H_{atm}$  = Presión atmosférica, m

 $H_{vap}$  = Presión de vapor, m

 $h_s = Altura$  estática de succión, m

 $\Delta H_s$  = Pérdida de carga que se produce en el tramo de aspiración, m

Para que la bomba funcione sin cavitación debe de cumplirse la relación con adición de seguridad:

**Ecuación 31:** Verificación de ANPA disp y ANPAreq

$$
ANPA_{disp} \geq ANPA_{req} + 0.5
$$

Si esto no se cumpliera, dependiendo de la severidad de la cavitación, se podría producir:

- Caída del caudal, del rendimiento y de la presión de impulsión.
- Formación de ruidos y vibraciones, aparición de efectos de abrasión en los impulsores y posible destrucción de los mismos. Daños en cojinetes y cierres.

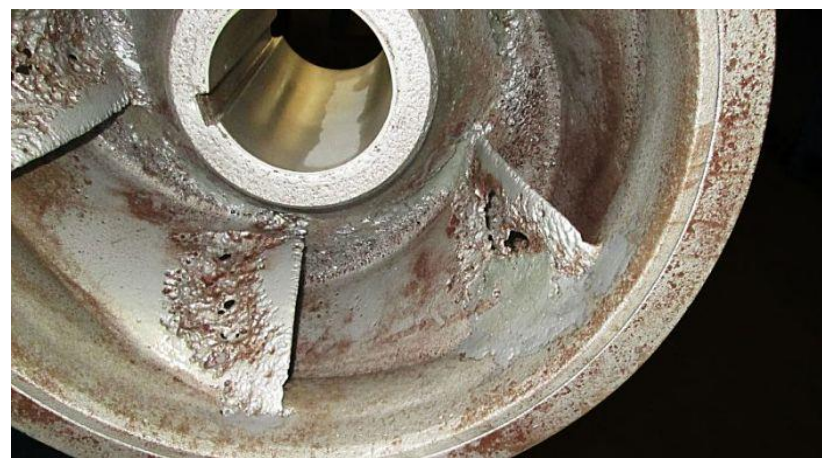

**Figura 28:** Daños por cavitación en los impulsores.

*Nota.* Rescatada de *¿Qué es la cavitación y cómo prevenirla?* Rescatada dehttps://www.ingenieriaquimicareviews.com/2020/05/que-es-la-cavitacion--comoprevenirla.html.

## **3. Memoria de cálculo**

Se seguirán los fundamentos de cálculo planteados anteriormente para determinar todas las consideraciones necesarias para el diseño del proyecto de riego para el Jardín Botánico.

Para determinar las características del tipo de suelo existente se obtuvieron datos mediante estudios de suelos realizados en las proximidades del **Jardín Botánico** para la ejecución de la nueva planta potabilizadora en la ciudad de Concordia.

Se realizaron sondeos para la traza de conducción de agua limpia hacia la cisterna que consistieron en la ejecución de diez sondeos de cuatro metros de profundidad cada uno.

En cada metro perforado se efectuaron ensayos de Penetración normalizada (S.P.T) mediante la hinca de un sacamuestras de zapata intercambiable, con el que se extrajeron testigos a efectos de evaluar los parámetros de corte de los estratos y su capacidad resistente.

Se recuperaron además muestras alteradas a efectos de reconstruir la secuencia estratigráfica, mediante ensayos de identificación física y mecánica.

Además, se controló la existencia y profundidad del nivel freático instantáneo.

Los sondeos de interés que serían más representativos por la proximidad a dicho proyecto serían el SO4 y SO5, cuya ubicación se indica en la Figura 29 y resultados presentados en la Figura 30.

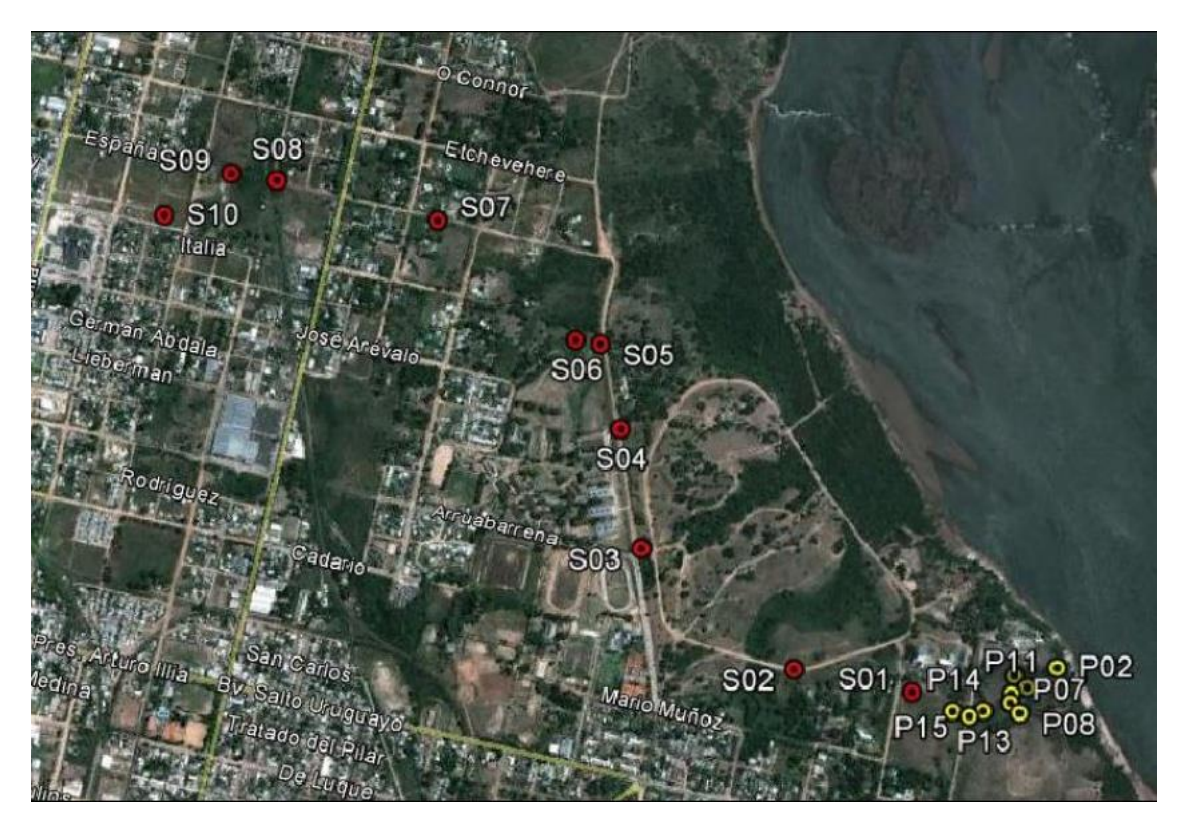

**Figura 29:** Imagen satelital de sondeos realizados.

# **Sondeo S-4**

El suelo hallado es una arena de matriz limosa, de índice plástico (IP) 2,9% en el primer metro y luego nula.

La consistencia es media densa en toda su extensión, con N que varían desde 14 a 21 golpes para los ensayos SPT, mejora en profundidad.

El nivel freático fue hallado a los 1,30 metros de profundidad y se desconocen los niveles de variación en función del estudio realizado.

# **Sondeo S-5**

El suelo hallado es una arena de matriz limosa, de índice plástico (IP) nulo salvo en el tercer metro donde es de 14,4%.

La consistencia varía desde suelta a media densa, con N que varían desde 10 a 50 golpes para los ensayos SPT, en el último metro se halló suelo cementado.

El nivel freático fue hallado a los 1,20 metros de profundidad y se desconocen los niveles de variación en función del estudio realizado.

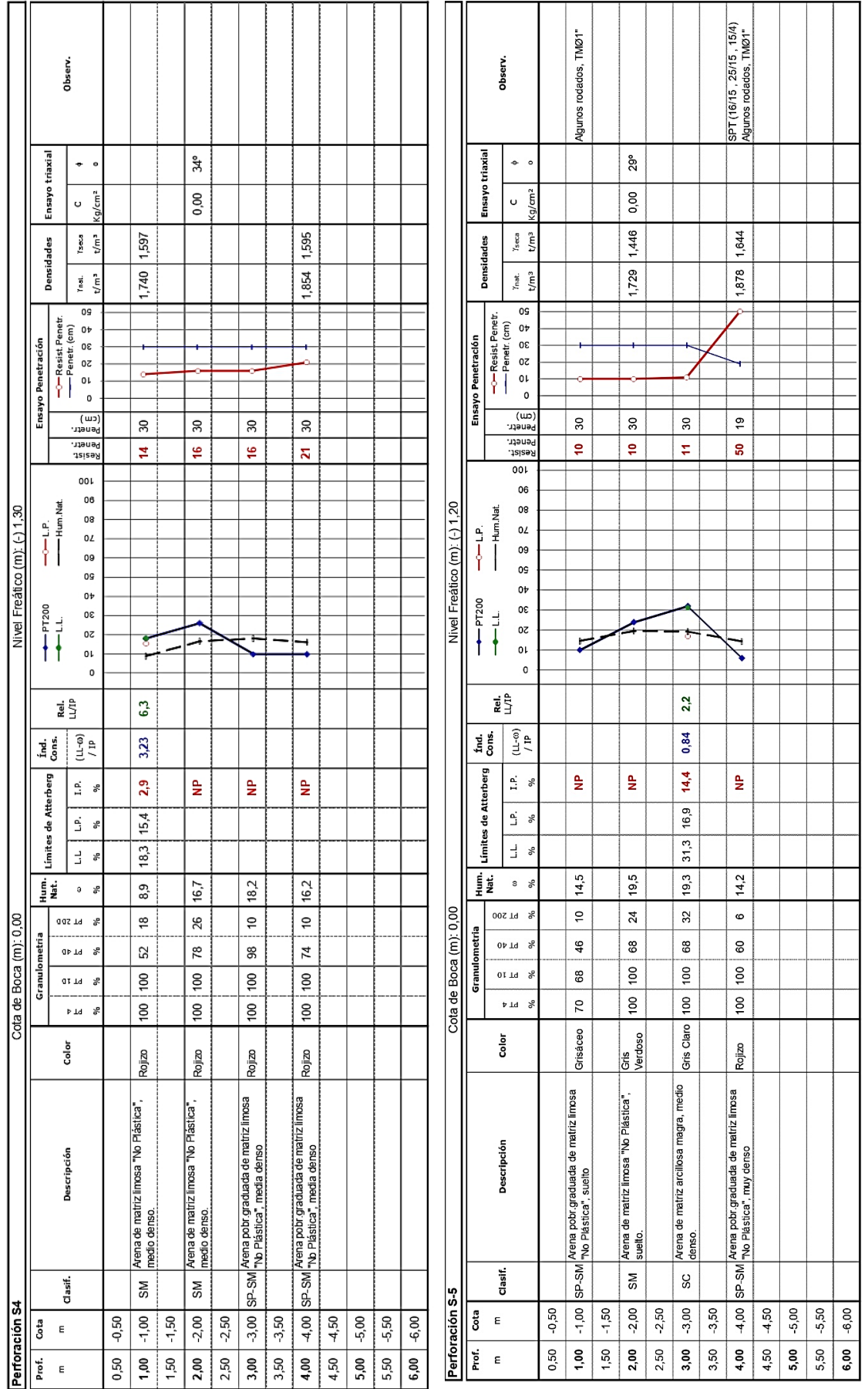

**Figura 30:** Estudios de suelos de Sondeos 4 y 5.

*Universidad Tecnológica Nacional Facultad Regional Concordia*

Concluyendo, el suelo existente en el **Jardín Botánico** es una **arena de matriz limosa**. Según Tabla 3, para este tipo de suelo se estiman los siguientes valores:

> Densidad aparente =  $1,50 g/cm<sup>3</sup>$ Capacidad de campo $(CC) = 14\%$ Punto de marchitez permantente $(PMP) = 6\%$

### **3.1. Diseño agronómico**

#### **3.1.1. Evapotranspiración de referencia**

Según se indicó en el ítem 2.2.2, se utilizó el "Método de Thorntwaite" para calcular la evapotranspiración mensual correspondiente a los años comprendidos entre 2012 y 2019. Este método, desarrollado por C.W. Thorntwaite, es ampliamente utilizado para estimar la evapotranspiración potencial en regiones donde los datos de humedad son limitados.

El cálculo de la evapotranspiración utilizando el Método de Thorntwaite implica el uso de la temperatura media mensual y la duración del día para estimar la demanda de agua de las plantas. Se obtuvieron datos de la Estación Meteorológica Galileo Galilei UTN, con ello se obtienen coeficientes de ajuste que tienen en cuenta las variaciones estacionales en la demanda de agua.

Para cada mes de los años 2012 a 2019, se realizó el cálculo de la evapotranspiración utilizando el Método de Thorntwaite. Se realizó la temperatura media mensual registrada en la ubicación específica del estudio y se aplicaron los coeficientes de ajuste correspondientes.

Una vez calculada la evapotranspiración para cada mes y año, se determinó el mes más desfavorable en términos de demanda de agua. Esto se logró identificando el mes con la evapotranspiración más alta en promedio durante el período de 2012 a 2019.

Finalmente, se obtuvo un promedio de la evapotranspiración para el mes más desfavorable, considerando todos los años de estudio. Este promedio proporcionó una estimación de la demanda máxima de agua por parte de las plantas en el mes crítico, lo que fue relevante para el diseño de sistemas de riego, la planificación de cultivos y otras actividades relacionadas con la gestión del agua en la zona de estudio.

El Método de Thorntwaite es una aproximación y los resultados obtenidos fueron sujetos a las limitaciones inherentes al método y a la calidad de los datos utilizados. Sin embargo, proporcionó una estimación útil de la evapotranspiración en ausencia de mediciones directas de humedad del suelo y otros datos climáticos más detallados.

En cuanto al valor de la constante Ka, surge de interpolar para valores de latitud Sur para la ciudad de Concordia, de 31º:

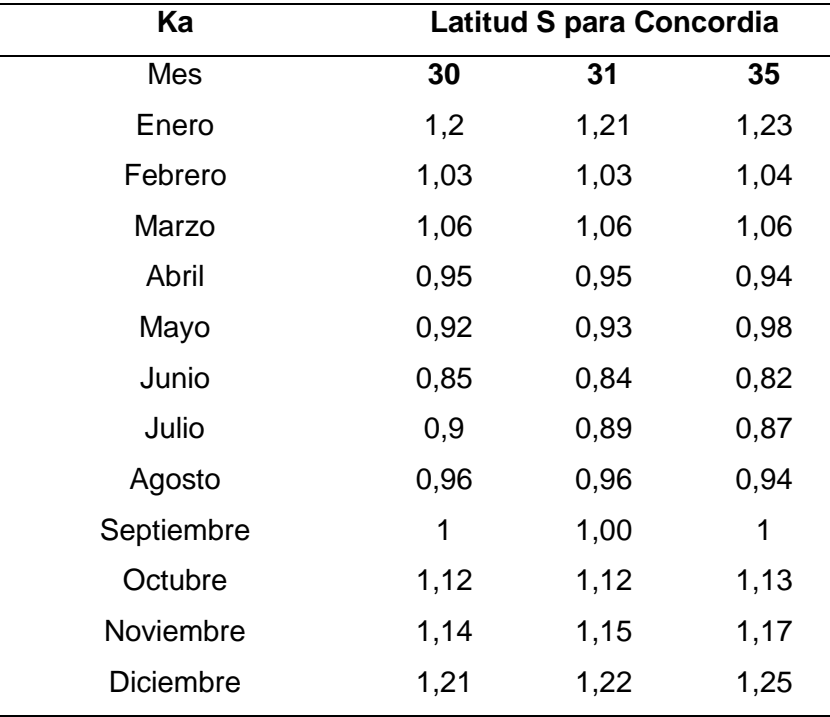

**Tabla 9:** Interpolación para hallar "ka".

El valor de la constante "a" surge de la Ecuación:

**Ecuación 32:** Obtención de constante "a".

$$
a = 675 \times 10^{-9}I^3 - 771 \times 10^{-7}I^2 + 179 \times 10^{-4} I + 0.492
$$

Se calculó la Evapotranspiración de cada mes para cada año:

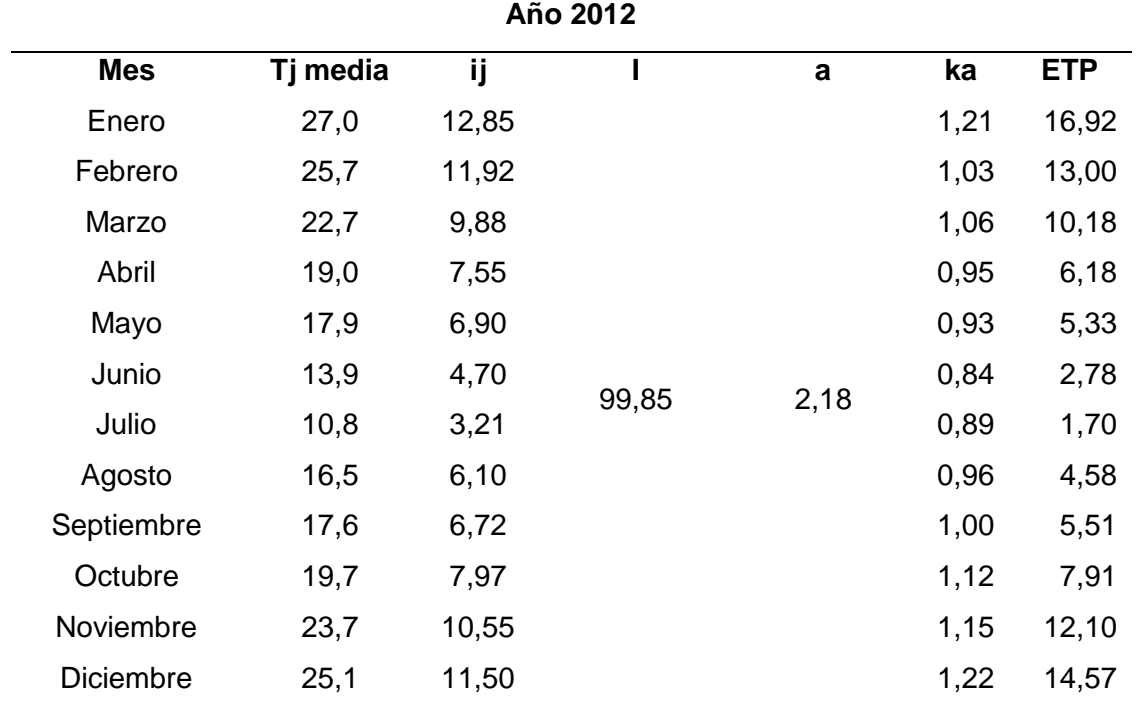

**Tabla 10:** Evapotranspiración en el año 2012 para la Ciudad de Concordia, Entre Ríos.

**Tabla 11:** Evapotranspiración en el año 2013 para la Ciudad de Concordia, Entre Ríos.

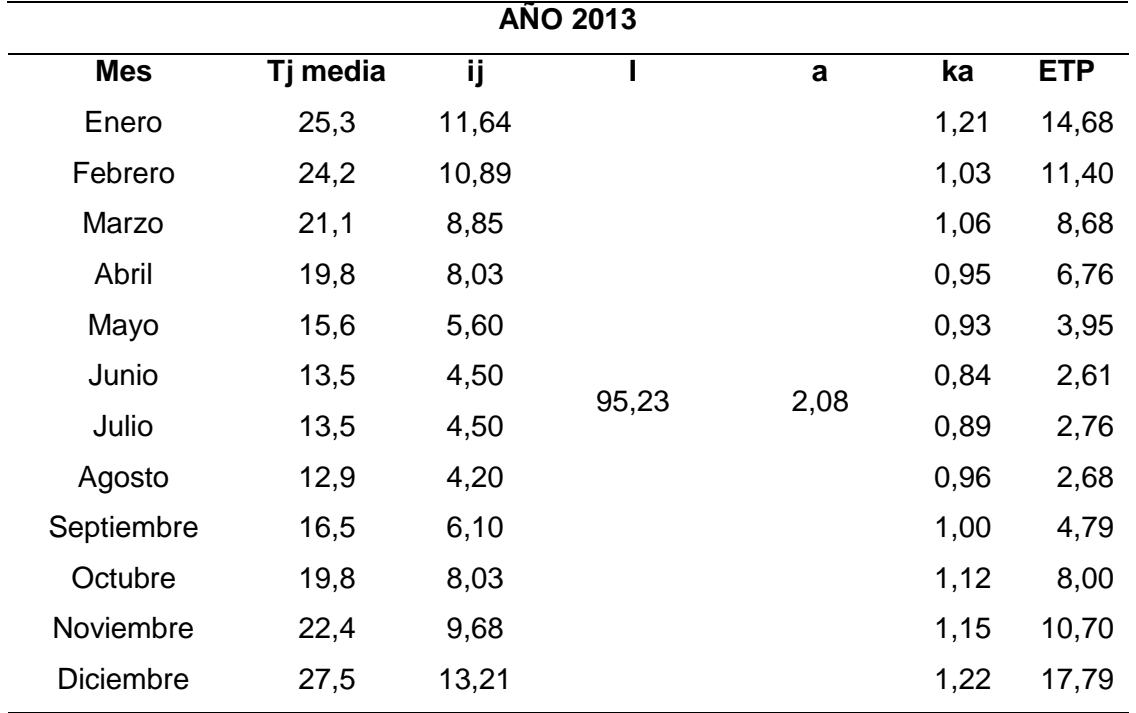

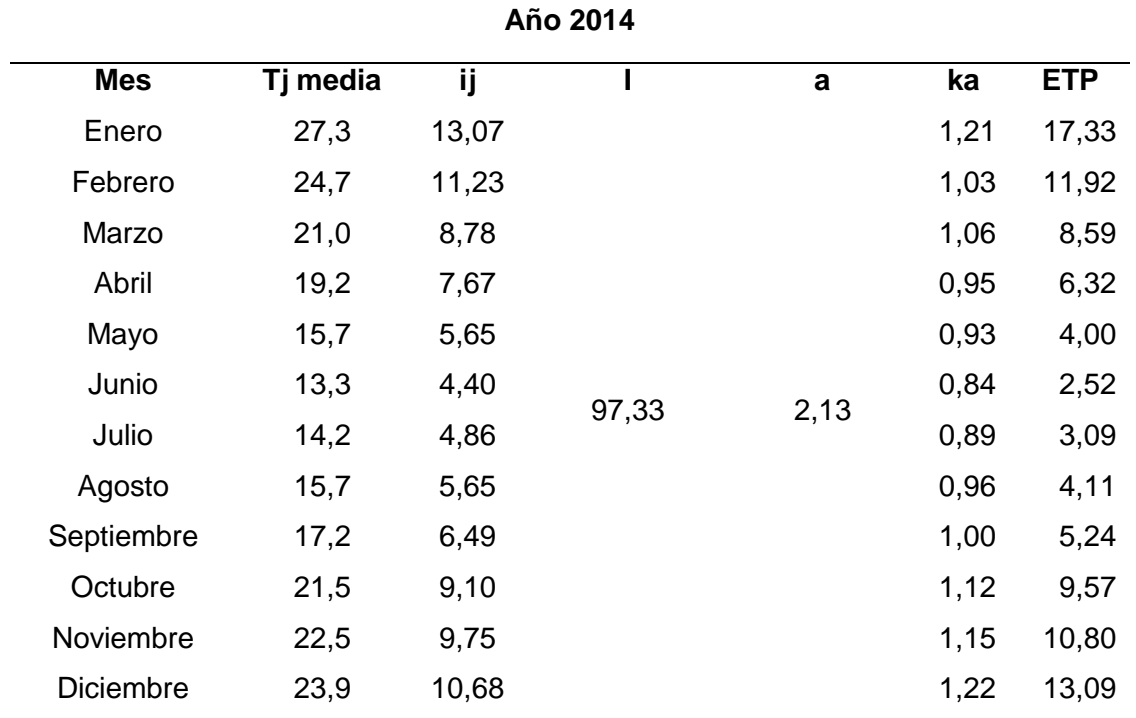

**Tabla 12:** Evapotranspiración en el año 2014 para la Ciudad de Concordia, Entre Ríos.

**Tabla 13:** Evapotranspiración en el año 2015 para la Ciudad de Concordia, Entre Ríos.

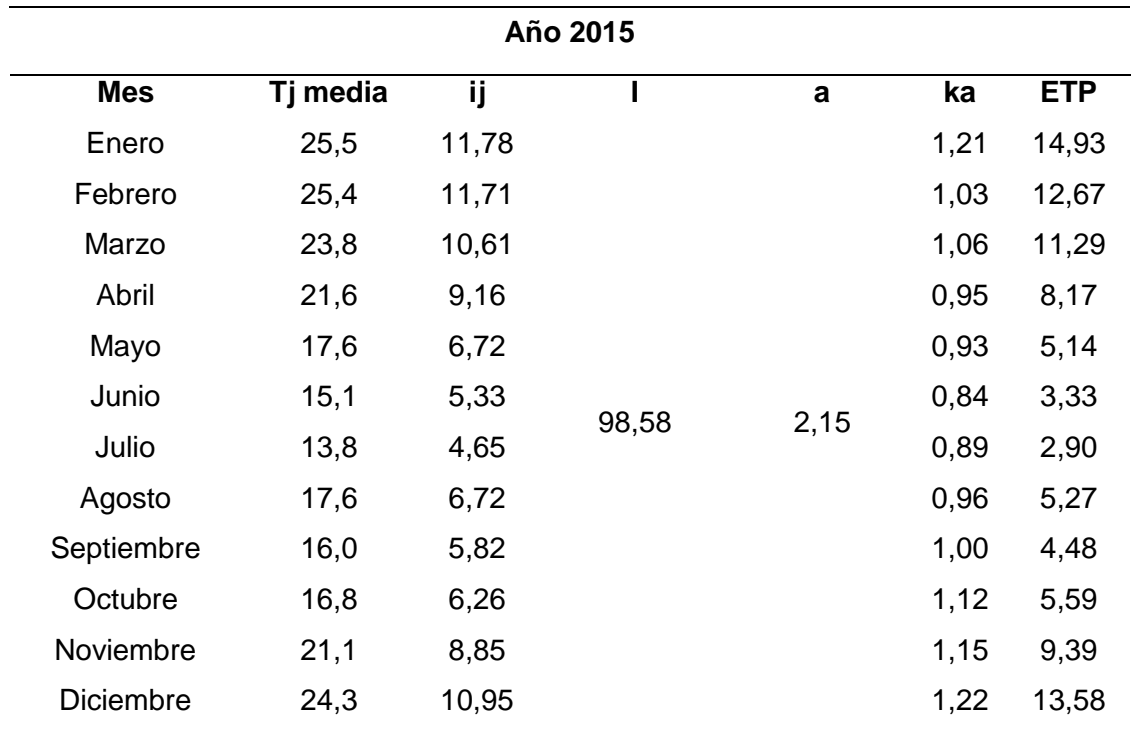

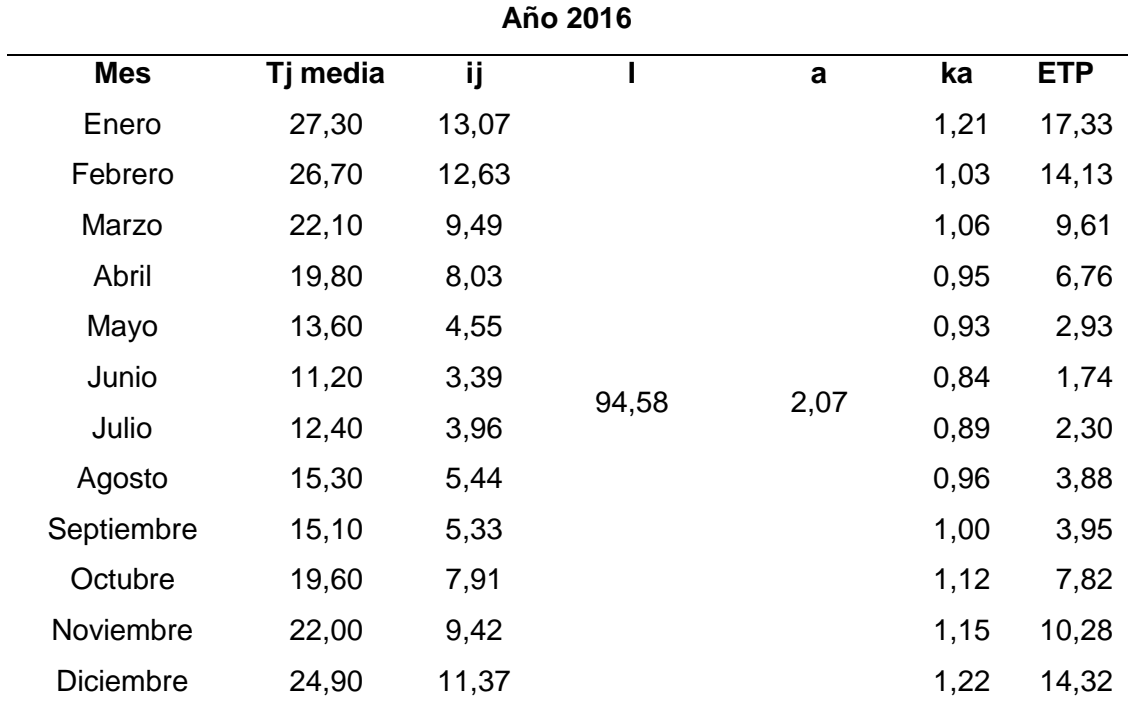

**Tabla 14:** Evapotranspiración en el año 2016 para la Ciudad de Concordia, Entre Ríos.

**Tabla 15:** Evapotranspiración en el año 2017 para la Ciudad de Concordia, Entre Ríos.

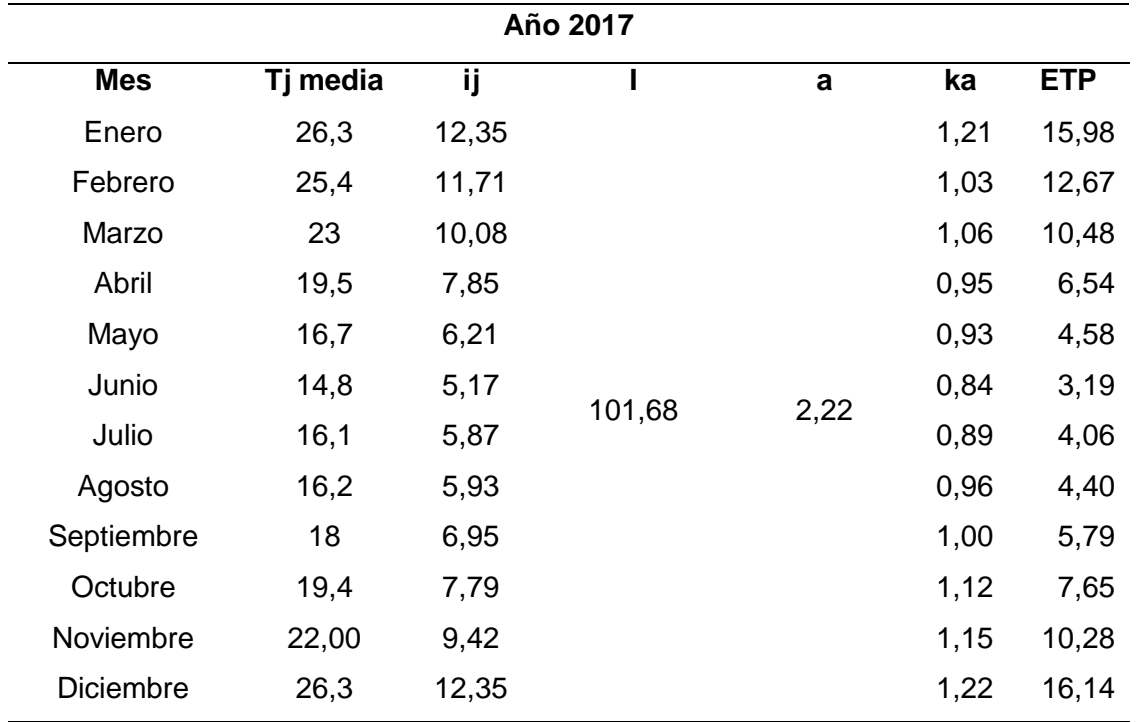

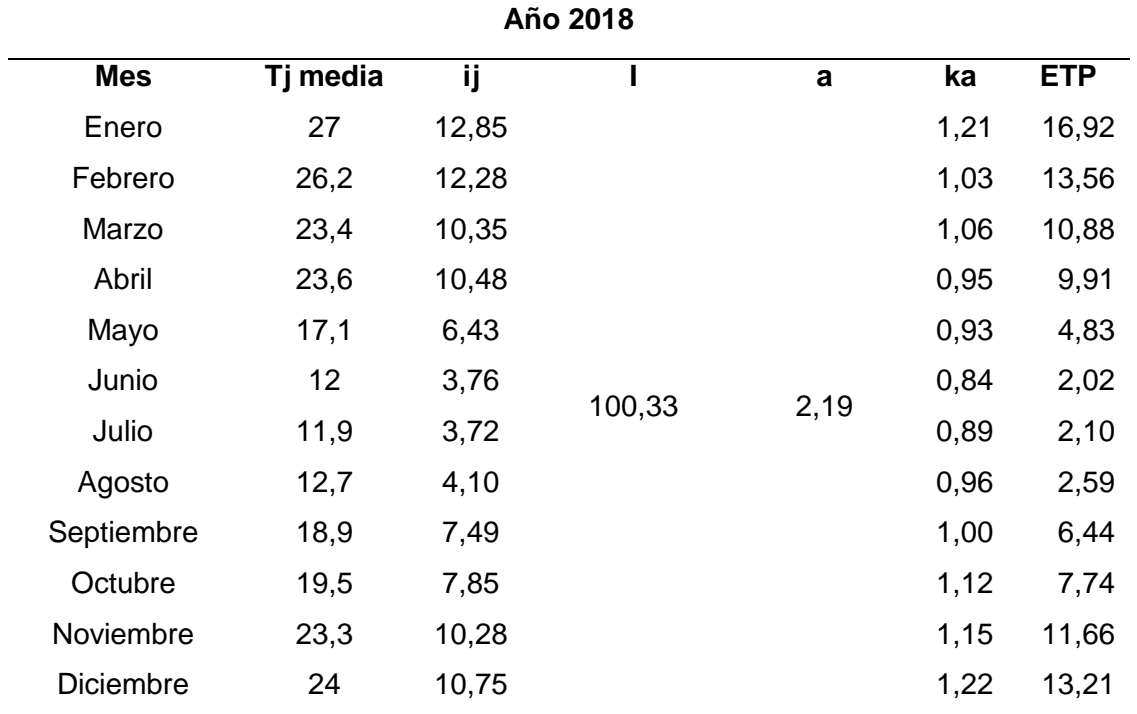

**Tabla 16:** Evapotranspiración en el año 2018 para la Ciudad de Concordia, Entre Ríos.

**Tabla 17:** Evapotranspiración en el año 2019 para la Ciudad de Concordia, Entre Ríos.

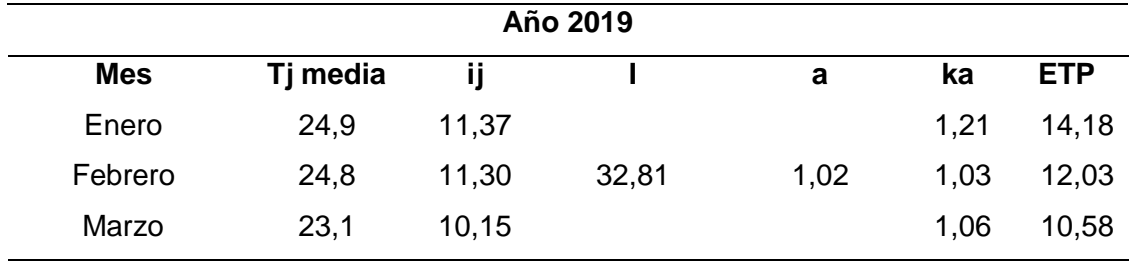

Se determinó un promedio para el mes más desfavorable de cada año, el mes de enero, el de máximo consumo.

$$
ETo_{enero} = \frac{16,92cm+14,68cm+17,33cm+14,93cm+17,33cm+15,98cm+16,92cm+14,18cm}{8}
$$

De modo tal que la ETo en la ciudad de Concordia y en el mes de enero es de 16,03  $cm/mes = 160,3$  mm/mes (160 l/m<sup>2</sup>. mes), tomando como 31 días para cada mes, se obtiene un equivalente a 5,17 mm/día (5,17 l/m<sup>2</sup> día).
#### **3.1.2. Evapotranspiración del cultivo a regar**

Según el ítem 2.2.3, se realizó el cálculo de la evapotranspiración del cultivo a regar bajo condiciones estándar. Dado que la mayoría de la vegetación presente en el jardín botánico consiste en césped, y en menor medida árboles, se tomó un coeficiente de cultivo (kc) igual a 1 según Tabla 2.

El coeficiente de cultivo es un factor que representa la demanda de agua de un cultivo en comparación con una referencia de cultivo estándar. En este caso, al considerar que el césped es el principal componente vegetal del jardín botánico, se indica que su demanda de agua es igual a la del cultivo de referencia en condiciones estándar.

Se deberá tener en cuenta que el coeficiente de cultivo de 1 utilizado para el césped y los árboles puede ser una simplificación y que la demanda real de agua puede variar según factores como la especie de los árboles, el estado de salud de las plantas, las condiciones climáticas y otros factores ambientales.

**Ecuación 33:** Evapotranspiración del cultivo a regar.

$$
ETc = ETo \cdot kc = 5,17 \frac{mm}{dia} \cdot 1 = 5,17 \frac{mm}{dia}
$$

#### **3.1.3. Intervalo de humedad disponible (IHD) o Agua útil (AU)**

De acuerdo con lo indicado en el ítem 2.2.6, se determinó el Intervalo de Humedad Disponible o Agua Útil utilizando la Tabla 4, la cual establece los valores en función de la textura de los suelos. En este caso, se ha adoptado un valor de  $IHD = 120mm/m$  para el tipo de suelo "Franco-arenosa".

El Intervalo de Humedad Disponible se refiere a la cantidad de agua que el suelo puede retener y que está disponible para las plantas. Representa la diferencia entre el contenido de agua en capacidad de campo (la máxima retención de agua por parte del suelo después de un riego o una precipitación) y el punto de marchitez permanente (la cantidad mínima de agua en el suelo que puede ser absorbida por las plantas antes de que comiencen a sufrir estrés hídrico).

La determinación del valor de IHD se realiza considerando la textura del suelo. La textura se refiere a la proporción relativa de arena, limo y arcilla en el suelo, y tiene un impacto significativo en su capacidad para retener y liberar agua.

La Tabla 4 proporciona valores de IHD en función de la textura del suelo. Al adoptar un valor de IHD igual a 120 mm/m, se establece que el suelo utilizado en el proyecto tiene una capacidad de retener 120 mm de agua por cada metro de profundidad del suelo, considerando su textura y las características asociadas.

El valor de IHD puede variar dependiendo de la textura del suelo y otras características específicas del sitio. Permite determinar la cantidad de agua necesaria para mantener la humedad adecuada en el suelo y evitar tanto el déficit como el exceso de riego, lo que contribuye a optimizar el crecimiento y desarrollo de las plantas, así como a conservar los recursos hídricos de manera sostenible.

#### **3.1.4. Nivel de agotamiento permisible (NAP)**

El Nivel de Agotamiento Permisible (NAP) se determinó de acuerdo a lo indicado en el ítem 2.2.6, utilizando la Tabla 5, la cual establece los valores en función del tipo de cultivo. En este caso, se ha adoptado un valor de NAP igual a 0,65 para el tipo de cultivo "Resto de cultivos". Esto implica que se permite agotar hasta el 65% del Intervalo de Humedad Disponible antes de considerar la necesidad de aplicar riego.

Al determinar el NAP, se busca encontrar un equilibrio entre el uso eficiente del agua y la salud de las plantas. Agotar una fracción del IHD antes de aplicar riego permite utilizar el agua de manera más eficiente, evitando un exceso de riego y minimizando las pérdidas por drenaje y evaporación.

#### **3.1.5. Profundidad del sistema radicular (z)**

Según el ítem 2.2.6, se ha concluido a partir de la Tabla 6 que aproximadamente el 80% de las raíces de la mayoría de las plantas cultivadas se encuentran en los primeros 60 cm de profundidad del suelo. Basándose en esta información, se considerará una profundidad media del sistema radicular de 60 cm para el cálculo de las necesidades hídricas en la mayoría de los cultivos cuando se aplican riegos por aspersión.

El sistema radicular es responsable de la absorción de agua y nutrientes del suelo, por lo que conocer su distribución y la profundidad efectiva de las raíces permite calcular la cantidad de agua requerida para satisfacer las demandas de las plantas.

En el caso de los riegos por aspersión, donde el agua se distribuye sobre el suelo de manera uniforme mediante aspersores, se puede considerar una profundidad media del sistema radicular de 60 cm. Esta profundidad se establece como referencia, ya que en esa zona se extrae la mayor parte del agua por parte de las raíces de las plantas. Se busca reducir las pérdidas por filtración en áreas donde la capacidad de extracción de agua por las raíces es menor. Al proporcionar agua en la zona donde la mayoría de las raíces se encuentran, se optimiza la eficiencia de riego y se minimiza la lixiviación y pérdida de agua más allá de la zona de las raíces.

El conocimiento de la profundidad del sistema radicular permite una planificación más precisa del riego, asegurando que el agua se aplique en la zona donde las raíces pueden aprovecharla de manera efectiva y maximizando la eficiencia en el uso del agua en la agricultura y el manejo de los recursos hídricos.

#### **3.1.6. Dosis neta**

Según ítem 2.2.6, la fórmula de dosis neta es:

**Ecuación 34:** Dosis neta calculada.

 $Dn = IHD \cdot NAP \cdot z$  $Dn = 120$  $\overline{mm}$  $\frac{m}{m}$ . 0,65. 0,60m

 $Dn = 46, 8$  mm

La Dosis neta también puede expresarse como:

$$
Dn = NAP.AU (agua \n util)
$$

Donde: 
$$
AU(mm) = 10 \cdot [CC (\%) - PM (\%)] \cdot da \left(\frac{g}{cm^3}\right) \cdot z(m)
$$

\n
$$
AU(mm) = 10 \cdot [14 (\%) - 6(\%)] \cdot 1,50 \left(\frac{g}{cm^3}\right) \cdot 0,60(m)
$$

\n
$$
AU(mm) = 72 \, \text{mm}
$$

Los valores de "capacidad de campo", "punto de marchitez", "densidad aparente" dependen del tipo de suelo mencionado anteriormente en Tabla 3.

Por lo tanto, resulta:

$$
Dn = 0.65.72 = 46.8 \, mm
$$

#### **3.1.7. Dosis bruta**

Según el ítem 2.2.7, para el cálculo de la dosis bruta se utiliza la dosis neta y la Ea que es la eficiencia de aplicación.

En este caso, como se trata de una estimación, la eficiencia de aplicación "Ea" dependerá principalmente del tipo de riego y de la climatología de la zona. Tomará valores comprendidos entre 65-85% para riego por aspersión.

Según tabla 6, en el caso del riego por aspersión en zonas donde la evapotranspiración de referencia (Eto) varía entre 4,6 y 6,0 mm/día, se adoptará un valor de  $Ea = 0.70$ .

Por lo tanto, el cálculo de la dosis bruta resulta:

**Ecuación 35:** Dosis bruta.

$$
D_b = \frac{46,8 \, mm}{0,70} = 67 \, mm
$$

#### **3.1.8. Máximo intervalo entre riegos**

El intervalo entre riegos obtenido se ajustará a un número entero que será siempre a la baja para estar del lado de la seguridad y evitar riesgos de déficit hídrico al cultivo, ya que los cálculos se realizan para el mes de máxima demanda de agua.

Según el ítem 2.2.8, el cálculo del máximo intervalo entre riegos se realiza dividiendo la dosis neta (Dn) entre la evapotranspiración del cultivo (ETc). Esto se expresa mediante la fórmula:

**Ecuación 36:** Máximo intervalo de riegos.

$$
Ir = \frac{Dn}{ETc}
$$

El resultado obtenido representa el intervalo en días entre los riegos. Sin embargo, para garantizar la seguridad del cultivo y evitar el riesgo de déficit hídrico, se ajusta este valor a un número entero que siempre será menor o igual al valor calculado.

Este ajuste hacia abajo se realiza para asegurar que el cultivo reciba la cantidad necesaria de agua y para prevenir que se produzca una falta de riego durante el mes de máxima demanda hídrica.

Al realizar este ajuste, se prioriza la protección del cultivo, evitando cualquier escasez de agua que pueda afectar su desarrollo y rendimiento.

Resulta:

$$
Ir = \frac{46,8 \, mm}{5,17 \, mm/dia}
$$

$$
Ir = 9,05 \, dias \rightarrow 8 \, dias = Ir_a
$$

Una vez ajustado el intervalo de riegos, se realiza lo mismo con la dosis neta y la dosis bruta, resultando los siguientes valores:

**Ecuación 37:** Dosis neta ajustada.

$$
Dn_a = Ir_a. ETc
$$
  

$$
Dn_a = 8 \text{ días} \times 5.17 \frac{mm}{dia}
$$
  

$$
Dn_a = 41.38 \text{ mm} < Dn
$$

**Ecuación 38:** Dosis bruta ajustada.

$$
Db_a = \frac{Dn_a}{E_a}
$$
  

$$
Db_a = \frac{41,38 \, mm}{0,70}
$$

$$
Db_a = 59, 11 \, mm < Db
$$

### **3.1.9. Caudal necesario**

Según ítem 2.2.9, el caudal necesario para el proyecto se determina por Ecuación 39:

**Ecuación 39:** Caudal necesario.

$$
Q = \frac{S \cdot D_b}{JER \cdot I_r} \cdot 10
$$

En esta expresión, "Q" representa el caudal necesario, "S" es la superficie del proyecto, "Db" es la dosis bruta calculada anteriormente, "JER" es la jornada efectiva de riego e "Ir" es el intervalo entre riegos.Dicho proyecto consta de una superficie aproximada de **22111,35m<sup>2</sup>** , se puede sustituir este valor en la fórmula:

$$
Q = \frac{22111,35m^2.59,11mm}{8\frac{horas}{dia}.8\text{ días}}.10 = 20,42\text{ m}^3/h
$$

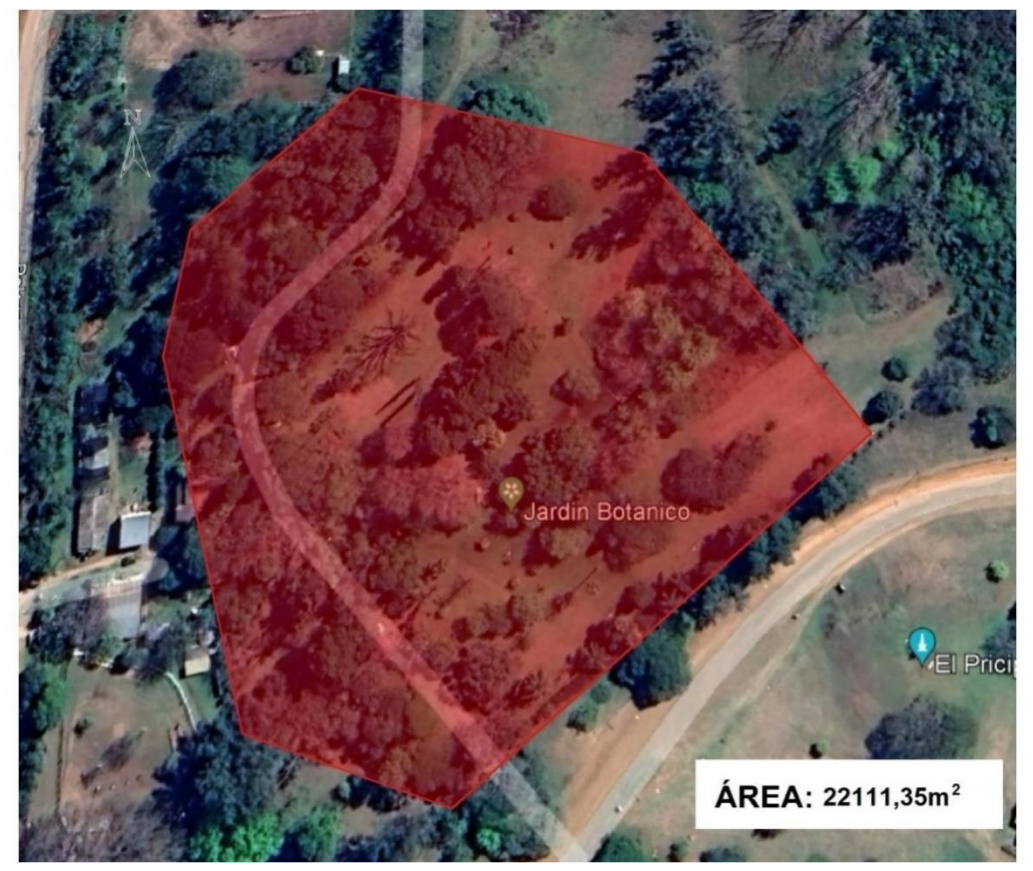

**Figura 31:** Imagen satelital, área del Jardín Botánico.

#### **3.1.10. Aspersores. Selección del aspersor**

En el proyecto se ha decidido utilizar aspersores de la marca comercializada en la ciudad "Rain Bird". Se implementarán marcos de riego cuadrados, lo que implica que la superficie regada se calculará utilizando la fórmula  $S = L^2$ , donde "L" representa la longitud de cada lado del marco de riego.

Se define el concepto de diámetro efectivo, que corresponde al porcentaje del diámetro regado por los aspersores. En el caso de los aspersores con dos boquillas, el diámetro efectivo se establece en el 95%. Sin embargo, en este proyecto se contempla la utilización de aspersores de una boquilla, por lo tanto, el diámetro efectivo se reduce al 90%.

Esto significa que, al determinar la superficie regada por cada aspersor, se tomará en cuenta el 90% del diámetro regado por el aspersor seleccionado de la marca "Rain Bird". Esta información es relevante para calcular el caudal necesario y distribuir adecuadamente los aspersores en el proyecto de riego.

Aspersor comercial adoptado: Marca: "RAIN BIRD" – Serie Falcon5000

**Tabla 18:** Rendimiento de las boquillas Rain Curtain.

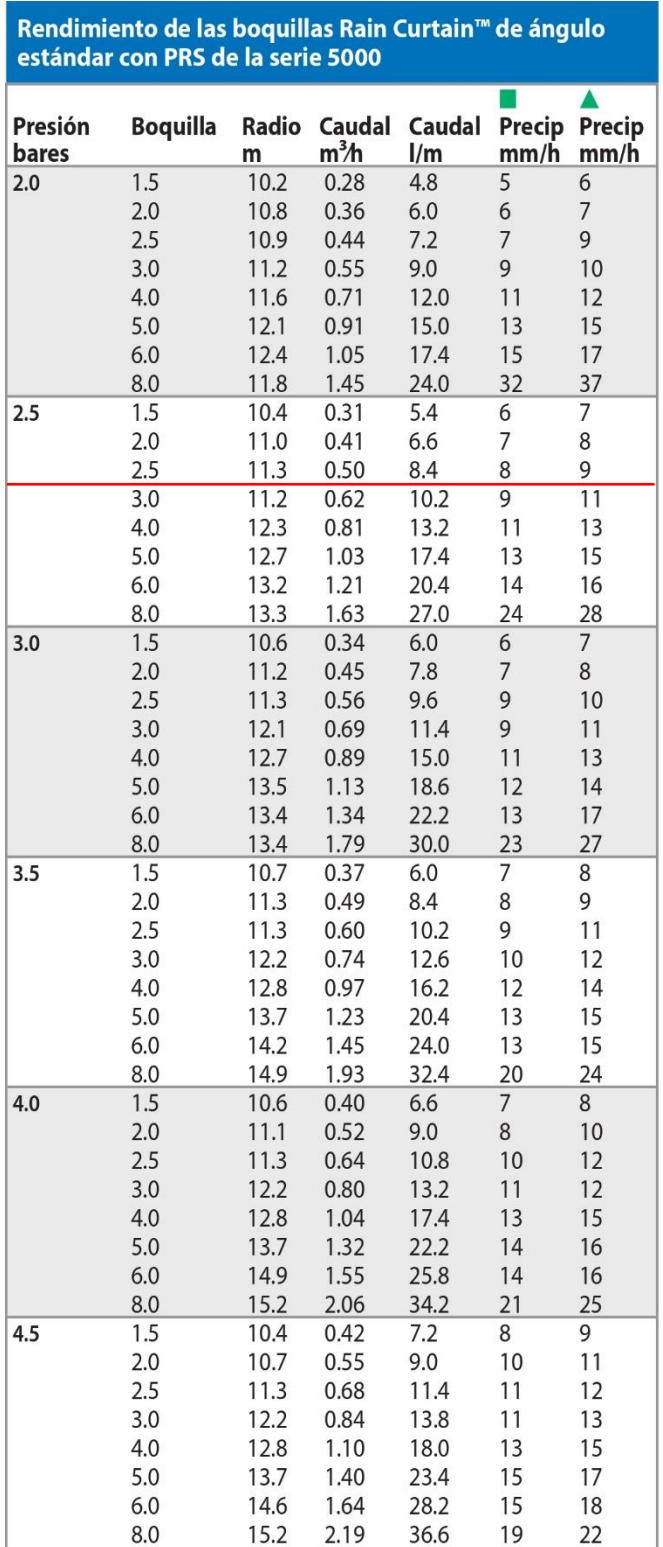

 $Radio: 11,3m$ 

Diametro: 22,6m

Previamente se ha mencionado en el apartado 2.2.10, en relación a la selección del aspersor, el valor del diámetro efectivo del 90% aplicado a marcos de forma cuadrado, y cuando las velocidades promedio del viento sean menores a 3 m/s, se recomienda una separación entre aspersores que corresponda al 60 - 70% del diámetro efectivo, siendo apropiado utilizar un valor de 69%.

Diametroefectivo  $\rightarrow$  De = 22,6 m . 0,90 = 20m

Separación entre aspersores y entre líneas:

$$
20m.69\% = 14m
$$

El marco de riego será de: **14 x 14 metros.**

En el diseño del sistema de riego, es importante considerar que la cantidad de agua que se aplica no debe exceder la capacidad de infiltración del suelo. Esto garantiza que no se produzcan problemas de encharcamiento ni escorrentía, evitando así el desperdicio de agua y posibles daños al jardín botánico.

De acuerdo a lo indicado en Tabla 1, que muestra la permeabilidad de los suelos, se indica que el suelo existente en el jardín botánico es de tipo "Franco-limosa". Para este tipo de suelo, la permeabilidad media se encuentra en el rango de 8,1 a 11,0 mm/h. Esto significa que el suelo tiene la capacidad de infiltrar esa cantidad de agua por hora.

Teniendo en cuenta esta información, se ha seleccionado un tipo de aspersor con una capacidad de aplicación de 8 mm/h. Esto se ha hecho de manera consciente para asegurar que la precipitación del sistema de riego esté por debajo de la capacidad de infiltración del suelo. De esta manera, se evita que el suelo se sature y se reducen los riesgos de encharcamiento y escorrentía.

#### **3.1.11. Tiempo de riego**

El tiempo de riego por bloque se calculó utilizando la Ecuación 15 presentada en el ítem 2.2.11.

Donde Tr representa el tiempo de riego por bloque, Dba es la dosis bruta ajustada y Pms es la pluviometría media del sistema. En el caso particular mencionado, se obtiene:

$$
Tr = \frac{59,11mm}{8mm/h} = 7 \text{ horas}
$$

Esto significa que el tiempo de riego por bloque, en este escenario específico, resulta en 7 horas.

El tiempo de riego por bloque es un parámetro importante para determinar la duración de la aplicación de agua en cada bloque del sistema de riego. Se utiliza para asegurar que el suelo reciba la cantidad adecuada de agua y mantener un equilibrio óptimo para el cultivo sin desperdiciar recursos hídricos.

#### **3.1.12. Numero de bloques regados por día**

El número de bloques que se regarán por día se determinó mediante la Ecuación 16, presentada en el ítem 2.2.12.

Donde NBd representa el número de bloques regados por día, JER es la jornada efectiva de riego y Tr es el tiempo de riego por bloque.

Por lo tanto:

$$
N B d = \frac{8 \text{ horas}}{7 \text{ horas}} = 1 \text{ bloque}
$$

Esto significa que se regará 1 bloque por día, de acuerdo con los valores de rendimiento y tiempo de riego establecidos.

Por otro lado, el número total de bloques en los que se dividirá la parcela se obtiene multiplicando el número de bloques regados por día (NBd) por el intervalo entre riegos (Ira).

$$
NTB = NBA \cdot Ir_a
$$
  

$$
NTB = 1 \, bloques \cdot 8 \, días = 8 \, bloques
$$

Por lo tanto, se dividirá la parcela en un total de 8 bloques, considerando el número de bloques regados por día y el intervalo establecido para los riegos. Esta división en bloques facilita la organización y programación del riego en el proyecto.

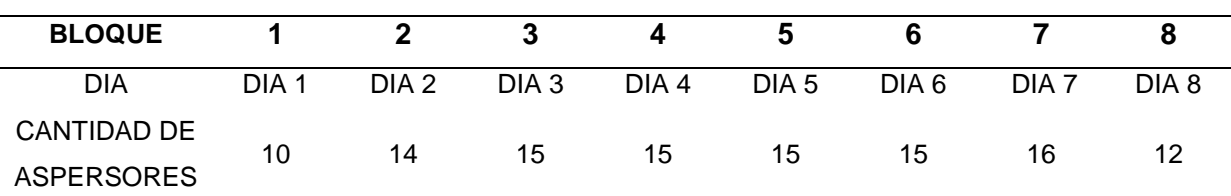

**Tabla 19:** Bloques de un ciclo de riego.

Según la distribución de riego establecida en el proyecto, se regará un bloque por día hasta completar un ciclo de 8 días. Después de completar el octavo día, se reinicia el ciclo de riego y se vuelve a regar el primer bloque.

Esta distribución secuencial de riego permite asegurar que todos los bloques de la parcela reciban agua de manera equitativa y en el momento adecuado. Al regar un bloque por día, se garantiza que cada área de la parcela tenga suficiente tiempo para absorber el agua y utilizarla de manera eficiente garantizando el uso responsable del agua en el jardín botánico.

### **3.1.13. Numero de aspersores por bloque**

El número total de aspersores se determina dividiendo el área total del jardín botánico entre el área de cada marco de riego (ítem 2.2.13). Esto se expresa mediante la Ecuación 20:

$$
Nta = \frac{S}{Marco\ de\ riego}
$$

En el caso específico mencionado, se obtiene:

$$
Nta = \frac{22111,35m^2}{197 m^2} = 112 aspersores
$$

Por otro lado, para determinar la cantidad media de aspersores por bloque, se divide el número total de aspersores (Nta) entre el número total de bloques (NTB). Se expresa mediante la fórmula:

$$
NaB = \frac{112 \, \text{aspersores}}{8 \, \text{bloques}} = 13 \, \text{aspersores/bloque}
$$

Por lo tanto, en promedio, se requerirán 13 aspersores por cada bloque del jardín botánico. De igual forma, este valor en obra estará en función de las limitaciones topográficas existentes que se tenga en el jardín.

En la Figura 32 se representa la disposición de los bloques de riego.

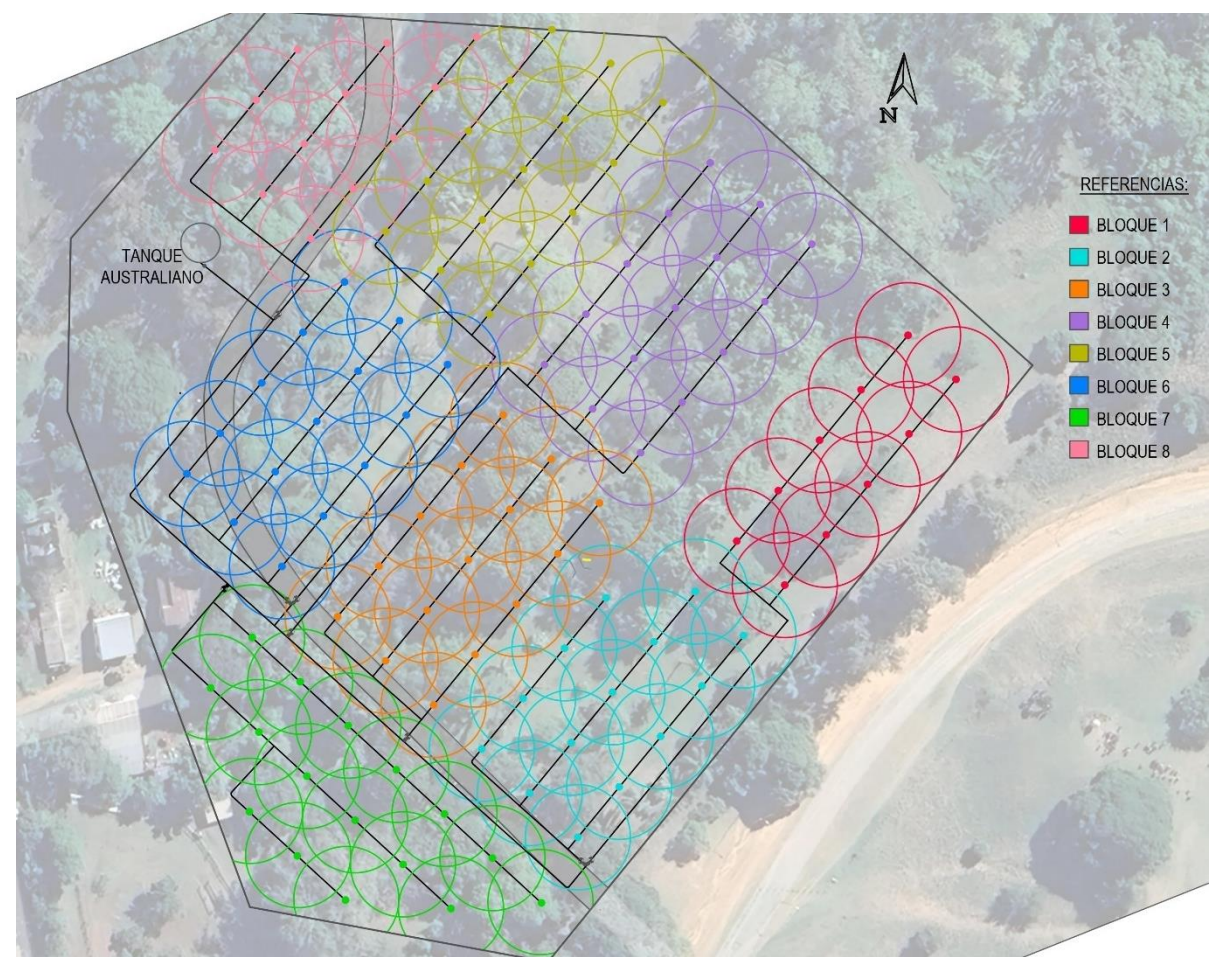

**Figura 32:** Sistema de bloques de riego.

# **3.1.14. Caudal definitivo del sistema**

El caudal definitivo del sistema previamente mencionado en ítem 2.2.14 se calcula multiplicando la cantidad media de aspersores por bloque (NaB) por el caudal individual de cada aspersor (qa). El caudal individual del aspersor comercial adoptado fue mencionado en Tabla 18 igual a 0,50 m<sup>3</sup>/h. Resulta:

$$
Qs = NaB \cdot q_a
$$

$$
Qs = 13 \cdot 0.5 \frac{m^3}{h}
$$

$$
Qs = 6.49 \frac{m^3}{h}
$$

El caudal definitivo del sistema con el total de bloques resulta:

$$
Qs = 112. \ 0.5 \frac{m^3}{h} = 56.13 \frac{m^3}{h} > 20.42 \frac{m^3}{h} \ (Qnec)
$$

Este cálculo y verificación del caudal definitivo del sistema garantiza que se pueda suministrar la cantidad de agua necesaria para el riego de todos los bloques del jardín botánico de manera eficiente y sin problemas de insuficiencia de caudal.

#### **3.2. Diseño hidráulico**

#### **3.2.1. Diámetros de tuberías**

La adopción del diámetro de tuberías se llevó a cabo al verificar las velocidades mínimas y máximas necesarias para el correcto escurrimiento dentro de las tuberías en el sistema de riego mencionadas previamente en el inciso 2.3.2.

#### **3.2.2. Pérdidas de carga en tuberías por fricción**

Siguiendo los lineamientos del ítem 2.3.4, se calcularon las pérdidas de carga por metros de tubería, según la fórmula de Hazen- Williams.

Esta fórmula permite estimar las pérdidas de carga en el sistema de riego en función del caudal, coeficiente de fricción, el diámetro y la longitud de la tubería.

La Ecuación25de Hazen- Williams se expresa de la siguiente manera:

$$
J = \left(10,67 \cdot \frac{Q^{1,85}}{C^{1,85} \cdot D^{4,87}}\right)
$$

Donde J representa la pérdida de carga por metro de tubería, Q es el caudal, C es el coeficiente de Hazen Williams y D es el diámetro de la tubería.

Una vez calculada la pérdida de carga por metro de tubería (J), se puede determinar la pérdida de carga continua (hf) utilizando la Ecuación 25:

$$
hf = J.CR.L
$$

Donde hf representa la pérdida de carga continua, CR es el coeficiente de Christiansen y L es la longitud de la tubería en el bloque específico que se está analizando.

Es importante destacar que se analizará cada bloque en particular, ya que se regará en intervalos de riego y considerar todo el sistema sería un sobredimensionamiento innecesario.

Estos cálculos de pérdidas de carga permitirán evaluar la eficiencia y el rendimiento del sistema de riego en cada bloque, asegurando que las pérdidas de carga sean aceptables y no se generen problemas de presión o caudal insuficiente en el sistema.

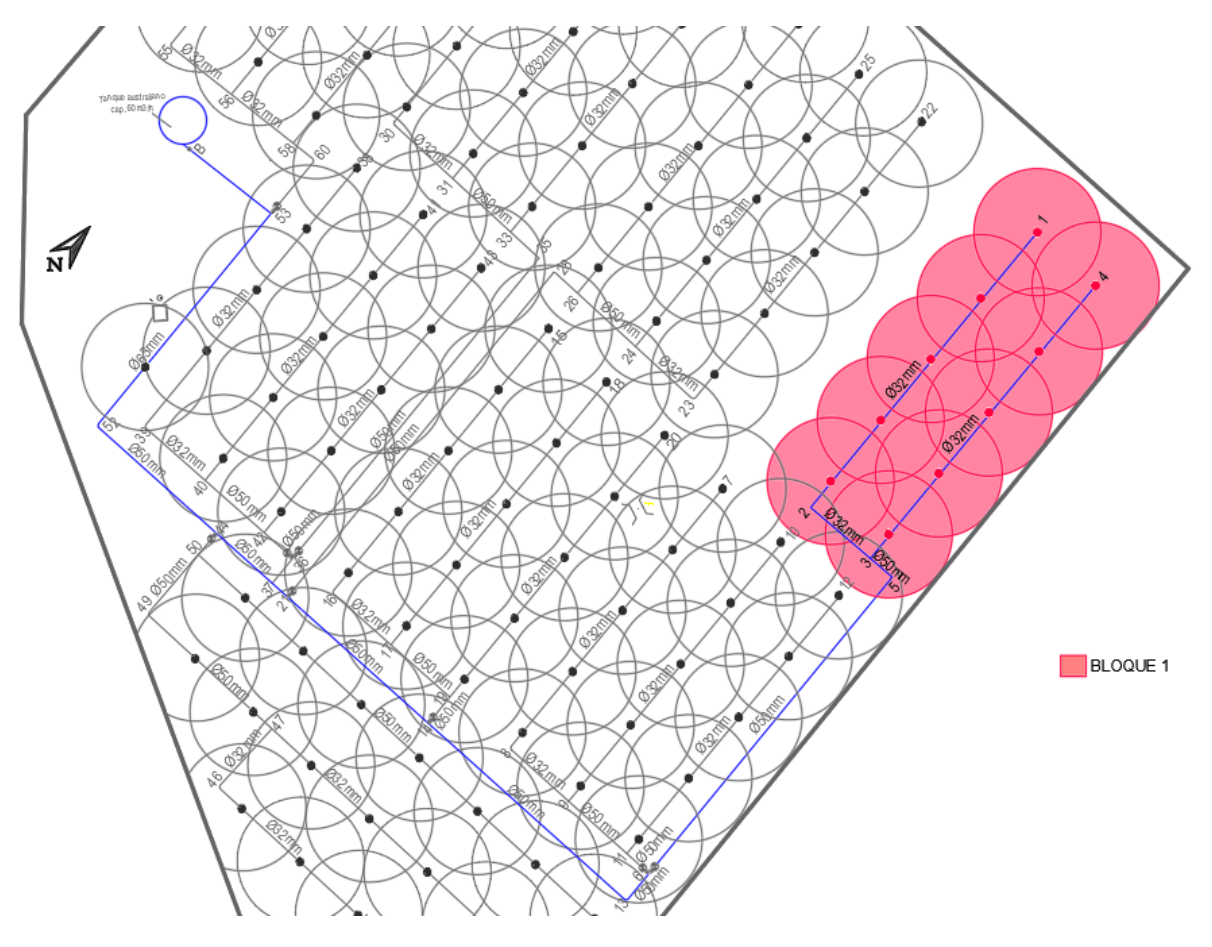

**Figura 33:** Bloque 1

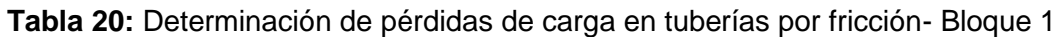

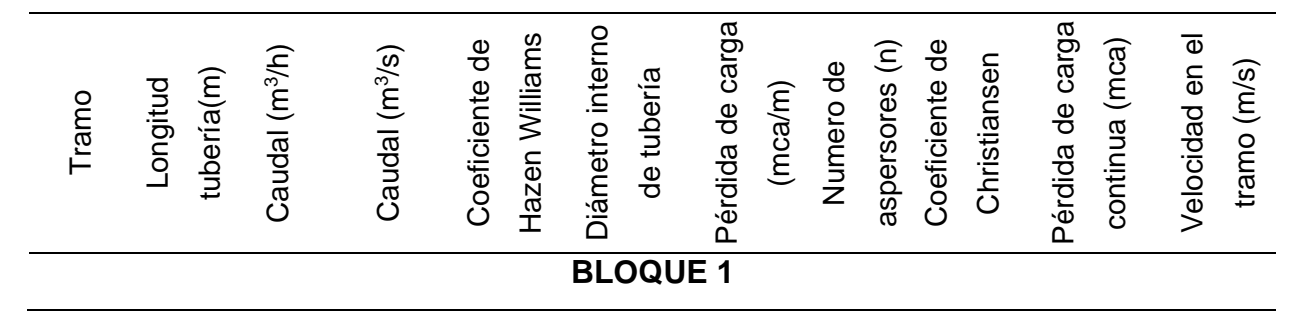

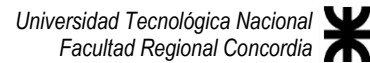

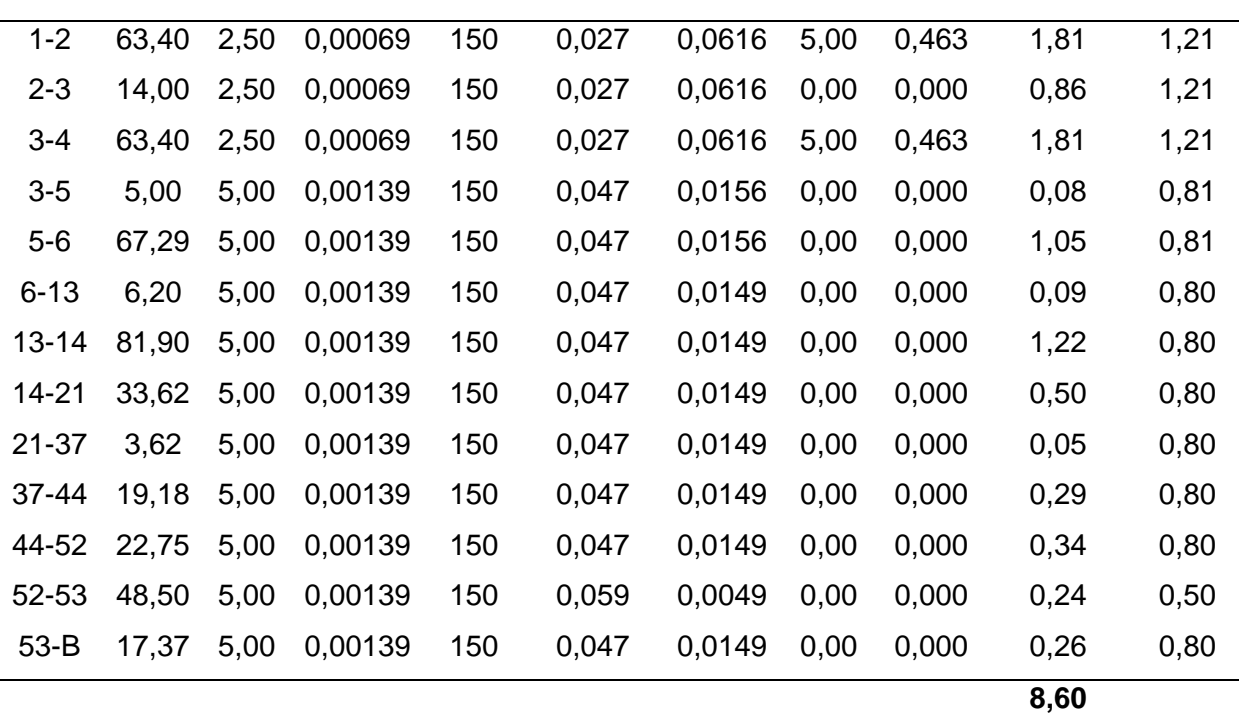

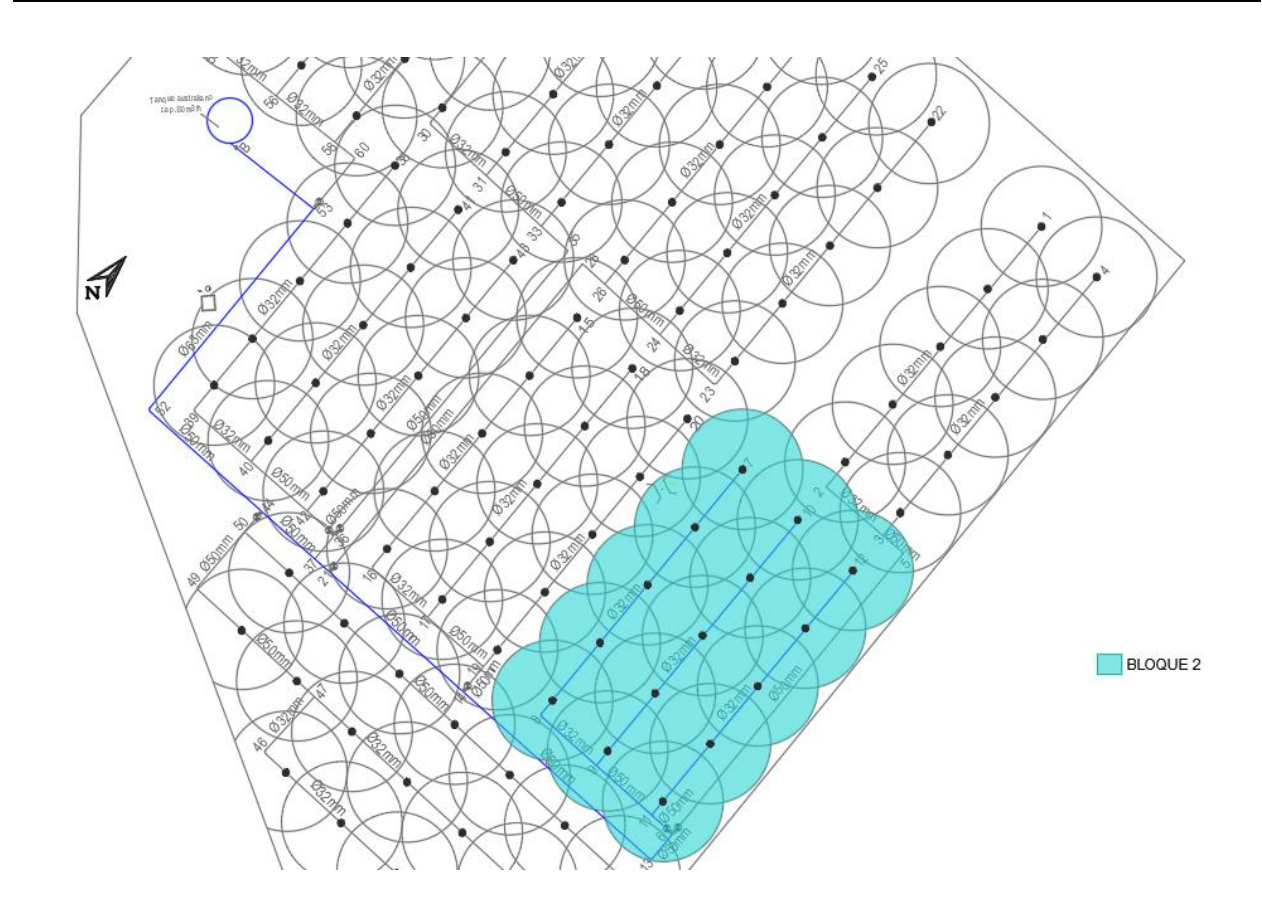

# **Figura 34:** Bloque 2.

| Tramo           | tubería(m)<br>Longitud | Caudal (m <sup>3</sup> /h) | Caudal (m <sup>3</sup> /h) | Hazen Williams<br>ಕಿ<br>Coeficiente | ಕಿ<br>Diámetro<br>tubería<br>interno | (mca/m)<br>$\frac{1}{\sigma}$<br>Pérdida<br>carga | $\widehat{\epsilon}$<br>Numero de<br>aspersores | Coeficiente de<br>Christiansen | carga continua<br>Pérdida de<br>(mca) | $\overline{\Phi}$<br>Velocidad en<br>(m/s)<br>tramo |
|-----------------|------------------------|----------------------------|----------------------------|-------------------------------------|--------------------------------------|---------------------------------------------------|-------------------------------------------------|--------------------------------|---------------------------------------|-----------------------------------------------------|
| <b>BLOQUE 2</b> |                        |                            |                            |                                     |                                      |                                                   |                                                 |                                |                                       |                                                     |
| $7 - 8$         | 45,50                  | 2,00                       | 0,00056                    | 150                                 | 0,027                                | 0,0407                                            | 4,00                                            | 0,491                          | 0,91                                  | 0,97                                                |
| $8 - 9$         | 14,00                  | 2,00                       | 0,00056                    | 150                                 | 0,027                                | 0,0407                                            | 0,00                                            | 0,000                          | 0,57                                  | 0,97                                                |
| $9 - 10$        | 59,53                  | 2,50                       | 0,00069                    | 150                                 | 0,027                                | 0,0616                                            | 5,00                                            | 0,463                          | 1,70                                  | 1,21                                                |
| $9 - 11$        | 14,00                  | 4,50                       | 0,00125                    | 150                                 | 0,047                                | 0,0123                                            | 0,00                                            | 0,000                          | 0,17                                  | 0,72                                                |
| $11 - 12$       | 59,53                  | 2,50                       | 0,00069                    | 150                                 | 0,027                                | 0,0616                                            | 5,00                                            | 0,463                          | 1,70                                  | 1,21                                                |
| $11 - 6$        | 5,10                   | 7,00                       | 0,00194                    | 150                                 | 0,047                                | 0,0279                                            | 0,00                                            | 0,000                          | 0,14                                  | 1,12                                                |
| $6 - 13$        | 6,20                   | 7,00                       | 0,00194                    | 150                                 | 0,047                                | 0,0279                                            | 0,00                                            | 0,000                          | 0,17                                  | 1,12                                                |
| $13 - 14$       | 47,21                  | 7,00                       | 0,00194                    | 150                                 | 0,047                                | 0,0279                                            | 0,00                                            | 0,000                          | 1,32                                  | 1,12                                                |
| 14-21           | 33,62                  | 7,00                       | 0,00194                    | 150                                 | 0,047                                | 0,0279                                            | 0,00                                            | 0,000                          | 0,94                                  | 1,12                                                |
| $21 - 37$       | 3,62                   | 7,00                       | 0,00194                    | 150                                 | 0,047                                | 0,0279                                            | 0,00                                            | 0,000                          | 0,10                                  | 1,12                                                |
| 37-44           | 19,18                  | 7,00                       | 0,00194                    | 150                                 | 0,047                                | 0,0279                                            | 0,00                                            | 0,000                          | 0,53                                  | 1,12                                                |
| 44-52           | 22,75                  | 7,00                       | 0,00194                    | 150                                 | 0,047                                | 0,0279                                            | 0,00                                            | 0,000                          | 0,63                                  | 1,12                                                |
| 52-53           | 48,50                  | 7,00                       | 0,00194                    | 150                                 | 0,059                                | 0,0091                                            | 0,00                                            | 0,000                          | 0,44                                  | 0,71                                                |
| $53-B$          | 17,37                  | 7,00                       | 0,00194                    | 150                                 | 0,047                                | 0,0279                                            | 0,00                                            | 0,000                          | 0,48                                  | 1,12                                                |
|                 |                        |                            |                            |                                     |                                      |                                                   |                                                 |                                | 9,81                                  |                                                     |

**Tabla 21:** Determinación de pérdidas de carga en tuberías por fricción- Bloque 2.

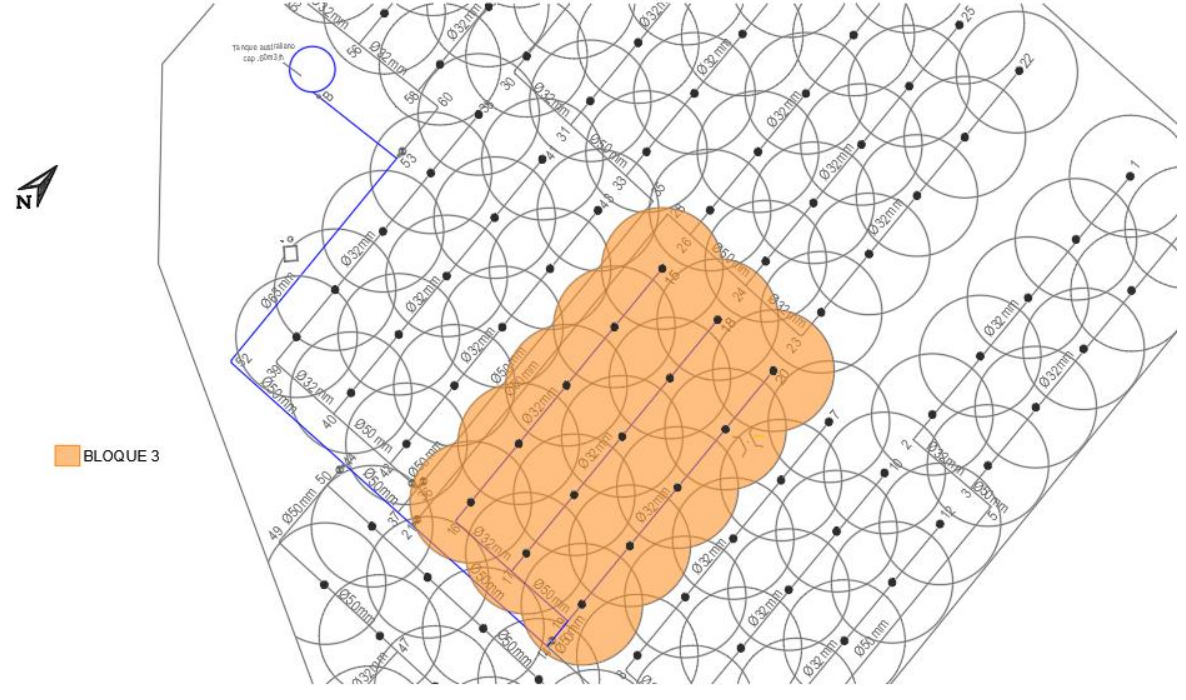

**Figura 35:** Bloque 3.

| Tramo           | tubería(m)<br>Longitud | Caudal (m <sup>3</sup> /h) | Caudal (m <sup>3</sup> /h) | Hazen Williams<br>$\frac{e}{\sigma}$<br>Coeficiente | Diámetro interno<br>de tubería | Pérdida de carga<br>(mca/m) | aspersores (n)<br>Numero de | Coeficiente de<br>Christiansen | Pérdida de carga<br>continua (mca) | Velocidad en el<br>tramo (m/s) |
|-----------------|------------------------|----------------------------|----------------------------|-----------------------------------------------------|--------------------------------|-----------------------------|-----------------------------|--------------------------------|------------------------------------|--------------------------------|
|                 |                        |                            |                            |                                                     |                                |                             |                             |                                |                                    |                                |
| <b>BLOQUE 3</b> |                        |                            |                            |                                                     |                                |                             |                             |                                |                                    |                                |
| $15 - 16$       | 60,16                  | 2,50                       | 0,00069                    | 150                                                 | 0,027                          | 0,0616                      | 5,00                        | 0,463                          | 1,716                              | 1,21                           |
| $16 - 17$       | 14,00                  | 2,50                       | 0,00069                    | 150                                                 | 0,027                          | 0,0616                      | 0,00                        | 0,000                          | 0,862                              | 1,21                           |
| $17 - 18$       | 60,16                  | 2,50                       | 0,00069                    | 150                                                 | 0,027                          | 0,0616                      | 5,00                        | 0,463                          | 1,716                              | 1,21                           |
| $17 - 19$       | 14,00                  | 5,00                       | 0,00139                    | 150                                                 | 0,047                          | 0,0149                      | 0,00                        | 0,000                          | 0,209                              | 0,80                           |
| 19-20           | 60,16                  | 2,50                       | 0,00069                    | 150                                                 | 0,027                          | 0,0616                      | 5,00                        | 0,463                          | 1,716                              | 1,21                           |
| 19-14           | 6,05                   | 7,50                       | 0,00208                    | 150                                                 | 0,047                          | 0,0317                      | 0,00                        | 0,000                          | 0,192                              | 1,20                           |
| 14-21           | 33,62                  | 7,50                       | 0,00208                    | 150                                                 | 0,047                          | 0,0317                      | 0,00                        | 0,000                          | 1,065                              | 1,20                           |
| $21 - 37$       | 3,62                   | 7,50                       | 0,00208                    | 150                                                 | 0,047                          | 0,0317                      | 0,00                        | 0,000                          | 0,115                              | 1,20                           |
| 37-44           | 19,18                  | 7,50                       | 0,00208                    | 150                                                 | 0,047                          | 0,0317                      | 0,00                        | 0,000                          | 0,607                              | 1,20                           |
| 44-52           | 22,75                  | 7,50                       | 0,00208                    | 150                                                 | 0,047                          | 0,0317                      | 0,00                        | 0,000                          | 0,720                              | 1,20                           |
| 52-53           | 48,50                  | 7,50                       | 0,00208                    | 150                                                 | 0,059                          | 0,0103                      | 0,00                        | 0,000                          | 0,499                              | 0,76                           |
| $53-B$          | 17,37                  | 7,50                       | 0,00208                    | 150                                                 | 0,047                          | 0,0317                      | 0,00                        | 0,000                          | 0,484                              | 1,12                           |
|                 |                        |                            |                            |                                                     |                                |                             |                             |                                | 9,90                               |                                |

**Tabla 22:** Determinación de pérdidas de carga en tuberías por fricción- Bloque 3.

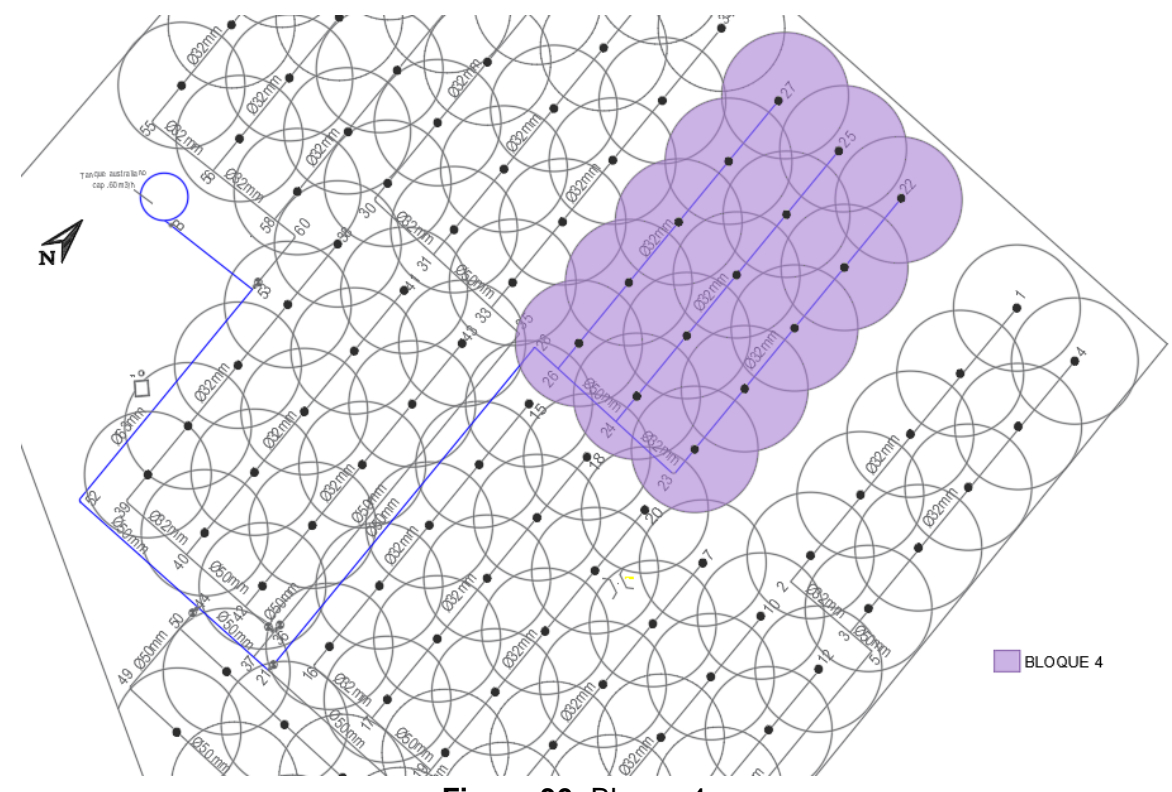

**Figura 36:** Bloque 4.

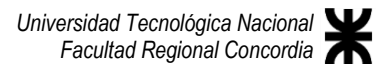

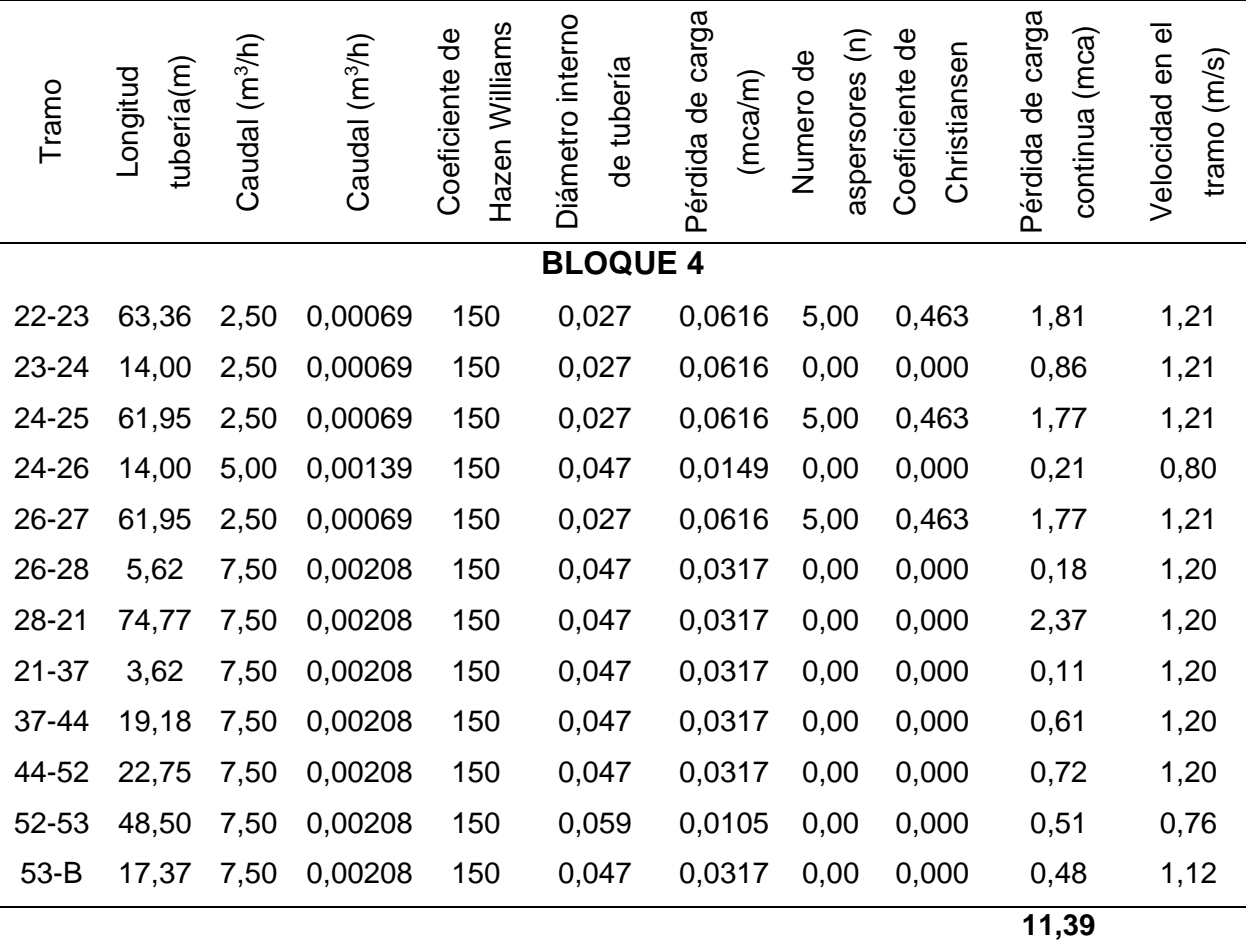

**Tabla 23:** Determinación de pérdidas de carga en tuberías por fricción- Bloque 4.

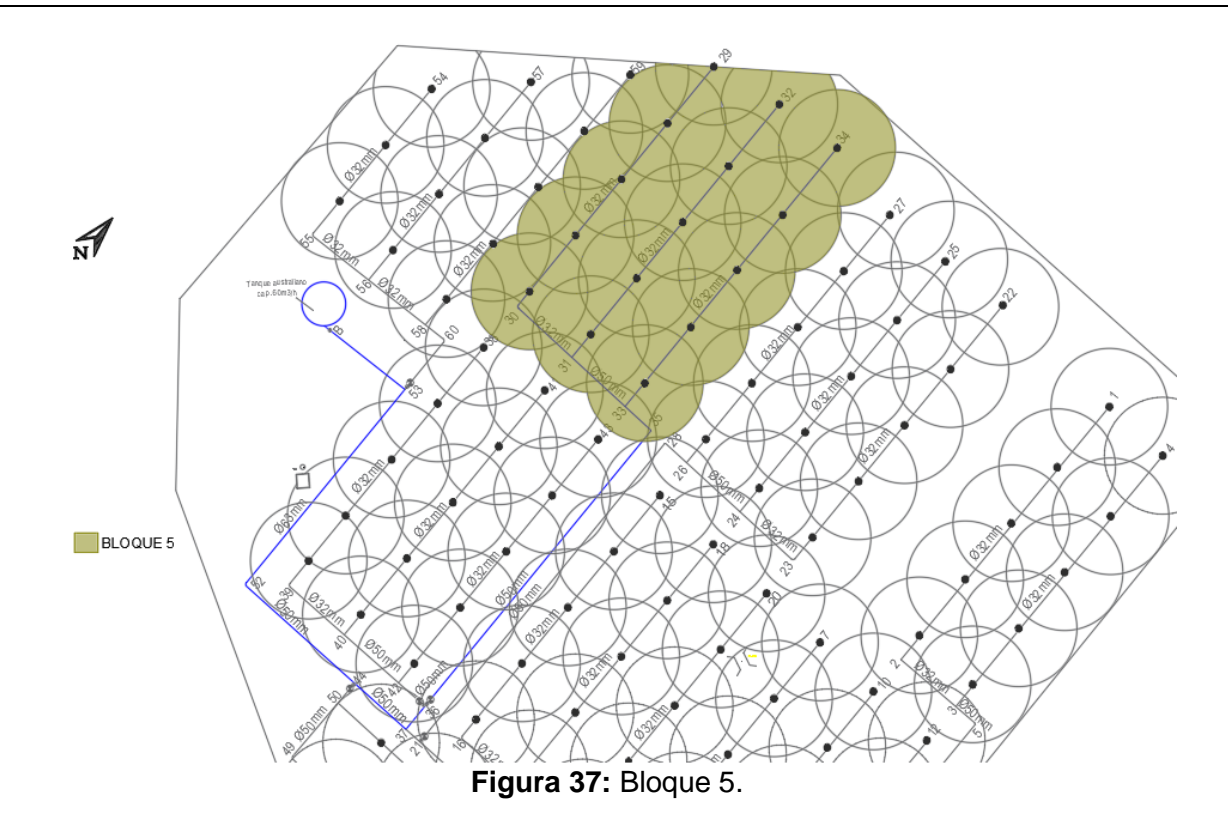

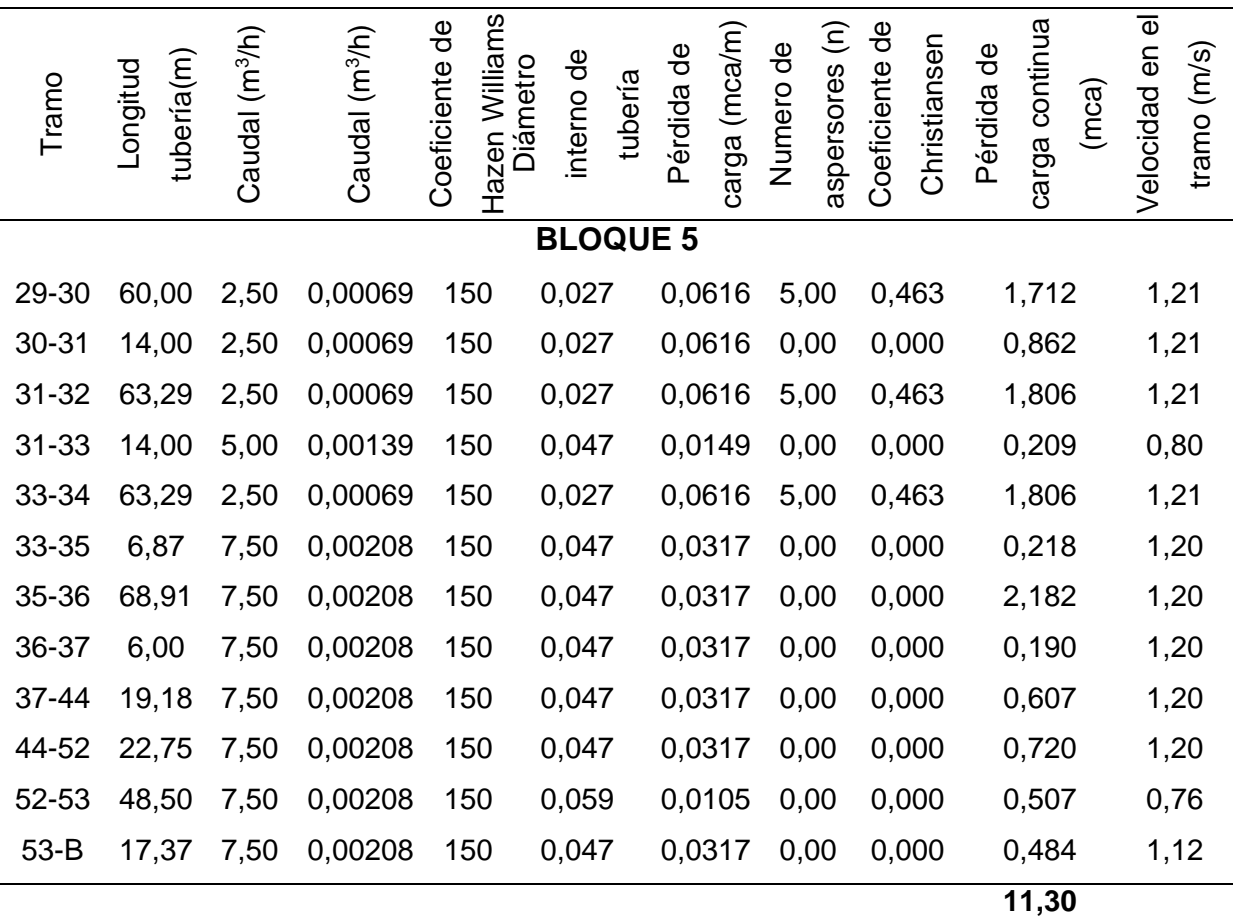

**Tabla 24:** Determinación de pérdidas de carga en tuberías por fricción- Bloque 5.

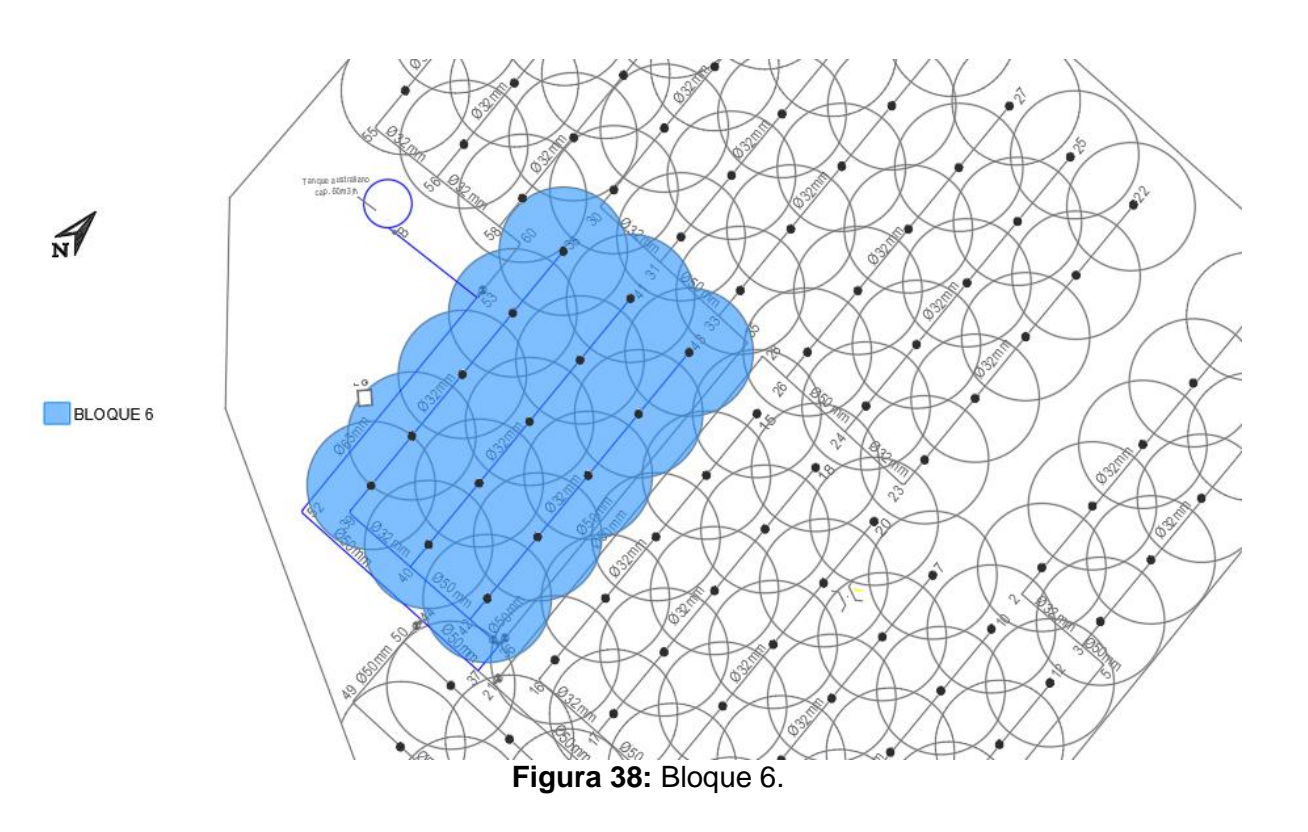

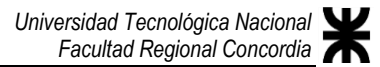

| Tramo           | tubería(m)<br>Longitud | Caudal (m <sup>3</sup> /h) | Caudal (m <sup>3</sup> /h) | Hazen<br>Williams<br>Coeficiente de | Diámetro interno<br>de tubería | Pérdida de carga<br>(mca/m) | aspersores (n)<br>Numero de | ಕಿ<br>Christiansen<br>Coeficiente | Pérdida de carga<br>continua (mca) | Velocidad en el<br>tramo (m/s) |
|-----------------|------------------------|----------------------------|----------------------------|-------------------------------------|--------------------------------|-----------------------------|-----------------------------|-----------------------------------|------------------------------------|--------------------------------|
| <b>BLOQUE 6</b> |                        |                            |                            |                                     |                                |                             |                             |                                   |                                    |                                |
| 38-39           | 59,54                  | 2,00                       | 0,00056                    | 150                                 | 0,027                          | 0,0407                      | 4,00                        | 0,491                             | 1,192                              | 0,97                           |
| 39-40           | 14,00                  | 2,00                       | 0,00056                    | 150                                 | 0,027                          | 0,0407                      | 0,00                        | 0,000                             | 0,570                              | 0,97                           |
| 40-41           | 59,54                  | 2,50                       | 0,00069                    | 150                                 | 0,027                          | 0,0616                      | 5,00                        | 0,463                             | 1,699                              | 1,21                           |
| 40-42           | 14,00                  | 4,50                       | 0,00125                    | 150                                 | 0,047                          | 0,0123                      | 0,00                        | 0,000                             | 0,172                              | 0,72                           |
| 42-43           | 59,54                  | 2,50                       | 0,00069                    | 150                                 | 0,027                          | 0,0616                      | 5,00                        | 0,463                             | 1,699                              | 1,21                           |
| 42-36           | 6,83                   | 7,00                       | 0,00194                    | 150                                 | 0,047                          | 0,0279                      | 0,00                        | 0,000                             | 0,190                              | 1,12                           |
| 36-37           | 6,00                   | 7,00                       | 0,00194                    | 150                                 | 0,047                          | 0,0279                      | 0,00                        | 0,000                             | 0,167                              | 1,12                           |
| 37-44           | 19,18                  | 7,00                       | 0,00194                    | 150                                 | 0,047                          | 0,0279                      | 0,00                        | 0,000                             | 0,535                              | 1,12                           |
| 44-52           | 22,75                  | 7,00                       | 0,00194                    | 150                                 | 0,047                          | 0,0279                      | 0,00                        | 0,000                             | 0,634                              | 1,12                           |
| 52-53           | 48,50                  | 7,00                       | 0,00194                    | 150                                 | 0,059                          | 0,0092                      | 0,00                        | 0,000                             | 0,446                              | 0,71                           |
| $53-B$          | 17,37                  | 5,00                       | 0,00194                    | 150                                 | 0,047                          | 0,0279                      | 0,00                        | 0,000                             | 0,484                              | 1,12                           |
|                 |                        |                            |                            |                                     |                                |                             |                             |                                   | 7,79                               |                                |

**Tabla 25:** Determinación de pérdidas de carga en tuberías por fricción- Bloque 6.

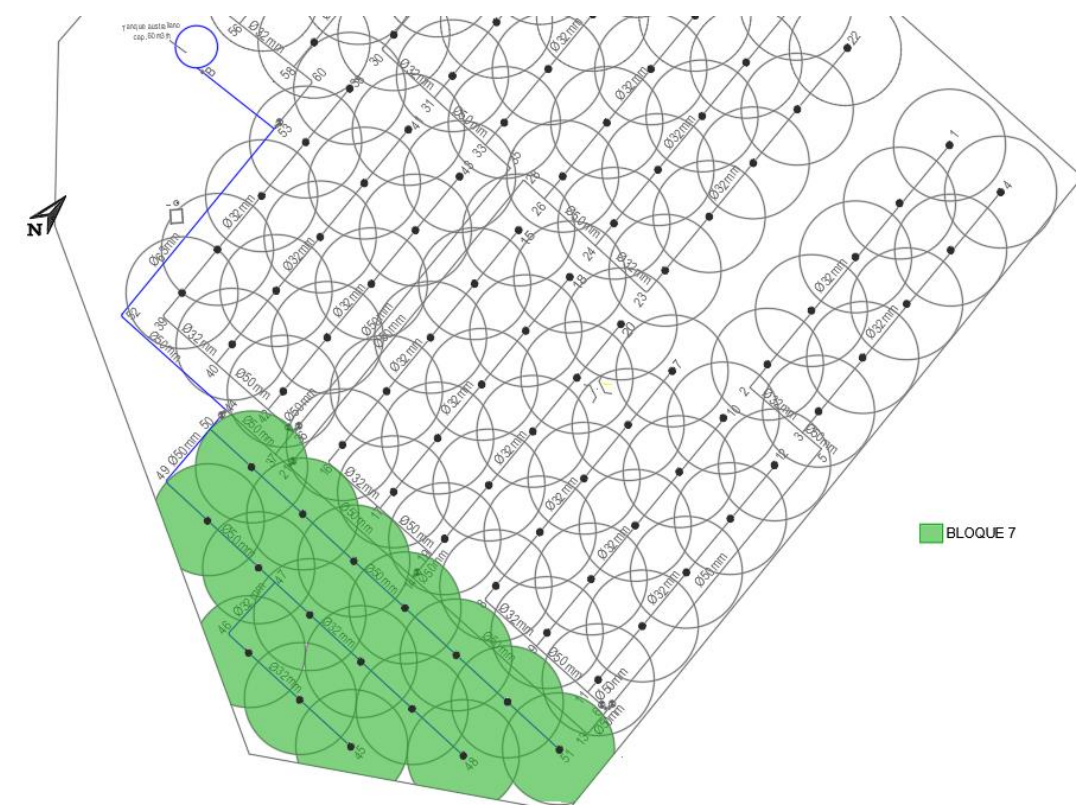

**Figura 39:** Bloque 7.

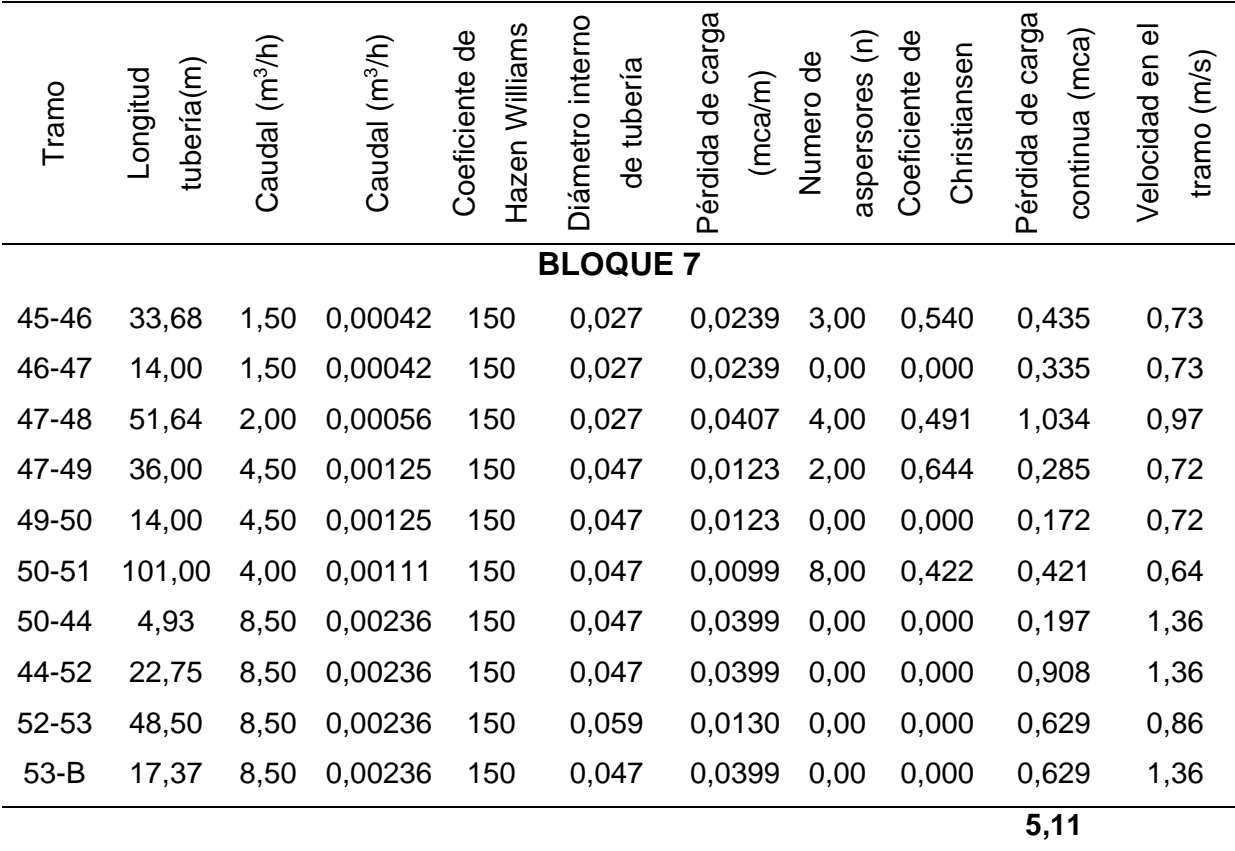

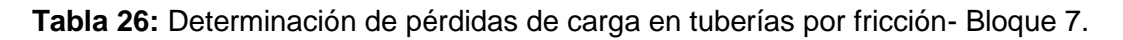

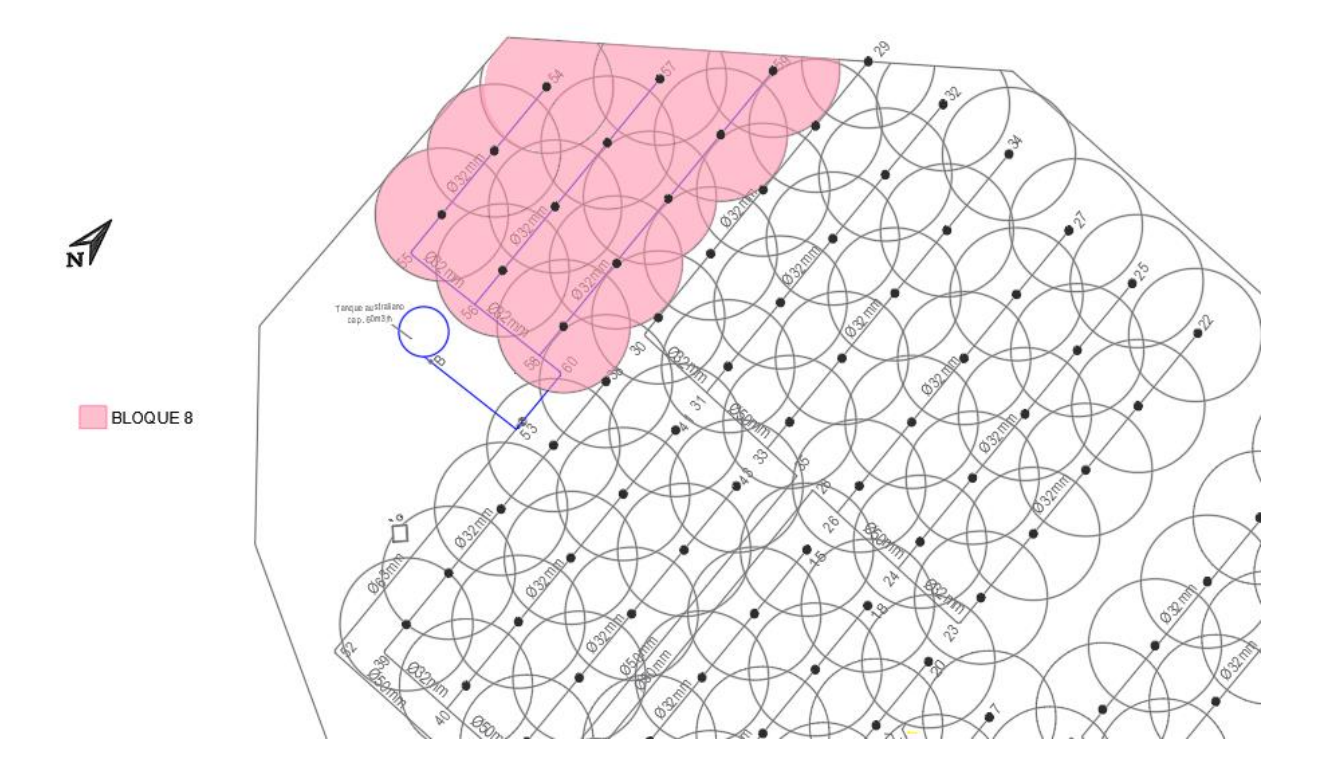

**Figura 40:** Bloque 8.

| Tramo           | tubería(m)<br>-ongitud | (m <sup>3</sup> /h)<br>Caudal | Caudal (m <sup>3</sup> /h) | Hazen Williams<br>ಕಿ<br>Coeficiente | Diámetro interno<br>de tubería | Pérdida de carga<br>(mca/m) | $\widehat{\boldsymbol{\epsilon}}$<br>Numero de<br>aspersores | $\frac{1}{\sigma}$<br>Christiansen<br>Coeficiente | Pérdida de carga<br>(mca)<br>continua | Velocidad en el<br>tramo (m/s) |
|-----------------|------------------------|-------------------------------|----------------------------|-------------------------------------|--------------------------------|-----------------------------|--------------------------------------------------------------|---------------------------------------------------|---------------------------------------|--------------------------------|
| <b>BLOQUE 8</b> |                        |                               |                            |                                     |                                |                             |                                                              |                                                   |                                       |                                |
| 54-55           | 36,41                  | 1,50                          | 0,00042                    | 150                                 | 0,027                          | 0,0239                      | 3,00                                                         | 0,540                                             | 0,47                                  | 0,73                           |
| 55-56           | 14,00                  | 1,50                          | 0,00042                    | 150                                 | 0,027                          | 0,0239                      | 0,00                                                         | 0,000                                             | 0,33                                  | 0,73                           |
| 56-57           | 49,53                  | 2,00                          | 0,00056                    | 150                                 | 0,027                          | 0,0407                      | 4,00                                                         | 0,491                                             | 0,99                                  | 0,97                           |
| 56-58           | 14,00                  | 3,50                          | 0,00097                    | 150                                 | 0,027                          | 0,1149                      | 0,00                                                         | 0,000                                             | 1,61                                  | 1,70                           |
| 58-59           | 62,51                  | 2,50                          | 0,00069                    | 150                                 | 0,027                          | 0,0616                      | 5,00                                                         | 0,463                                             | 1,78                                  | 1,21                           |
| 58-60           | 4,97                   | 6,00                          | 0,00167                    | 150                                 | 0,047                          | 0,0209                      | 0,00                                                         | 0,000                                             | 0,10                                  | 0,96                           |
| 60-53           | 12,00                  | 6,00                          | 0,00167                    | 150                                 | 0,047                          | 0,0209                      | 0,00                                                         | 0,000                                             | 0,25                                  | 0,96                           |
| $53-B$          | 17,37                  | 6,00                          | 0,00167                    | 150                                 | 0,047                          | 0,0209                      | 0,00                                                         | 0,000                                             | 0,36                                  | 0,96                           |
|                 |                        |                               |                            |                                     |                                |                             |                                                              |                                                   | 5,91                                  |                                |

**Tabla 27:** Determinación de pérdidas de carga en tuberías por fricción- Bloque 8.

### **3.2.3. Perdidas singulares en accesorios**

Se analizaron las pérdidas singulares en cada bloque, siguiendo la ecuación del ítem

S

2.3.5, con los respectivos valores de coeficientes k:

$$
h_{loc} = Ks \left(\frac{v^2}{2g}\right)
$$

**Tabla 28:** Valores de pérdida de carga en codos a 90º.

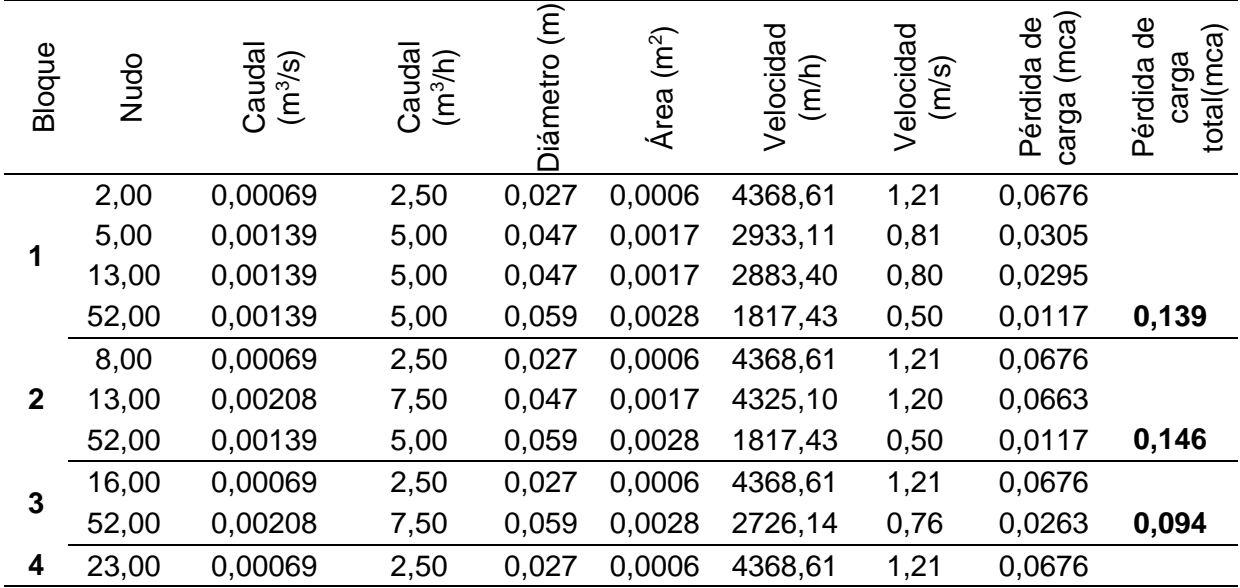

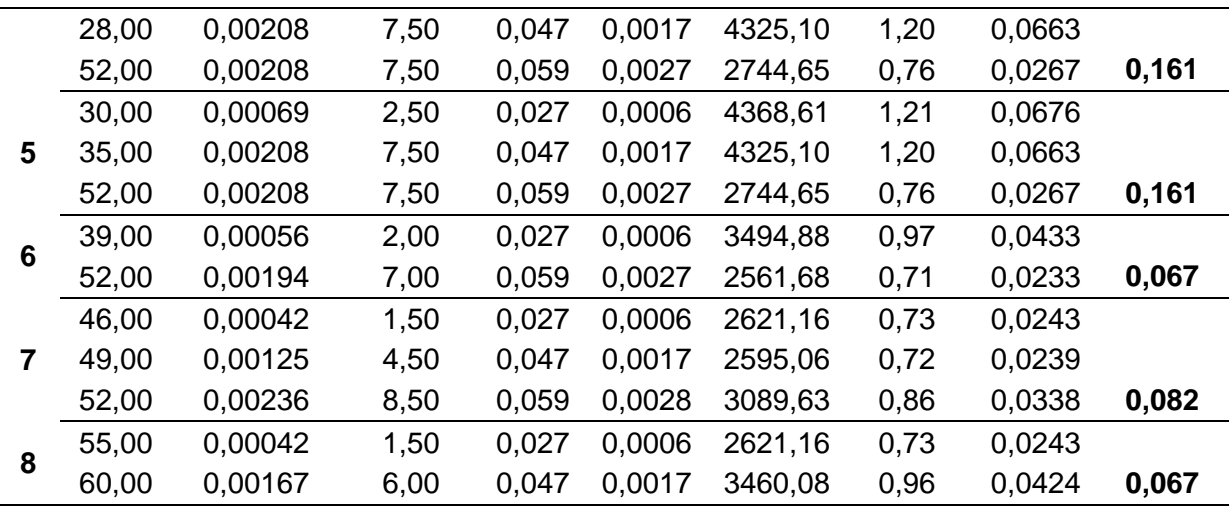

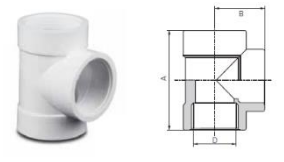

**Tabla 29:** Valores de pérdida de carga en Tee con salida bilateral.

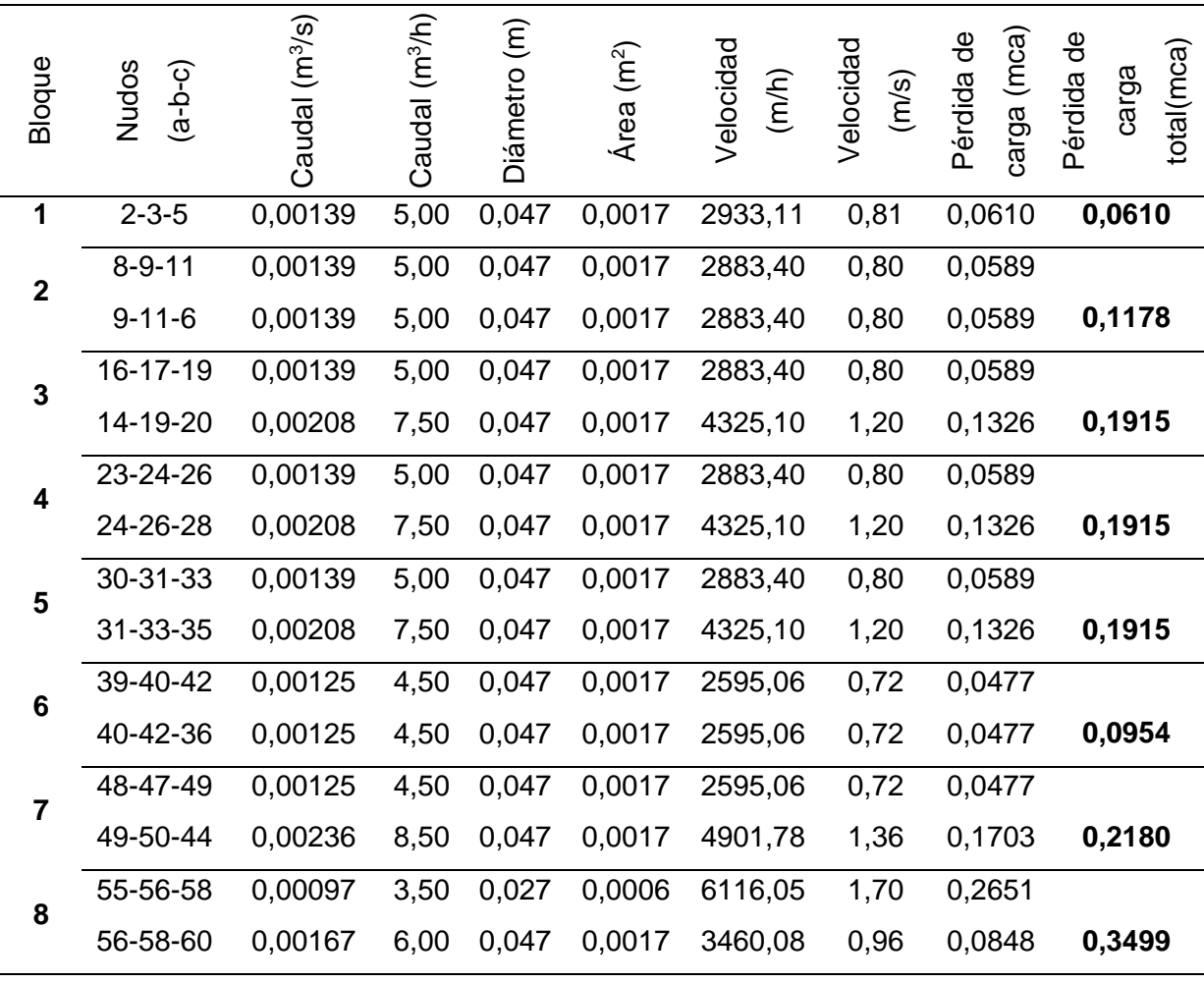

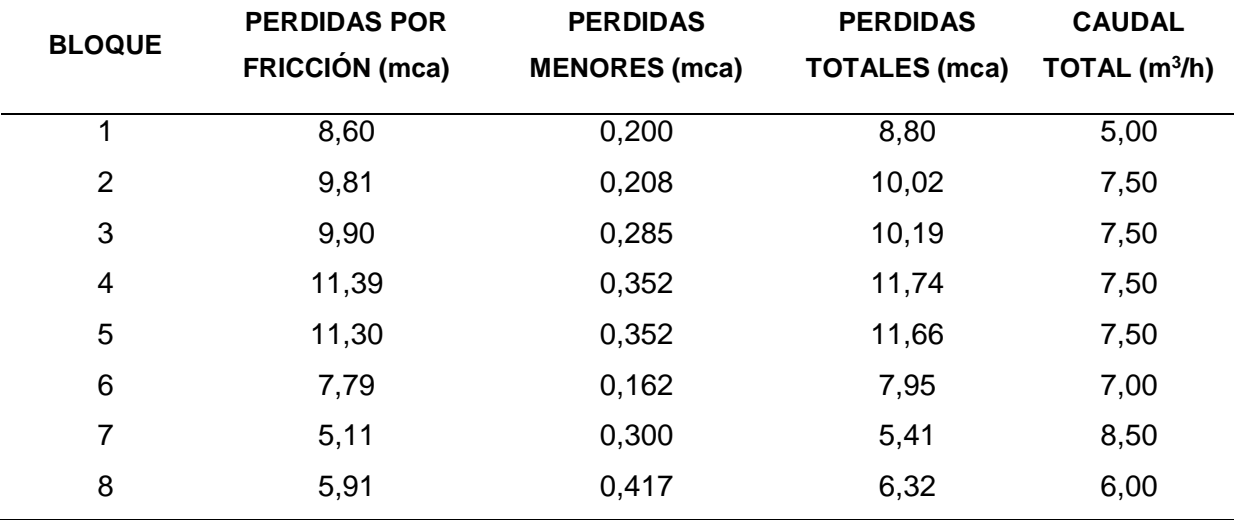

**Tabla 30:** Cuadro resumen pérdidas totales.

Luego de calcular las pérdidas de carga en cada bloque y considerar las pérdidas singulares, se procedió a realizar la verificación de las tuberías del lateral. Esta verificación tiene como objetivo asegurar que las pérdidas por fricción (Pf) más la diferencia de nivel entre los extremos de la tubería no exceda el 20% de la presión de operación (Po) del sistema. La expresión utilizada para esta verificación es la siguiente:

$$
\Delta H = [P_f + \Delta Z] \le 0.2 P_o
$$

Esta verificación es importante para garantizar que el sistema de riego funcione correctamente y evite problemas como presiones excesivas o insuficientes en los puntos finales de los laterales. Además, ayuda a mantener una distribución uniforme del agua y a prevenir posibles daños en las tuberías debido a cambios bruscos de presión.

En el proceso de ejecución del proyecto, se llevó a cabo un análisis detallado del terreno utilizando las curvas de nivel disponibles en el Jardín Botánico. Estas curvas de nivel, obtenidas de la plataforma de Infraestructura de Datos Espaciales del Municipio de Concordia (IDE), proporcionaron información crucial sobre la topografía y las variaciones de altitud en el área del proyecto.

Mediante el análisis de las curvas de nivel, se obtuvieron los valores de altitud correspondientes a los puntos de interés a lo largo del trazado de las tuberías. Estos valores permitieron comparar y contrastar con las cotas de terreno propuestas inicialmente, verificando su viabilidad y ajustándolas en caso necesario.

La utilización de la plataforma de Infraestructura de Datos Espaciales del municipio de Concordia (IDE) resultó fundamental para acceder a información geoespacial precisa y actualizada. Esta plataforma proporcionó datos confiables y detallados sobre las características topográficas del Jardín Botánico, lo que permitió realizar un análisis exhaustivo y tomar decisiones fundamentadas en el diseño y la ejecución del proyecto.

En la columna (1), se indica el número correspondiente al tramo de tubería. En las columnas (2) y (3), se proporcionan las alturas del terreno natural en metros sobre el nivel del Instituto Geográfico Nacional (IGN). Las columnas (4) y (5) contienen las alturas adoptadas para la tapada de la tubería. Las columnas (6) y (7) registran las alturas de excavación en metros sobre el nivel del IGN. La columna (8) muestra las pérdidas de carga continua en metros de columna de agua (mca). En la columna (9), se presenta la diferencia de altura entre los extremos de la tubería. La columna (10) muestra la suma de las pérdidas por fricción en metros, así como la diferencia de altura entre los extremos de la tubería. La columna (11) indica la presión en bares, en función del aspersor adoptado para ese tramo de tubería. En la columna (12), se muestra la misma presión, pero expresada en metros de columna de agua (mca). La columna (13) refleja el 20% de la presión de operación del aspersor adoptado. Por último, la columna (14) verifica la presión en las tuberías laterales.

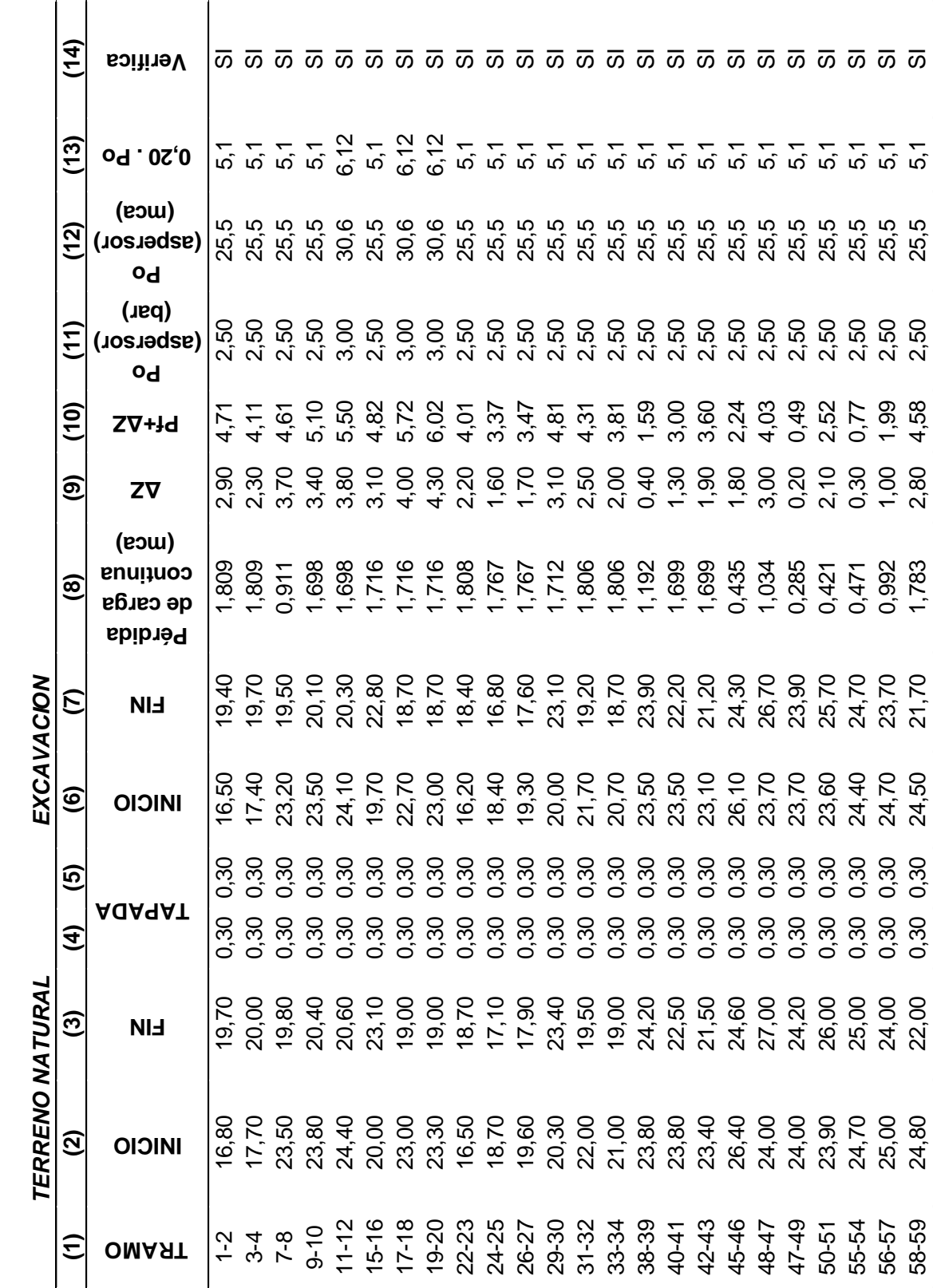

**Tabla 31:** Verificación de tuberías del lateral.

#### **Análisis de las líneas piezométricas**

El análisis de las líneas piezométricas es una parte importante del estudio de un sistema de riego, con ello se pueden identificar los bloques donde se producen las mayores pérdidas de carga o donde existen las mayores diferencias de nivel de terreno natural. En este caso en particular, se realizará un análisis específico del bloque con mayor diferencia de nivel topográfico, el bloque 3.

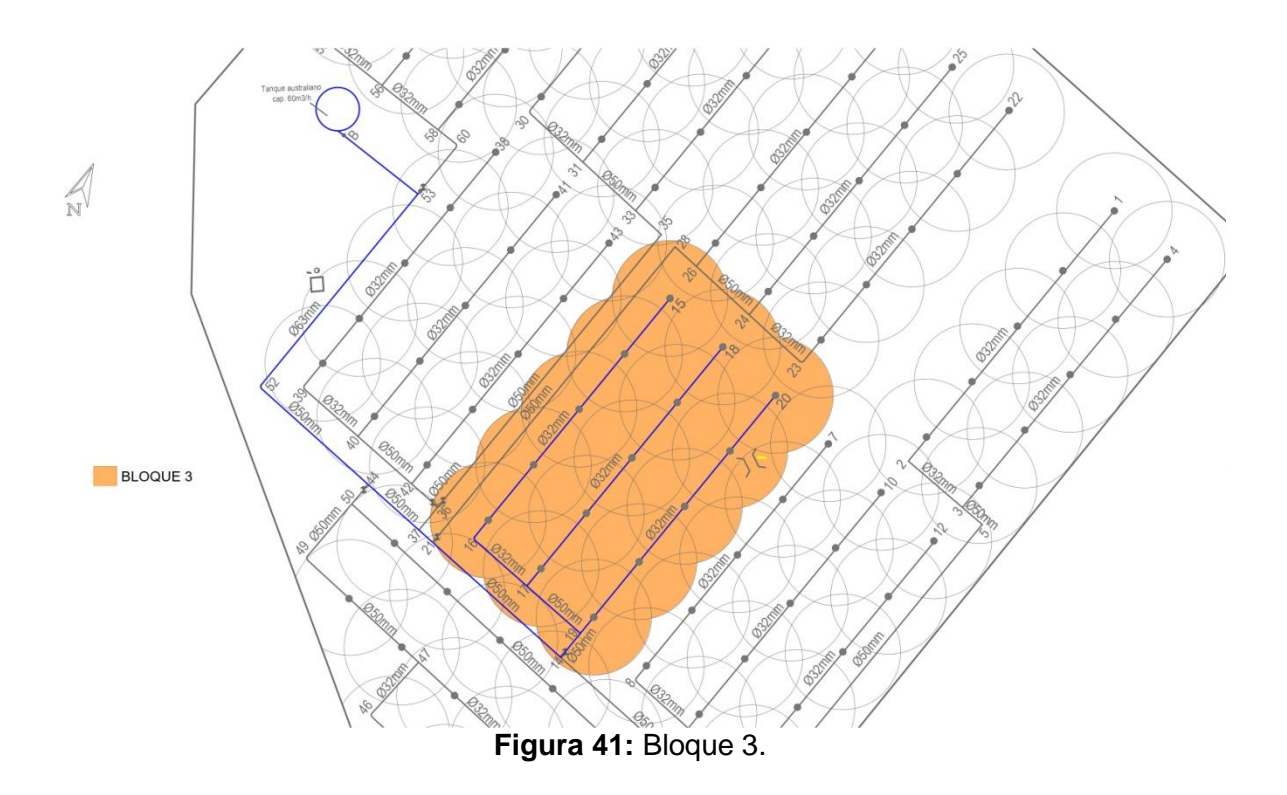

Las líneas piezométricas son trazados empleados en la disciplina de la mecánica de fluidos con el propósito de representar el nivel piezométrico o la presión hidrostática del agua subterránea en un acuífero. Dichas líneas establecen conexiones entre puntos que poseen el mismo nivel de carga hidráulica o presión en un punto determinado.

La disposición de las líneas piezométricas proporciona información relevante acerca de la dirección y el caudal del agua en los conductos, lo cual permite calcular la presión necesaria hasta la bomba de impulsión con el fin de garantizar su funcionamiento eficiente.

En primer lugar, se realizó un análisis detallado de las pérdidas en cada tramo del Bloque 3, el cual fue representado visualmente punto por punto con el objetivo de asegurar el logro de la presión óptima en el aspersor final, asegurando de esta manera su eficiente funcionamiento.

Previamente, se hizo mención en la Tabla 30 de que el total de pérdidas por fricción en las tuberías del Bloque 3 es **9,90mca,** mientras que las pérdidas locales alcanzan un total de **0,289mca**, lo que resulta una suma total de **10,19mca.** Este valor representa la presión en el inicio de las líneas piezométricas.

De acuerdo con el trazado de las líneas piezométricas (ver Figura 42), considerando todas las pérdidas, se determinó que el sistema de riego no cumple con los requisitos necesarios para alcanzar la presión requerida en el último aspersor, llegando únicamente a **6,23mca** en dicho aspersor. La presión de operación necesaria de dicho aspersor es de 2.5 bar, equivalente a 25 metros de columna de agua (mca). No obstante, a partir de los cálculos de pérdidas de carga, se observa que existe una deficiencia mínima de 18,77mca para alcanzar dicha presión requerida.

Este resultado implica que el sistema de riego no proporcionará la presión suficiente en el último aspersor para garantizar su correcto funcionamiento. Es necesario asegurar que la presión sea adecuada en todos los puntos de riego, a fin de lograr una distribución uniforme del agua y un rendimiento óptimo de los aspersores

A partir de estos resultados, es necesario revisar y ajustar el diseño del sistema de riego. Se pueden considerar diversas soluciones como la modificación de las tuberías, el ajuste de las pérdidas de carga o incluso la selección de una bomba con mayor capacidad.

Con el objetivo de solucionar el problema de falta de presión en el último aspersor, se tomó la decisión de ajustar las pérdidas de carga del sistema de riego. Este ajuste permitió seleccionar una bomba adecuada que pueda cubrir la presión de operación requerida por el último aspersor. (Ver Figura 43)

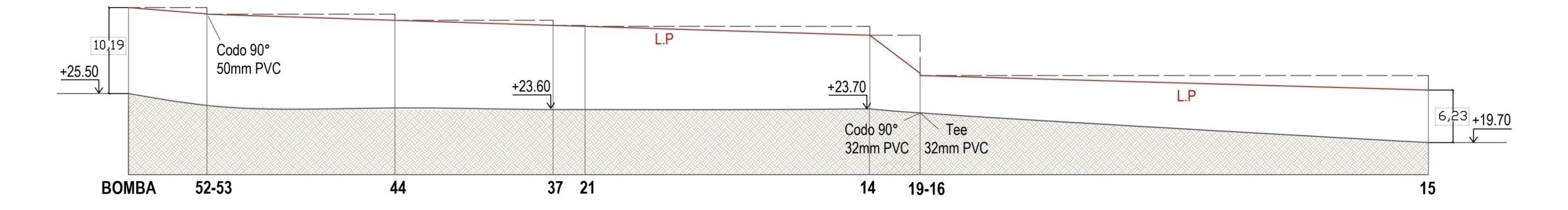

 $\mathbf{\divideontimes}$ 

**Figura 42:** Líneas piezométricas Bloque 3 sin ajustar.

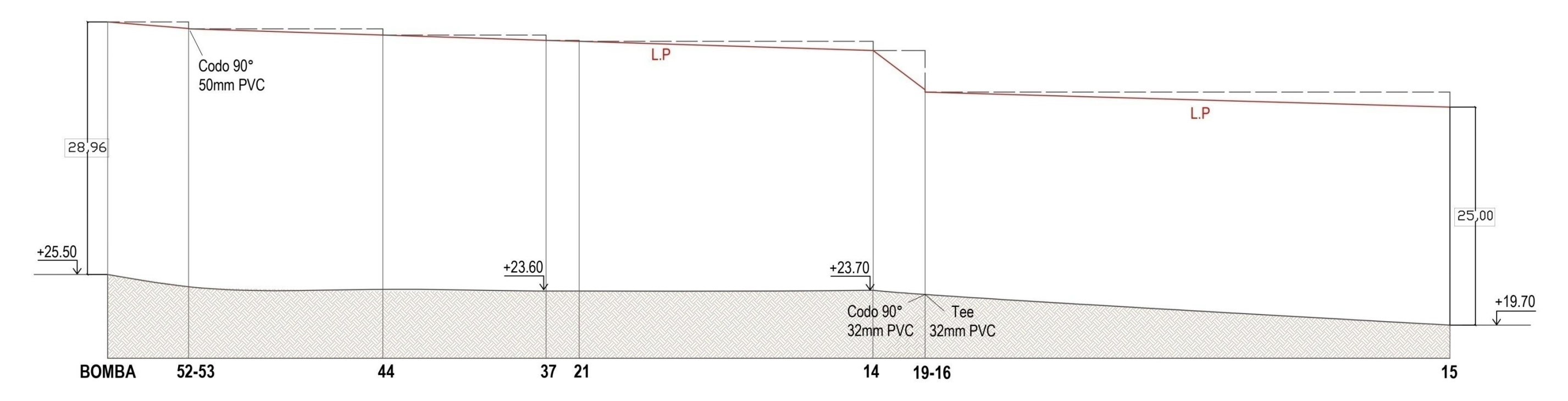

**Figura 43:** Líneas piezométricas Bloque 3 ajustadas.

De igual forma se analizó las líneas piezométricas del Bloque 4, quien resulta ser el bloque de mayor pérdida de carga.

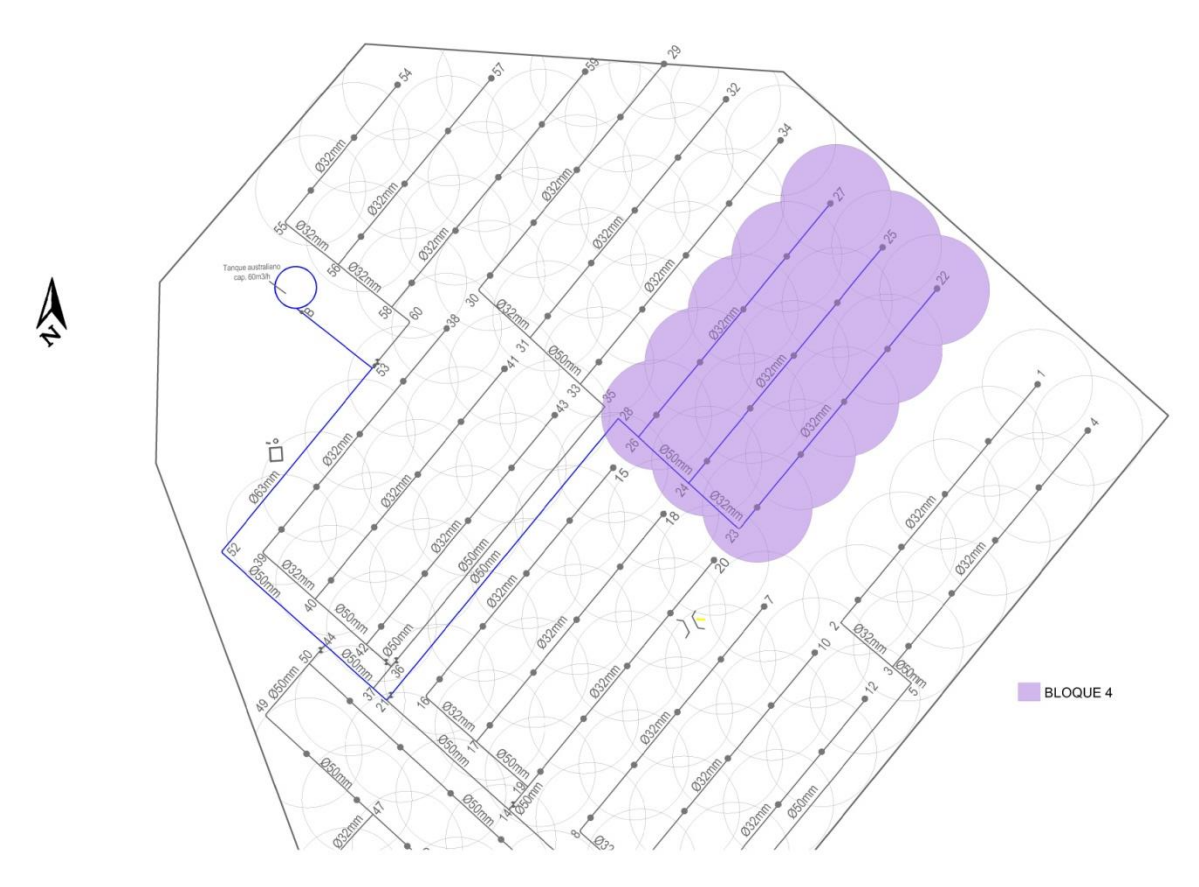

**Figura 44:** Bloque 4.

El Bloque mencionado presenta una pérdida de carga por fricción en las tuberías de **11,39mca** (Tabla 30) sumado a un total de pérdidas locales de **0,352 mca**, resultando una pérdida total de **11,74mca.** Este valor representó la presión en el inicio de las líneas piezométricas.

Se trazaron las líneas piezométricas (Ver Figura 45) llegando a la conclusión de que la presión necesaria no se alcanza en el último aspersor, con un total de **9,91mca**. Por consiguiente, se requiere aumentar mínimamente **15,09mca** para lograr dicha presión.

Se hace necesario contar con una pérdida de carga mínima de **27,53mca** que llegue a la bomba. (Ver Figura 46)

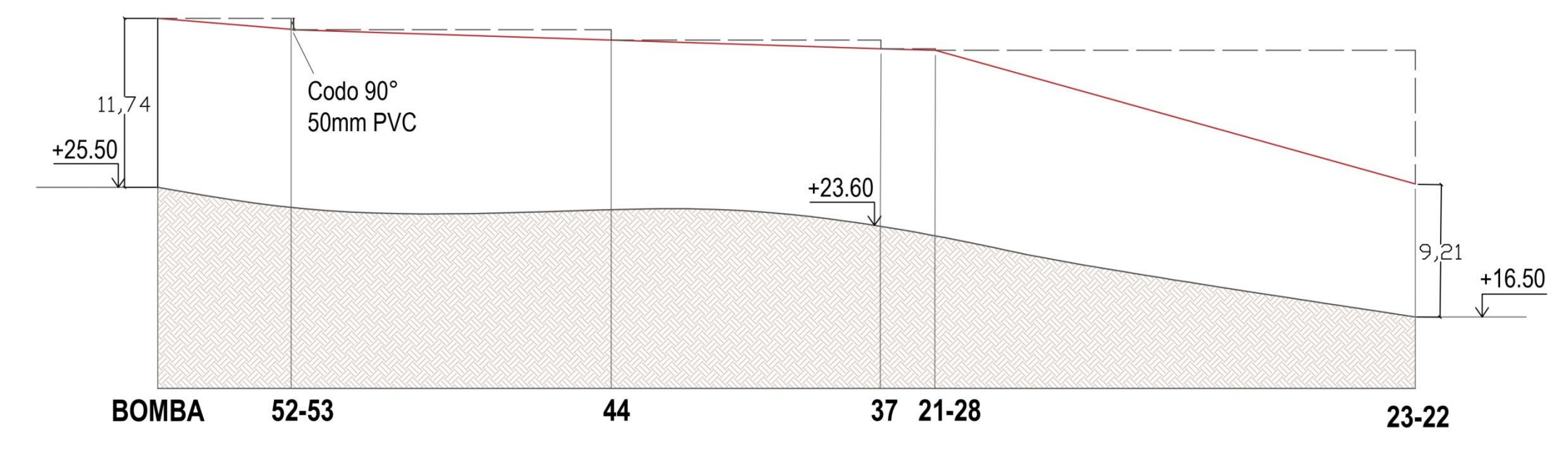

 $\frac{1}{\mathbf{X}}$ 

**Figura 45:** Líneas piezométricas en Bloque 4 sin ajustar.

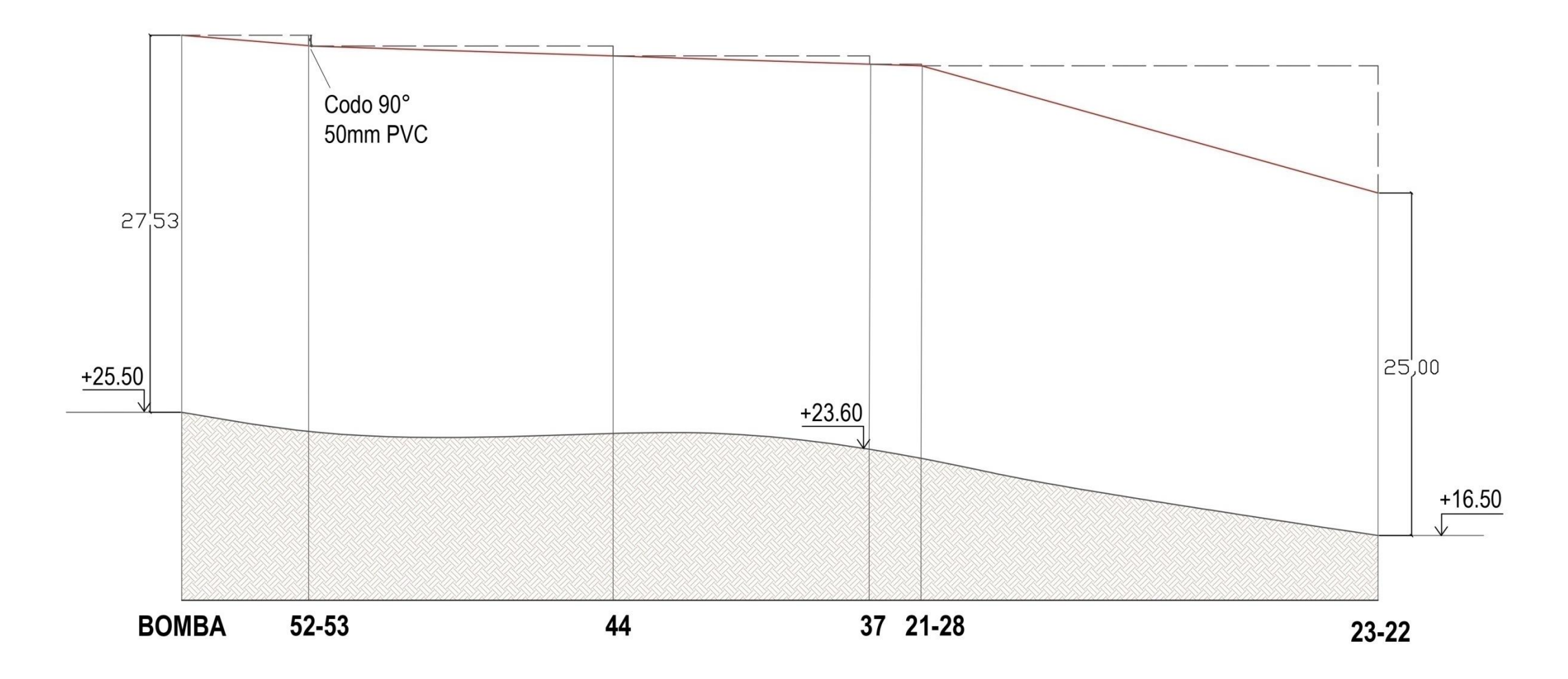

**Figura 46:** Líneas piezométricas en Bloque 4 ajustadas.

Ж

Luego de analizar estos dos casos particulares más desfavorables se concluyó que la presión mínima necesaria para llegar a la bomba es de **29 mca.** Esta pérdida de carga es necesaria para asegurar el funcionamiento eficiente de la bomba dentro de los rangos de operación recomendados. Si no se cumple con esta pérdida de carga mínima, podrían surgir problemas en el rendimiento y la operación óptima de la bomba.

Una vez implementadas las modificaciones necesarias, se procederá a seleccionar una bomba que sea capaz de generar la presión requerida en el último aspersor, teniendo en cuenta las nuevas condiciones de pérdida de carga. Esto garantizará un suministro adecuado de agua y un funcionamiento eficiente de todo el sistema de riego.

#### **3.2.4. Válvulas hidráulicas**

En el sistema de riego del proyecto, las válvulas desempeñan un papel indispensable en las conducciones de agua. Su función principal es interrumpir el flujo de agua cuando finaliza el tiempo de riego o cuando es necesario aislar tramos de la conducción para llevar a cabo reparaciones y labores de mantenimiento sin tener que vaciar todo el sistema.

Existen diferentes tipos de accionamientos para las válvulas, tales como el accionamiento manual, hidráulico, eléctrico o incluso una combinación de electro-hidráulica. En el presente proyecto, se dio prioridad al uso de válvulas eléctricas, también conocidas como electroválvulas. Estas electroválvulas se conectarán a un programador con el fin de automatizar el riego, posibilitando la programación y control de los tiempos y la frecuencia de riego de cada bloque.

En un sistema de riego, las electroválvulas son elementos críticos ya que son responsables de abrir y cerrar el flujo de agua según las instrucciones del programador. Son una de las partes más importantes en la automatización del sistema de riego, ya que su correcto funcionamiento determinará el control preciso del flujo de agua en cada bloque.

Las electroválvulas, también conocidas como válvulas con solenoide, constan de una bobina y un núcleo metálico móvil que se denomina solenoide. Este solenoide transforma la señal eléctrica enviada desde el programador en un movimiento físico que abre o cierra la electroválvula, permitiendo o deteniendo el flujo de agua.

En relación al tipo de válvula elegida para su implementación en el proyecto, se ha optado por la marca "Bermad", utilizando válvulas con un diámetro de 2", acorde al diámetro especifico de las tuberías en las que serán instaladas. Estas válvulas han sido elegidas por su reconocida calidad y fiabilidad en el mercado.

Además de las electroválvulas, también se utilizarán válvulas manuales. Estas válvulas manuales de paso, con una apertura de 2" de diámetro, se colocarán antes de cada electroválvula. Permitirán el control manual del flujo de agua, facilitando el cierre o apertura de la conducción en caso de mantenimiento o ajustes necesarios en el sistema.

Se incluirán válvulas de retención estratégicamente ubicadas para garantizar el correcto funcionamiento y protección de los equipos. Se dispondrá de una válvula de retención junto a la bomba centrífuga horizontal utilizada para la distribución del agua desde el tanque australiano.

La válvula de retención es un componente crucial en el sistema de bombeo, ya que su función principal es evitar que el agua fluya en dirección contraria a la deseada. Esta válvula se instala en la tubería de descarga de la bomba, justo después de la misma. Su diseño permite que el flujo de agua sea unidireccional, es decir, desde el tanque hacia los emisores, y evita que el agua regrese desde los emisores hacia la bomba cuando esta se detiene. Ayuda a mantener la eficiencia del sistema y previene posibles daños en la bomba debido a la reversión del flujo.

Esto garantiza que el flujo de agua se dirija de manera eficiente hacia los puntos de riego planificados, evitando pérdidas innecesarias y asegurando un funcionamiento óptimo del sistema de distribución.

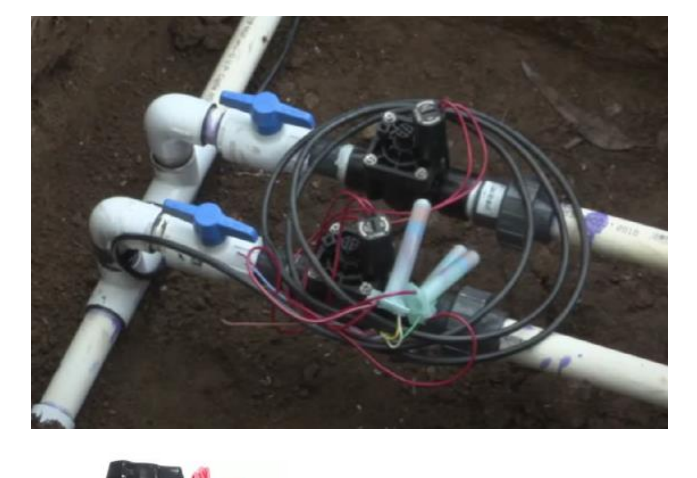

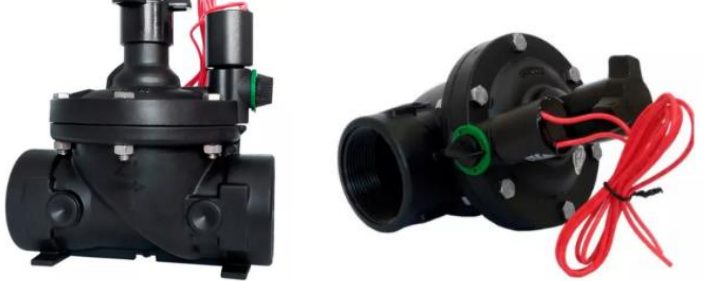

**Figura 47:** Instalación de válvula de paso y electroválvula.

# **BERMAD Solenoid Controlled Valve**

with 2-Way Internal Controls & Flow stem

Solenoid S-390-2W, 24V/AC

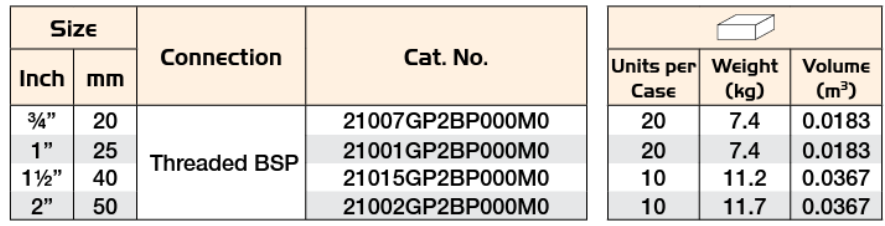

**Figura 48:** Características de válvula solenoide seleccionada.

#### **3.2.5. Filtración**

Se puede definir filtración como el proceso físico mediante el cual se extrae, retira o eliminan partículas sólidas de un medio líquido o gaseoso, haciéndolas pasar por un elemento filtrante que se denomina filtro. Se utilizará un filtro de malla en el sistema de bombeo.

#### **Filtro de malla**

Un filtro de malla en un sistema de riego es un componente diseñado para eliminar partículas sólidas indeseables del agua utilizada para el riego. El agua utilizada en los sistemas de riego puede contener sedimentos, arena, algas u otros materiales sólidos que pueden obstruir los emisores de agua, como los aspersores o los goteros, y afectar negativamente la eficiencia y el rendimiento del sistema de riego.

El filtro de malla se instala generalmente en línea, es decir, en el conducto principal de agua del sistema de riego, antes de que el agua llegue a los emisores. Está compuesto por un recipiente o carcasa que contiene un elemento filtrante, que es una malla fina o una pantalla con pequeñas aberturas. La malla atrapa las partículas sólidas presentes en el agua a medida que esta fluye a través del filtro.

El tamaño de la malla o el grado de filtración se selecciona según las características del agua y las necesidades del sistema de riego. Las partículas más grandes que el tamaño de la malla se retienen en el filtro, mientras que el agua más limpia y filtrada pasa a través de las aberturas y continúa su recorrido hacia los emisores.

Los filtros de malla deben mantenerse y limpiarse periódicamente, ya que las partículas retenidas en la malla pueden acumularse con el tiempo y reducir el flujo de agua. Dependiendo del tipo de filtro, puede haber un mecanismo de limpieza manual o automático que permita eliminar las partículas atrapadas sin necesidad de desmontar el filtro.

En el sistema de riego del proyecto se incluirá un filtro de la marca "Azud" o con características similares. Estos filtros desempeñan un papel fundamental en la protección del sistema de riego al eliminar las partículas y sedimentos presentes en el agua, evitando que lleguen a los emisores y causen obstrucciones o daños.

Dicho filtro se colocará después del tanque australiano, antes de la distribución del agua a los emisores. Su función es la de capturar cualquier sedimento o partícula que haya ingresado al sistema durante su almacenamiento en el tanque. De esta manera, se asegura que el agua que se distribuye a los emisores esté limpia y libre de cualquier material.

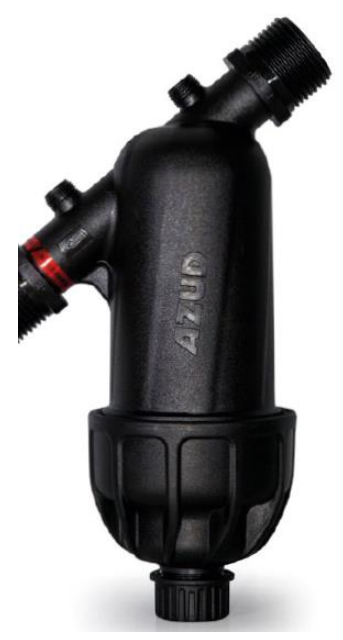

**Figura 49:** Filtro de malla. Marca Azud.

**Tabla 32:** Características de filtro. Marca Azud o similares características.

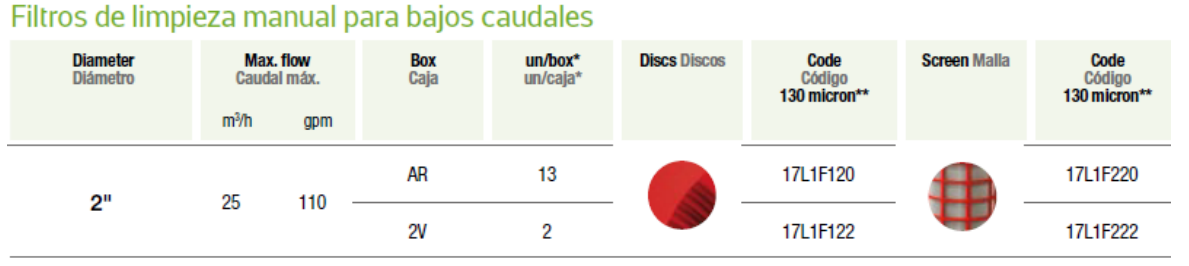

# *3.2.6. Sistema de bombeo*

Dentro del sistema de bombeo, se deberá tener en cuenta una fase fundamental: la distribución del agua que ingresa al tanque australiano hacia los emisores, también conocidos como aspersores. Esta etapa es esencial para asegurar que el agua sea llevada de manera eficiente y precisa desde el tanque hasta los puntos específicos de riego.
Una vez que el agua es extraída del tanque australiano utilizando la bomba adecuada, comienza la fase de distribución. En este proceso, el agua es transportada a través de tuberías y conductos hacia los emisores ubicados estratégicamente en el jardín.

Para la medición del caudal en el sistema de riego se utilizará un **caudalímetro**. Dicho cuerpo del caudalímetro contiene un dial analógico para lecturas manuales. Su caudalímetro tendrá tres cables que salen del cuerpo. Los cables se deberán conectar a las entradas de sensor en el programador para realizar las lecturas en la aplicación de software.

La ubicación del caudalímetro es entre la válvula de retención y las válvulas del sector. La tubería que lleva agua ("aguas arriba") al caudalímetro debe ser al menos 10 veces más larga que su diámetro. La longitud de la tubería "aguas abajo" del caudalímetro debe ser al menos cinco veces su diámetro. El caudalímetro contiene una marca en el cuerpo que indica la dirección del flujo de agua. La instalación se debe hacer en la orientación correcta, con el agua fluyendo en la dirección de la flecha marcada en el cuerpo del caudalímetro.

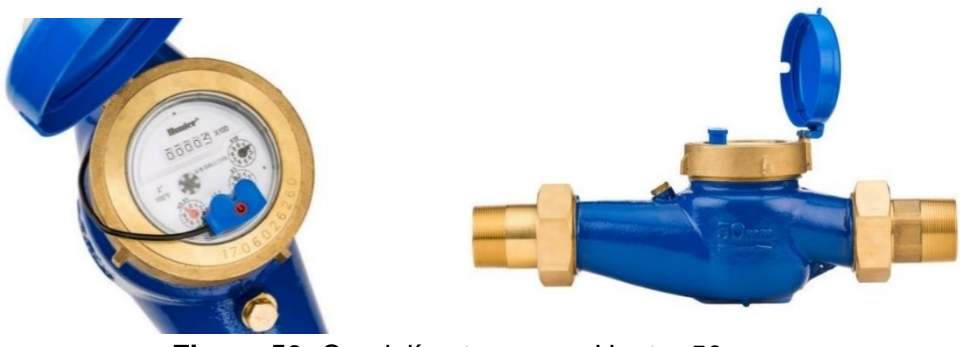

**Figura 50:** Caudalímetro marca Hunter 50mm.

**Tabla 33:** Especificaciones del caudalímetro de referencia.

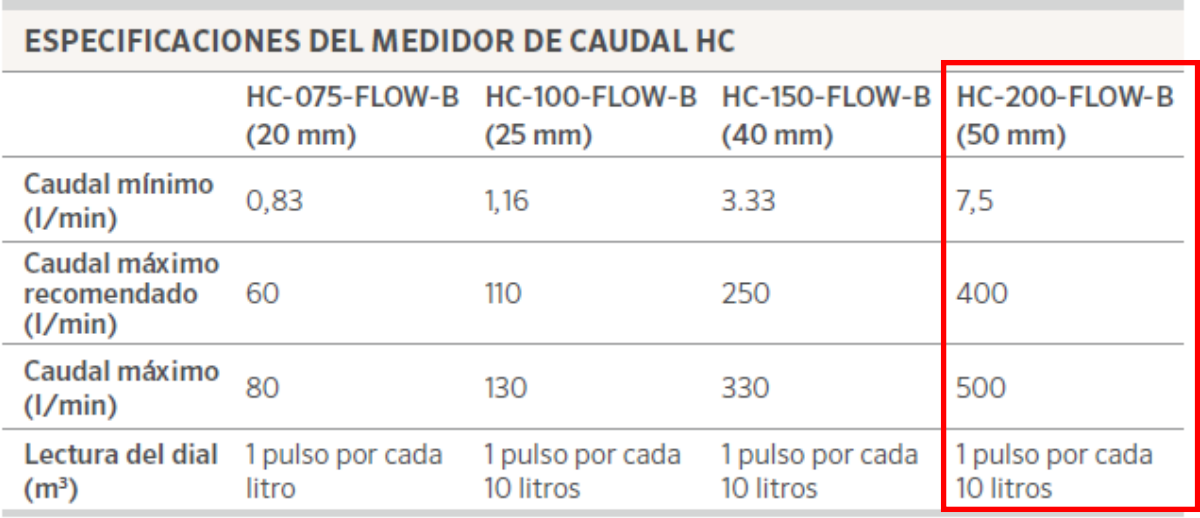

## **3.2.7. Selección de la bomba de distribución a emisores**

Se utilizó una electrobomba centrifuga monocelular construida en hierro fundido de la marca comercial "Ebara" o de similares características. En base al caudal máximo necesario: 8,5 m<sup>3</sup>/h y a la altura manométrica mínima determinada de 29mca se seleccionó el modelo: CMB 400 T.

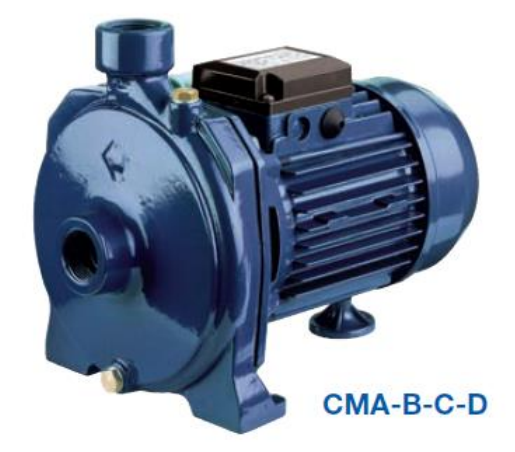

**Figura 51:** Bomba centrífuga monocelular.

**Tabla 34:** Datos técnicos de bomba centrífuga.

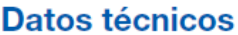

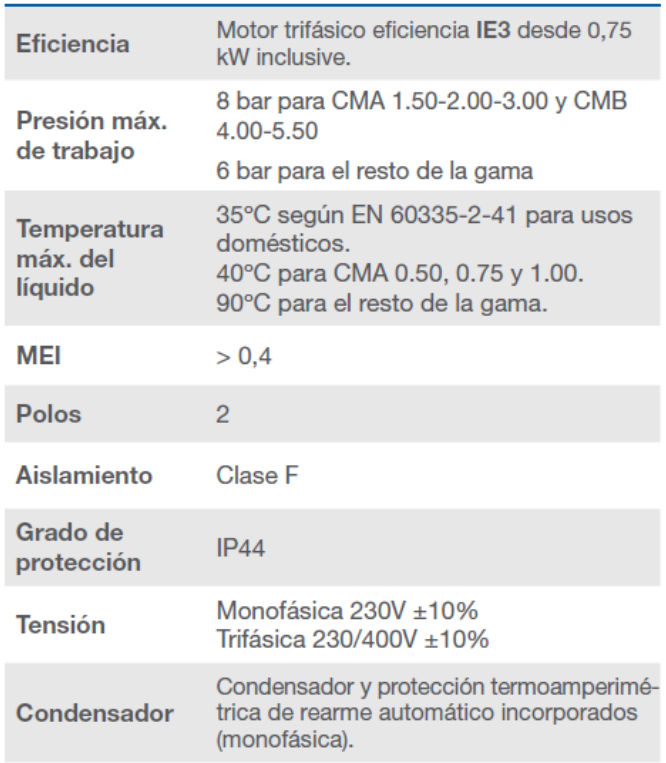

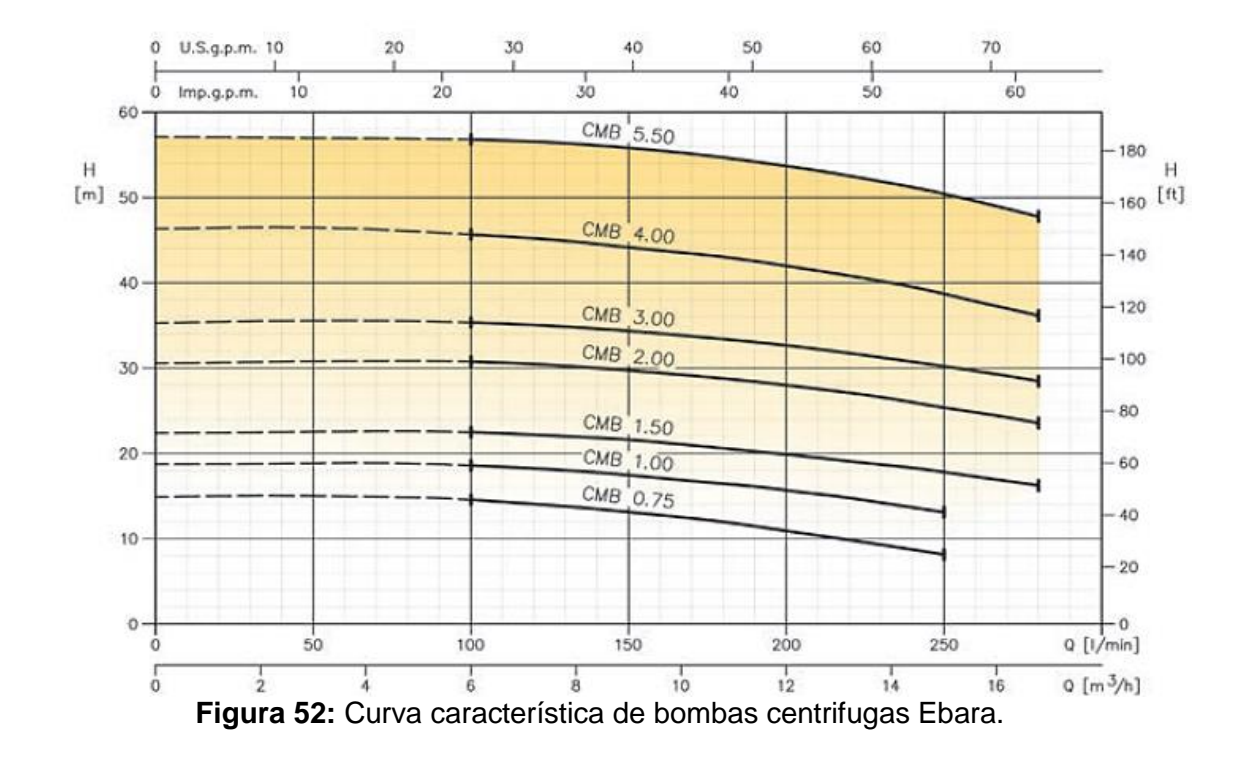

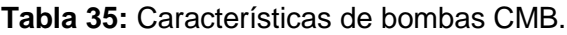

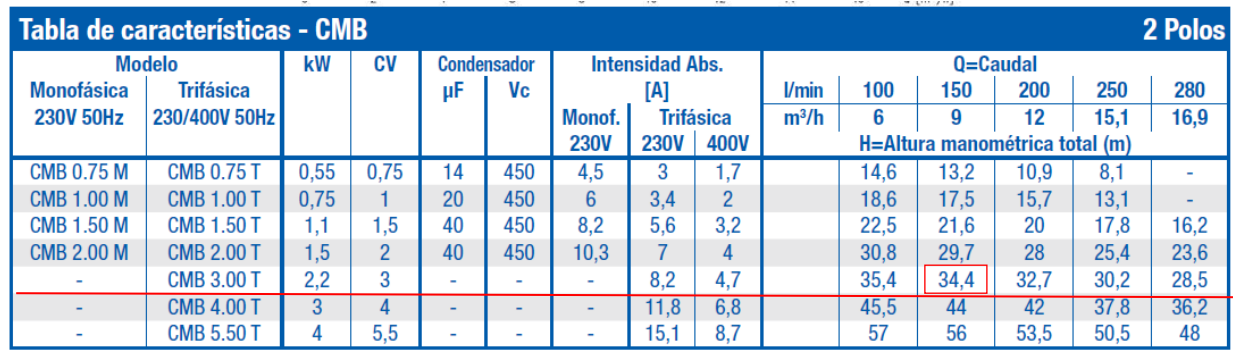

# **ANPA y cavitación de bomba horizontal**

Según ítem 2.3.6, se calculó el ANPA disponible mediante la Ecuación 30:

$$
ANPA_{disponible} = H_{atm} - (H_{vap} + h_s + \Delta H_s)
$$

**Tabla 36:** Disminución de la presión atmosférica.

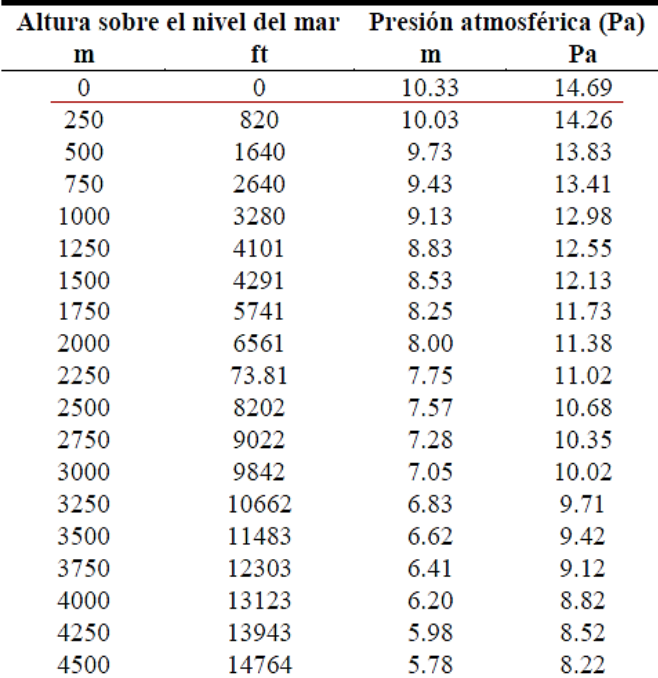

**Tabla 37:** Presión de vapor de agua.

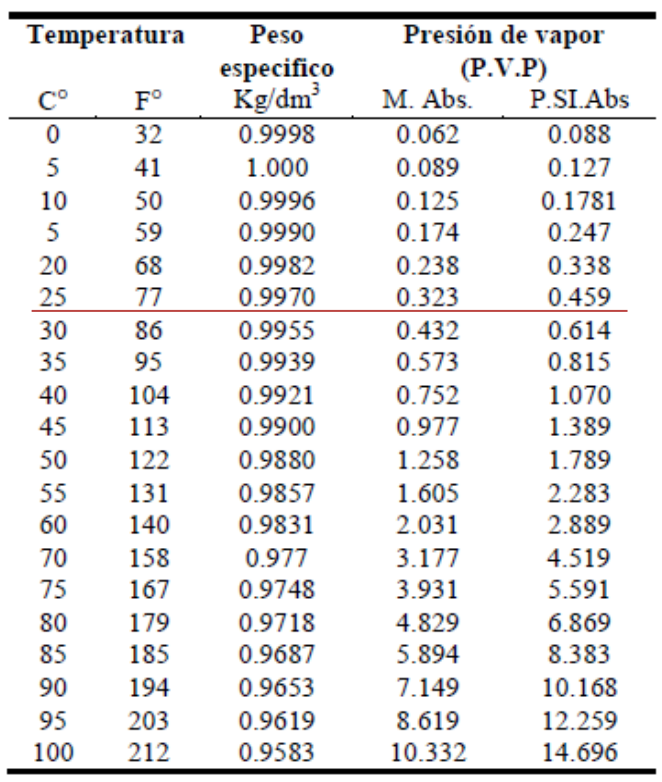

Dado que no se presentan pérdidas significativas entre el tanque australiano y la bomba centrifuga horizontal, no es necesario tener en cuenta las pérdidas de carga en el tramo de aspiración del sistema. Esto significa que el agua puede fluir sin obstáculos desde el tanque hacia la bomba, sin que se produzcan reducciones en la presión o en el caudal debido a fricciones o restricciones en la tubería. Al no considerar estas pérdidas de carga, se simplifica el diseño y cálculo del sistema de bombeo, centrándose principalmente en la etapa de impulsión, donde se debe garantizar que la presión y el caudal sean adecuados para la distribución del agua a través de los aspersores

Resulta:

$$
ANPA_{disponible} = H_{atm} - (H_{vap} + h_s + \Delta H_s)
$$

$$
ANPA_{disponible} = 10,33 - (0,323 + 1,30 + 0)
$$

$$
ANPA_{disponible} = 8,70 \text{ mca}
$$

Para que la bomba funcione sin cavitación debe de cumplirse la relación con adición de seguridad:

$$
ANPA_{disp} \geq ANDA_{req} + 0.5
$$

La bomba comercializada seleccionada de la marca "Ebara" no dispone de la curva ANPAreq brindada por el fabricante. Se procede a seguir los lineamientos del Enohsa (Ente Nacional de Obras Hídricas de Saneamiento) "En este caso con el caudal de bombeo calculado se debe establecer el "ANPAr" el que nunca debe ser superior a los 4,00 m.c.a." (Criterios 09- Estaciones de bombeo de agua cruda y tratada, pág. 18, Enohsa)

Resulta:

$$
ANPA_{disp} \geq ANDA_{req} + 0.5
$$
  
8,70  $mca \geq 4,00$   $mca + 0.5$   
8,70  $mca \geq 4,50$   $mca \rightarrow Verifica$ 

En conclusión, cuando el ANPA (altura neta positiva de aspiración) disponible es mayor al ANPA requerido y se verifica, se minimiza significativamente el riesgo de cavitación en el sistema de bombeo. Al tener un ANPA disponible mayor al ANPA requerido,

se asegura que la presión en la aspiración de la bomba sea suficientemente alta para evitar la formación de burbujas de vapor y prevenir así la cavitación.

Al evitar la cavitación, se garantiza un funcionamiento más eficiente y confiable del sistema de bombeo, se prolonga la vida útil de la bomba y se reducen los costos de mantenimiento.

# **4. Consideraciones constructivas**

## **4.1. Reacondicionamiento de depósito**

Se realizó el relevamiento del depósito existente en proximidad al pozo de bombeo, para su reacondicionamiento de tal manera de que sea factible instalar en su interior el tablero eléctrico y tenga condiciones óptimas de resguardo. Dicho depósito tiene una superficie de:  $5,80 \text{ m}^2$ .

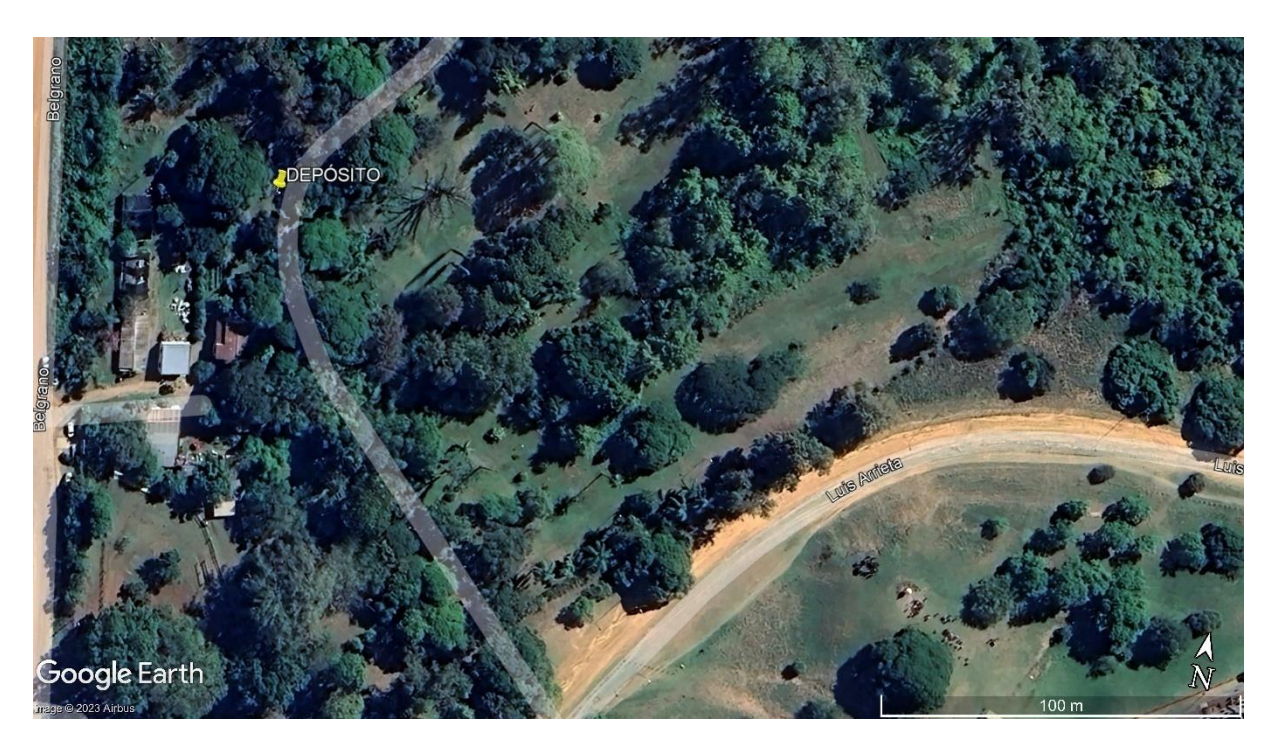

**Figura 53:** Ubicación satelital del depósito existente.

## **Especificaciones técnicas de tareas a realizar**

## Revoque grueso y fino interior a la cal terminación al fieltro

Se ejecutará en donde se indique en los planos. Previa preparación del parámetro a revocar, se procederá a ejecutar un jaharro interior 1/4: 1:3 (cemento, cal, arena) y un enlucido a la cal fratachado al fieltro 1:2 (cal, arena fina).

## Revoque exterior completo a la cal terminación al fieltro

El azotado impermeabilizante se ejecutará haciendo un jaharro con mortero 1:3 (cemento, arena), la mezcla a utilizar en el jaharro será 1/2:1:3 (cemento, cal, arena). y un enlucido 1:2 (cemento, arena fina) de un espesor máx. de 1,5mm, apretado con fratacho y después con regla. Finalmente se alisa a cuchara. Una vez terminado la superficie debe quedar perfectamente lisa, de tono uniforme, sin manchas ni retoques.

### Carpeta de cemento alisado

Sobre el contrapiso existente del depósito se ejecutará una carpeta de nivelación de 2cm de espesor con un mortero utilizando mezcla 1:3 (cemento, arena fina). La superficie donde se ejecute la carpeta estará limpia, libre de grasa, polvo, residuo, pintura, etc.

### Látex interior blanco

En todos los revoques interiores se hará: una mano de fijador diluido con aguarrás, en la proporción necesaria, para que una vez que se seque quede mate. Se realizara una aplicación de enduído plástico al agua para eliminar imperfecciones, en capas sucesivas delgadas. Una vez seco se aplicará las manos de látex que fueran necesarias para su correcto acabado. Será de color blanco, de primera calidad, marca reconocida y aprobado por Normas IRAM.

## Látex exterior blanco

Se aplicará en todos los revoques exteriores. El ítem incluye la preparación e imprimación de la superficie conforme a instrucciones del fabricante, y a la aplicación de 3 manos como mínimo de pintura al látex especial para exteriores. Se computará la superficie terminada incluyéndose en ésta todas las manos necesarias para su correcta terminación.

#### Recambio de puerta de aluminio y 2 ventanas de aluminio

Serán previstas y colocadas según se indique en planos. La colocación se hará asegurando total hermeticidad entre marcos, y entre marcos y mampostería. Se colocarán coincidentes con el plomo interno de los paramentos. Se entregará con todos los accesorios, herrajes y cerraduras necesarias para su funcionamiento, en todos los casos serán de óptima calidad.

#### **4.2. Reconstrucción de tanque australiano**

Se llevará a cabo la demolición del tanque australiano existente para posteriormente proceder a su reconstrucción utilizando hormigón premoldeado. Para este proyecto, se contratará una empresa especializada en este tipo de construcción para garantizar un resultado óptimo.

El nuevo tanque australiano tendrá medidas mayores en comparación con el anterior, ya que se requiere un mayor volumen de almacenamiento para satisfacer la demanda de agua. Para cubrir las necesidades de riego durante 7 horas, con un caudal de 8,5 m3/h, se estima que el volumen total necesario será de 60 m<sup>3</sup>.

Previo a su ejecución se procederá a estabilizar y compactar el suelo de asiento de dicho tanque logrando una base sólida y resistente que asegure la estabilidad de la estructura y provenga problemas como el asentamiento diferencial o el desplazamiento del tanque.

Para la construcción de las paredes del tanque, se utilizarán placas premoldeadas de hormigón armado (H°A°) con un espesor de 10 cm. Estas placas, con dimensiones de 1,30 m de alto por 1,65 m de ancho, serán ensambladas entre sí. Para reforzar la estructura, se colocará una viga perimetral de hormigón armado de 25 cm x 25 cm en la parte inferior de las placas, asegurando una unión sólida y resistente.

En cuanto al fondo del tanque, se construirá una losa de hormigón armado de 12 cm de espesor. Para proporcionar mayor resistencia, se incorporará una malla de acero SIMA Q-88 en la losa. Esta malla de acero ayudará a prevenir la formación de grietas y brindará mayor estabilidad estructural.

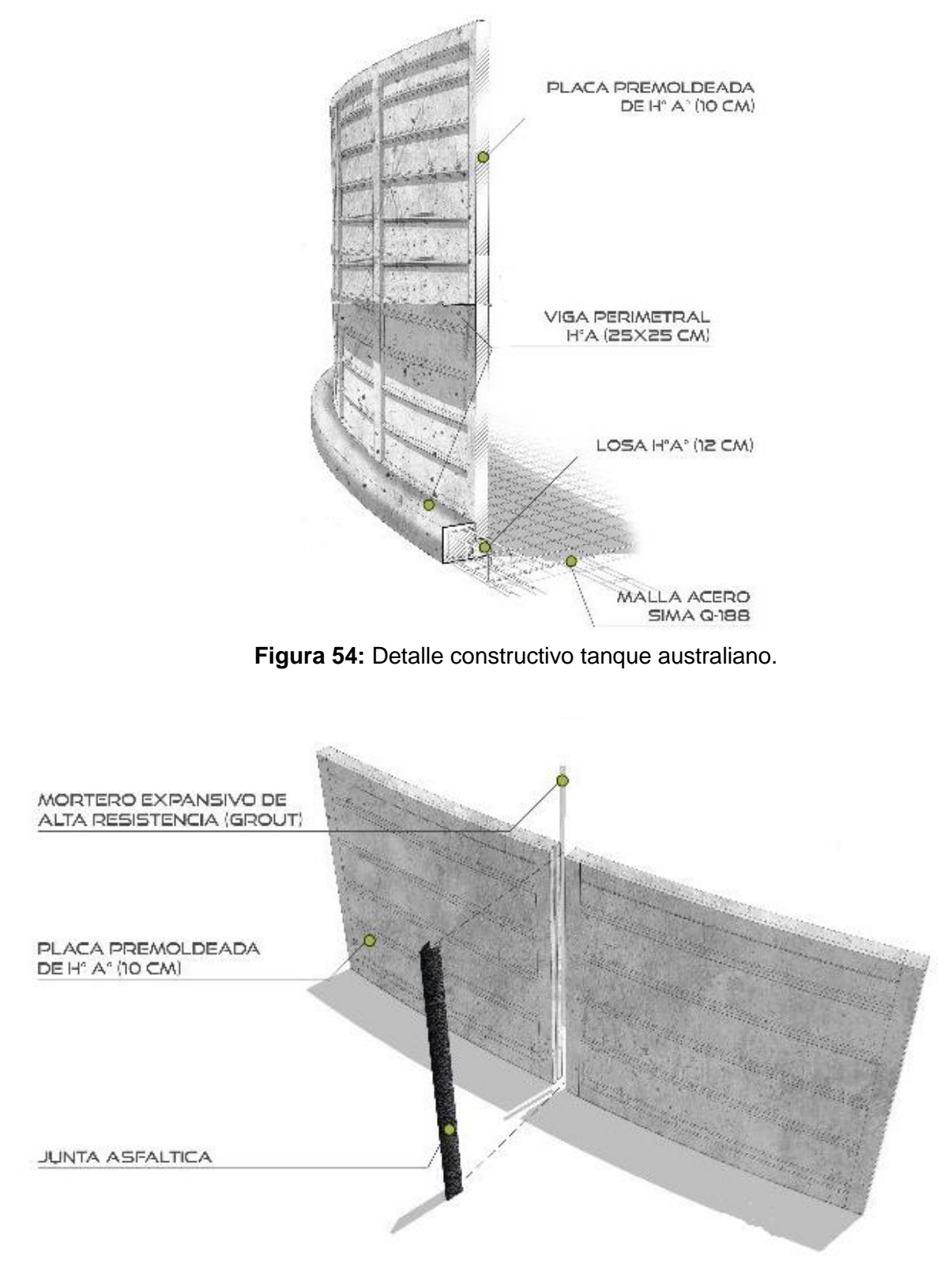

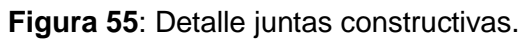

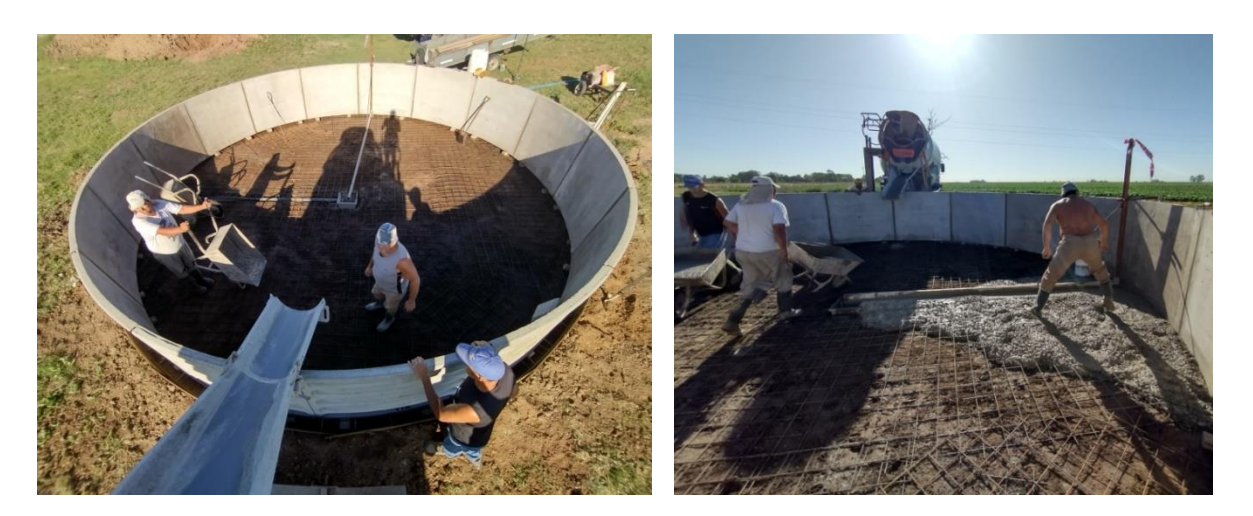

**Figura 56:** Proceso de hormigonado de tanque australiano.

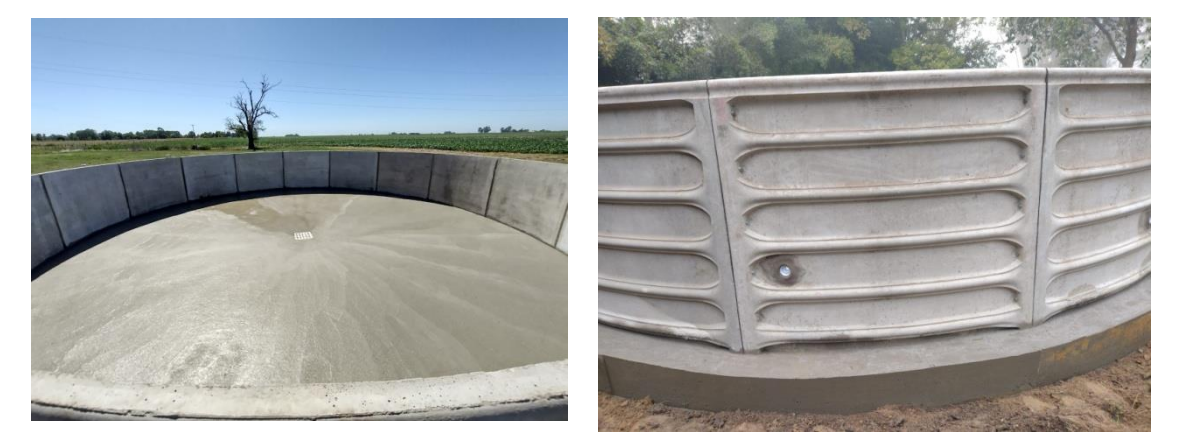

**Figura 57:** Proceso de hormigonado de tanque australiano.

#### **4.3. Proceso de instalación de aspersores y programador de riego**

Una de las consideraciones iniciales al posicionar los aspersores es la cobertura proporcionada por cada uno de ellos. Este espaciado permitirá la superposición de los aspersores, asegurando así una distribución uniforme del agua, una cobertura integral y evitando la formación de áreas secas.

#### **Planificación de la instalación**

Según la planimetría que muestra la ubicación precisa de cada aspersor, se procederá a realizar la demarcación necesaria para indicar el área de riego, lo cual facilitará la correcta colocación de los aspersores. Esta demarcación puede llevarse a cabo utilizando banderines y/o pintura en aerosol, lo cual permitirá medir de manera precisa los espacios entre los emisores.

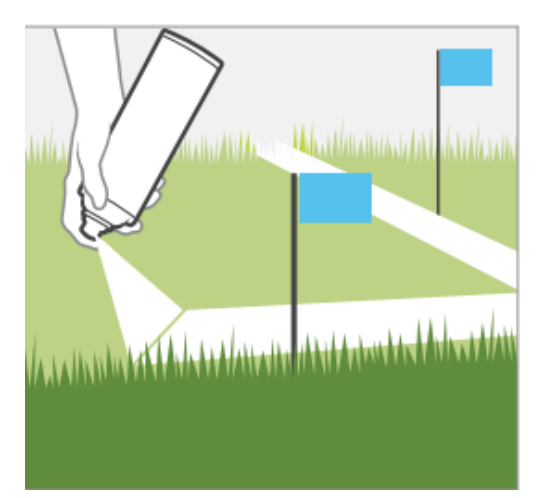

**Figura 58:** Demarcación de aspersores.

#### **Instalación de los emisores**

Una vez que se ha determinado la ubicación precisa de cada emisor, se procede a realizar la excavación necesaria en el terreno para su instalación. En esta etapa, se emplearán brazos articulados o "Swing Joint", tubos flexibles y codos en espiral junto con cada aspersor. Estos componentes desempeñan un papel fundamental, ya que no solo ayudan a prevenir roturas en la tubería, sino que también brindan la flexibilidad necesaria para posicionar los aspersores de manera óptima.

Gracias a ello, se logra una mayor resistencia a posibles tensiones y movimientos del suelo, lo que contribuye a una instalación más duradera del sistema de riego por aspersión.

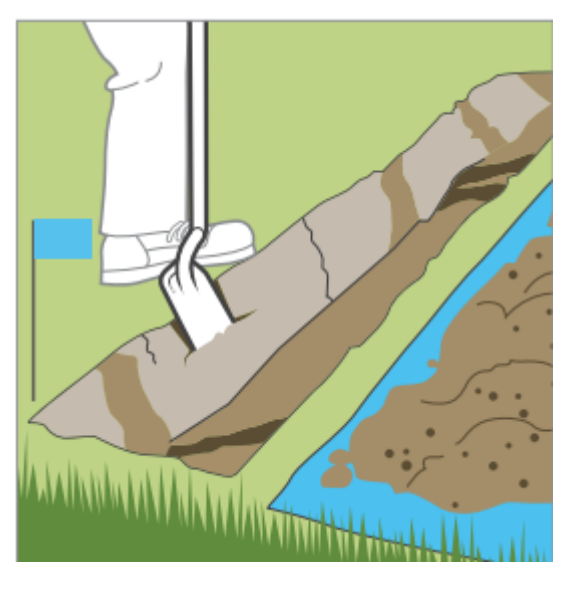

**Figura 59:** Excavación para tuberías.

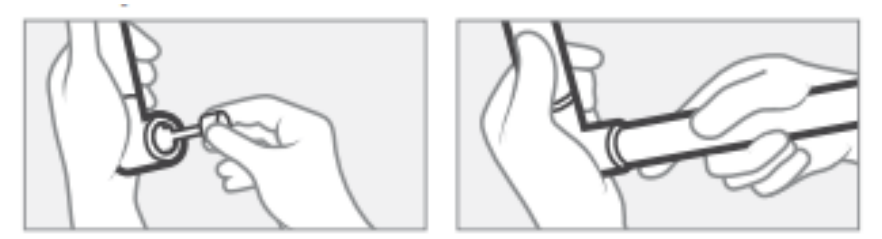

**Figura 60:** Montaje de tubos PVC.

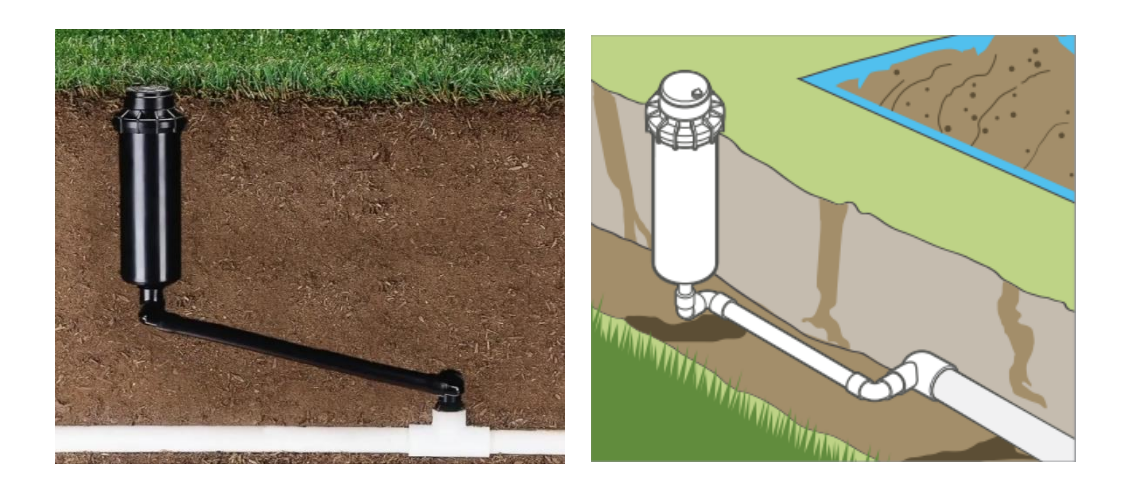

**Figura 61:** Instalación de aspersores en tuberías del lateral.

Una vez instalados se conectarán a las tuberías del lateral, mediante los tubos flex que se conectaran a los codos en espiral ajustando en el extremo del tubo recortado presionando firmemente el accesorio en el sentido de las agujas del reloj y en el otro extremo se conectarán al accesorio de PVC que se conectara a la tubería del lateral.

Este proceso se repetirá para cada uno de los emisores del sistema, a excepción del último emisor en la fila del lateral. El último emisor se dejará sin instalar intencionalmente para llevar a cabo un correcto lavado de la tubería. Esta práctica permite que el agua fluya y descargue cualquier residuo que haya podido ingresar al sistema durante la instalación.

Durante el proceso de drenaje del área, es importante realizar una inspección minuciosa en cada emisor para verificar la ausencia de fugas tanto en las juntas como en las conexiones de PVC. Este paso garantiza la integridad del sistema y evita pérdidas innecesarias de agua. Una vez verificadas que no existen fugas, se procede a realizar el proceso de compactación del suelo alrededor de cada emisor. Durante este proceso, se debe prestar especial atención a que el emisor se encuentre en posición vertical, sin inclinaciones. Además, es crucial asegurarse de que la parte superior del emisor esté a ras de la superficie o ligeramente por encima del área de relleno del suelo.

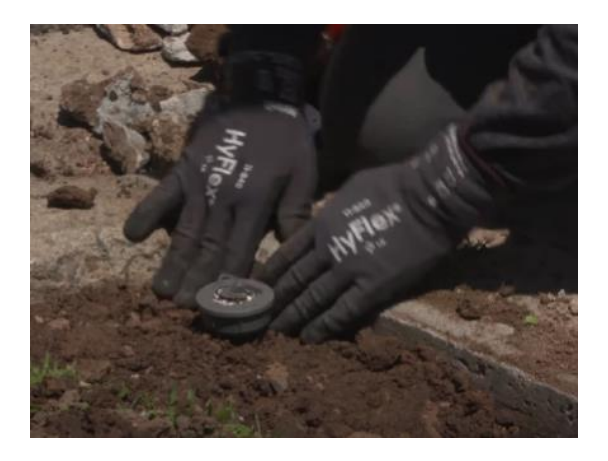

**Figura 62:** Verificación de emisor instalado correctamente.

Para lograr una instalación resistente y duradera, se añaden capas adicionales de tierra alrededor del emisor y se compacta cuidadosamente. Esta compactación garantiza que el emisor esté firmemente anclado en su posición y que no se vea afectado por el movimiento del suelo o por posibles impactos.

### **Instalación de boquillas de difusión**

Una vez que la zona ha sido enjuagada y la tierra ha sido compactada alrededor de los emisores se deberán insertar las boquillas en los aspersores. Para ello se deberá jalar el vástago hacia arriba para poder insertar la boquilla correspondiente a la presión deseada.

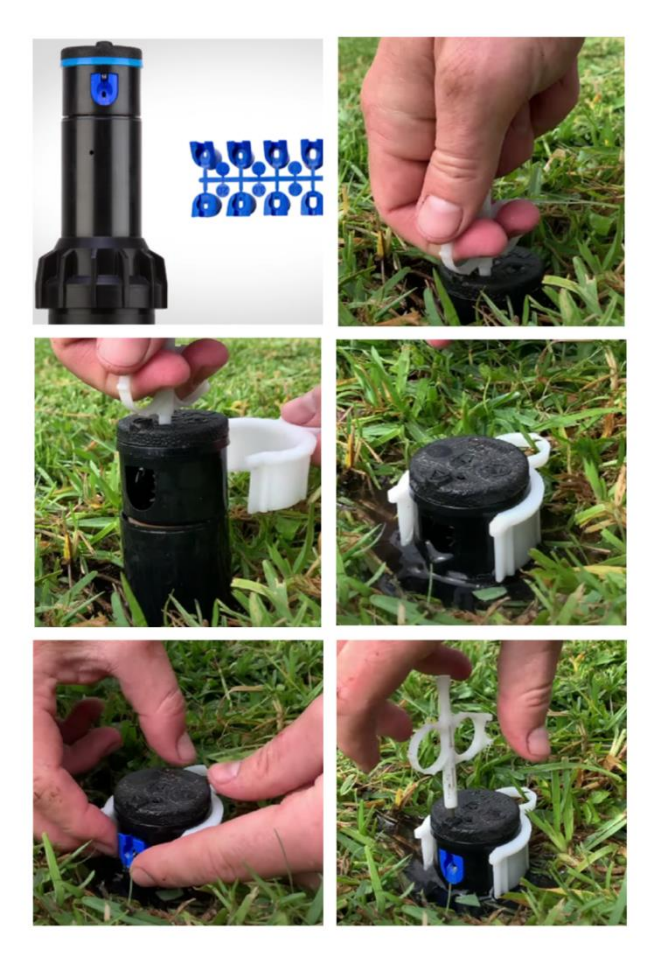

**Figura 63:** Instalación de boquillas de difusión.

## **Ajustes**

Una vez que todas las boquillas se encuentran correctamente instaladas en los emisores, se deberá ajustar los arcos o grados de cobertura de cada aspersor. Este paso es esencial para garantizar un riego eficiente y preciso, evitando tanto un riego excesivo como una cobertura insuficiente en el área de riego.

## **Programador de riego**

Un programador de riego es un dispositivo o sistema utilizado para controlar y automatizar el riego en áreas verdes, jardines o sistemas de agricultura. Su función principal es programar y regular la frecuencia, duración y horarios de riego, de acuerdo a las necesidades específicas de las plantas, el clima y otros factores.

El programador de riego permite establecer diferentes programas de riego, configurando tiempos de riego específicos para cada zona o sector del área a regar. Puede controlar múltiples válvulas o estaciones de riego, permitiendo la activación y desactivación automática de cada una de ellas según la programación establecida.

Se adoptará el programador de riego de la misma marca que los aspersores "Rain Bird" con 8 estaciones para los 8 bloques de riego del proyecto de riego. El programador operará con una corriente de 230 VCA (±10%) a 50/60 Hz.

Además, dicho programador cuenta con un sensor de lluvia, que permite ajustar automáticamente los programas de riego en función de las condiciones del entorno. Esto ayuda a evitar el riego excesivo o innecesario, optimizando el consumo de agua y promoviendo un uso más eficiente de los recursos hídricos.

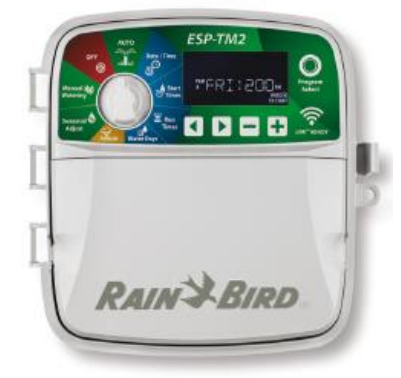

**Figura 64:** Programador de riego TM2 "Rain Bird".

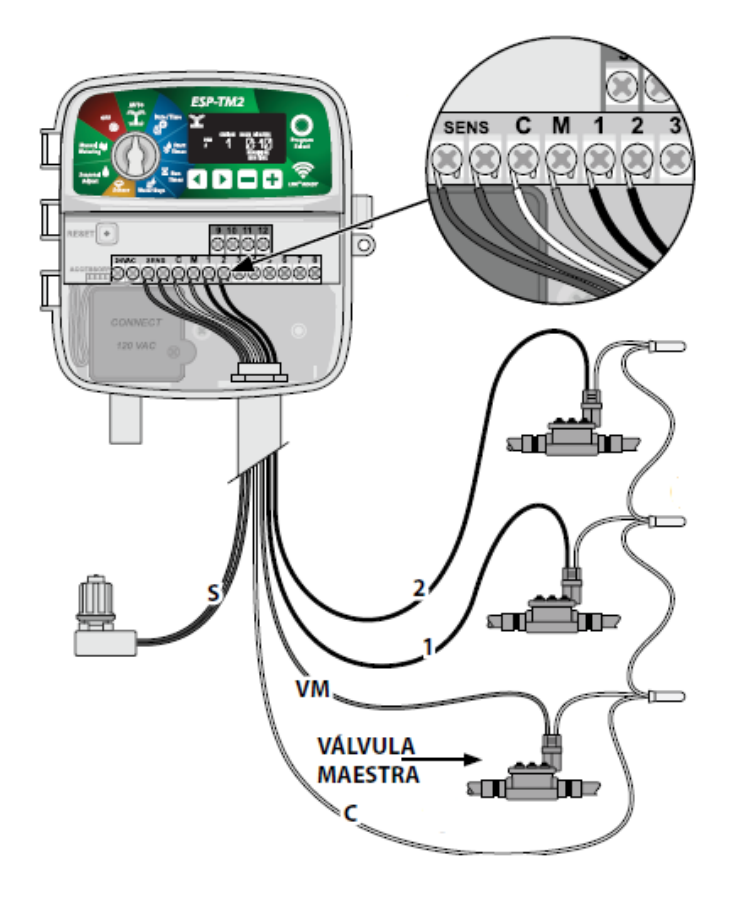

**Figura 65:** Conexión de electroválvulas a programador de riego y sensor de lluvia.

## **5. Análisis económico**

#### **5.1. Cómputo**

Se procede a computar las diferentes tareas a realizar en el proyecto, entre ellas se consideran:

**Trabajos Preliminares:** Los trabajos preliminares comprenden la excavación y compactación manual de las tuberías de PVC. Estas excavaciones tienen dimensiones de 0,30 x 0,30 metros, aunque la profundidad puede variar en función de la topografía del terreno natural. Se busca respetar las pendientes mínimas requeridas para lograr un correcto escurrimiento del agua. La cantidad de trabajo realizado se medirá en metros cúbicos (m<sup>3</sup>).

**Provisión y colocación de tuberías:** Esta tarea implica la medición y suministro de la cantidad total de tuberías necesarias para el proyecto. Se distinguen tres tipos de tuberías de 32, 50 y 63mm. Dicho ítem se medirá en metros (m).

**Accesorios para tuberías:** Este ítem abarca la cantidad de accesorios necesarios para asegurar el correcto funcionamiento de las tuberías de PVC permitiendo la conexión adecuada entre las distintas secciones de las tuberías. Entre los accesorios que se incluyen se encuentran codos de PVC, tees, bujes de reducción, abrazaderas y otros elementos similares.

**Instalación de sistema de bombeo:** Se computa todas las partes intervinientes en la ejecución del sistema de bombeo, incluyendo accesorios, válvulas, la bomba centrifuga horizontal, filtro de anillas, caudalímetro. Se medirá en ítem global (gl).

**Instalación de aspersores emergentes:** contempla el cómputo de los aspersores y los accesorios necesarios para su instalación, codos, abrazaderas, cuplas, conectores de propileno.

**Sistema de electroválvulas:** este ítem abarca toda la automatización del sistema de riego, incluyendo primeramente el programador de riego, válvulas eléctricas solenoides, válvulas llave de paso, cableado subterráneo necesario para la conexión de las electroválvulas al programador de riego y cajas para el almacenamiento de las electroválvulas.

El programador permite establecer horarios precisos y ajustar la frecuencia y duración del riego de acuerdo con las necesidades específicas del proyecto. Las válvulas se abren y cierran mediante la activación de un electroimán interno, lo que permite controlar de forma precisa y automatizada el riego en cada una de los bloques de riego.

Las cajas se utilizan para proteger y resguardar las electroválvulas del sistema de riego, brindando un entorno adecuado y seguro para su operación. Estas cajas también facilitan el acceso y la identificación de las electroválvulas en caso de mantenimiento o reparación.

**Reacondicionamiento de depósito:** Este ítem considera el cómputo de cada una de las partes del depósito a reparar para brindar las condiciones óptimas necesarias para resguardo de la instalación eléctrica. Considera tareas de revoque, carpeta de cemento alisado, pinturas y reemplazo de aberturas existentes.

**Reconstrucción de tanque australiano:** Se computa las tareas de demolición, colocación de placas de HºAº, flete, armado, hormigonado de losa con cámara de fondo y caño de descarga, viga de encadenado inferior, tomado de juntas y limpieza de obra. Se medirá en unidad global (gl).

**Instalación eléctrica:** contempla el cómputo de la instalación eléctrica completa, considerando la instalación de un tablero seccional para el funcionamiento de la bomba y programador de riego, bocas, tomas y llaves. Se medirá en unidad (u).

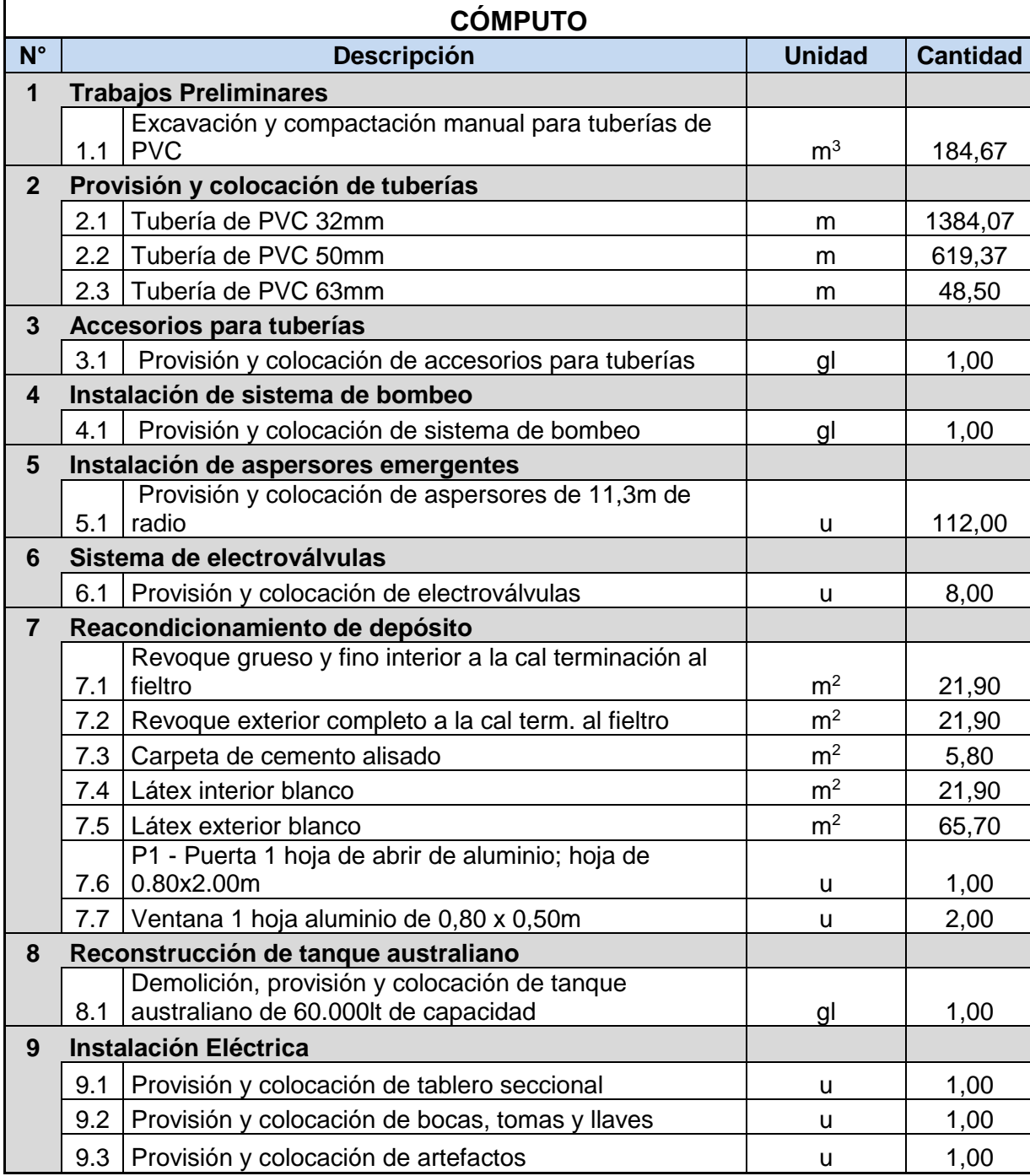

## **5.2. Análisis de precios**

El análisis de precios es una etapa fundamental en la planificación y ejecución de cualquier proyecto, ya que permite realizar un desglose detallado de todos los elementos y componentes necesarios para su implementación.

Esta tarea consiste en identificar, cuantificar y valorar cada uno de los elementos que componen el proyecto, con el objetivo de obtener una estimación precisa de los costos involucrados. Se consideran los materiales necesarios, la mano de obra requerida, los equipos y maquinarias, los insumos, los servicios externos, entre otros aspectos relevantes.

Primeramente se considera la **mano de obra** actualizada con sus respectivas incidencias aplicables al salario por tiempo efectivamente trabajado según el Convenio 76/75 y 577/10 de la paritaria de julio 2023.

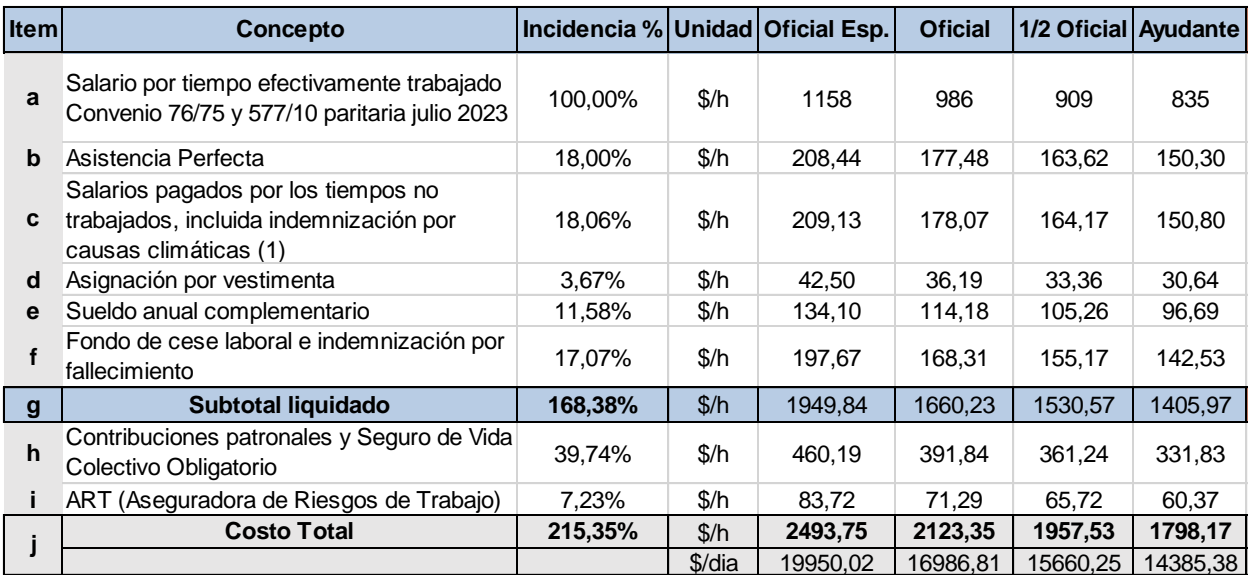

Dentro del análisis de precios, se tendrá en cuenta la modalidad de contratación o ejecución del proyecto. En relación a ello, se menciona un coeficiente "k" igual a 1,61 que se aplicará en el cálculo de los costos. Este coeficiente se utiliza para ajustar los valores en función de la modalidad "por administración" y tiene como objetivo reflejar las particularidades y los costos adicionales asociados a este tipo de contratación.

# **ANÁLISIS DE PRECIOS**

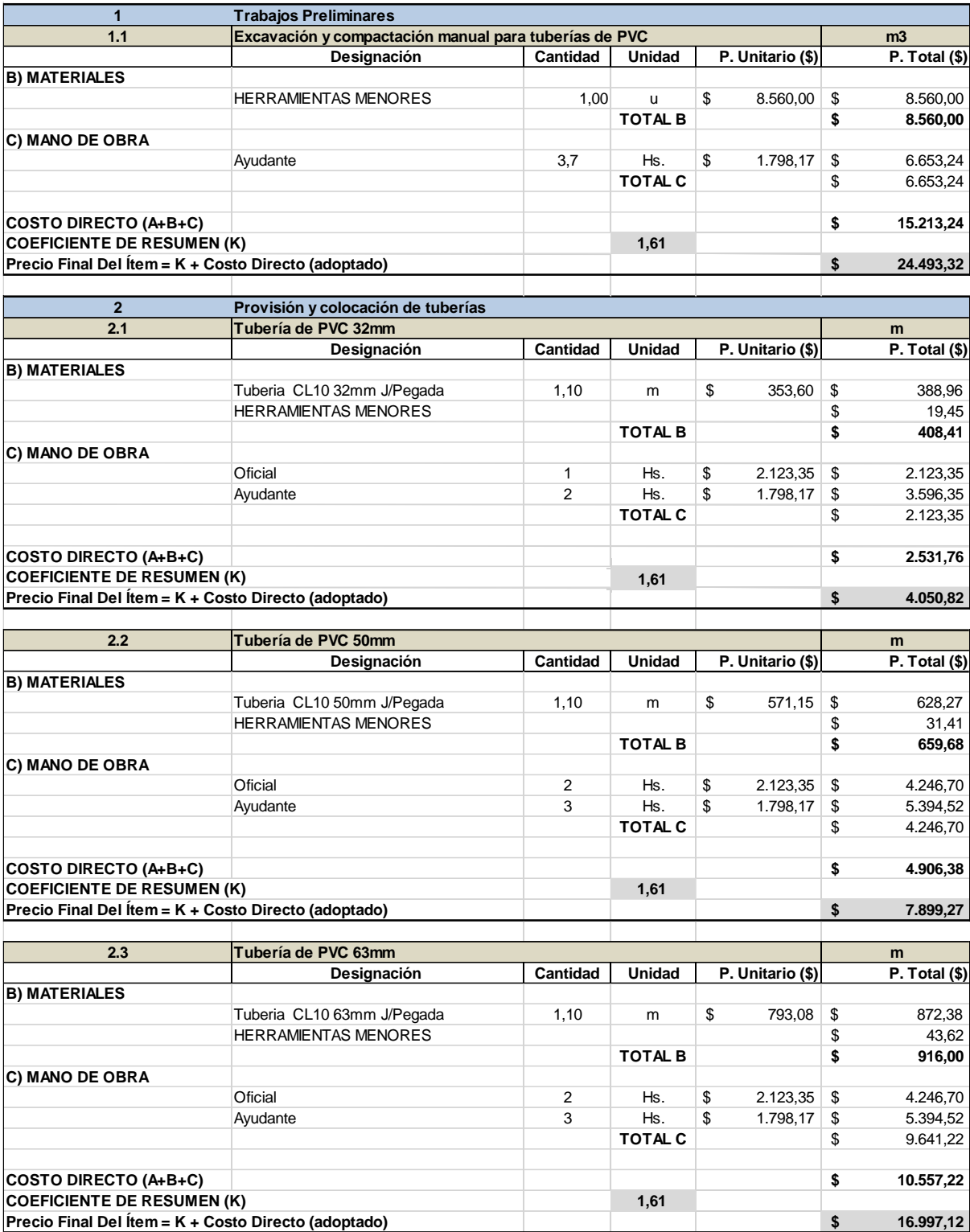

**COSTO DIRECTO (A+B+C) \$ 10.557,22**

**COEFICIENTE DE RESUMEN (K) 1,61**

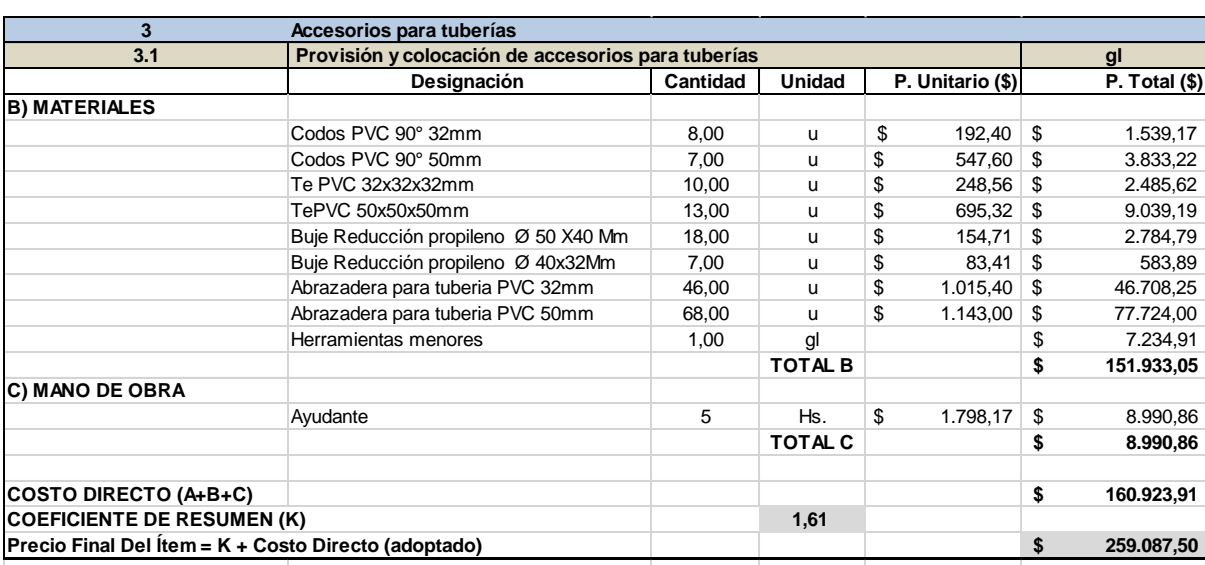

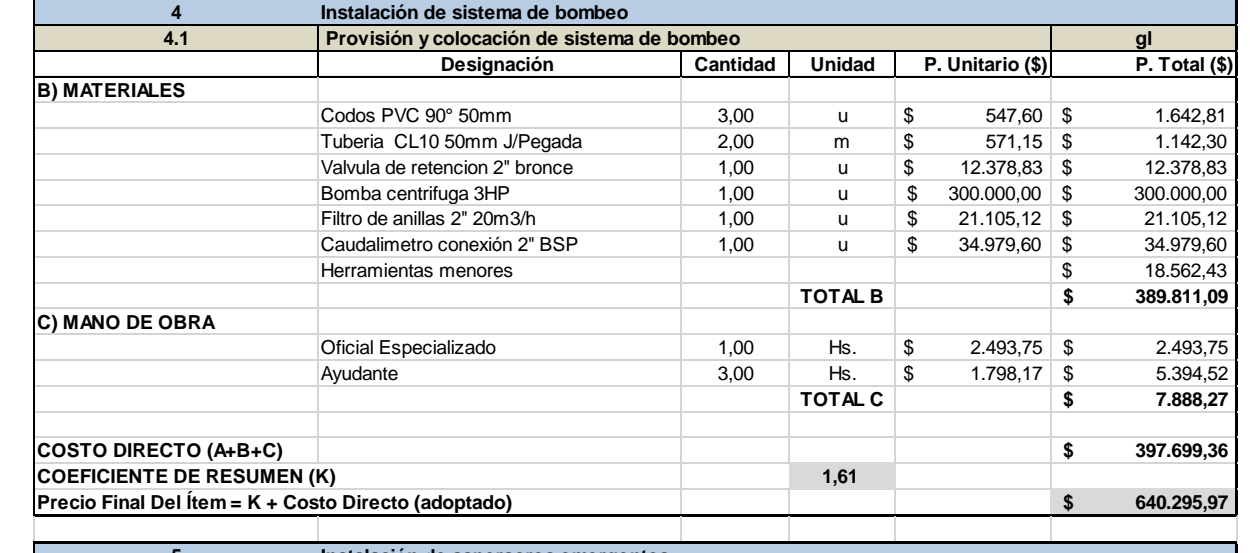

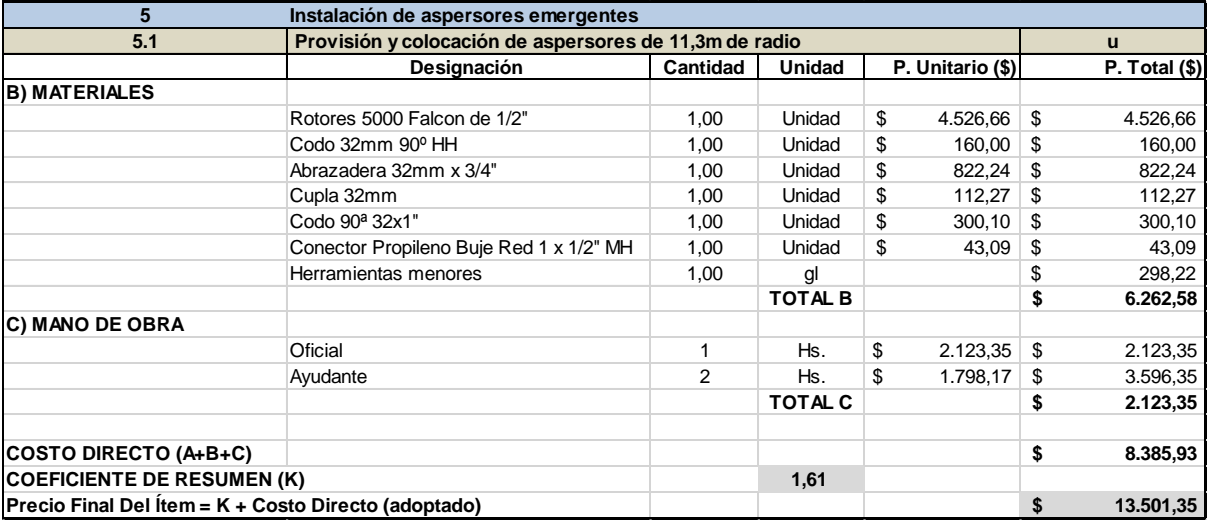

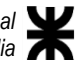

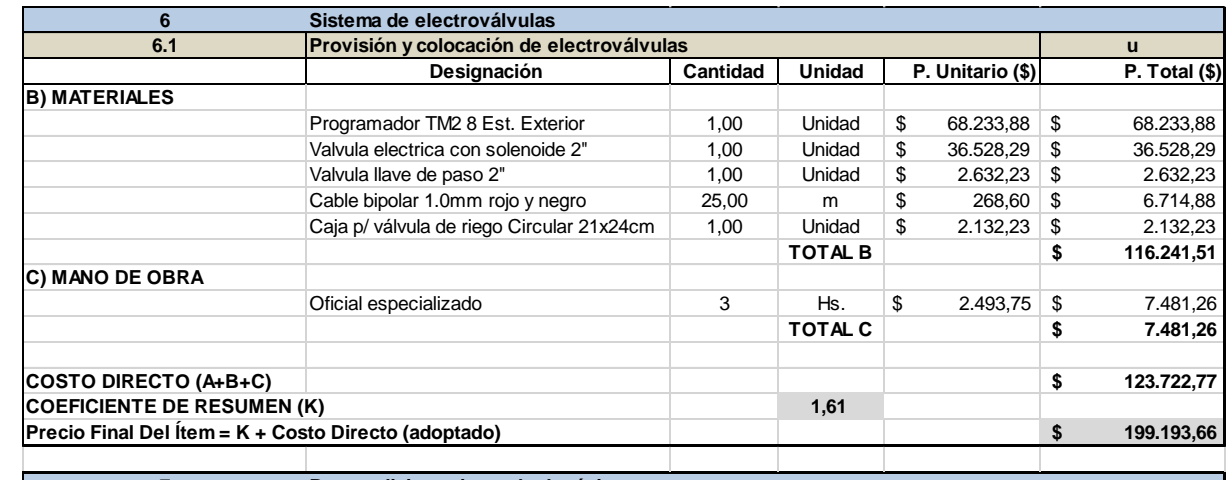

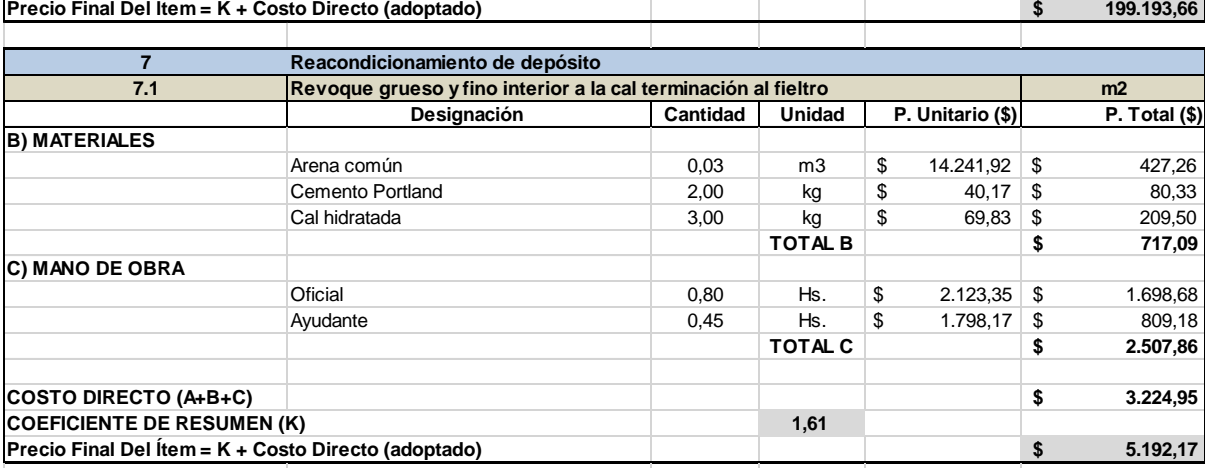

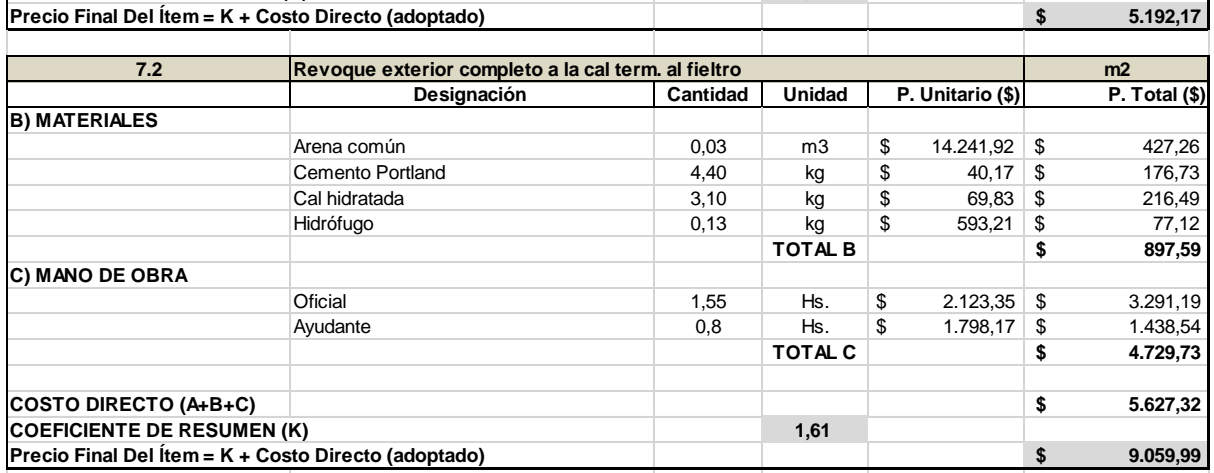

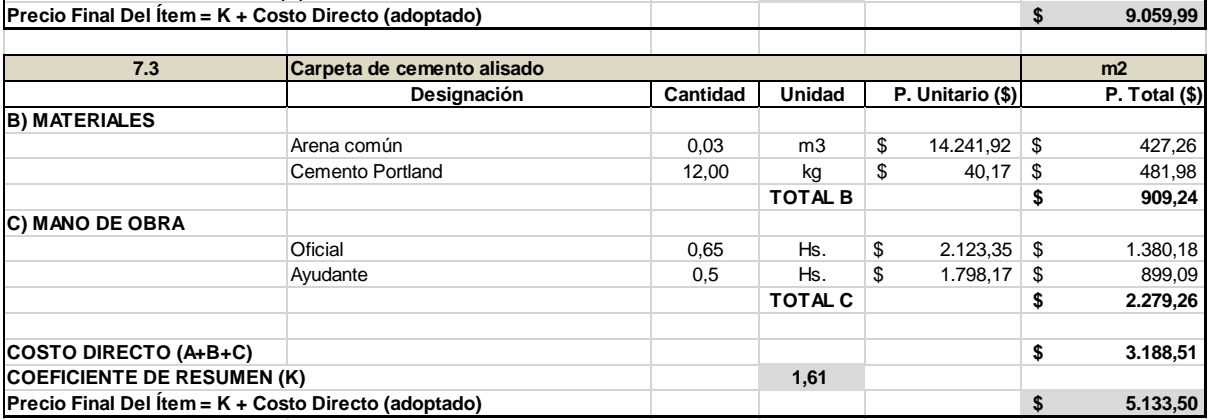

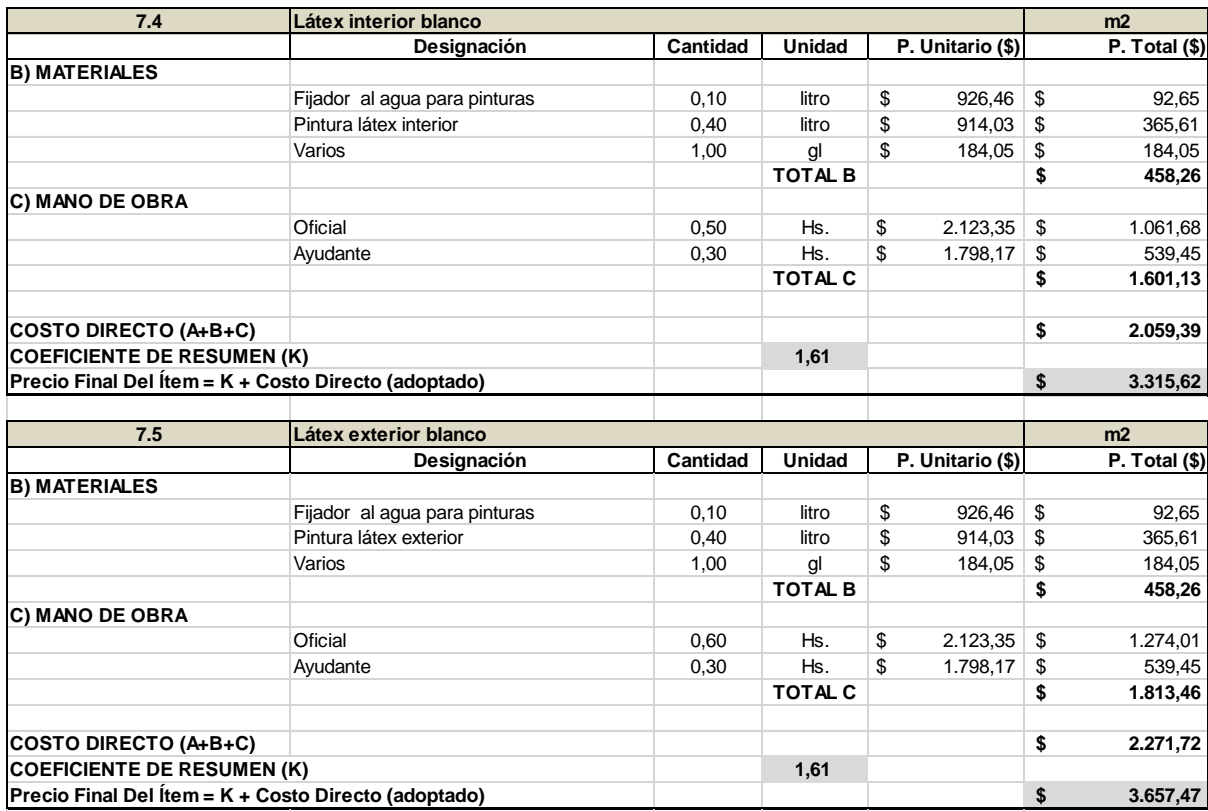

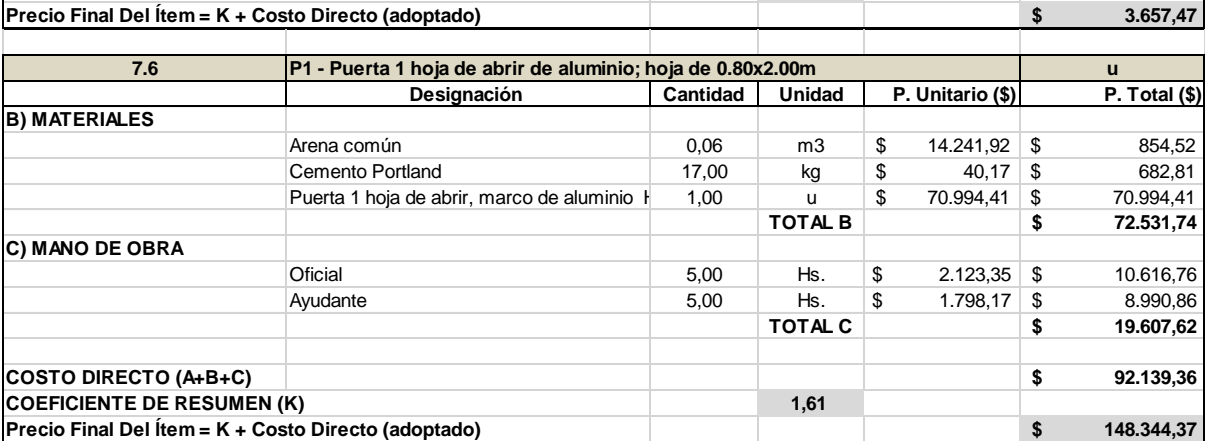

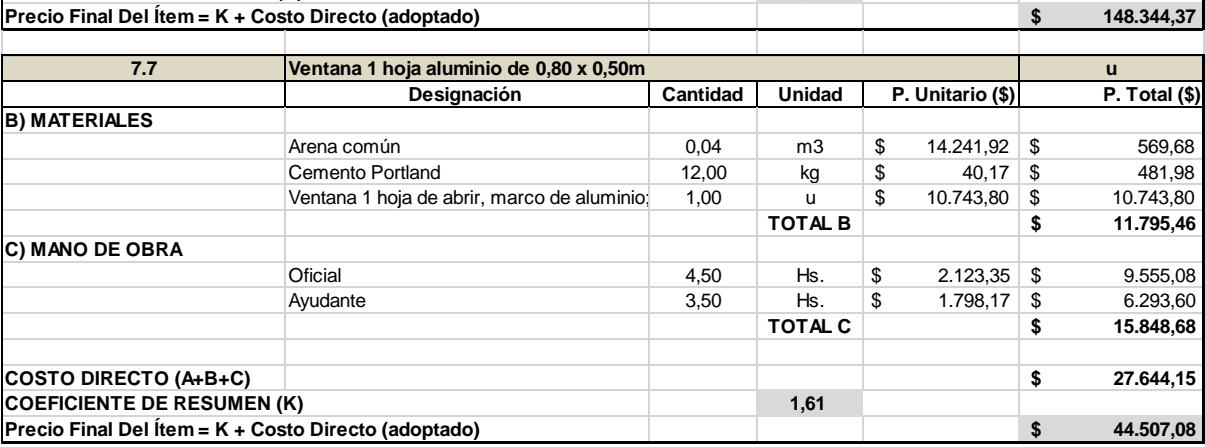

Т

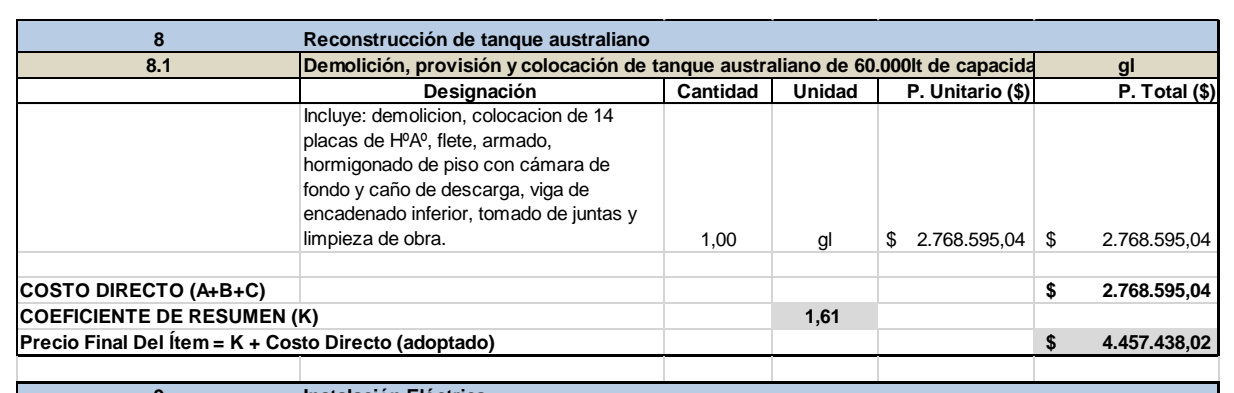

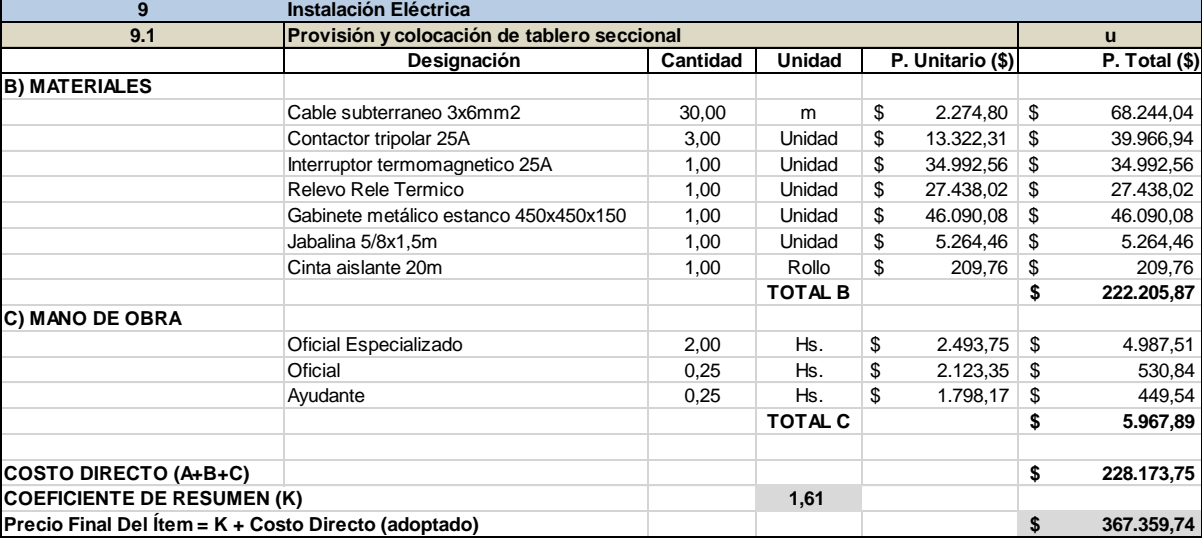

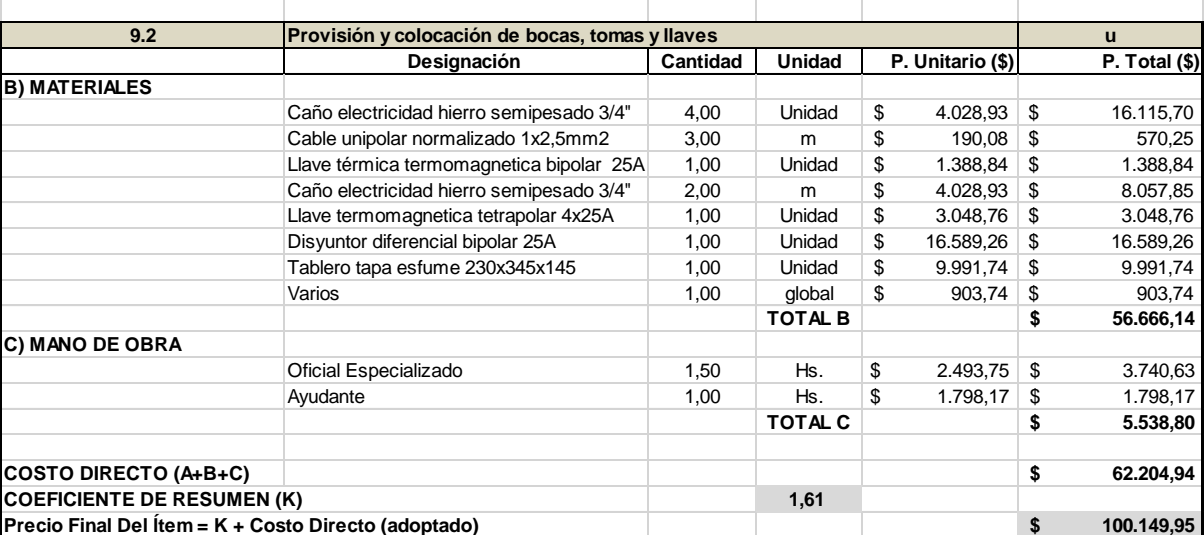

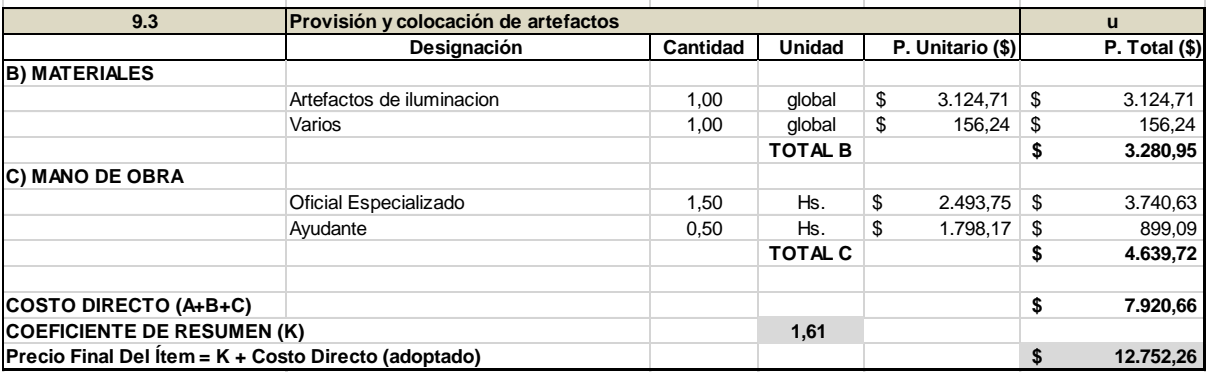

# **5.3. Presupuesto**

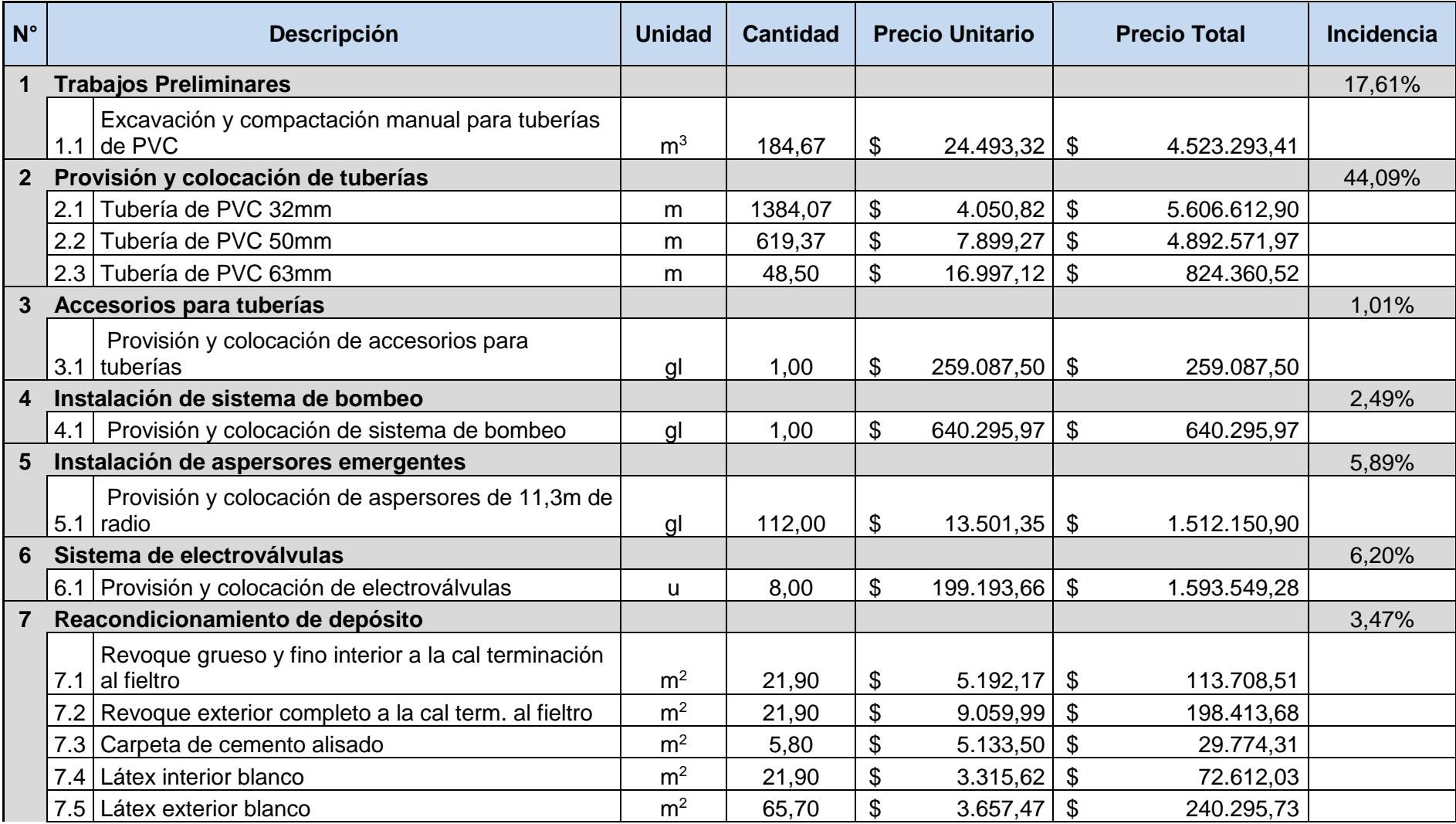

 $\ast$ 

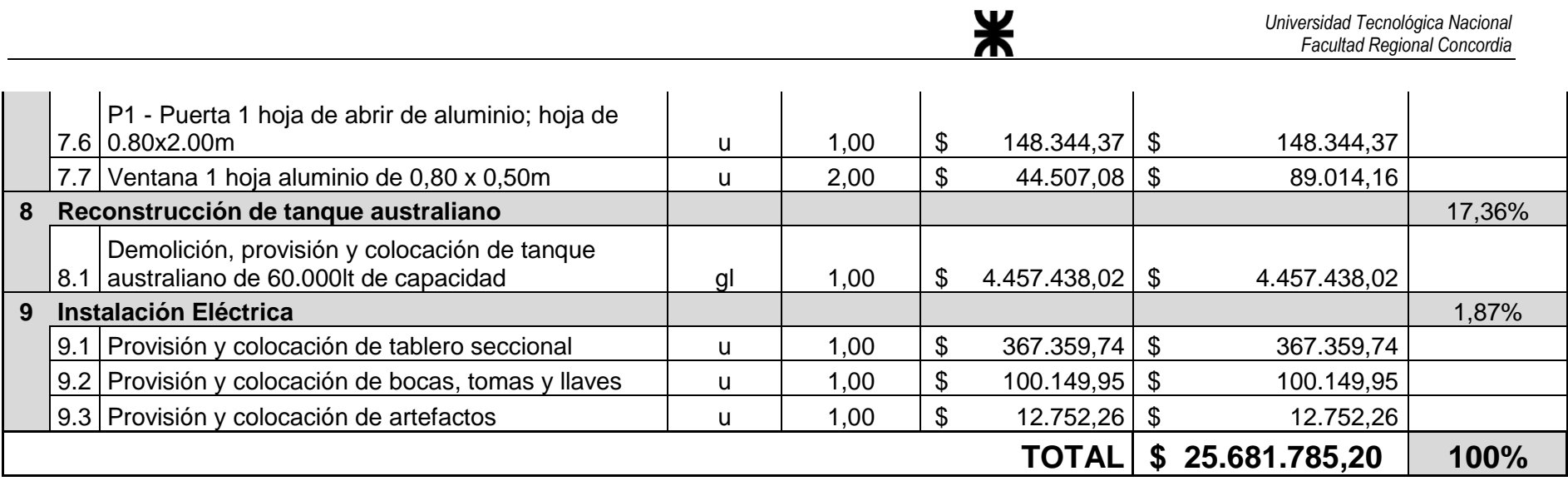

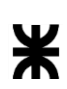

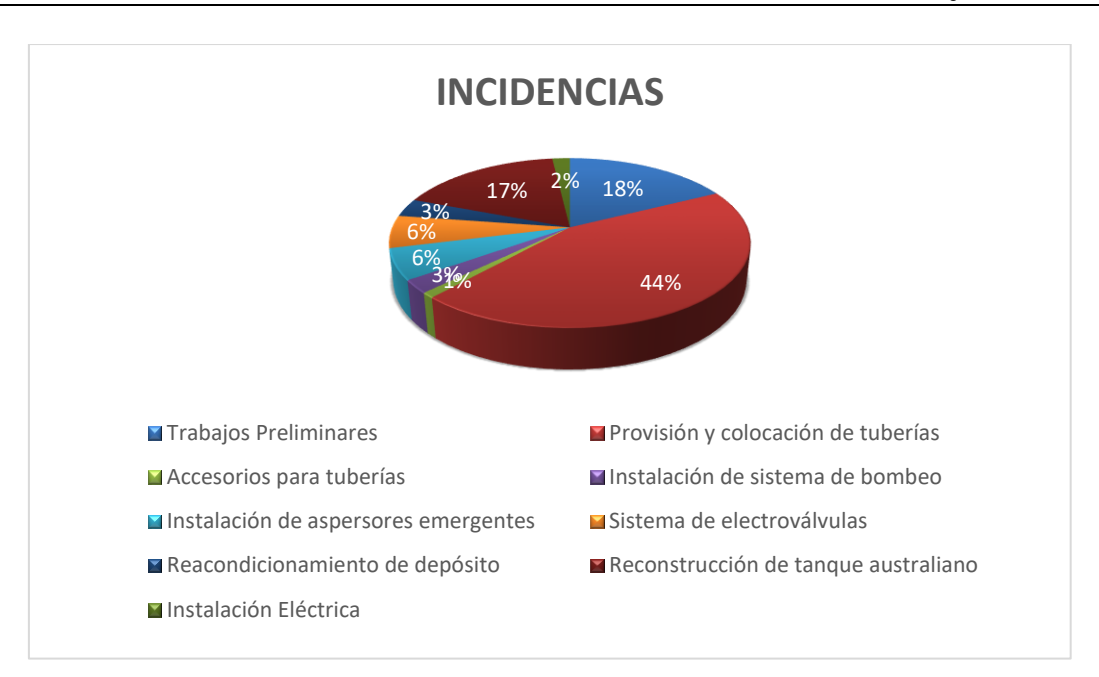

En conclusión, al analizar los rubros del proyecto y su incidencia en el presupuesto total, se destaca que el rubro de "Provisión y colocación de tuberías" es el de mayor importancia, representando un 42% de incidencia. Esto implica considerar cuidadosamente todos los aspectos relacionados con la adquisición y colocación de las tuberías, ya que tienen un impacto significativo en el costo general del proyecto.

El estudio detallado de los rubros y su incidencia en el presupuesto permite identificar áreas clave en el proyecto y asignar recursos de manera eficiente.

Además, al considerar la importancia del rubro de "Provisión y colocación de tuberías" en el presupuesto, se pueden tomar decisiones informadas para optimizar los costos. Esto puede incluir la evaluación de diferentes proveedores y opciones de materiales, la comparación de precios y la selección de aquellos que ofrezcan una buena relación calidad-precio.

### **6. Estudio de Impacto Ambiental**

La Evaluación del Impacto Ambiental (EIA) es un proceso que permite la identificación, predicción, evaluación y reducción de los posibles efectos del trabajo o las actividades en el ambiente. Desde una perspectiva estandarizada, se considera un programa técnico para la prevención administrativa, el cual permite a las autoridades ambientales tomar decisiones fundamentales sobre la viabilidad de los proyectos y su manejo ambiental.

En este sentido, la Ley General del Ambiente Nº 25675 establece un marco mínimo que utiliza los procedimientos de EIA como herramienta para las políticas y gestión ambiental.

El Estudio de Impacto Ambiental (ESIA) comprende la descripción detallada del proyecto, el diagnóstico o la línea de base ambiental, el marco legal de cumplimiento, el resultado del análisis de soluciones alternativas, así como la identificación y la evaluación de los posibles impactos ambientales ocasionados por el proyecto. También se incluyen las medidas de mitigación propuestas para abordar dichos impactos, las cuales se estructuran en el Plan de Gestión Ambiental.

#### **6.1. Ciclo del proyecto y estudios ambientales**

El ciclo de un proyecto puede definirse como el conjunto de diferentes y sucesivas etapas de evolución desde la etapa de comienzo hasta su finalización. Comprende la progresiva consolidación en la definición de su localización, escala, tecnología, diseño, insumos y productos.

En ese marco, es importante que los estudios ambientales acompañen el ciclo del proyecto en todas sus etapas, a lo largo de las cuales se profundiza la información ambiental, en cuanto a sus contenidos y alcances, de manera que los aspectos ambientales acompañen y sean considerados en todas sus etapas.

El ciclo de un proyecto se estructura en las siguientes etapas:

Idea de proyecto

- Anteproyecto
- Proyecto
- Ejecución del proyecto
- Operación y mantenimiento
- Cierre

Los estudios ambientales se deben iniciar desde el comienzo de la etapa de proyecto, para identificar e incorporar de manera anticipada medidas de diseño que eviten o minimicen impactos negativos y maximicen los positivos. Esto permite también evitar adecuaciones que se hubieran podido incorporar desde el inicio y que el no hacerlo puede redundar en retrasos o mayores costos en etapas más avanzadas del proyecto.

#### **6.2. Diagnóstico ambiental**

Para analizar los impactos potenciales sobre el Ambiente se consideraran dos fases: Fase de ejecución y fase de funcionamiento. En ambas se analizará el medio físico, biológico y socioeconómico para observar los posibles impactos sobre ellos y determinar cuáles serían las mejores medidas para la protección del medio ambiente.

Se presentan a continuación una descripción general de los componentes y procesos ambientales que la integran.

#### *6.2.1. Consideraciones particulares sobre el medio físico*

#### **Climatología**

El análisis de la climatología es un aspecto fundamental en la planificación de proyectos y obras, ya que proporciona información crucial sobre las condiciones ambientales a tener en cuenta. En el caso de la ciudad de Concordia, se cuenta con resúmenes climatológicos anuales desde el año 2012 hasta el 2019, que reflejan los datos de temperaturas máximas y mínimas, así como los promedios de precipitación en la estación meteorológica de la Facultad Regional Concordia.

Estos resúmenes climatológicos proporcionan una visión general de los patrones climáticos observados en la región durante ese período de tiempo. Al analizar los datos de temperatura, se pueden identificar las variaciones estacionales y las tendencias generales de temperaturas máximas y mínimas en Concordia.

Además, los datos medios de pluviometría ofrecen información sobre la cantidad de precipitación registrada en Concordia durante el período de estudio. Estos datos permiten evaluar la distribución de las lluvias a lo largo del año, identificar los meses o estaciones más lluviosos y considerar posibles impactos en la planificación del proyecto que puedan verse afectados por las condiciones climáticas húmedas.

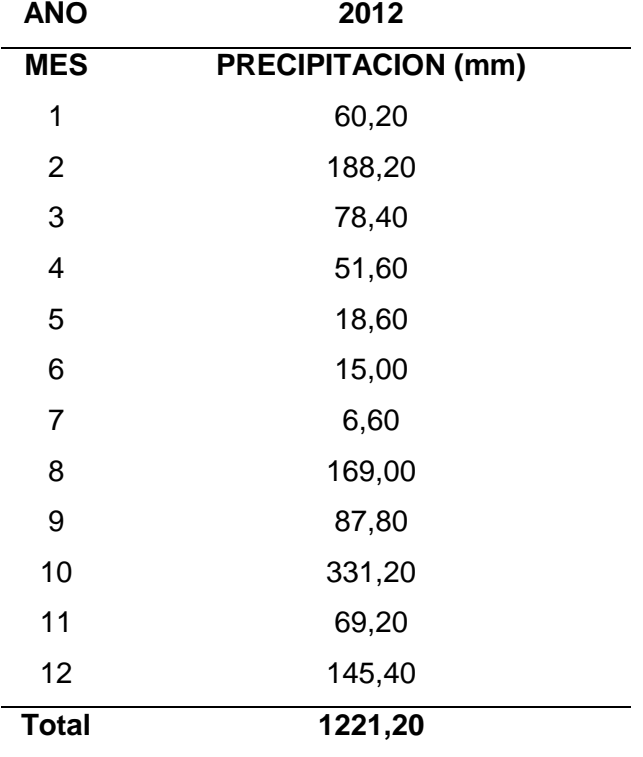

**Tabla 38:** Precipitación para el año 2012, Concordia, Entre Ríos.

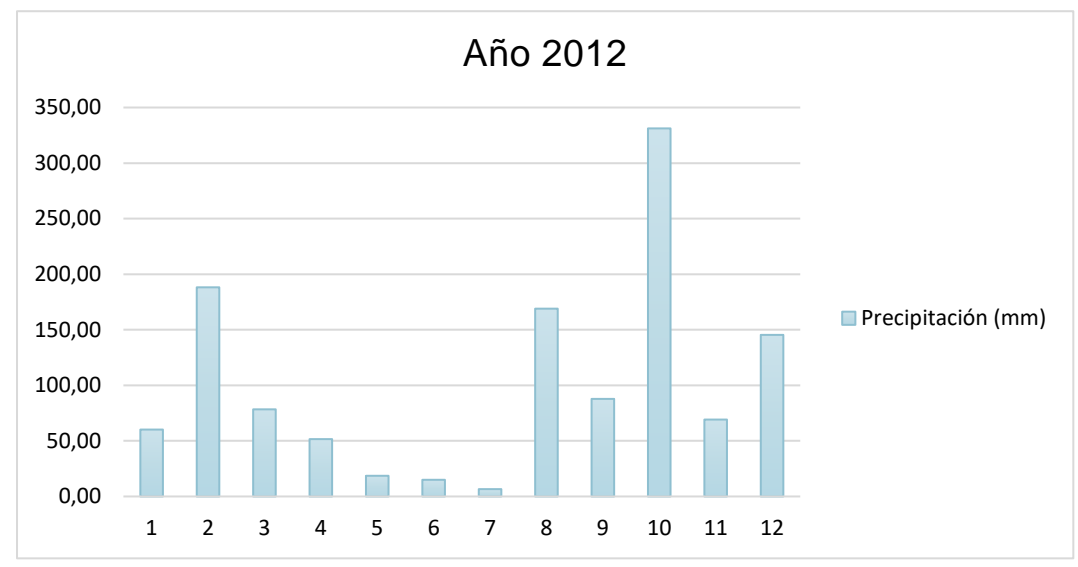

**Figura 66:** Representación gráfica de la precipitación año 2012.

*Nota:* Datos expresados en milímetros (mm).

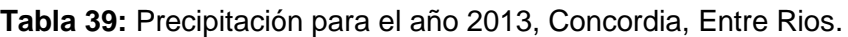

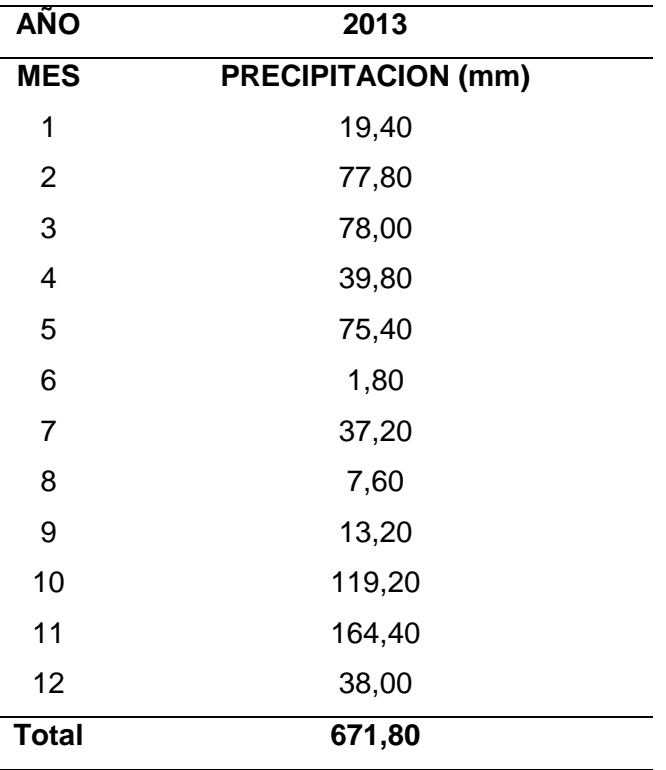

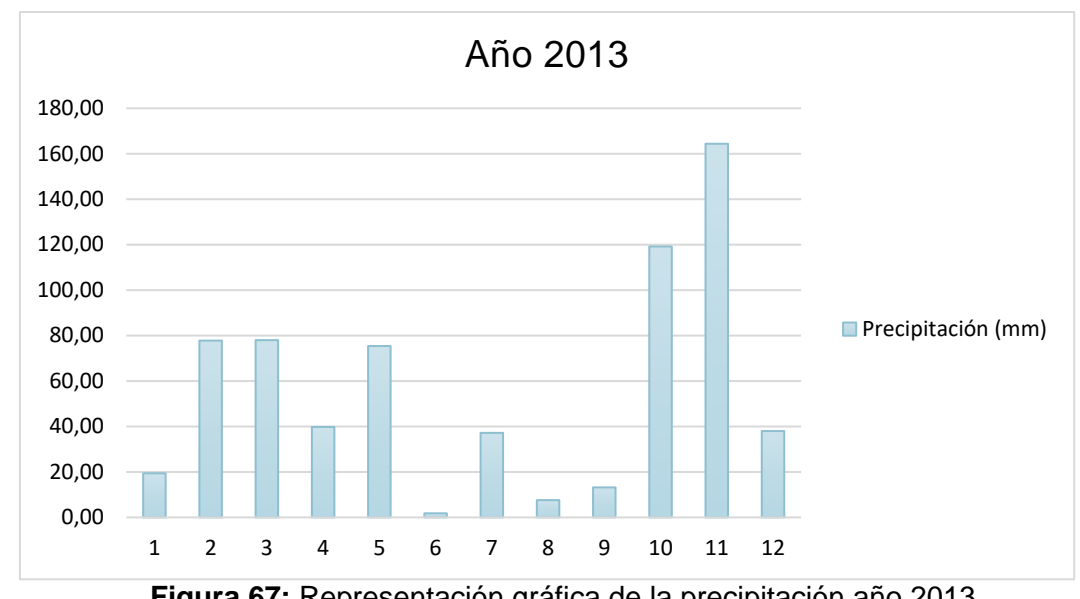

**Figura 67:** Representación gráfica de la precipitación año 2013.

*Nota:* Datos expresados en milímetros (mm).

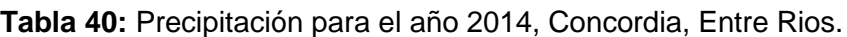

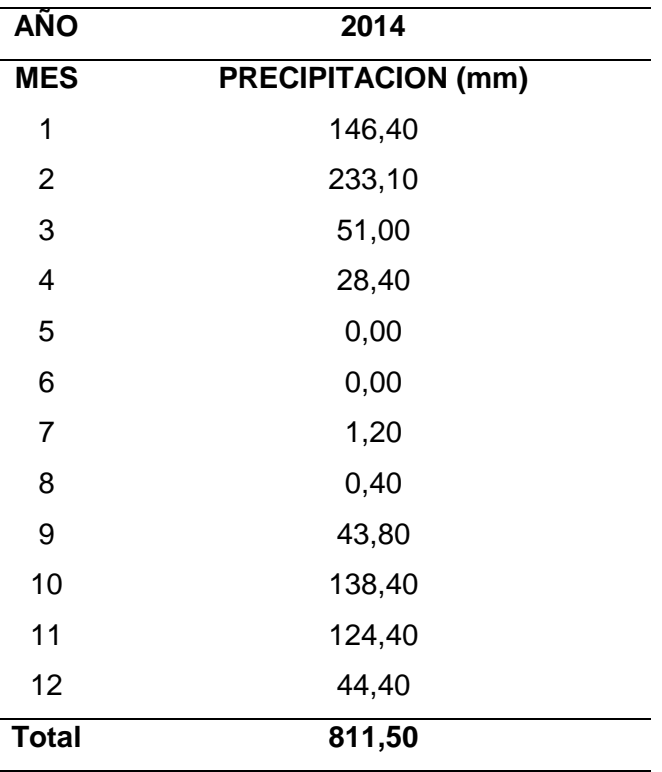

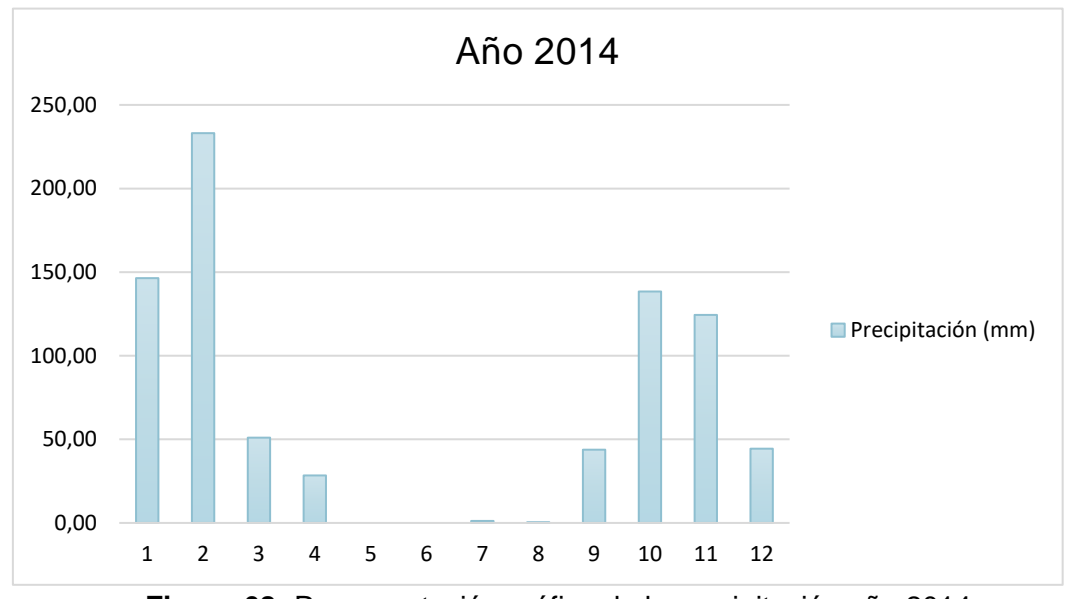

**Figura 68:** Representación gráfica de la precipitación año 2014.

*Nota:* Datos expresados en milímetros (mm).

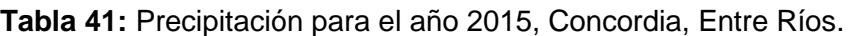

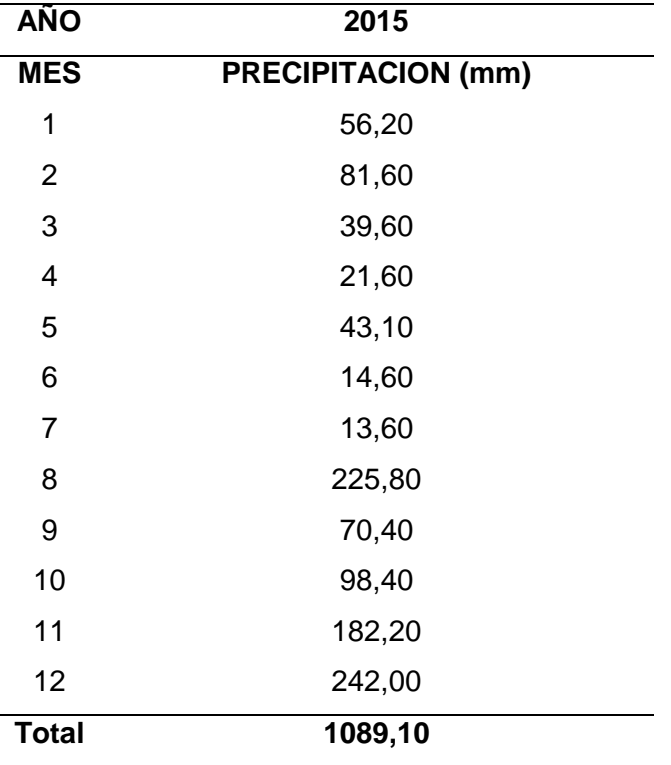
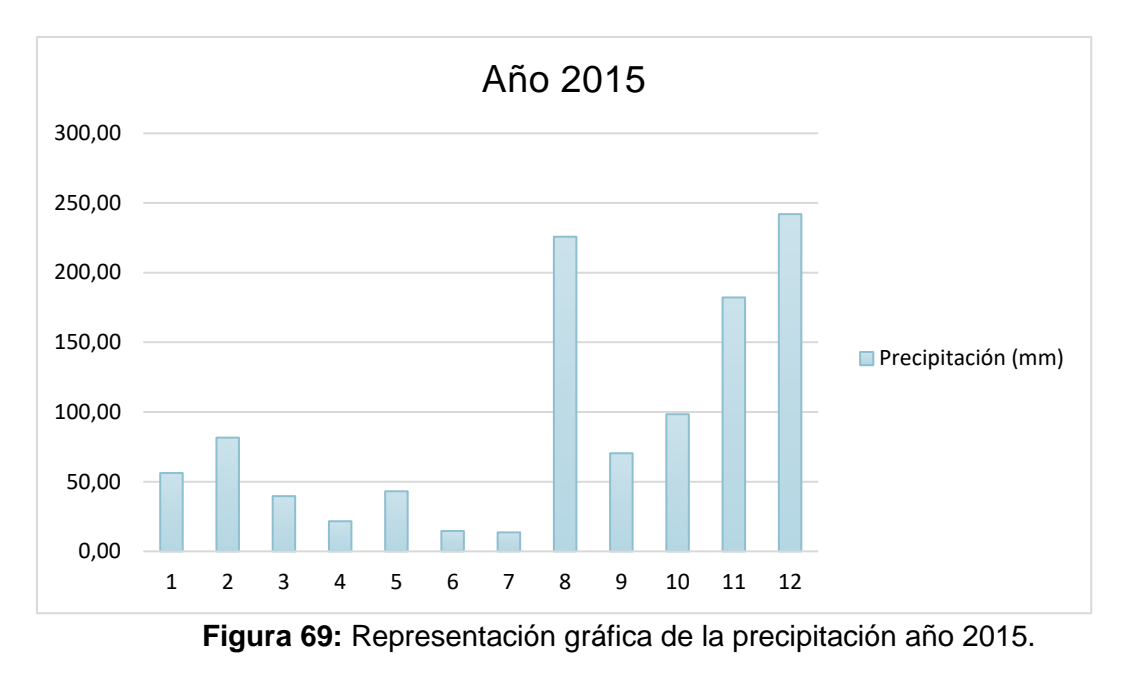

*Nota:* Datos expresados en milímetros (mm).

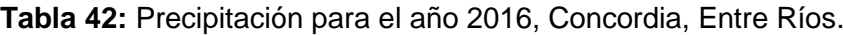

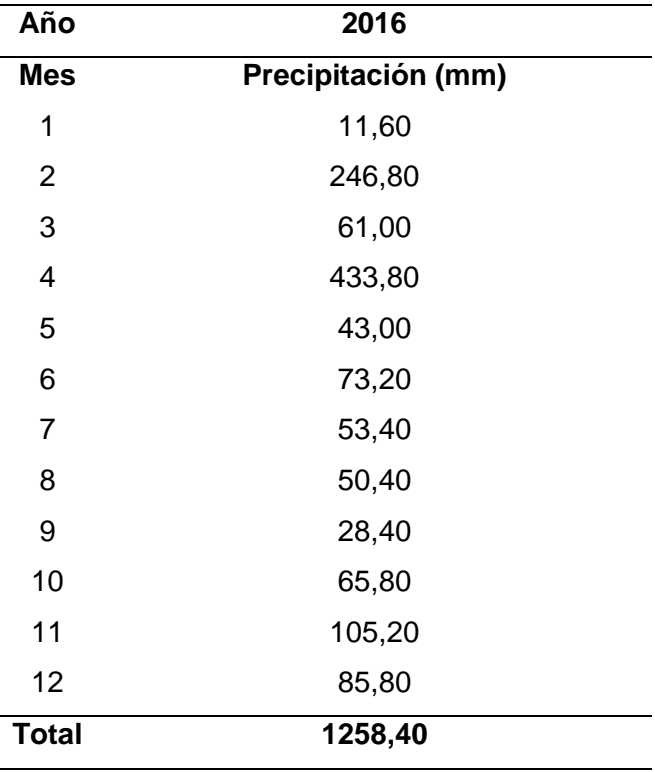

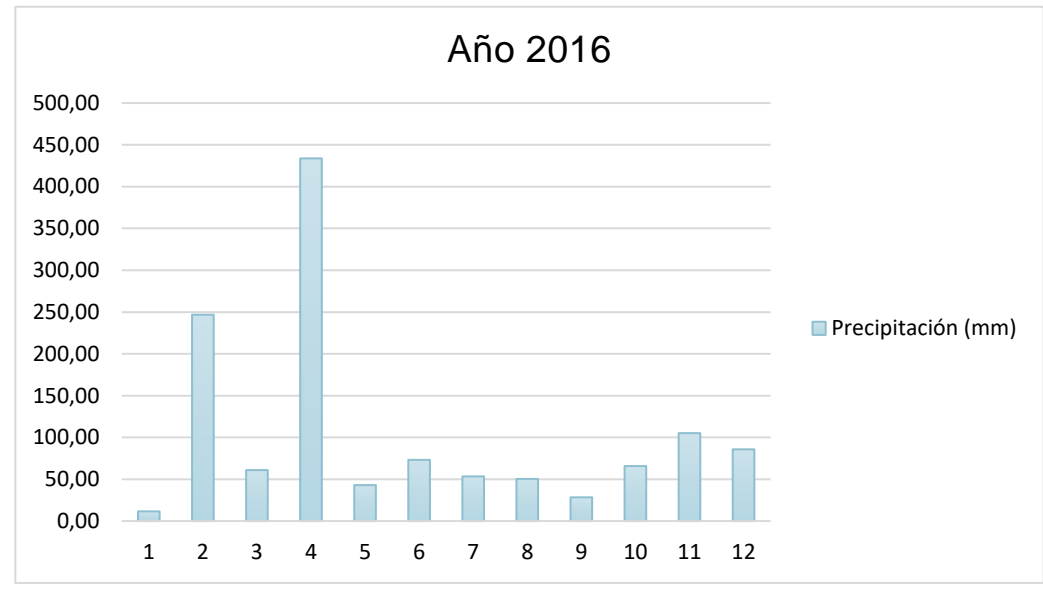

**Figura 70:** Representación gráfica de la precipitación año 2016.

*Nota:* Datos expresados en milímetros (mm).

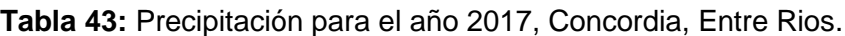

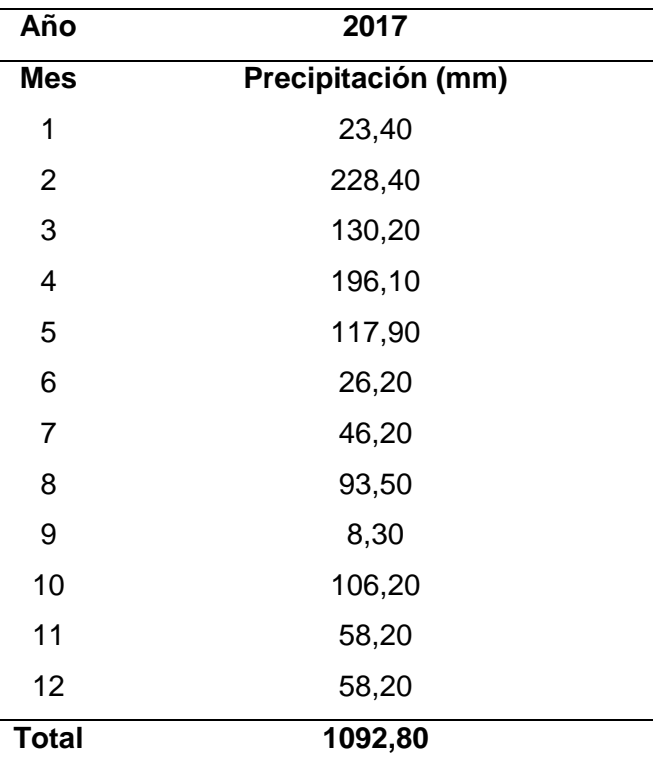

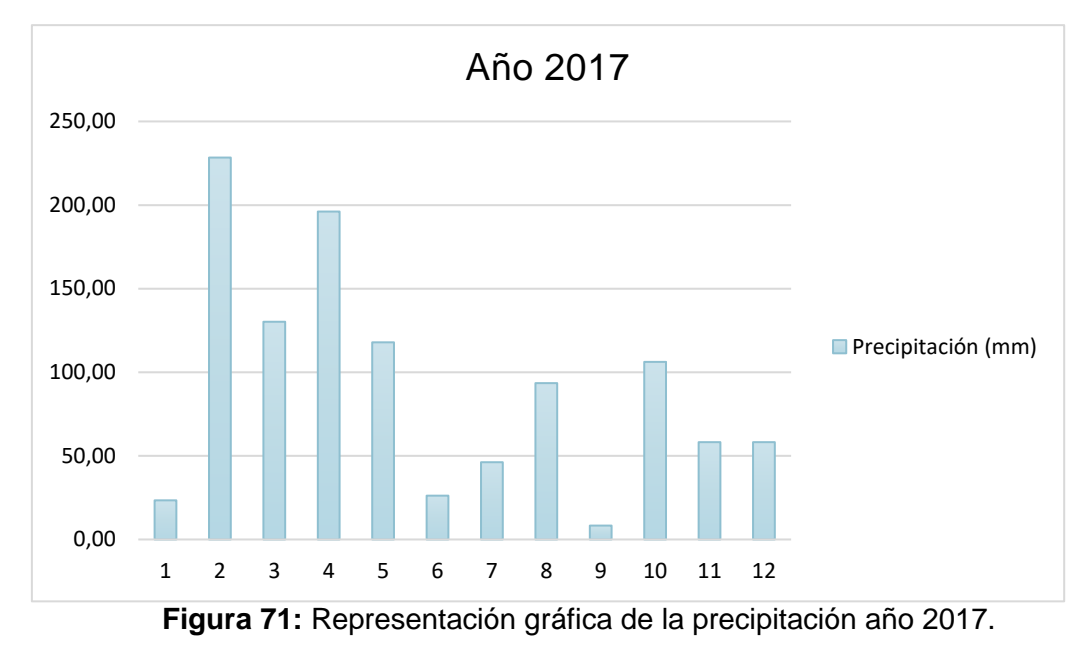

*Nota:* Datos expresados en milímetros (mm).

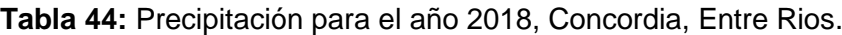

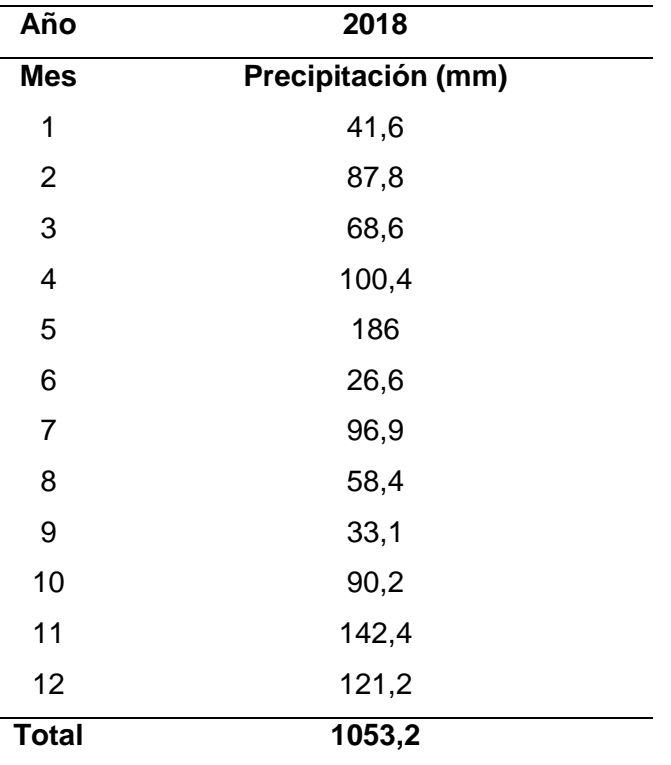

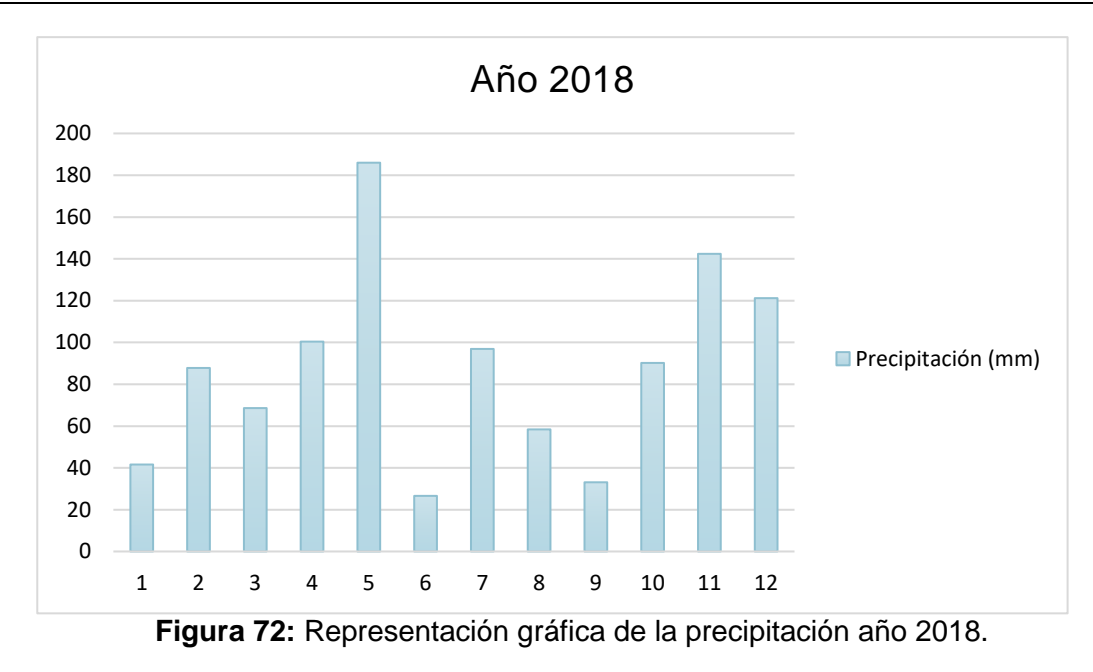

*Nota:* Datos expresados en milímetros (mm).

**Tabla 45:** Precipitación para el año 2019, Concordia, Entre Ríos.

| Año          | 2019               |  |  |
|--------------|--------------------|--|--|
| <b>Mes</b>   | Precipitación (mm) |  |  |
| 1            | 346                |  |  |
| 2            | 96                 |  |  |
| 3            | 58                 |  |  |
| <b>Total</b> | 500                |  |  |

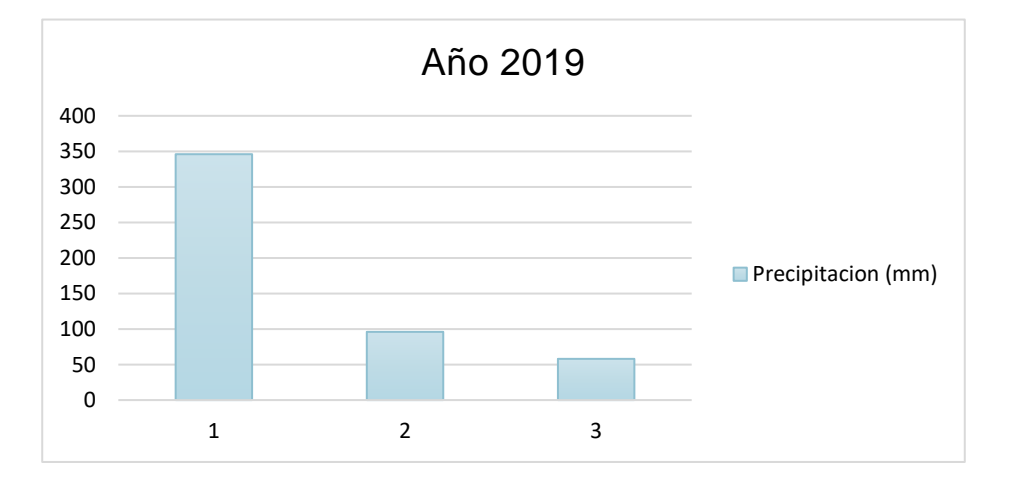

**Figura 73**: Representación gráfica de la precipitación año 2019.

La observación de los datos climatológicos revela que el mes de enero presenta la mayor necesidad de riego en la zona de Concordia, debido a las bajas precipitaciones registradas durante ese período. Para ello, se ha realizado un cálculo del total de precipitaciones en enero desde el año 2012, arrojando un valor de:

 $TP_{Enero} = 60,20 mm + 19,40 mm + 146,40 mm + 56,20 mm + 11,60 mm + 23,40 mm$ 

 $+41,60mm + 346mm = 704,80$  $\boldsymbol{mm}$ mes

$$
\frac{704,80 \frac{mm}{mes}}{8 a\tilde{n}os} = 88,1 \frac{mm}{mes} = 88,1 \frac{1}{mes}
$$

Al analizar el promedio de precipitaciones en enero durante los 8 años estudiados, se obtiene un valor de 88,1 mm/mes. Esto significa que, en promedio, se registra una precipitación de 88,1 litros por metro cuadrado en ese mes. Estos datos son importantes para comprender la disponibilidad de agua natural y las necesidades hídricas de los cultivos en la zona.

Las principales características climáticas de la zona de Concordia incluyen temperaturas altas durante el mes de enero, lo que aumenta las demandas de agua de los cultivos. Además, la pluviometría media de 88,1 mm/mes destaca por su distribución poco favorable a lo largo del año, lo que provoca un déficit hídrico durante los meses de verano.

Los diferentes índices climáticos utilizados para evaluar las condiciones hídricas muestran de manera evidente este déficit hídrico durante los meses mencionados. Asimismo, estos índices señalan que el riego puede ser una herramienta fundamental para compensar estas deficiencias y mejorar el potencial de los cultivos en la zona.

#### **Edafología**

Los estudios de suelos realizados en los sondeos cerca del Jardín Botánico revelaron características específicas del suelo en esa área en particular. Según los datos recolectados, se determinó que el suelo presente es una arena de matriz limosa con un bajo índice de plasticidad, aproximadamente del 2,9% o incluso nulo. Esta característica indica que el suelo tiene una capacidad muy limitada para retener humedad y adquirir plasticidad cuando se somete a esfuerzos de compresión.

Además, se determinó que el suelo tiene una consistencia media densa en toda su extensión. Esto significa que el suelo se encuentra en un estado intermedio entre compacto y suelto, lo que puede influir en su capacidad de soporte y su comportamiento frente a cargas aplicadas.

Los ensayos de SPT (Standard Penetration Test) proporcionaron información adicional sobre el suelo. Los números de golpes N obtenidos en los ensayos varían entre 10 y 50 golpes, lo que indica la resistencia relativa del suelo a la penetración del muestreador estándar.

En relación al nivel freático, se determinó que se encuentra a una profundidad de 1,20 a 1,30 metros. Sin embargo, los estudios no proporcionaron información sobre las variaciones en los niveles freáticos en función de los estudios realizados. Por lo tanto, es importante tener en cuenta que los niveles freáticos pueden variar a lo largo del tiempo.

#### *6.2.2. Consideraciones particulares sobre el medio biológico:*

La zona a estudiar en las proximidades del Jardín Botánico alberga una gran diversidad de fauna y flora. En cuanto a la fauna, se destacan diversas aves que encuentran en este entorno un hábitat adecuado para su supervivencia. Estas aves pueden incluir especies como pájaros cantores, aves acuáticas, rapaces y aves migratorias.

Además de las aves, también se encuentran reptiles, como lagartijas y serpientes, que se adaptan a las condiciones del suelo y del clima. Estos reptiles juegan un papel importante en el equilibrio ecológico del ecosistema local.

Los roedores también pueden estar presentes en la zona. Estos pequeños mamíferos encuentran refugio y recursos en los alrededores, aprovechando los espacios abiertos y las áreas con vegetación densa.

Los roedores, como ratones y ratas, también pueden estar presentes en la zona. Estos pequeños mamíferos encuentran refugio y recursos en los alrededores, aprovechando los espacios abiertos y las áreas con vegetación densa.

Además, el estanque presente en el área puede albergar una variedad de peces, añadiendo aún más diversidad a la fauna local. Los peces desempeñan un papel importante en el equilibrio del ecosistema acuático y son indicadores de la calidad del agua.

En cuanto a la flora, se han identificado más de 60 especies en la zona a estudiar. Estas especies pueden incluir árboles de diferentes tipos, como especies nativas y exóticas, arbustos que proporcionan refugio y alimento para la fauna local, plantas trepadoras que adornan los árboles y hierbas que crecen en el suelo.

A continuación, se presenta un listado de flora presente en el jardín botánico:

#### ARBOLES

- Anacahuita (blephorocalyxsalicifalius)
- Arauca Pino Paraná
- Aguarigual (schinusareira)
- Algarrobo (prosopis alba)
- Algarrobo (prosopisnigra)
- Azota Caballo (leuheadivarecata)
- Blanquillo (sebatianabrasilensis)
- Bugre (lonchocarpusnitudus)
- Canelon (mirzinelaetevirens
- Casia carnaval (senna carnaval)
- Cedrela (cedronmesionero)
- Cebil colorado (curupay anadenantheracolumbria)
- Coronillo (scutiabuxifolia)
- Curupi (sapiumhaematospermus)
- Chai chai (allophylusedulis)
- Fumo bravo (solanus granuloso)
- Guayabo blanco (Eugenia uruguayensis)
- Ibira Pita (peltophorumdibium)
- $\bullet$  Inga (inga vera)
- Jacaranda (mimosifolia)
- Laurel de rio (nectandramicrocarpa)
- Mata ojo (pouteriasalisifolia)
- Ñangapiri Pitanga (Eugenia uniflora)
- Ombú (phitolaca dioica)
- Orco cebil (parapiptadenia excelsa)
- Palo amarillo (terminaliaaustralis)
- Palo borracho rosado (Ceiba speciosa)
- Palo borracho blanco (Ceiba Chodatii)
- Palo cruz (Guettardauruguensis)
- Palo de víbora (peschieraaustralis)
- Pata de vaca (bauhiniaforficata)
- Sarandi colorado (chepalanthusglabratus)
- Sangre de drago (crotón urucurana)
- Tala (celtis tala)
- Sauce criollo (salixhumboldtiana)
- Socara Palo de fierro (mirriniumatripopureum)
- Sen del campo (sennacorimbosa)
- Timbo (ebterolobiumcontortisiliquum)
- Ubajay (hexachlamisedulis)
- VIraróMarmelero (ruprechtialaxiflora)
- Ñangapirí negro (Eugenia Repanda)
- Viraró (ruprechtiasalicifolia)
- Lapacho amarillo (tabebuina)
- Tusca aromo negro (acacia aroma)

#### ARBUSTIVAS

- Bandera española (lantana)
- Duranta erecta (tala blanco común)
- Congorosa (maytenusilicifolia)
- Heteropterys angustifolia
- **Solanusratonety**
- Chal Chal de gallina (cassobiabreviflora)
- Pavonia amarilla (sepium)

#### TREPADORAS

- Uña de gato (macfadyena unguis cati/dentada)
- Dama del monte (clytostomacallistegioides)
- Cepillo de mono (Combretumfruticossum)
- Ojito de muñeca (paullinia cupana)
- Hierva de San Simon (VernoniaScorpioides)
- Sacha Huasca (Dolichandracynanchoydes)
- Jazmín Azul (solanumjasminoides)

#### **HIERBAS**

- **Neomarica**
- Cipela (cypellaherbertii)
- Azucena del rio

#### *6.2.3. Consideraciones particulares sobre el medio socio-económico:*

El área de estudio para el medio socioeconómico se compone de la población potencialmente afectada por los impactos del proyecto, incluyendo tanto comunidades locales como aquellas que serán potencialmente afectadas de modo indirecto (positiva o negativamente).

El alcance social del proyecto puede determinarse a través de una combinación de análisis de los actores interesados, sus medios de subsistencia y las redes de personas que se verán potencialmente afectadas, en un proceso iterativo de comprensión de los cambios socioeconómicos, culturales y ambientales inducidos por el proyecto.

#### **6.3. Fase de ejecución del proyecto**

#### *6.3.1. Medio Físico*

La geología del terreno se verá alterada por la realización de las zanjas, necesarias para la instalación de las tuberías. Se afectarán las capas superficiales del suelo, ya que las zanjas tienen poca profundidad (0,30 m). Estos impactos son considerados negativos y temporales, y se limitan al área directamente afectada por el proyecto.

El aire puede verse afectado debido al aumento de partículas en suspensión y polvo durante la excavación de las zanjas, pero en menor medida. Se considera un impacto negativo pero moderado ante la demolición del tanque australiano existente para su reconstrucción, también afectando el nivel sonoro.

El uso ineficiente del agua y un riego excesivo no solo desperdician este recurso, que podría utilizarse en otros fines y ayudar a prevenir impactos ambientales aguas abajo, sino que también pueden causar problemas como la saturación y salinización. Por lo tanto, es importante optimizar el uso del agua como principal preocupación en cualquier proyecto de riego.

El perfil de los cauces naturales se mantendrá temporalmente y con una baja intensidad, sin modificaciones, para permitir el flujo normal de las aguas superficiales.

Es posible que haya afectaciones en el nivel freático, pero no se espera que las obras alcancen una profundidad suficiente para afectar acuíferos más profundos. Estos impactos se consideran negativos y temporales. Dado el tamaño y la simplicidad de las obras, se evalúan como impactos de magnitud baja.

#### *6.3.2. Medio biológico*

En esta fase la fauna se ve perjudicada temporalmente y de forma compatible, por la posibilidad de que la zanja sea una barrera física para su movimiento. Se considera que no se utilizará maquinaria que provoque ruidos ya que las excavaciones se realizarán de manera manual.

En la etapa de demolición del tanque australiano existente se considera que la fauna podría verse afectada temporalmente por el nivel sonoro que implica dicha tarea.

En cuanto al acopio de materiales implicarían la remoción de la cobertura vegetal de manera temporal cuidando que la alteración de las condiciones naturales de la fauna existente sea la mínima posible.

No se prevén impactos negativos sobre la flora o fauna fuera del área de influencia directa del proyecto. De hecho, el proyecto busca mejorar las condiciones de las necesidades de riego del jardín, reduciendo el impacto sobre el cuerpo receptor y favoreciendo su ecosistema en el mediano plazo.

#### *6.3.3. Medio socio-económico*

En la fase de ejecución de proyecto, al no existir personas que visiten el jardín botánico, salvo los trabajadores contratados para realizar las obras, solo estos pueden verse afectados por la existencia de zanjas, polvo en suspensión o mínimos ruidos de manera negativa, temporal y compatible, mientras realizan su trabajo remunerado, cumpliendo el programa de seguridad y salud determinado.

Las actividades previstas en la fase constructiva requerirán mano de obra y de adquisición de materiales y servicios de construcción. Esto producirá un impacto positivo en la generación de empleo, y en la dinamización de la actividad de comercio de bienes y servicios. Estos impactos se consideran positivos, de magnitud baja, de carácter transitorio, y distribuidos geográficamente en el área de influencia directa e indirecta del proyecto.

#### **6.4. Fase de funcionamiento del proyecto**

#### *6.4.1. Medio físico*

Sobre el uso del suelo, presenta un impacto visual positivo, permanente y compatible debido a la instalación de los aspersores. Al ser del tipo emergentes, su presencia en el jardín pasaría desapercibida la mayor parte del tiempo, ya que estarían sumergidos dentro del terreno, excepto durante el riego del bloque correspondiente dentro del intervalo de riego.

La fase operativa del proyecto incluye la operación y el mantenimiento de todo el proyecto en sí.

En cuanto a las napas y aguas subterráneas, se espera un impacto positivo de magnitud media.

La idea es optimizar al máximo el uso del agua, evitando desperdicios innecesarios de este recurso vital para la vida.

Podría existir un efecto negativo si se llegara a una sobreexplotación. En conclusión, con los cuidados necesarios en cuanto al agua, este proyecto presenta un impacto positivo bajo, permanente y compatible.

#### *6.4.2. Medio biológico*

La implementación de este sistema de riego tiene la expectativa de generar una mejora significativa en la flora del jardín al optimizar los recursos disponibles en el proyecto. Gracias al control de la intensidad y frecuencia del riego, se logra asegurar la infiltración adecuada del agua hacia el subsuelo antes de añadir más líquido. Este enfoque previene que el agua se quede en la superficie del suelo, evitando su evaporación sin ser aprovechada por las plantas.

Se considera un efecto positivo sobre el medio biológico y de carácter permanente.

#### *6.4.3. Medio socio-económico*

La puesta en funcionamiento del proyecto valoriza la percepción del paisaje, por la mejora en las condiciones ambientales y de riego. Se espera un incremento en el número de visitantes, lo cual contribuirá a revitalizar el turismo en la zona. Este aumento no solo generará beneficios económicos, sino que también permite que más personas disfruten de dicho espacio.

Este impacto se cuantifica como positivo, de magnitud baja y de carácter permanente.

Los beneficios generados perdurarán a lo largo del tiempo, brindando un entorno más agradable y accesible tanto para los residentes locales como para los turistas.

#### **6.5. Matriz de Impacto Ambiental**

La *matriz de impacto ambiental* es una herramienta fundamental en la evaluación del impacto ambiental de un proyecto, ya que permite analizar y visualizar de manera cualitativa los posibles efectos que este pueda tener en el entorno natural.

Este método se basa en una matriz de información estructurada, en la cual las columnas representan las diferentes actividades que se llevarán a cabo durante la ejecución del proyecto. Por otro lado, las filas representan los diversos factores ambientales que serán considerados en la evaluación, como el aire, el agua, la geología, entre otros.

Al utilizar esta matriz, es posible identificar y clasificar los impactos iniciales que cada actividad puede generar en los diferentes elementos del entorno natural. Esto permite tener una visión global y sistemática de los posibles efectos, facilitando la toma de decisiones y la implementación de medidas de mitigación adecuadas.

Para clasificar los impactos, se utilizará la metodología propuesta por Vicente Conesa Fernández-Vitora, la cual se basa en evaluar la importancia de cada impacto. Esta metodología proporciona un enfoque estructurado y objetivo para analizar y priorizar los efectos generados por un proyecto.

Su aplicación permite una mejor comprensión de los efectos de un proyecto y facilita la adopción de medidas adecuadas para minimizar los impactos negativos y maximizar los beneficios positivos.

 $I = \pm(3i + 2EX + MO + PE + RV + SI + AC + EF + PR + MC)$ 

Factores a tener en cuenta:

#### **1. Físicos:**

Aire:

- Material particulado
- Ruido

Suelo:

- Erosión
- Inestabilidad
- Compactación
- Remoción de tierra

Agua:

- $-$  Inundación
- Calidad del agua
- Agua subterránea
- Variación del flujo
- Vida acuática

#### **2. Biológicos:**

Flora

- Cubierta vegetal
- Tala o desbroce

Fauna:

- Diversidad biológica
- Especies terrestres en peligro
- Especies acuáticas en peligro

#### **3. Económico**

- Uso actual del suelo
- Potencial turístico
- Riesgo sanitario
- **4. Cultural**
	- Paisaje

#### Tipología de Impacto:

El término "impacto" se refiere al efecto o cambio que ocurre como resultado de una

alteración, ya sea negativa o positiva, en la calidad de vida humana.

Existen diversas clasificaciones para los distintos tipos de impacto que se suelen observar, teniendo en cuenta que un impacto específico puede pertenecer a más de un grupo tipológico a la vez.

#### Por la **variación de la calidad ambiental (CA):**

**Positivo:** provoca un efecto que puede ser admitido por la comunidad técnica, científica y los habitantes.

**Negativo:** sus efectos provocan la pérdida de un valor natural, estético- cultural, paisajístico, contaminación, erosión, degradación, etc.

Por la i**ntensidad** o grado de destrucción (i):

**Mínimo o Bajo:** su efecto expresa una modificación mínima del factor considerado.

**Medio-Alto**: su efecto provoca alteraciones en algunos de los factores del medio ambiente.

**Muy Alto:** su efecto provoca una modificación del ambiente y de los recursos naturales que producen repercusiones apreciables. Expresa una destrucción casi total del factor ambiental en juego.

#### Por la **extensión (EX):**

**Puntual:** cuando la acción impactante produce un efecto muy localizado.

**Parcial:** cuyo efecto supone incidencia apreciable en el medio.

**Total:** cuyo efecto se detecta de manera generalizada en el entorno considerado.

#### Por el **momento (MO**) en que se manifiesta:

**Latente** (corto, mediano y largo plazo): como consecuencia de una aportación progresiva, por acumulación o sinergia. Implica que el límite es sobrepasado (por ejemplo, la contaminación del suelo como consecuencia de la acumulación de productos químicos agrícolas).

**Inmediato:** en donde el plazo de tiempo entre el inicio de la acción y el de manifestación de impacto es nulo. Se asimila al impacto de corto plazo.

#### Por su **persistencia (PE)** en el tiempo:

**Permanente:** cuyo efecto supone alguna alteración indefinida en el tiempo, y la manifestación del efecto es superior a diez años (por ej. construcción de carreteras, conducción de aguas de riego).

**Temporal**: cuyo efecto supone alteración no permanente en el tiempo.

Si el efecto es inferior a un año, el *impacto es fugaz*.

Si dura entre uno y tres años, es *impacto temporal*.

Si permanece entre cuatro y diez años, *impacto persistente* (por ej. la reforestación que cubre progresivamente los desmontes).

**Fugaz:** no admite valoración.

Por su capacidad de **recuperación (MC)** y por su **reversibilidad (RV**) por medios naturales:

**Recuperable:** (inmediato o a mediano plazo) cuyo efecto puede eliminarse por medidas correctoras asumiendo una alteración que puede ser reemplazable (por ej. cuando se elimina la vegetación de una zona, la fauna desaparece; al reforestar la zona, la fauna regresará).

**Mitigable:** cuyo efecto puede paliarse o mitigarse mediante medidas correctoras.

**Irrecuperable:** cuya alteración o pérdida del medio es imposible de reparar (por ej. toda obra de cemento u hormigón).

**Irreversible**: cuyo efecto supone la imposibilidad de retornar por medios naturales a la situación anterior (por ej. zonas degradadas en proceso de desertización).

**Reversible**: cuya alteración puede ser asimilada por el entorno a corto, mediano o largo plazo, debido a los mecanismos de autodepuración del medio (por ej. desmontes para carreteras).

Por la Acumulación (interrelación de acciones y/o efectos) (AC):

**Simple:** cuyo efecto se manifiesta sobre un solo componente ambiental (por ej. la construcción de un camino de penetración en el bosque incrementa el tránsito).

**Acumulativo**: cuyo efecto al prolongarse en el tiempo incrementa progresivamente su gravedad al carecer de mecanismos de eliminación temporal similar al incremento causante del impacto (por ej., construcción de un área recreativa junto a un camino de penetración en el bosque).

#### Por la **relación causa-efecto (EF):**

**Directo:** cuyo efecto tiene incidencia inmediata en algún factor ambiental (por ej. tala de árboles en zona boscosa).

**Indirecto o Secundario:** cuyo efecto supone una incidencia inmediata en relación a un factor ambiental con otro (por ej. degradación de la vegetación como consecuencia de la lluvia ácida).

#### Por su **periodicidad (PR):**

**Continuo:** cuyo efecto se manifiesta a través de alteraciones regulares en su permanencia (por ej. las canteras).

**Discontinuo:** cuyo efecto se manifiesta a través de alteraciones irregulares en su permanencia (por ej. las industrias poco contaminantes que eventualmente desprendan sustancias contaminantes).

**Periódico:** cuyo efecto se manifiesta por acción intermitente y continua (por ej. incendios forestales en verano)

En el proceso de clasificación de los impactos, se tomarán en cuenta una serie de parámetros para evaluar su importancia y determinar si el impacto es beneficioso o perjudicial. Estos parámetros ayudarán a obtener una visión más completa y precisa de los efectos generados por el proyecto.

| <b>POR VARIACION EN CALIDAD</b>                                                            |                                         | <b>INTENSIDAD (IN)</b>                                        |                                                 |  |  |
|--------------------------------------------------------------------------------------------|-----------------------------------------|---------------------------------------------------------------|-------------------------------------------------|--|--|
| Impacto positivo<br>Impacto negativo                                                       |                                         | Baja<br>Media<br>Alta<br>Muy alta<br>Total                    | 1<br>$\overline{\mathbf{c}}$<br>4<br>8<br>12    |  |  |
| <b>EXTENSIÓN (EX)</b><br>(Area de influencia)                                              |                                         | <b>MOMENTO (MO)</b><br>(Plazo de manifestación)               |                                                 |  |  |
| Puntual<br>Parcial<br>Extenso<br>Total<br>Crítica                                          | 1<br>$\overline{2}$<br>4<br>8<br>$(+4)$ | Largo plazo<br>Mediano plazo<br>Inmediato<br>Crítico          | 1<br>$\overline{2}$<br>$\overline{4}$<br>$(+4)$ |  |  |
| <b>PERSISTENCIA (PE)</b><br>(Permanencia del efecto)                                       |                                         | <b>REVERSIBILIDAD (RV)</b><br>(Por medidas naturales)         |                                                 |  |  |
| Fugaz<br>Temporal<br>Permanente                                                            | 1<br>$\overline{c}$<br>4                | Corto plazo<br>Mediano plazo<br>Irreversible                  | $\frac{1}{2}$                                   |  |  |
| <b>RECUPERABILIDAD (MC)</b><br>(Reconstrucción por medios humanos)                         |                                         | <b>ACUMULACIÓN (AC)</b><br>(Incremento progresivo)            |                                                 |  |  |
| Recuperable de manera inmediata<br>Recuperable a medio plazo<br>Mitigable<br>Irrecuperable | 1<br>2<br>4<br>8                        | Simple<br>Acumulativo                                         | 1<br>4                                          |  |  |
| EFECTO (EF)<br>(Relación causa-efecto)                                                     |                                         | <b>PERIODICIDAD (PR)</b><br>(Regularidad de la manifestación) |                                                 |  |  |
| Indirecto<br>Directo                                                                       | 1<br>4                                  | Irregular o aperiódico y discontínuo<br>Periódico<br>Contínuo | $\mathbf 1$<br>2<br>4                           |  |  |
| <b>IMPORTANCIA (I)</b><br>$(1) = \pm (3IN + 2EX + MO + PE + RV + SI + AC + EF + PR + MC)$  |                                         |                                                               |                                                 |  |  |

**Figura 74:** Clasificación de Impactos de matriz ambiental.

**Tabla 46:** Clasificación de los impactos.

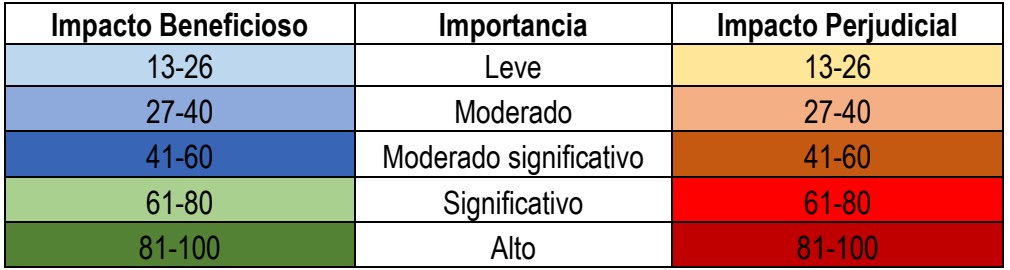

160

#### **Tabla 47:** Matriz de Impactos Ambientales.

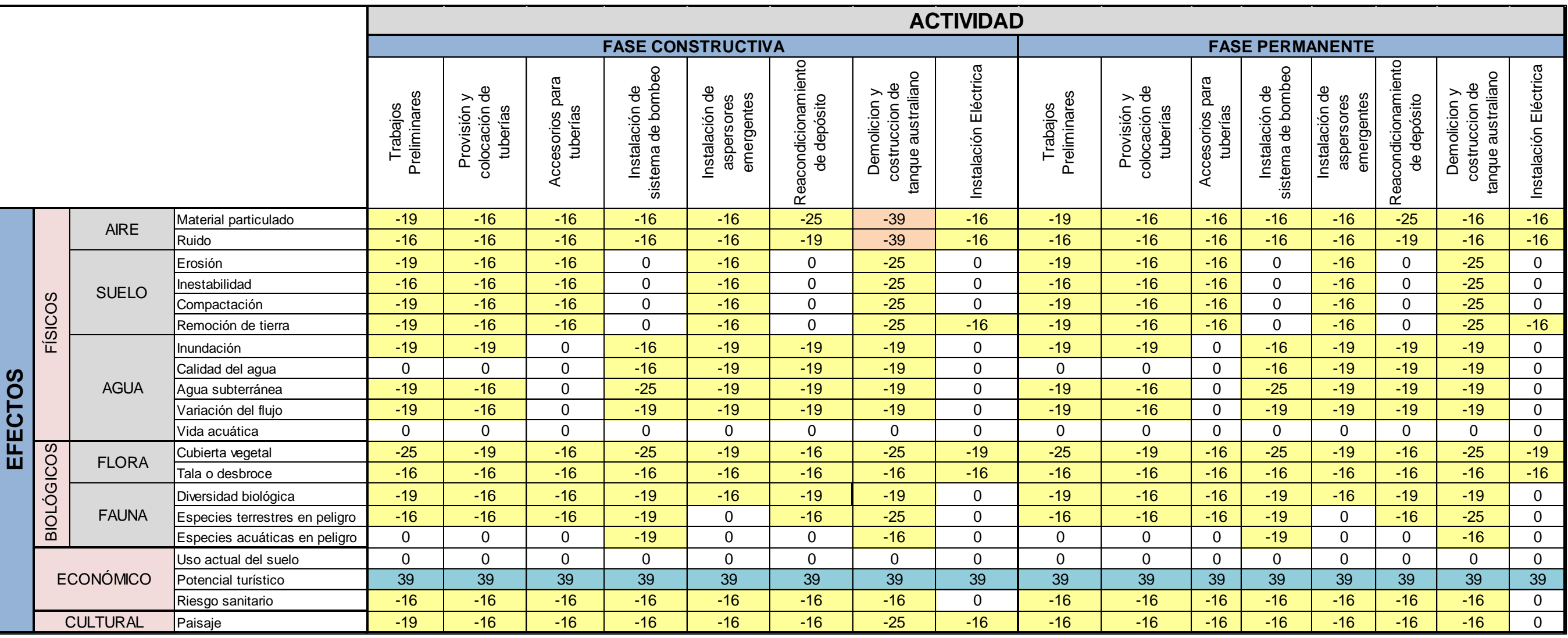

 $*$ 

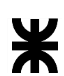

Al analizar detenidamente la matriz de impacto ambiental, se observa que la mayoría de los efectos generados por el desarrollo del proyecto en la fase constructiva se clasifican en un nivel de impacto que va desde "leve" hasta "moderado". Es importante tener en cuenta estas evaluaciones para tomar las medidas necesarias y minimizar los impactos ambientales.

Dentro de los medios afectados, se destaca principalmente el medio físico, especialmente el aire, debido a la presencia de material particulado y el ruido generado durante la demolición del tanque australiano existente. Asimismo, las excavaciones realizadas para la instalación de las tuberías también contribuyen en menor medida a estos impactos.

Otro medio significativamente afectado es el agua subterránea, en términos de su uso para el riego. El proyecto reconoce la importancia de este recurso y se compromete a reducir su uso innecesario, con el objetivo de evitar la disminución del nivel freático. Para lograrlo, se implementarán medidas específicas que promuevan un uso eficiente y responsable del agua.

Es fundamental destacar que, si se aplican adecuadamente las medidas de impacto ambiental previstas, será posible mitigar y prevenir los efectos perjudiciales para el medio ambiente derivados de las diversas actividades llevadas a cabo durante el desarrollo de la obra. Esto incluye la adopción de prácticas sostenibles, el cumplimiento de normativas ambientales y la gestión responsable de los recursos naturales involucrados.

Conforme la obra avanza hacia su finalización, es alentador observar cómo estos efectos negativos en el área de influencia se reducen progresivamente. Es importante resaltar que estos impactos son de carácter temporal y se espera que, una vez concluida la obra, el entorno natural recupere su estado original en un período razonable de tiempo.

#### **6.6. Medidas de mitigación**

Para mitigar los impactos ambientales relacionados con el material particulado, el ruido y el agua subterránea, se pueden implementar las siguientes medidas:

#### Material Particulado:

- Establecer barreras físicas y cubiertas para contener y minimizar la dispersión del material particulado durante las actividades de demolición y excavación.

- Utilizar técnicas de humectación para reducir la generación de polvo.

- Implementar prácticas de gestión de residuos adecuadas, como el uso de sistemas de recolección y disposición adecuada de los materiales generados.

Ruido:

- Establecer horarios de trabajo y restricciones de ruido para limitar las actividades ruidosas en horas sensibles.

- Utilizar barreras acústicas y pantallas para reducir la propagación del ruido.

- Mantener y realizar un adecuado mantenimiento de los equipos y maquinarias para reducir los niveles de ruido generados.

#### Agua Subterránea:

- Implementar prácticas de gestión del agua que promuevan su uso eficiente y responsable, tecnologías que reduzcan la demanda de agua subterránea.

- Monitorear regularmente el nivel freático y establecer medidas de control para evitar su descenso excesivo.

Estas medidas de mitigación deben integrarse en un plan integral de gestión ambiental, el cual debe implementarse y supervisarse en todas las fases del proyecto. Además, es de suma importancia contar con la participación y colaboración de profesionales especializados en el tema, cumplir con la normativa ambiental vigente y establecer una comunicación abierta con las comunidades y las autoridades competentes.

⋇

#### **7. Bibliografía**

#### **7.1. Libros**

- Monge Redondo, M. A. (2018) Diseño agronómico e hidráulico de riegos agrícolas a presión. Editorial Agrícola.
- Alocén, J. (2007) Manual práctico para el diseño de sistemas de minirriego. Serie Tecnologías.
- Fernández Gómez, R.; Oyonarte Gutiérrez, y otros. (1999) Manual de Riego para agricultores- Riego por Aspersión" Módulo 3.
- Rocha Felices, A. (1978) Hidráulica de tuberías y canales. 1ra edición. Libro electrónico.
- Peralta, A. y Simpfendörfer, C. (2001) Riego por aspersión. Instituto de Investigaciones Agropecuarias.
- Saldarriaga, J. (1998) Hidráulica de Tuberías. Cuarta Edición. Editorial: Mac. Graw Hill.
- Organización de las Naciones Unidas para la Alimentación y la Agricultura, (2017). Estudio del potencial de ampliación del riego en Argentina. Instituto Nacional del Agua (INA) [Archivo PDF]
- Allen, R. (2006). Evapotranspiración del cultivo. Guías para la determinación de los requerimientos de agua de los cultivos. FAO.
- Chandías, M (1976) Cómputos y presupuestos. Buenos Aires. Editorial Alsina.
- Olaya Amaya, A. (1999) Impacto ambiental en proyectos de riego y drenaje. Algunas directrices conceptuales y metodológicas. Dialnet.
- Secretaria de Ambiente y Desarrollo Sustentable. Presidencia de la Nación. (2001) Guía para la elaboración de estudios de impacto ambiental.
- Fernández, M. y otros. (1991). Manual de Hidráulica. Editora Edgard Blücher LTDA.
- Organización de las Naciones Unidas para la Alimentación y la Agricultura. (2017). Estudio del Potencial de Ampliación del Riego en Argentina. Editorial PROSAP.
- AzevedoNetto, J.M, Araujo, R.(1976), Manual de Hidráulica. Editorial: Edgard Blücher LTDA.

#### **7.2. Páginas web**

- Infraestructura de datos espaciales del municipio de Concordia. [https://ide.concordia.gob.ar](https://ide.concordia.gob.ar/)
- Rain Bird- Sistema de Riego. [http://riego.aguas.ar](http://riego.aguas.ar/)
- Hunter Industries: Sistemas de aspersores de riego Hunter. [http://hunterindustries.com](http://hunterindustries.com/)
- Bombas Centrifugas Horizontales- Ebara. [http://www.ebara.es](http://www.ebara.es/)
- Filtración- Azud. [http://azud.com](http://azud.com/)
- El Prosap y el riego, capítulo 2. [http://www.prosap.gob.ar/webDocs/3\\_capitulo\\_2.pdf](http://www.prosap.gob.ar/webDocs/3_capitulo_2.pdf)

# **ANEXOS**

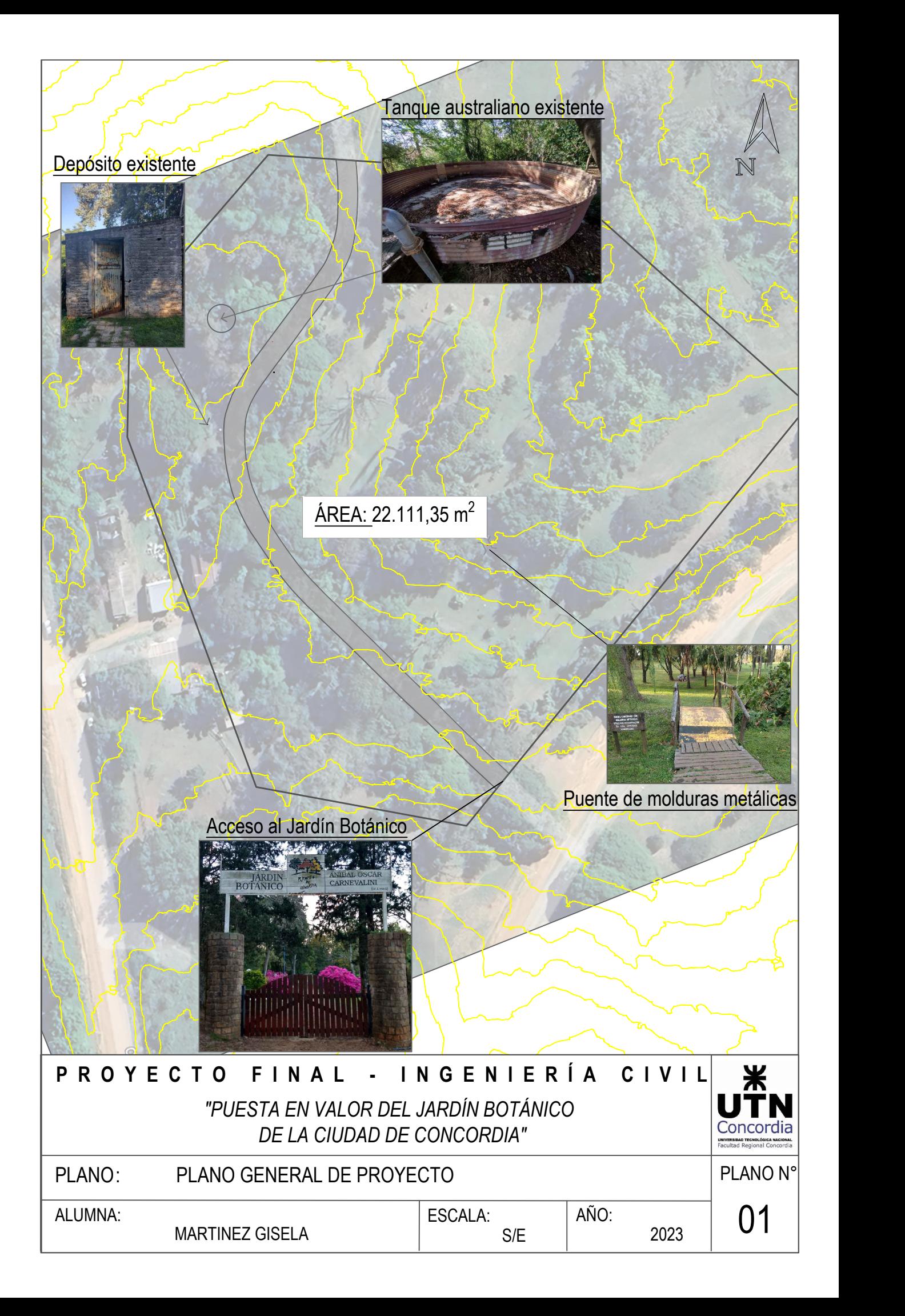

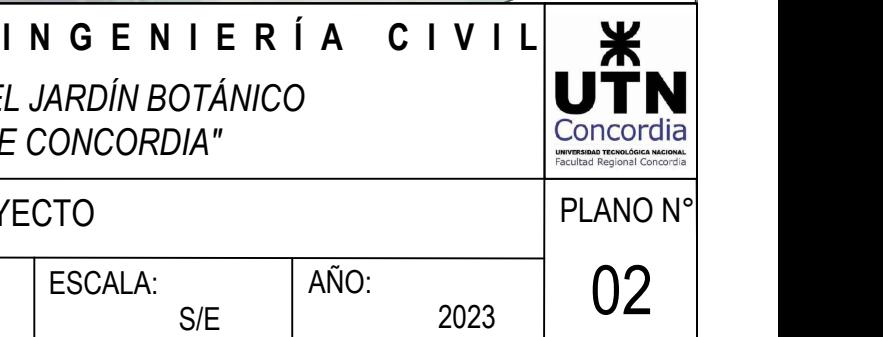

BLOQUE 1 BLOQUE 2 BLOQUE 3 BLOQUE 4 BLOQUE 5 BLOQUE 6 **BLOQUE 7** BLOQUE 8 A.E.1- ASPERSOR EMERGENTE 2.5 bar A.E.2- ASPERSOR EMERGENTE 3.0 bar

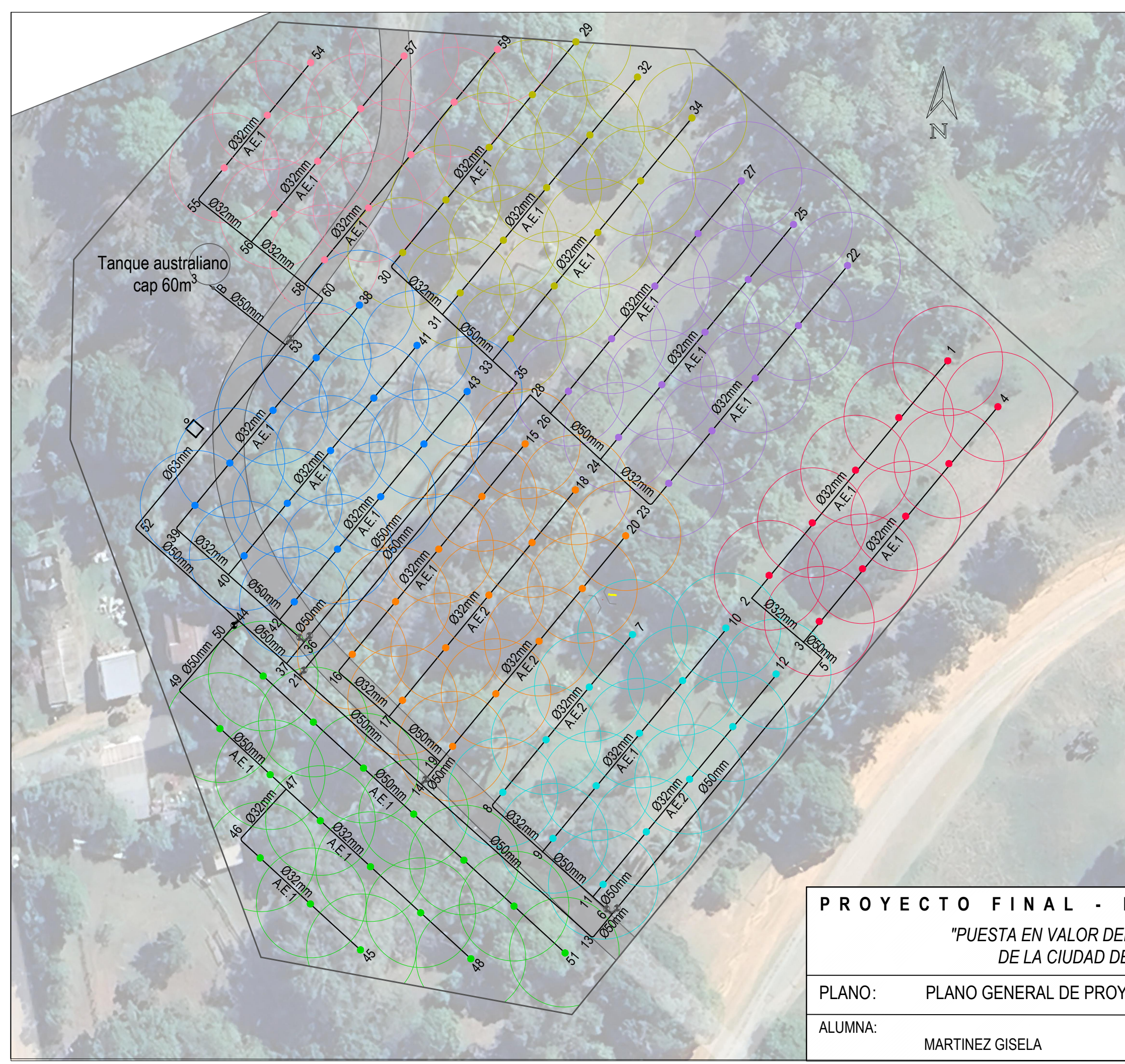

## REFERENCIAS:

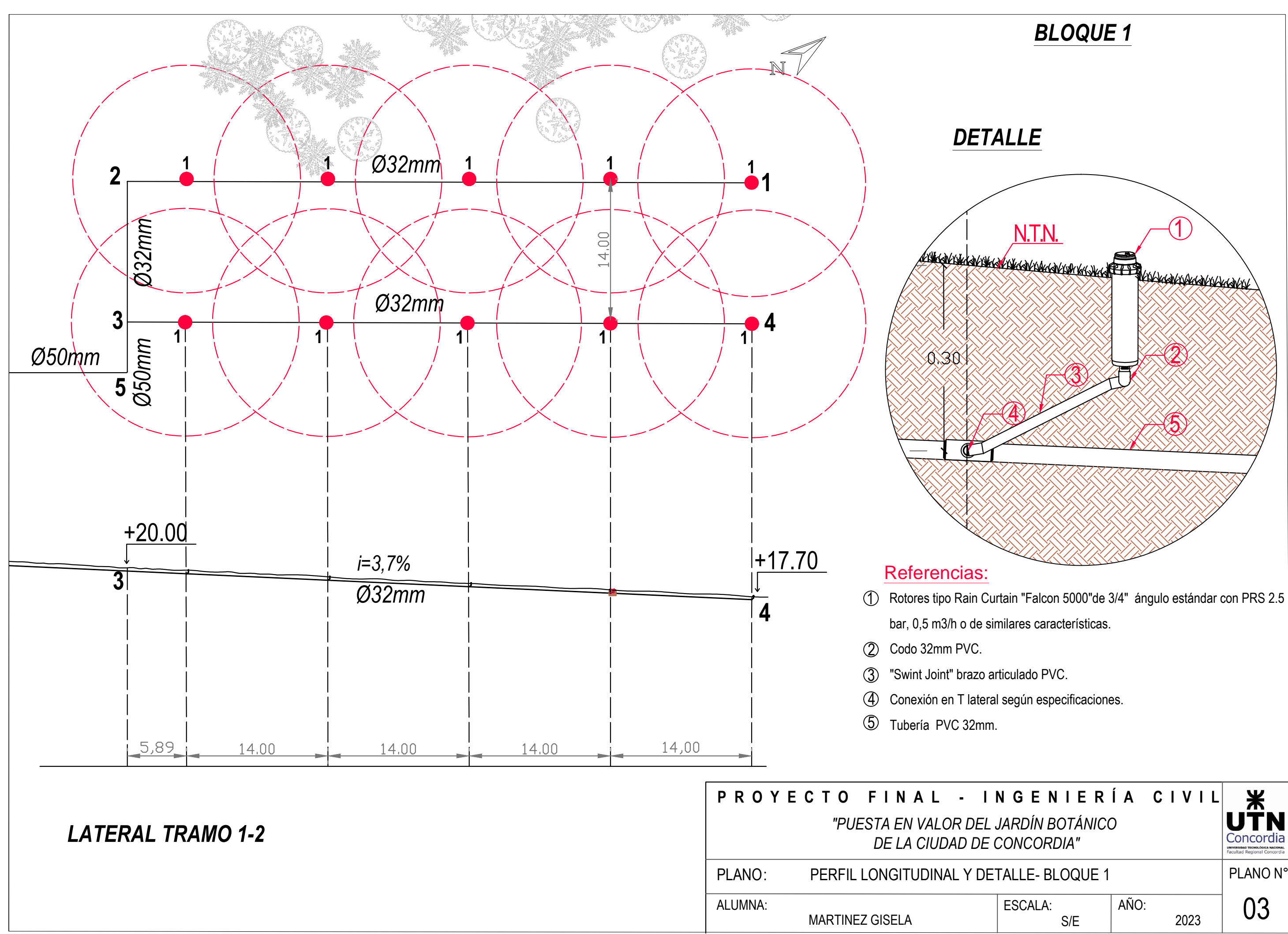

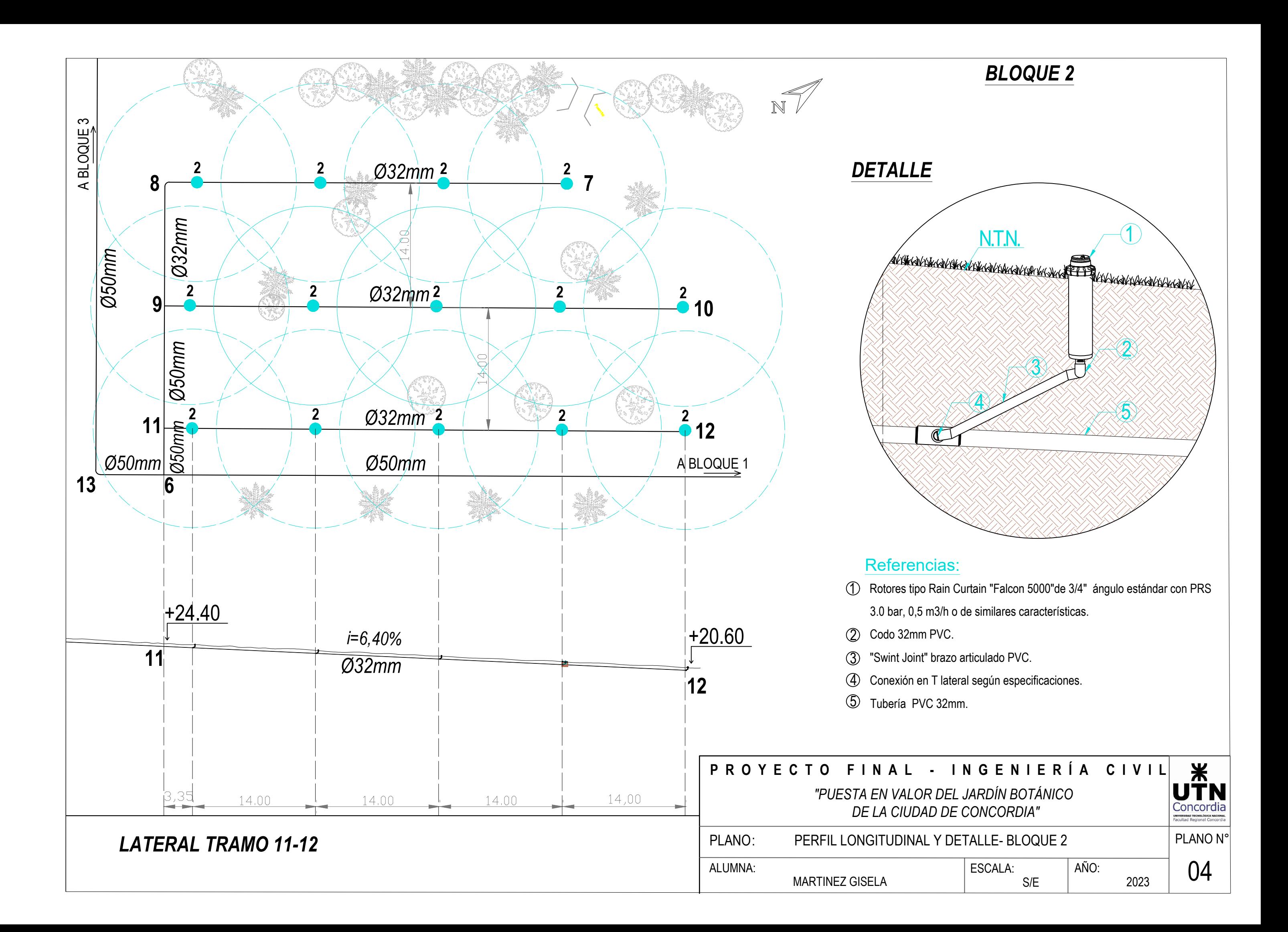

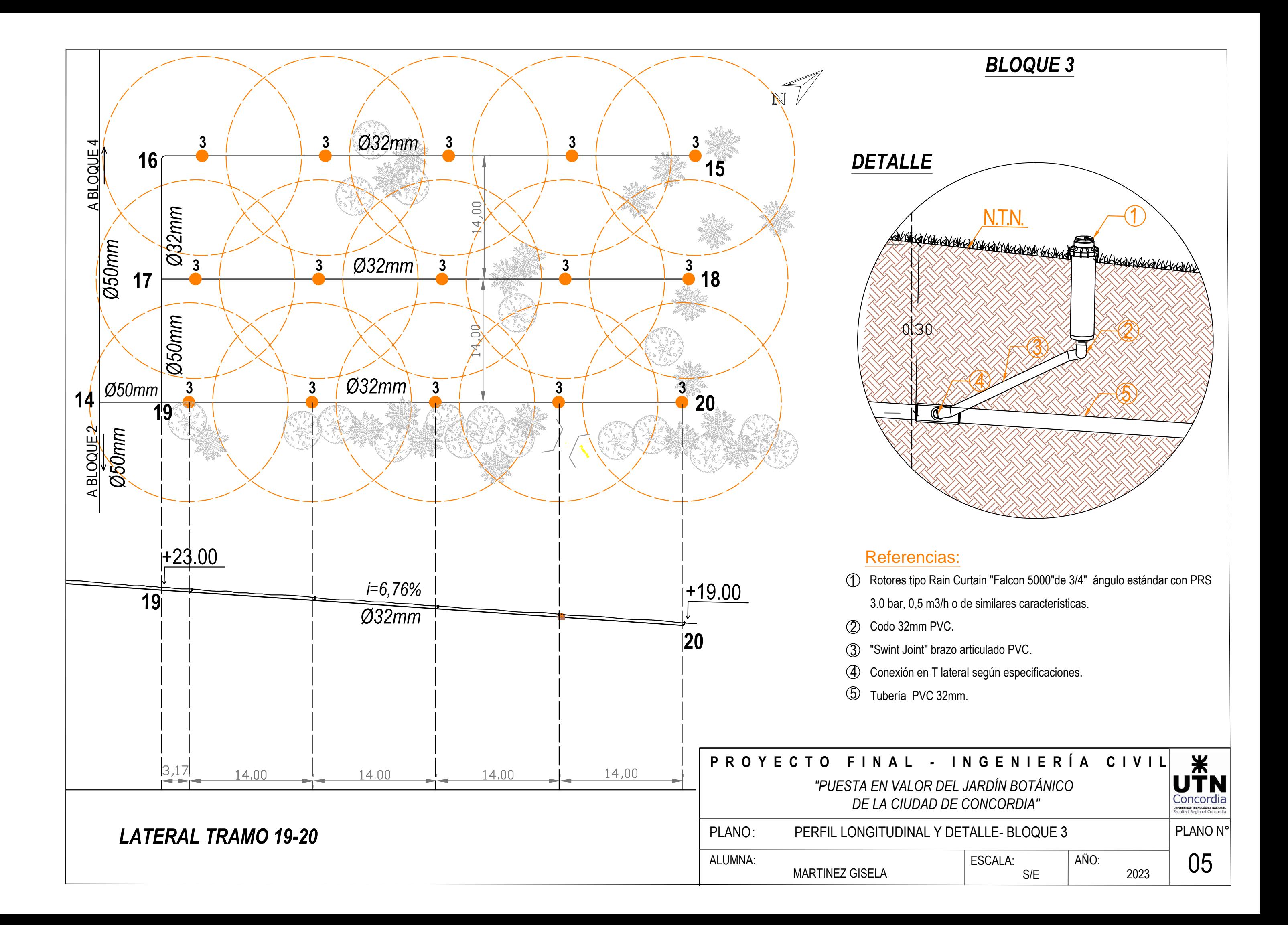

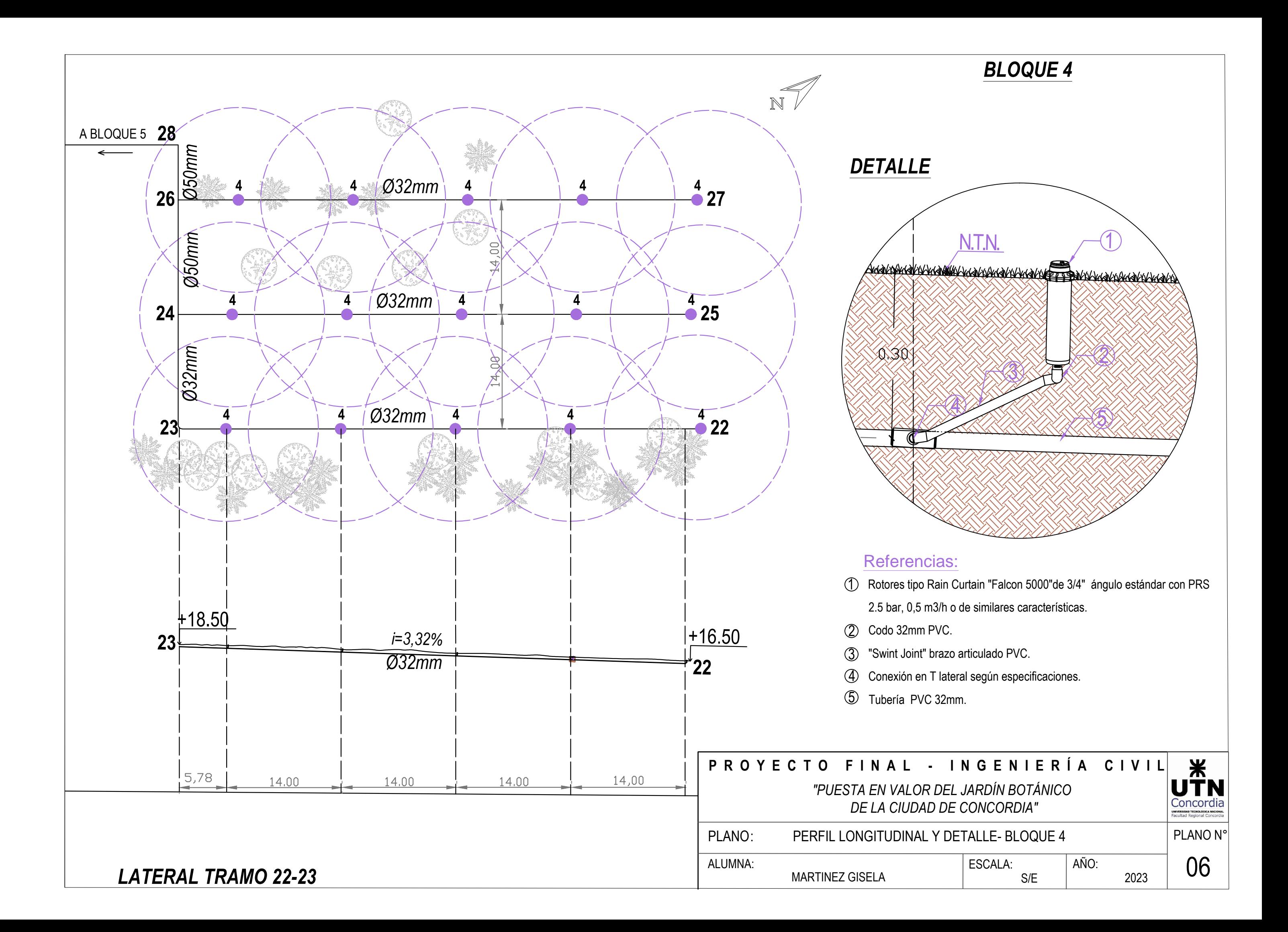

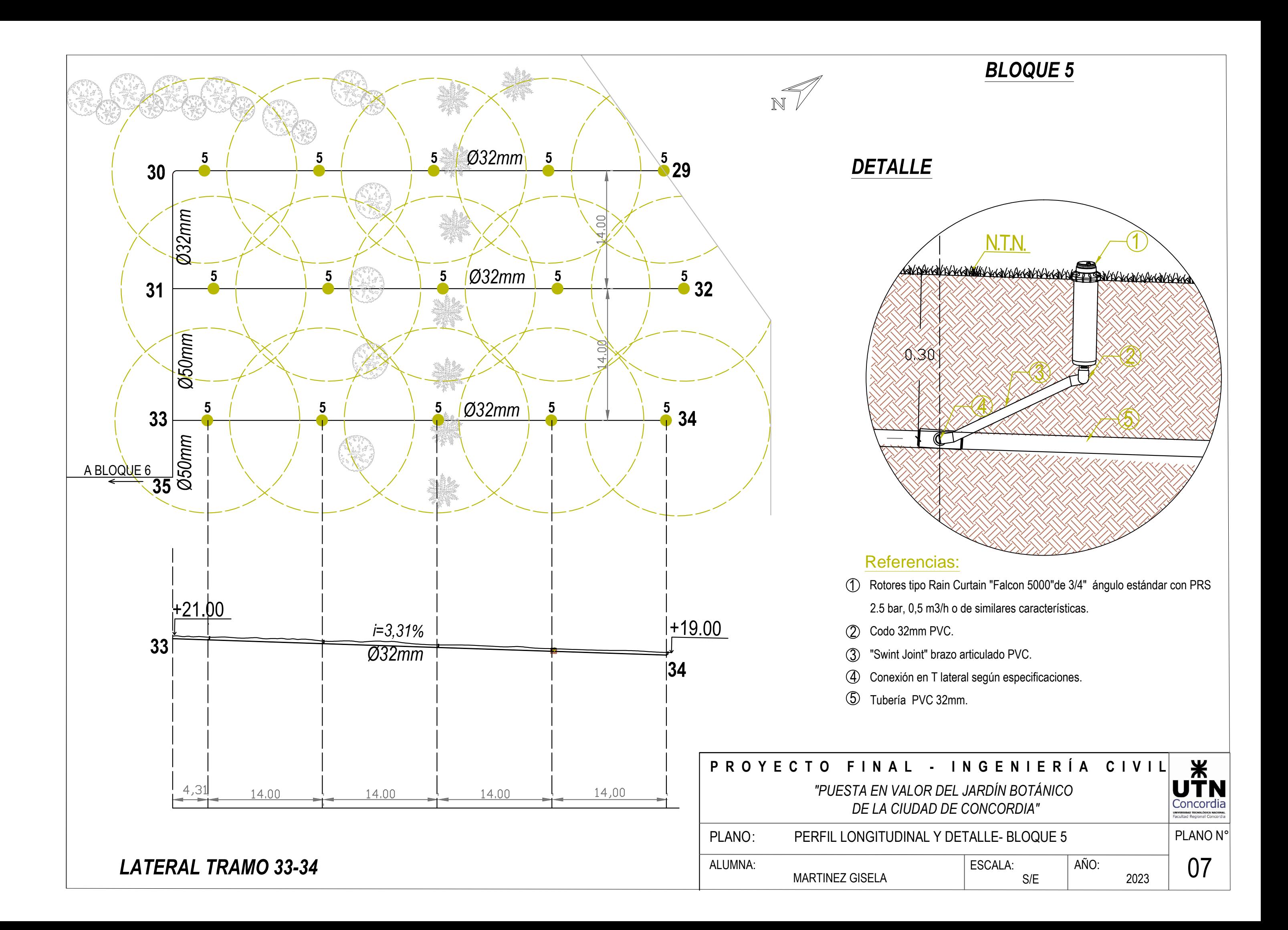

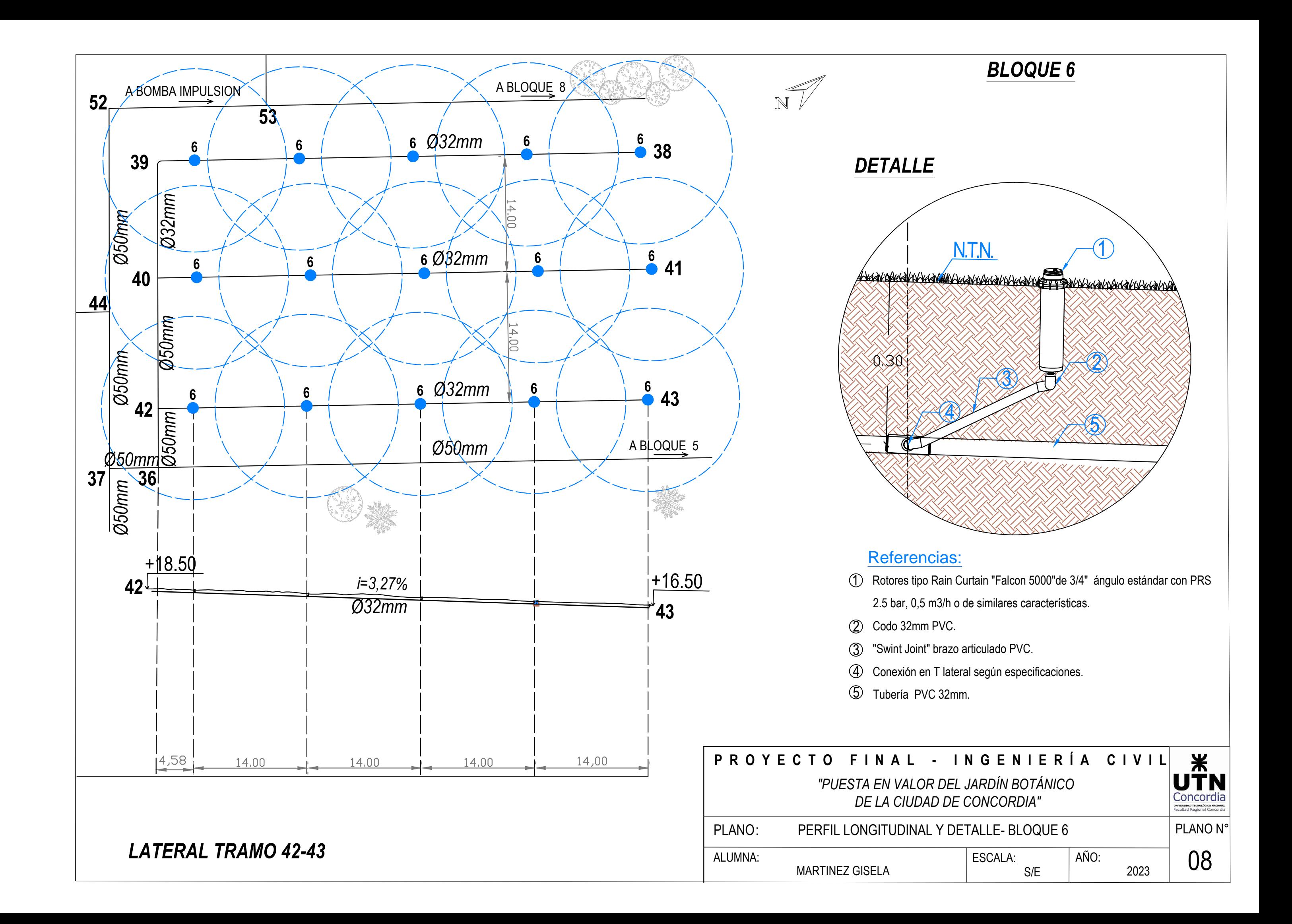

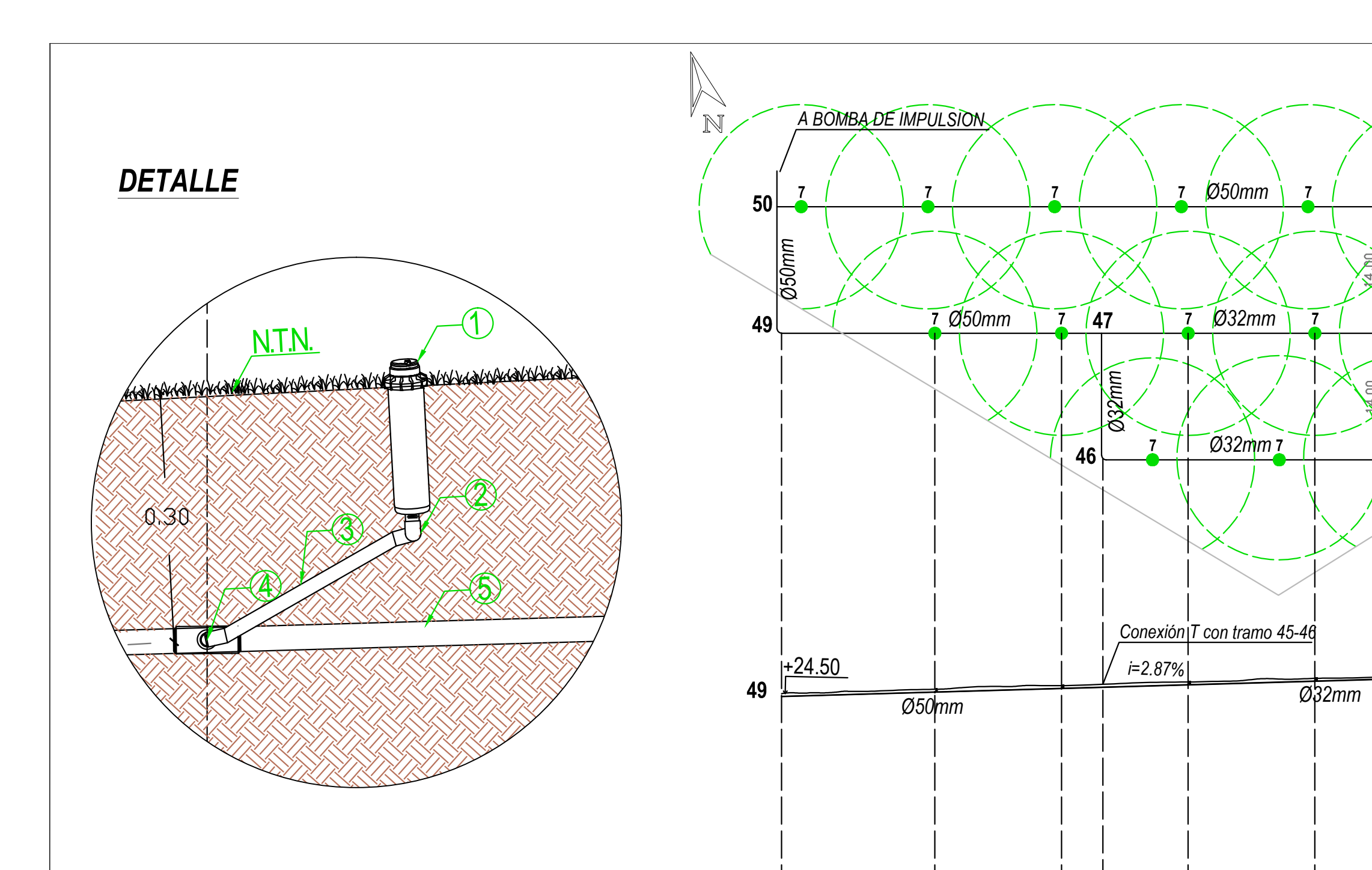

### Referencias:

- 1 Rotores tipo Rain Curtain "Falcon 5000"de 3/4" ángulo estándar con PRS 2.5 bar, 0.5 m3/h o de similares características.
- (2) Codo 32mm PVC.
- 3 "Swint Joint" brazo articulado PVC.
- (4) Conexión en T lateral según especificaciones.
- 5 Tubería PVC 32mm.

# **LATERAL TRAMO 48-49**

14,02

4,59

 $9,43$ 

14,02

16,96

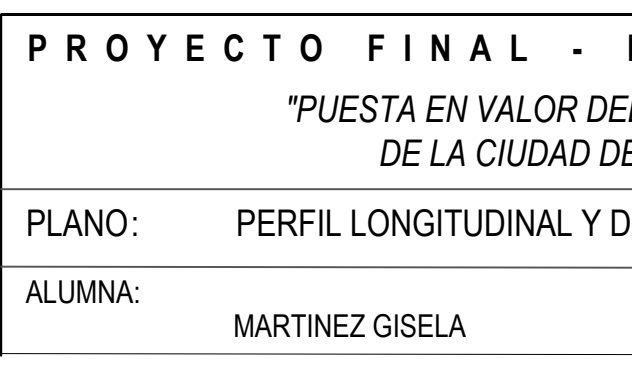

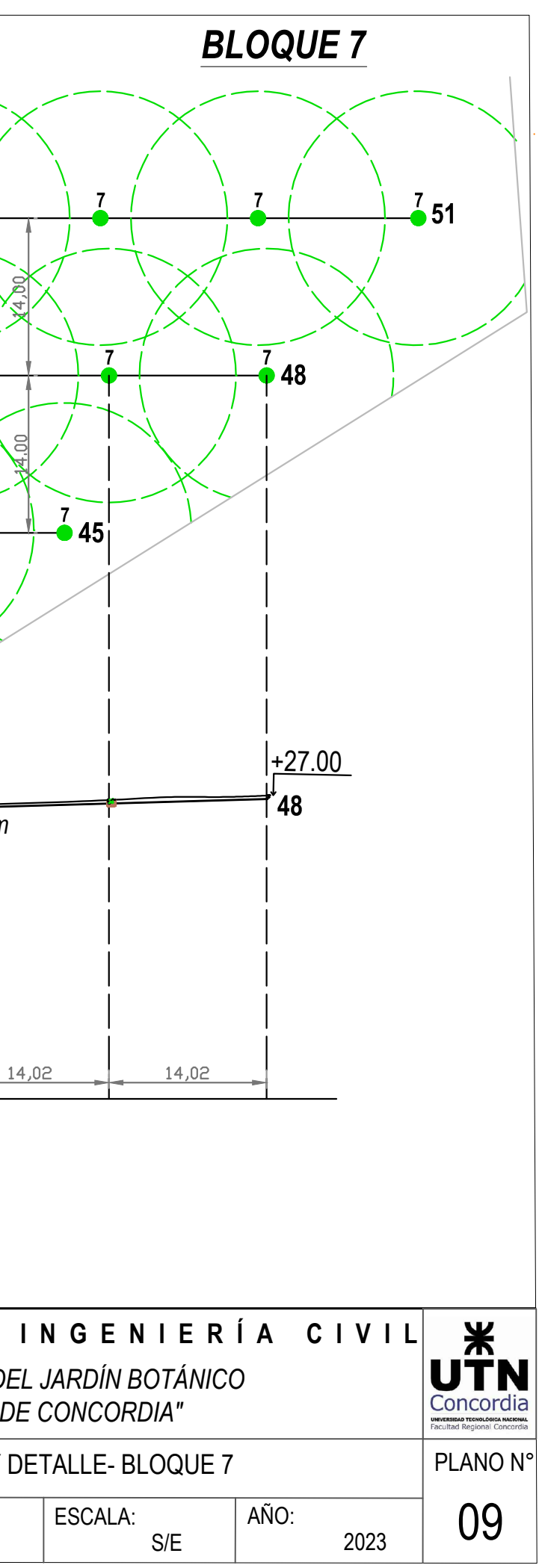

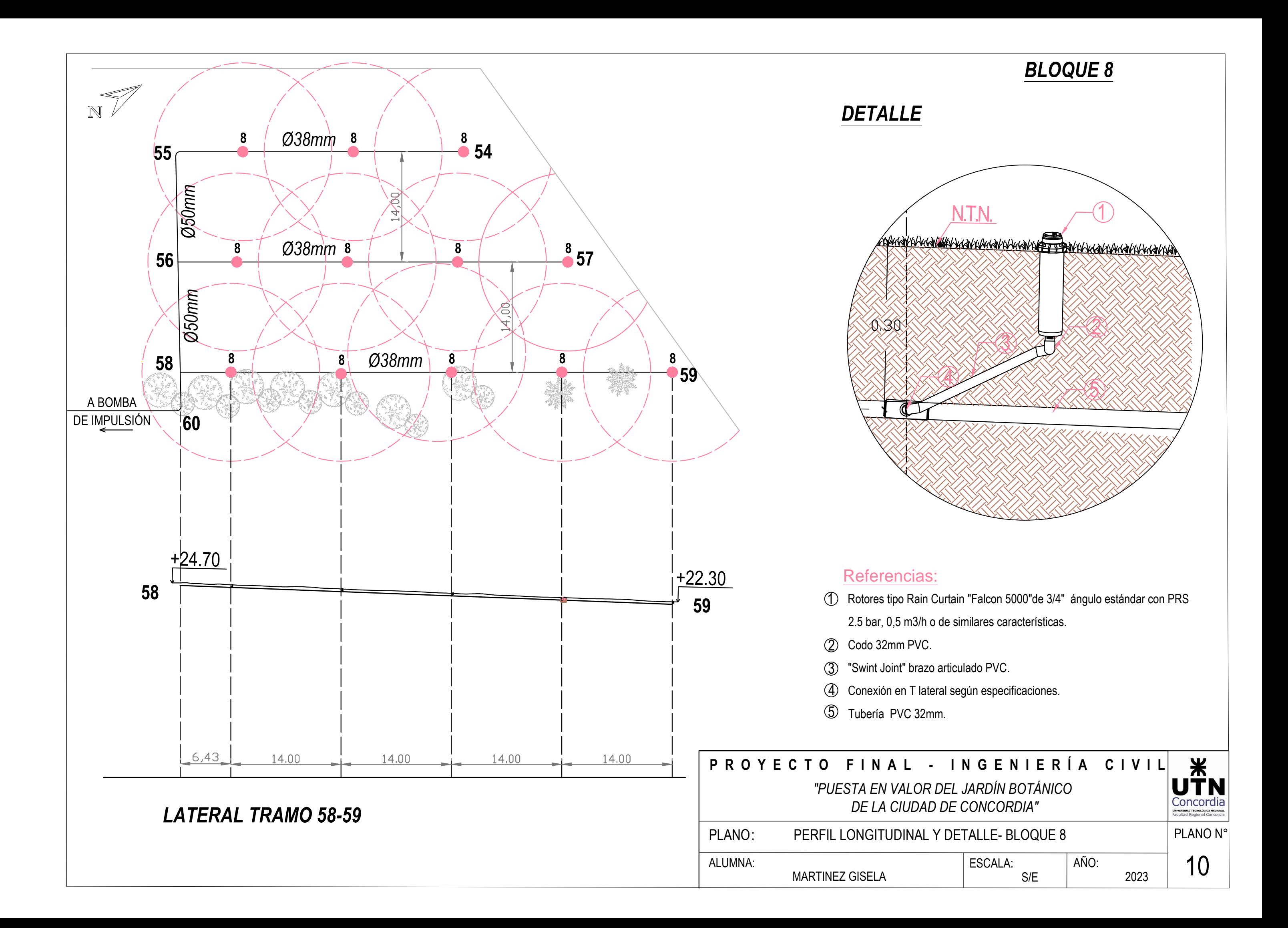

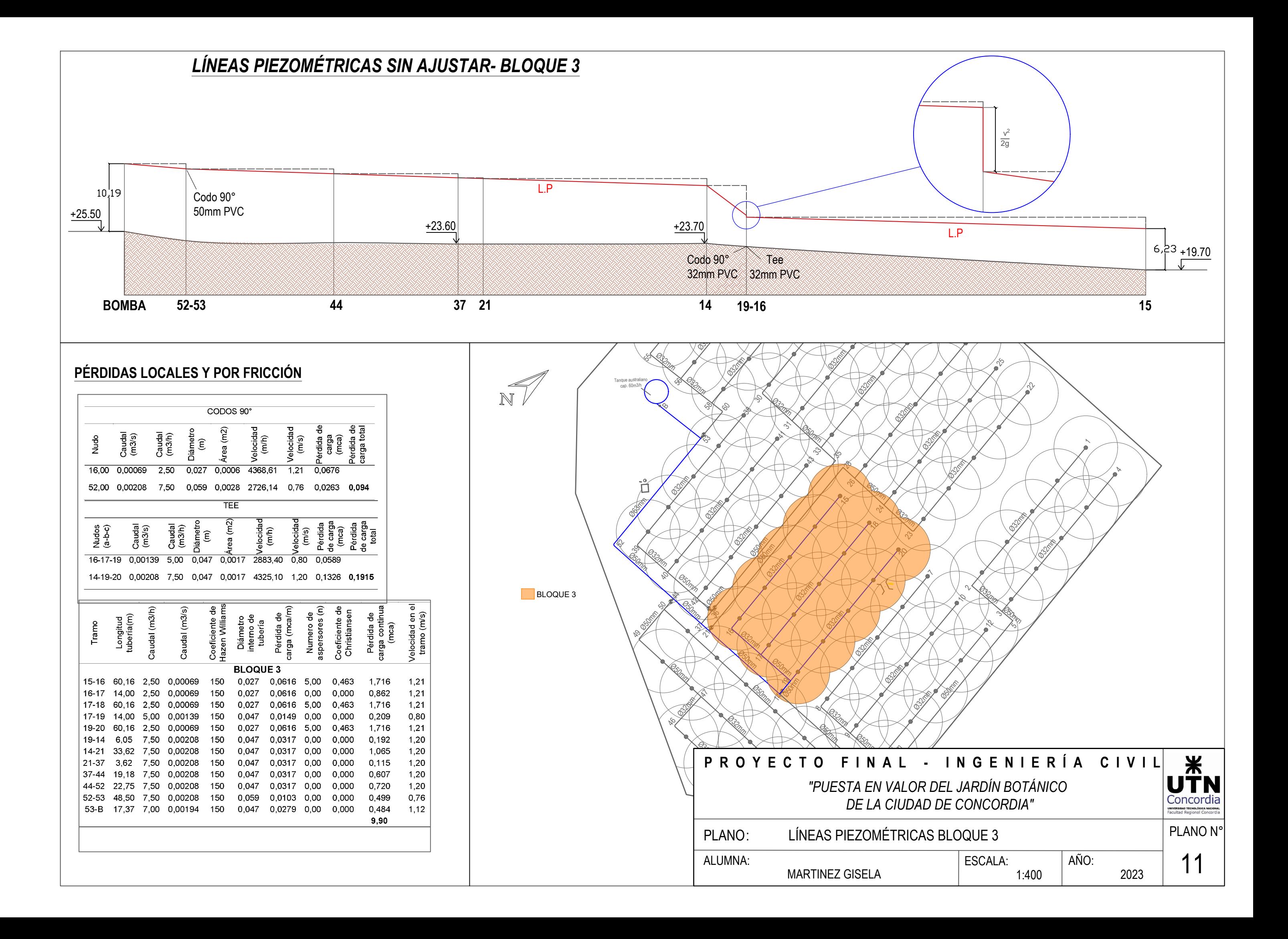

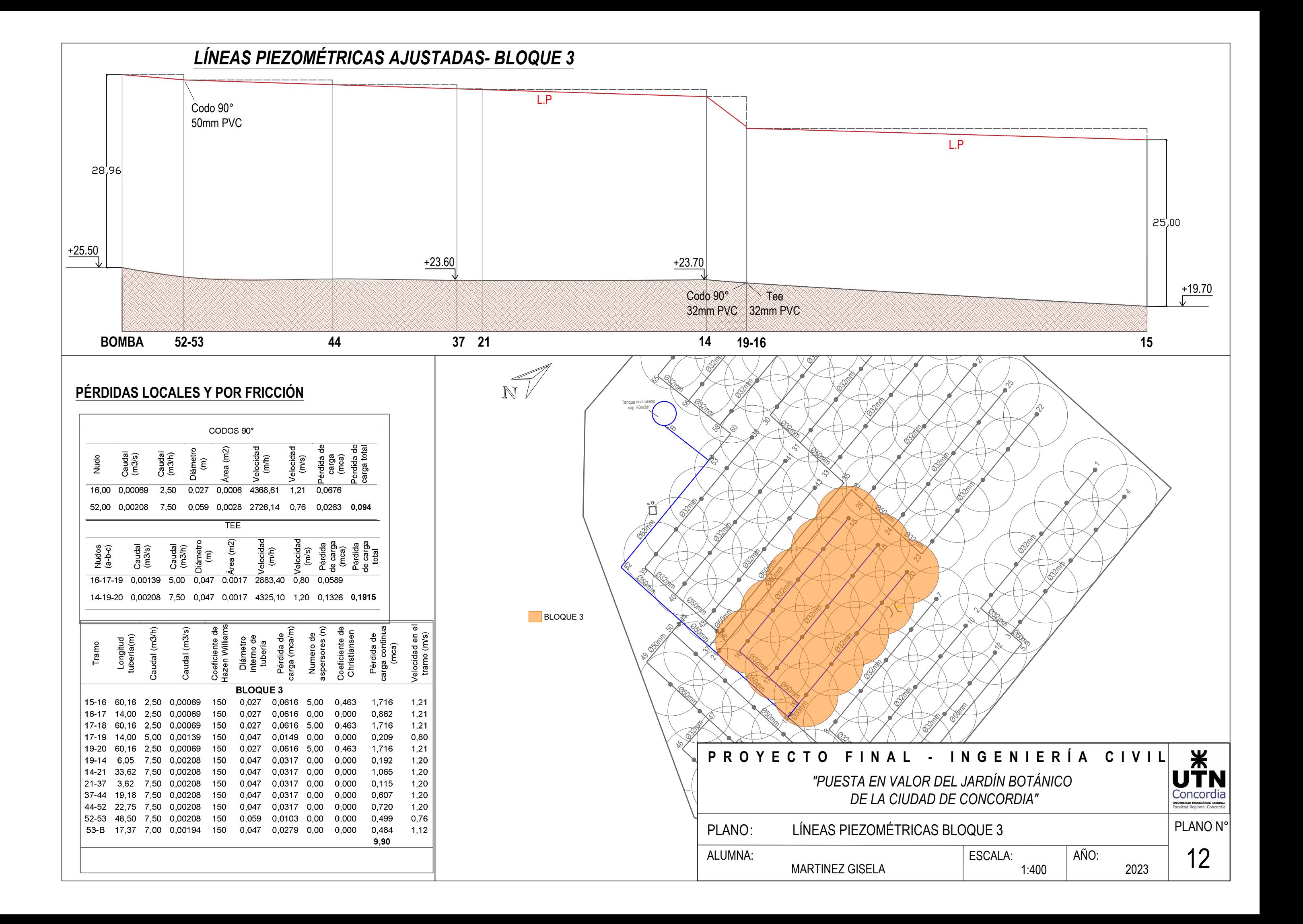
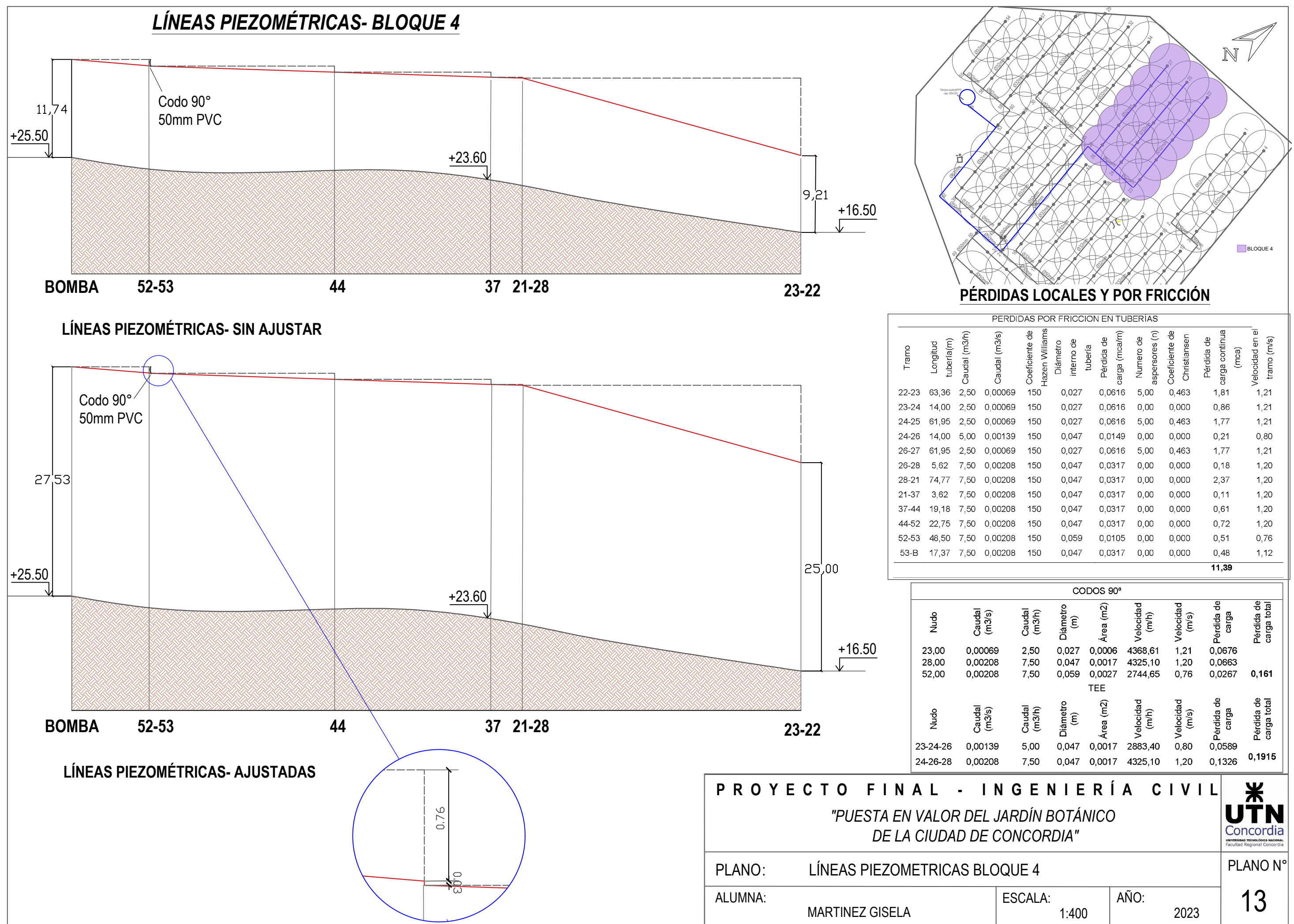

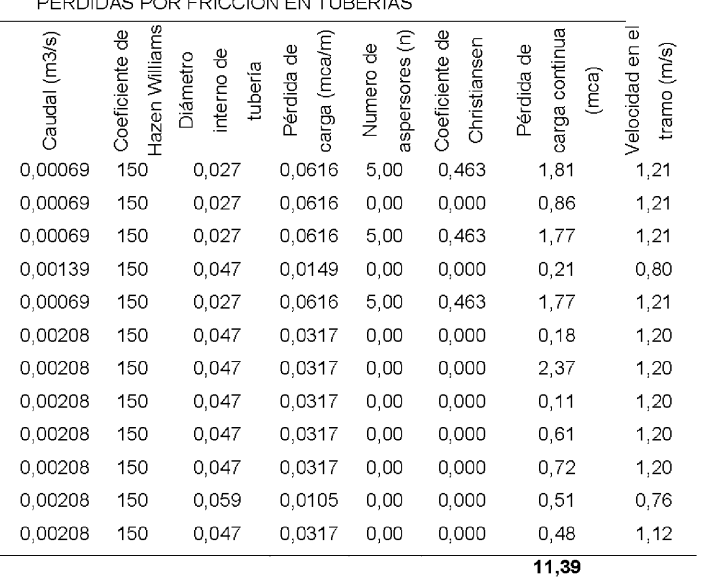

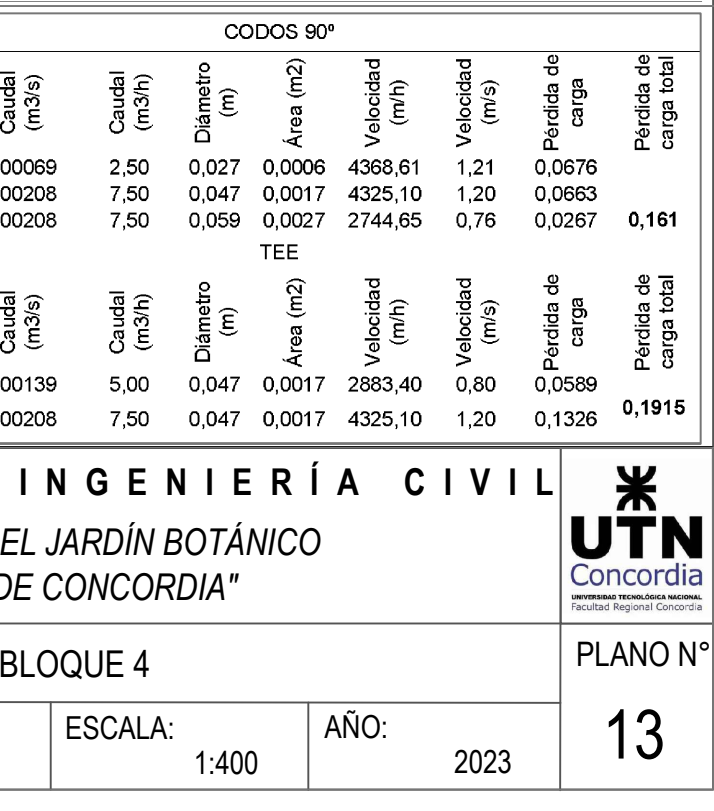

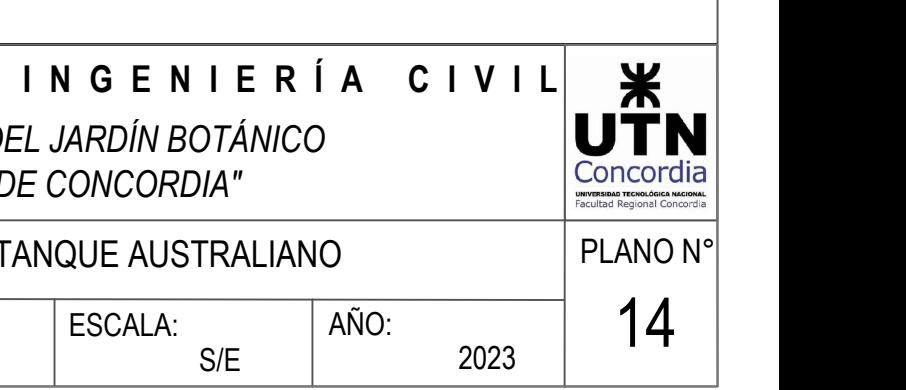

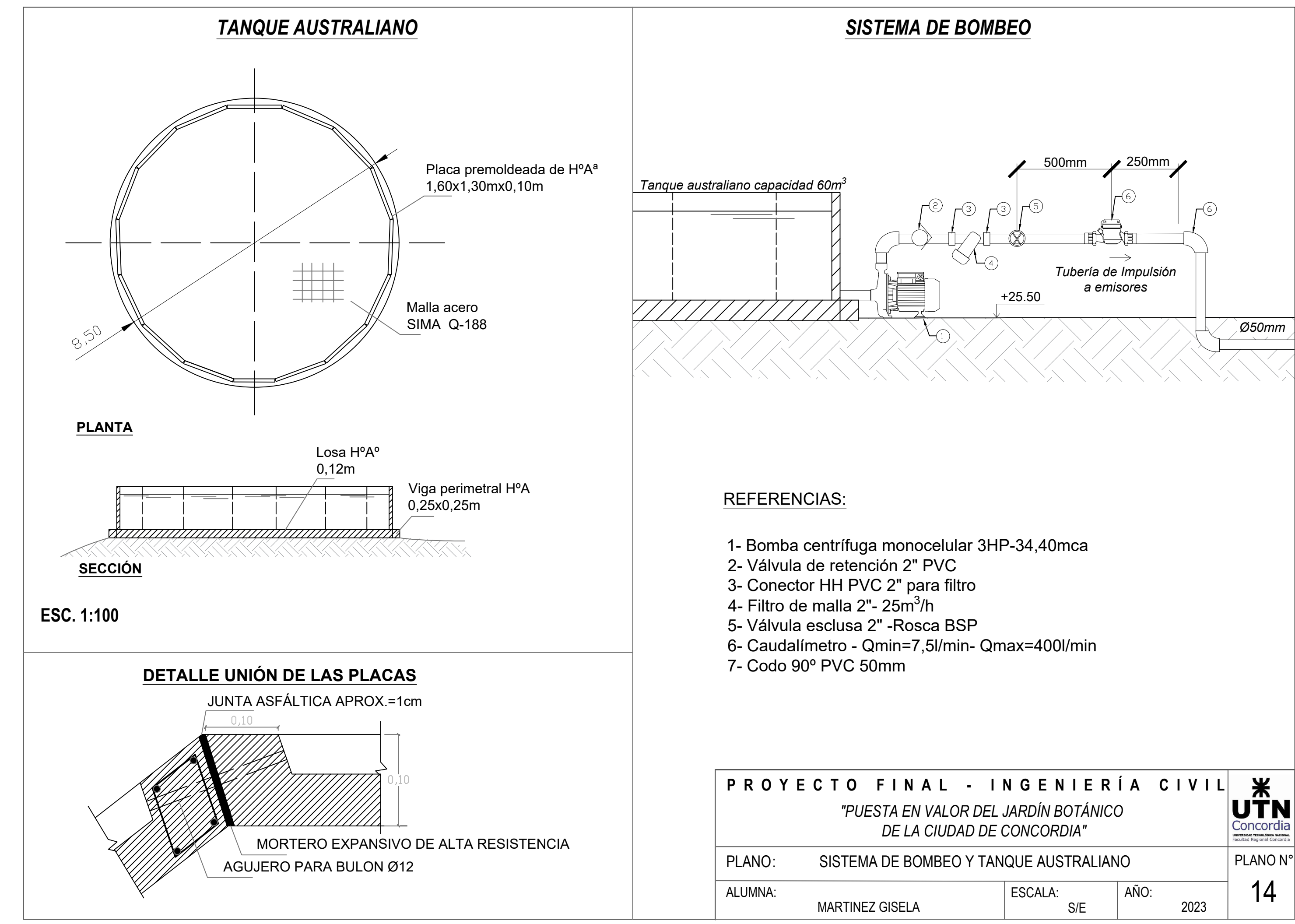

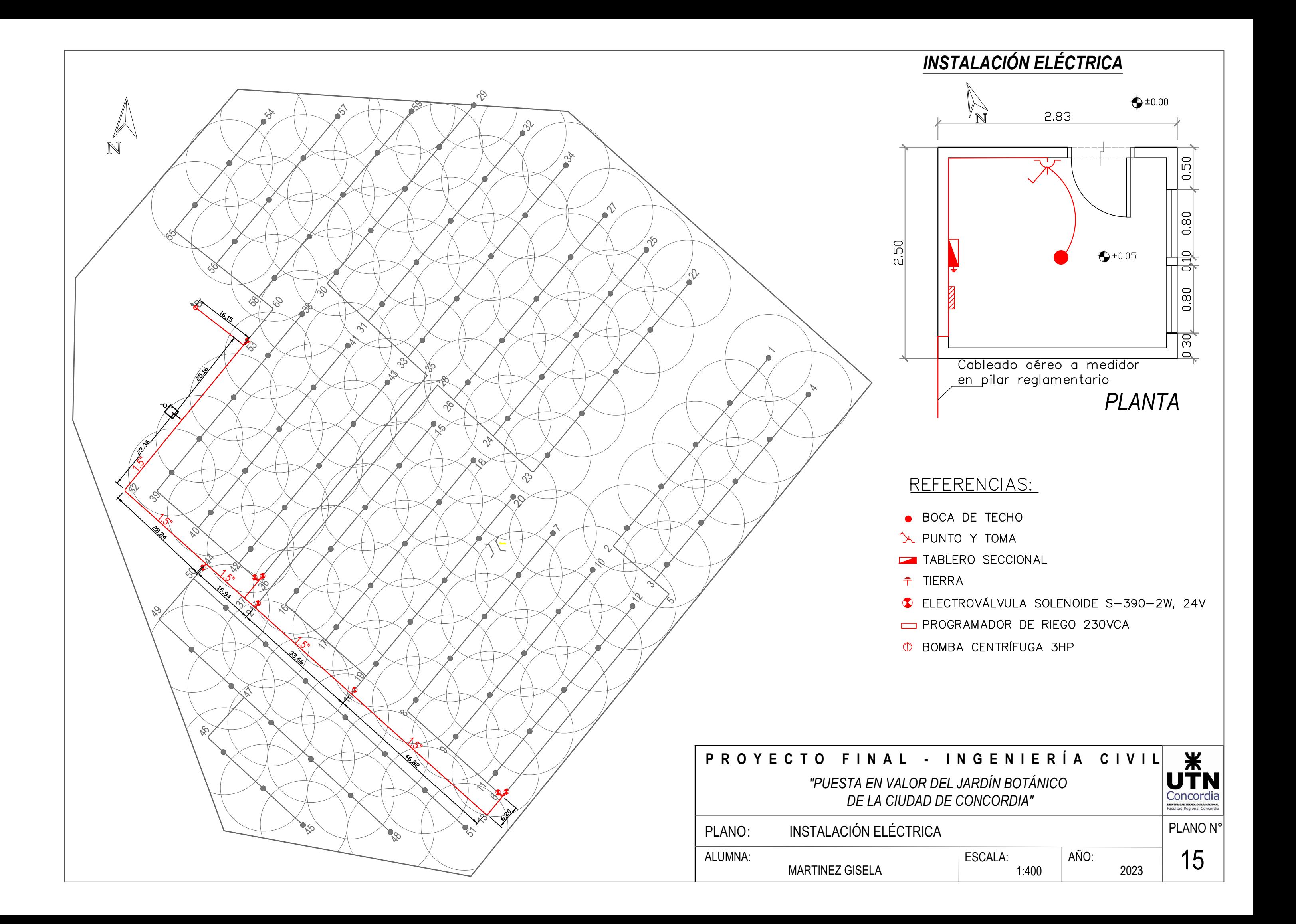

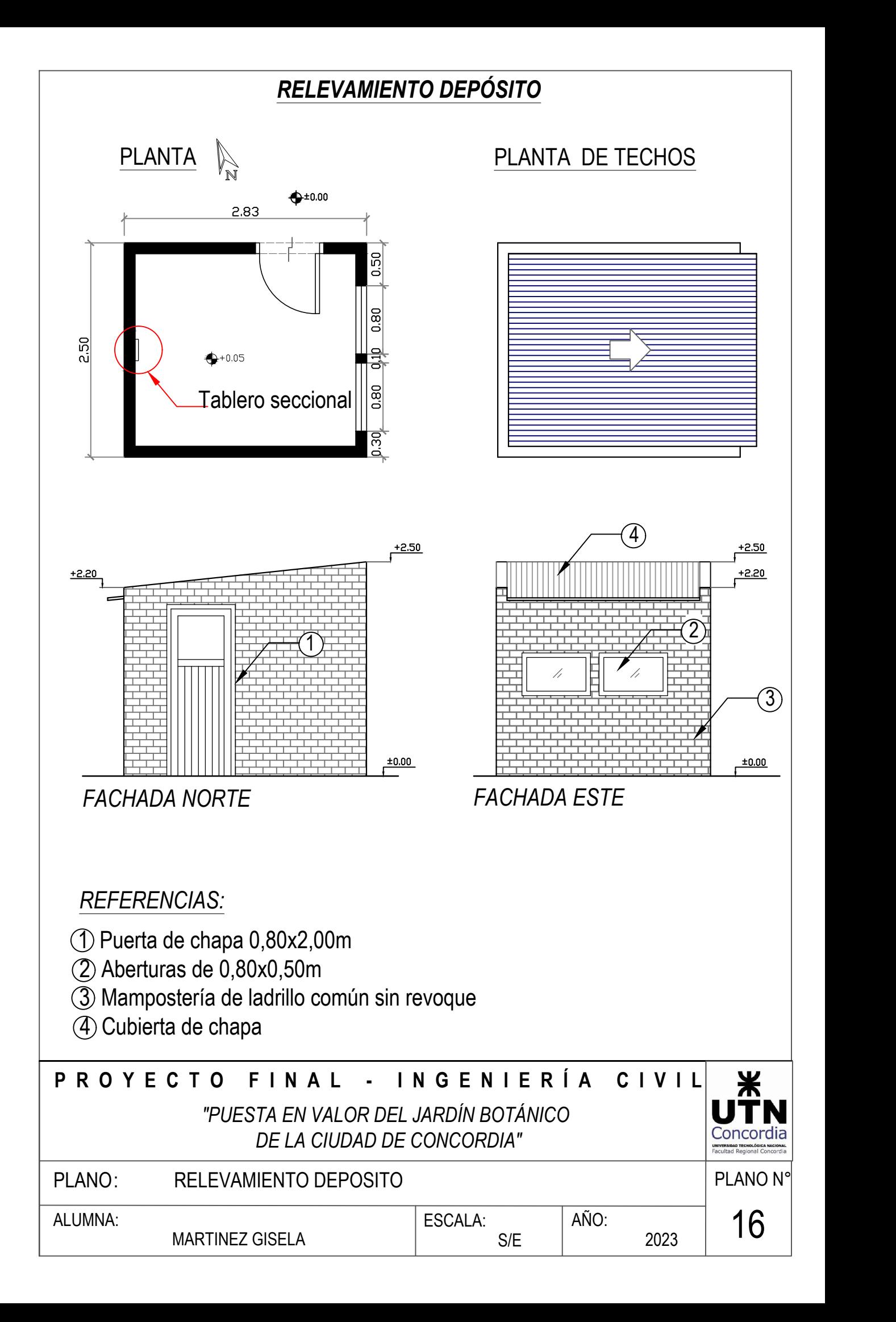

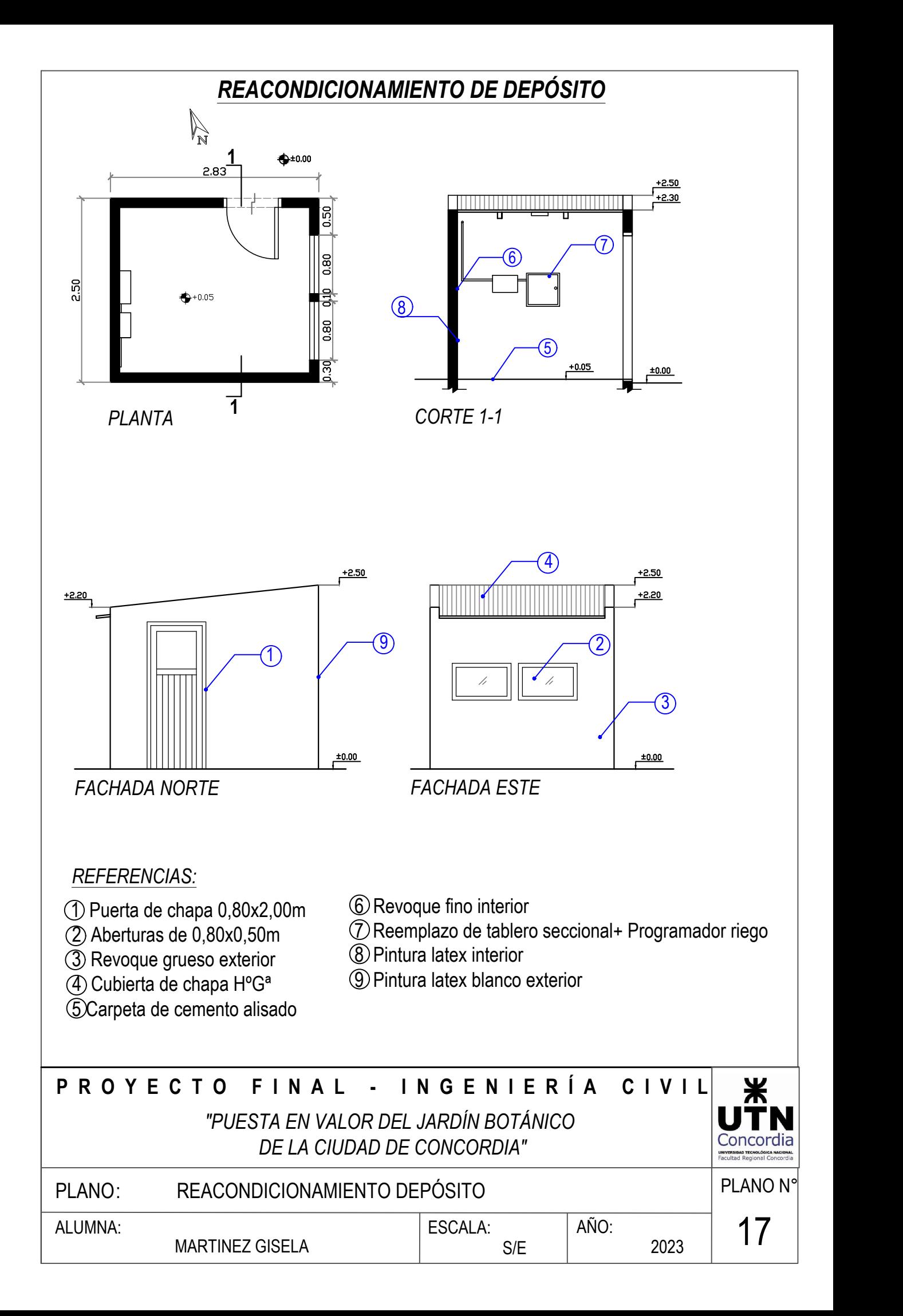